Lehrstuhl für Flugsystemdynamik

Technische Universität München

## Entwicklung und Erprobung eines Windmeßsystems auf Niedrigkostenbasis für Kleinflugzeuge

Stephan Myschik

Vollständiger Abdruck der von der Fakultät für Maschinenwesen der Technischen Universität München zur Erlangung des akademischen Grades eines

Doktor-Ingenieurs

genehmigten Dissertation.

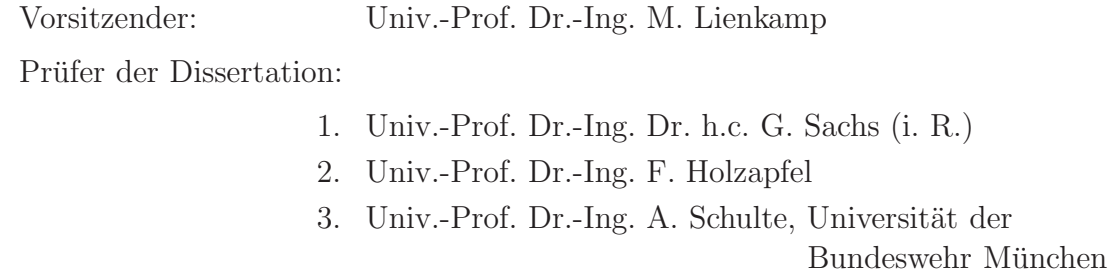

Die Dissertation wurde am 21.02.2011 bei der Technischen Universität München eingereicht und durch die Fakultät für Maschinenwesen am 05.10.2011 angenommen.

#### Vorwort

Die vorliegende Arbeit entstand während meiner Zeit als wissenschaftlicher Mitarbeiter am Lehrstuhl für Flugsystemdynamik der Technischen Universität München.

Ich danke meinem Doktorvater, Herrn Univ.-Prof. Dr.-Ing. Dr. h.c. G. Sachs, sehr herzlich für sein Interesse und die motivierende Unterstützung dieser Arbeit.

Bei den Herren Univ.-Prof. Dr.-Ing. F. Holzapfel und Univ.-Prof. Dr.-Ing. A. Schulte möchte ich mich für die Übernahme des Koreferats herzlich bedanken. Des Weiteren danke ich Herrn Univ.-Prof. Dr.-Ing. Markus Lienkamp für die Führung des Prüfungsvorsitzes.

Weiterhin gilt mein Dank allen Kollegen, die die Entstehung dieser Arbeit durch Ihre ständige Hilfs- und Diskussionsbereitschaft sowie wertvolle Anregungen und fachliche Diskussionen wesentlich unterstützt haben. In diesem Zusammenhang möchte ich mich ausdrücklich bei den Herren Dr.-Ing. M. Heller und Dr.-Ing. O. Prazeres da Costa bedanken, die mir stets mit Rat und Tat zur Seite gestanden haben. Des Weiteren möchte ich den Herren Peter Wanschura, Jan Falkenberg und Dipl.-Ing. Ingo Sturhan für die Übernahme der Testpilotenrolle und die Unterstützung während der Flugversuche danken.

Herzlich bedanken möchte ich mich auch bei meinen Eltern, Elisabeth und Klaus Myschik, sowie meiner Schwester Dr. Julia Myschik, die durch ihre große Unterstützung - auch in kritischen Phasen - maßgeblich zur Fertigstellung dieser Arbeit beigetragen haben.

Garching, im Februar 2011 Stephan Myschik

# Inhaltsverzeichnis

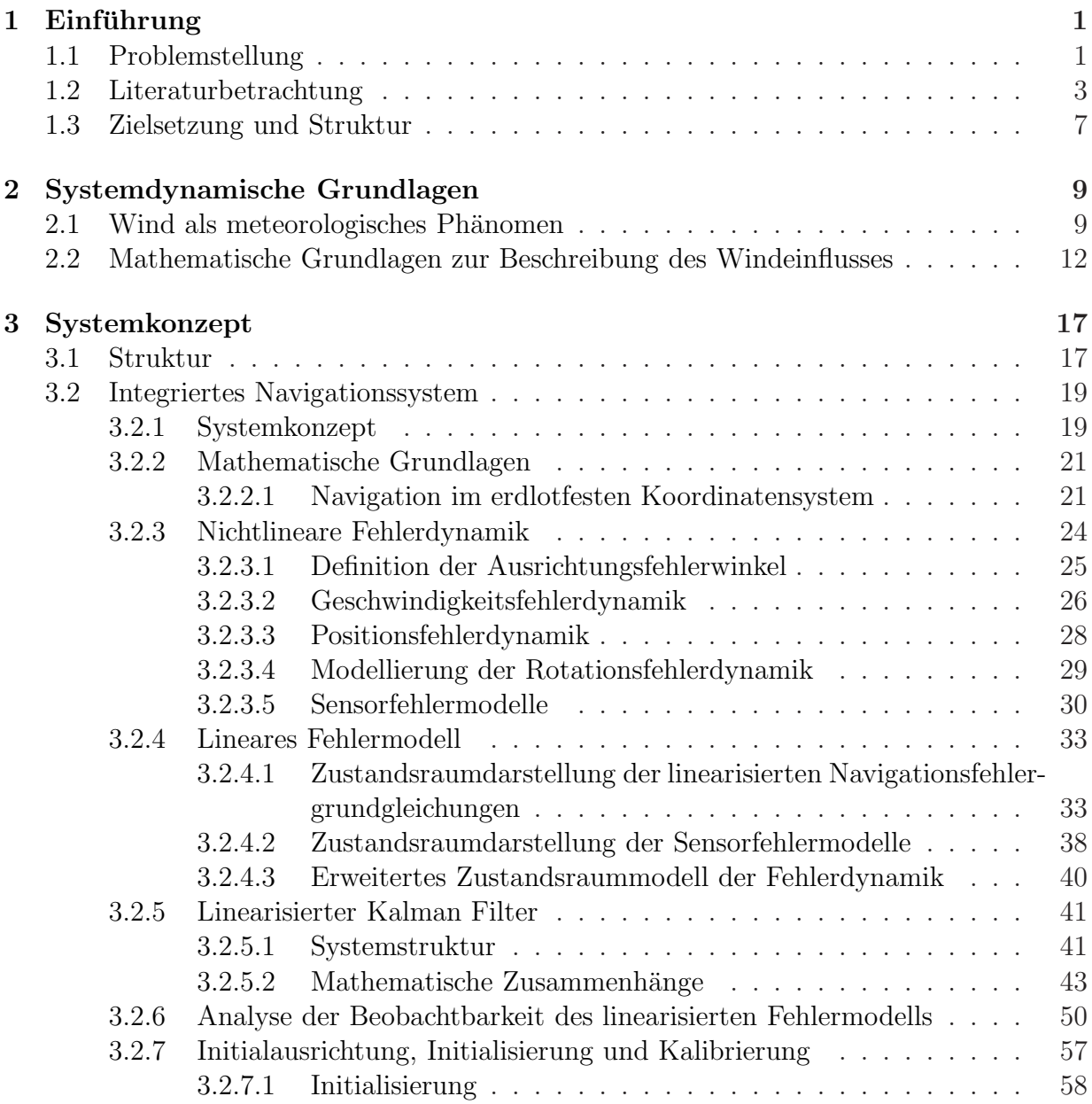

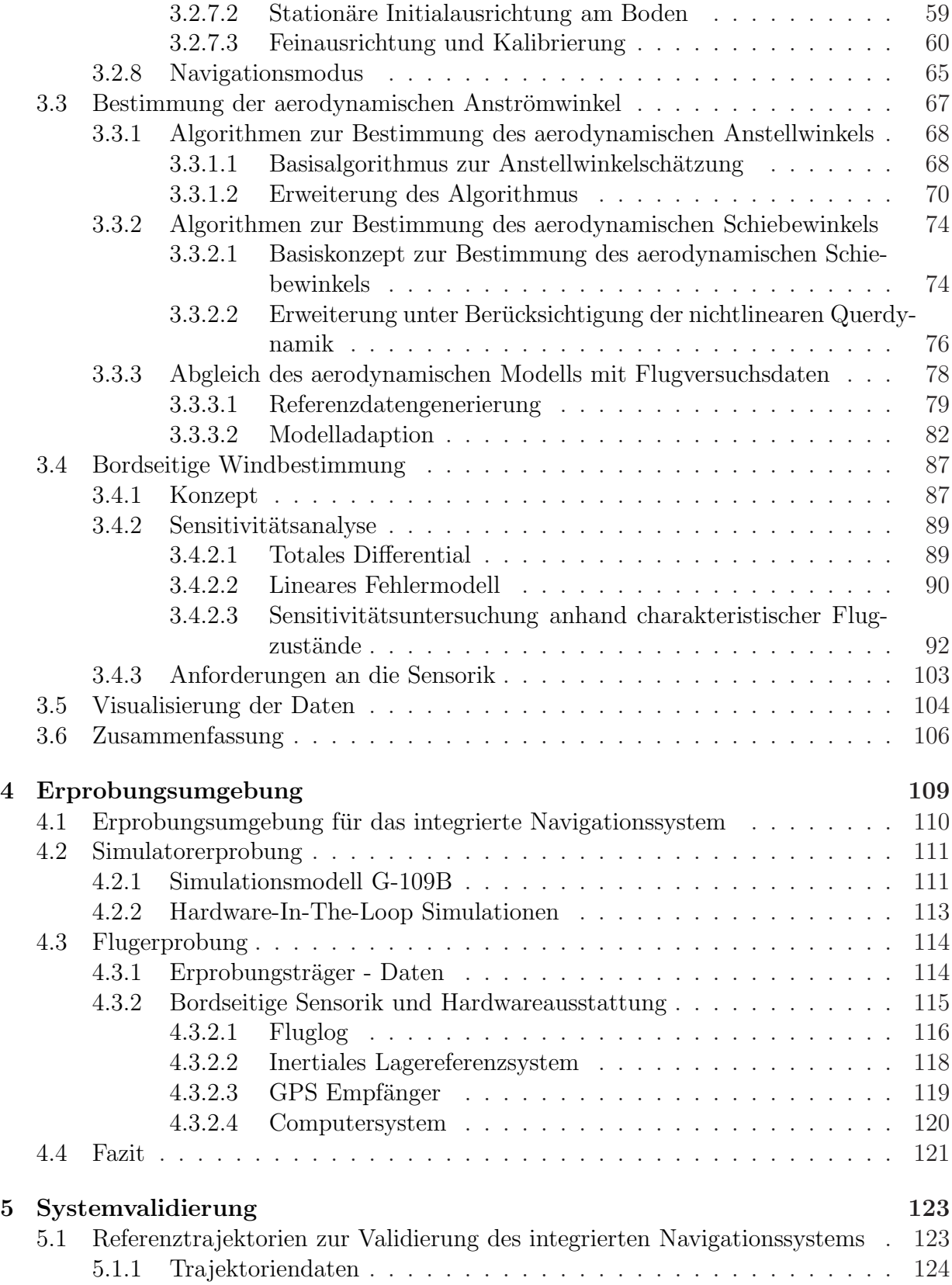

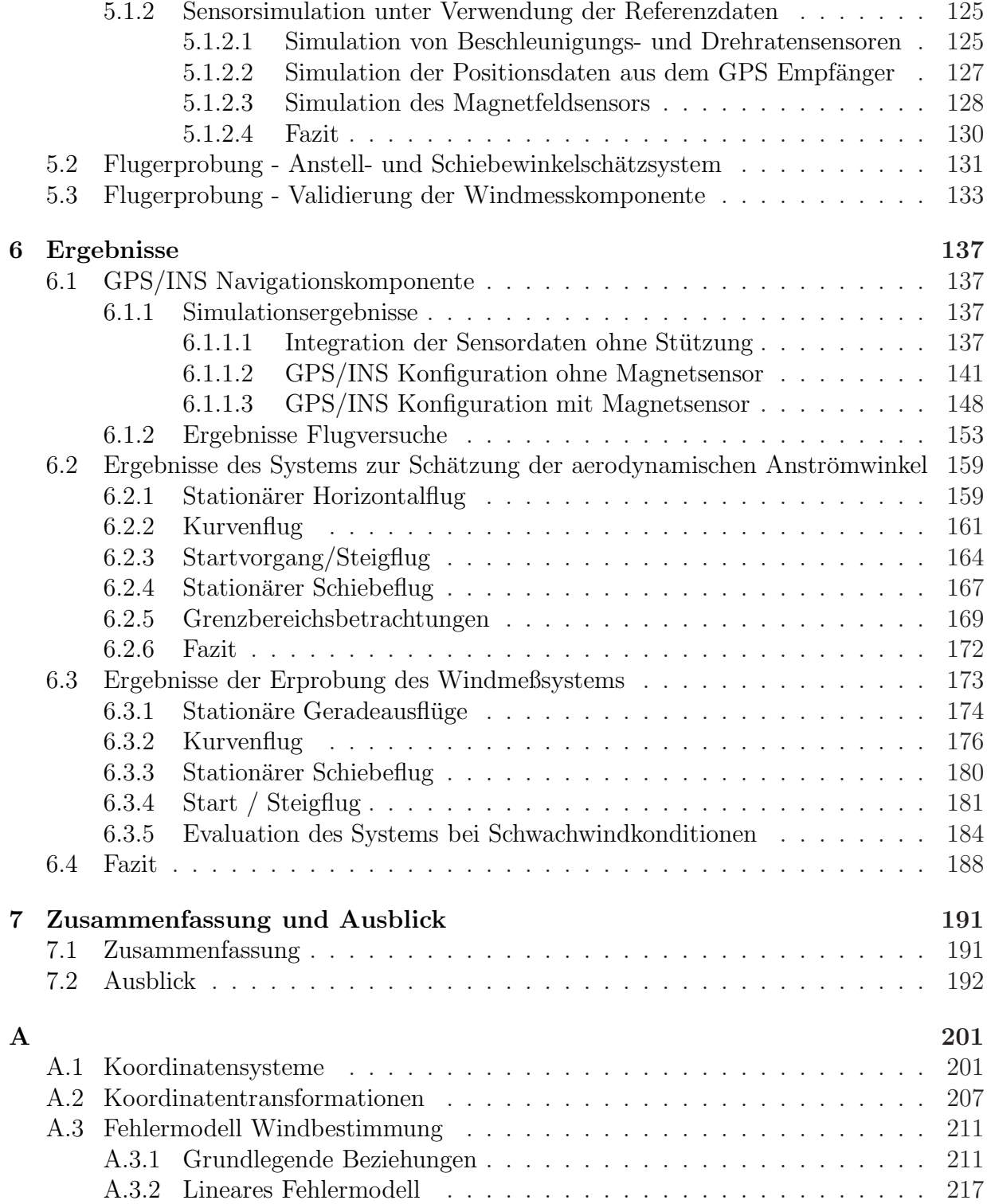

# Bezeichnungen

Die verwendeten Bezeichnungen orientieren sich soweit wie möglich an den Normen DIN 9300 $\left[ 1\right]$ und LN 9300 [\[2\]](#page-209-1).

#### Lateinische Großbuchstaben

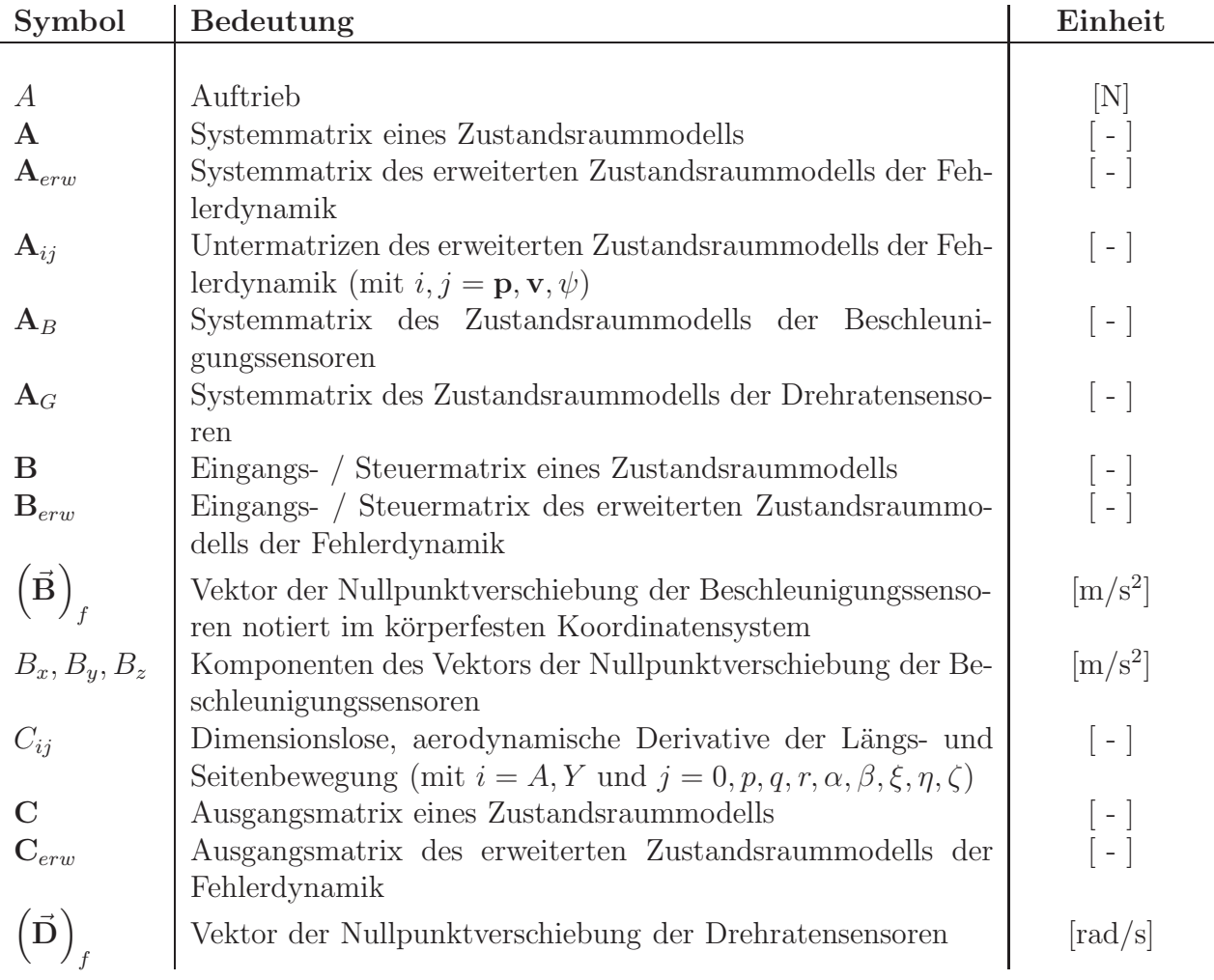

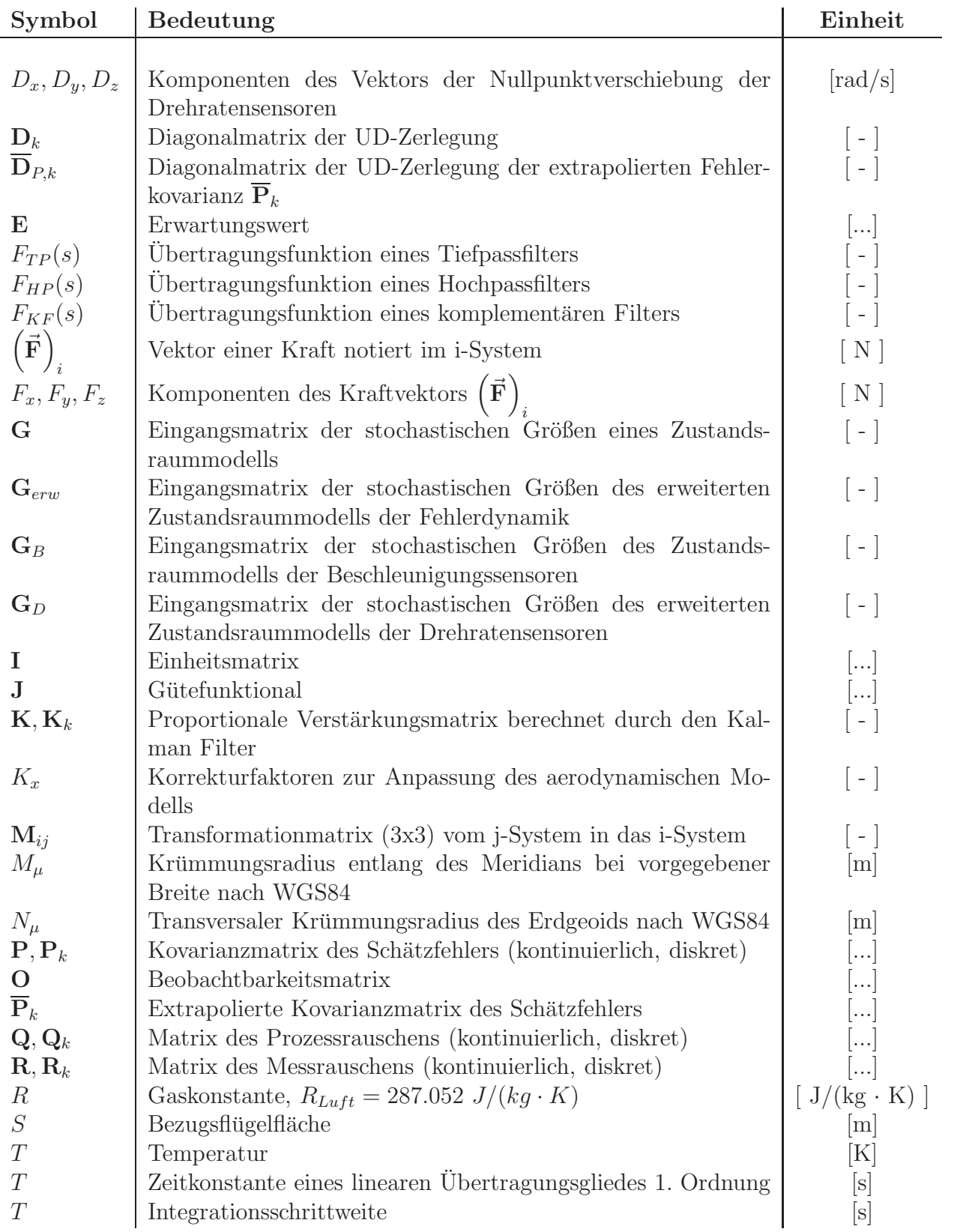

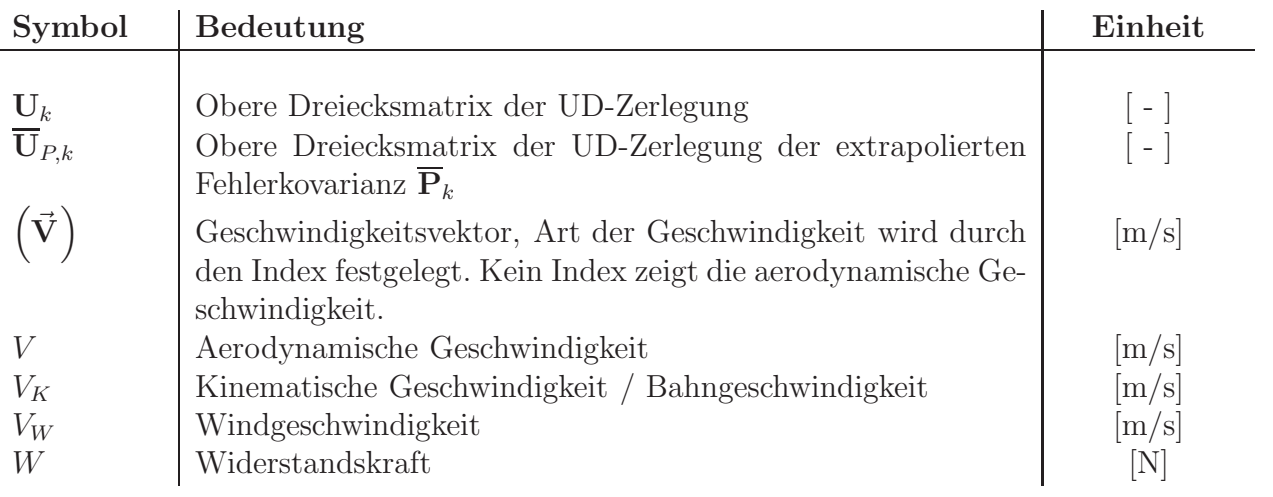

#### Lateinische Kleinbuchstaben

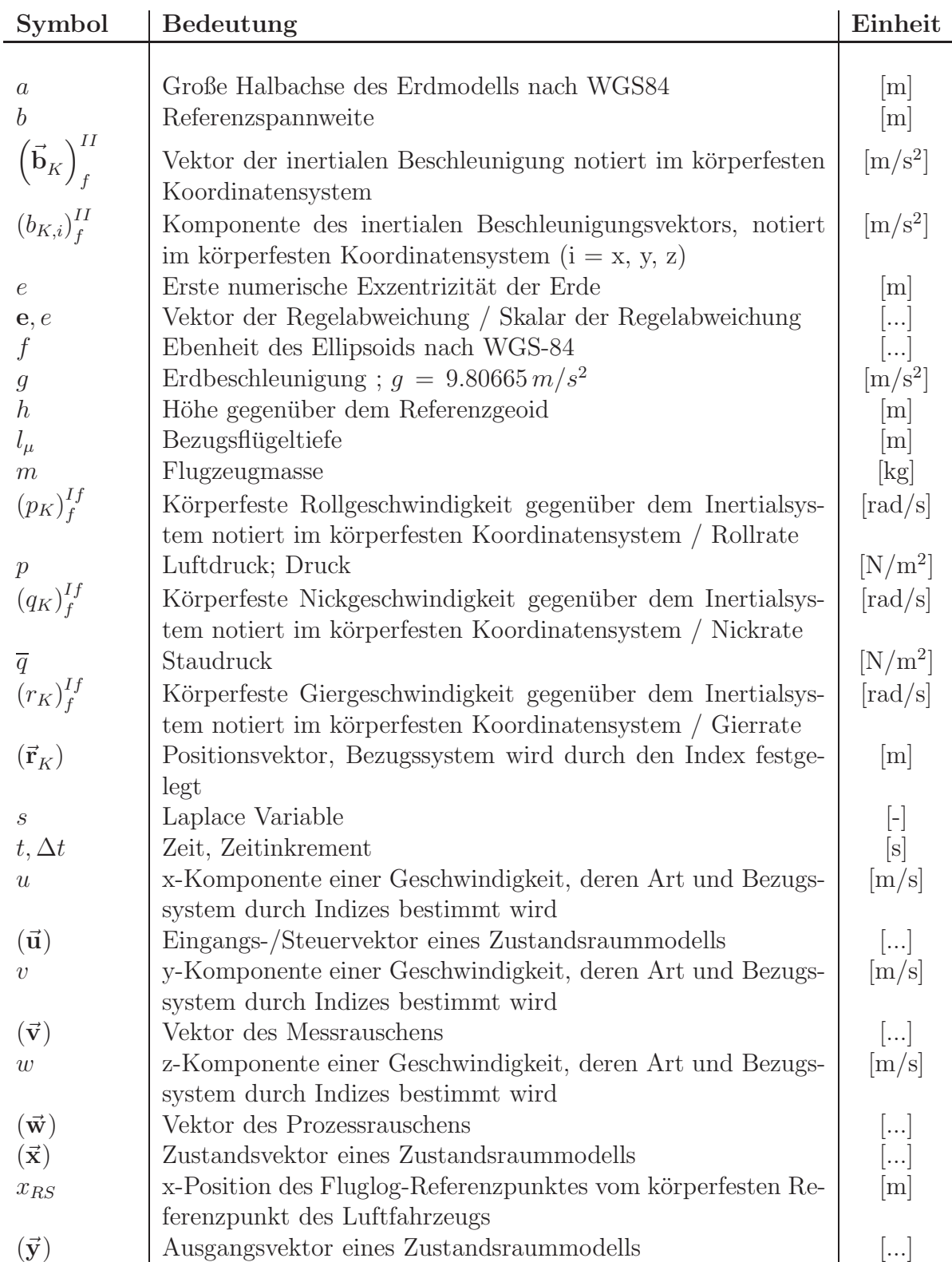

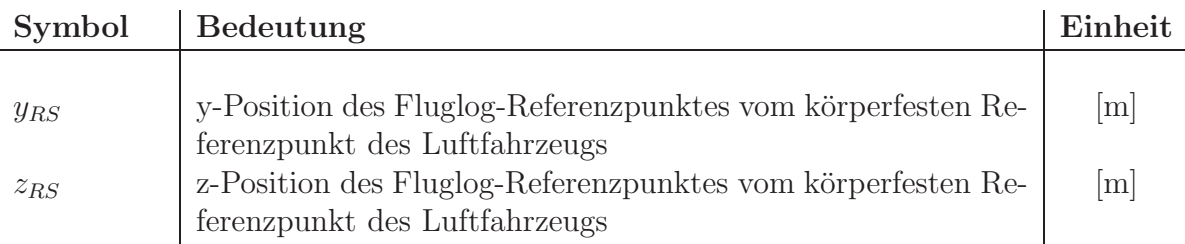

#### Griechische Buchstaben

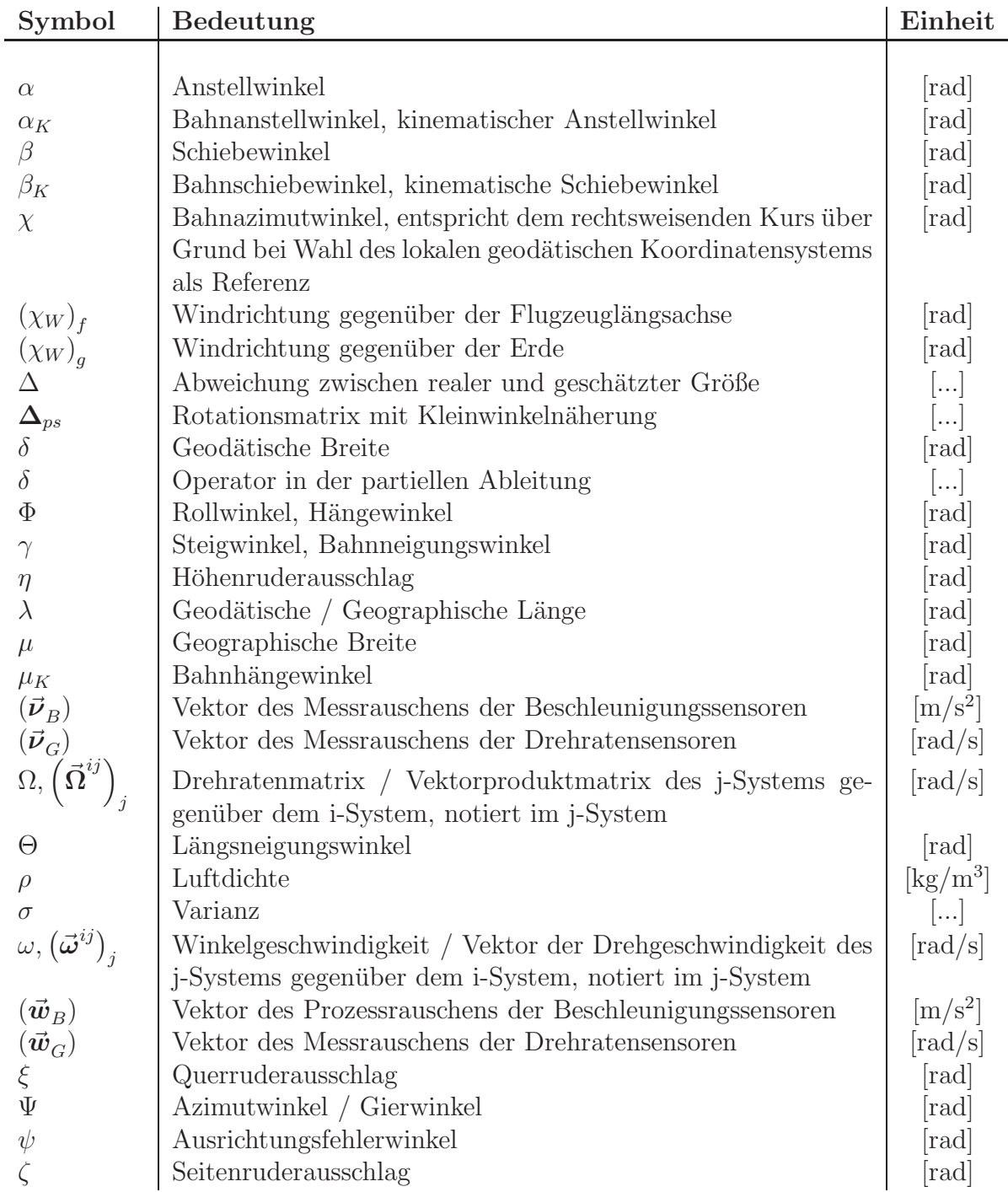

#### Indizes

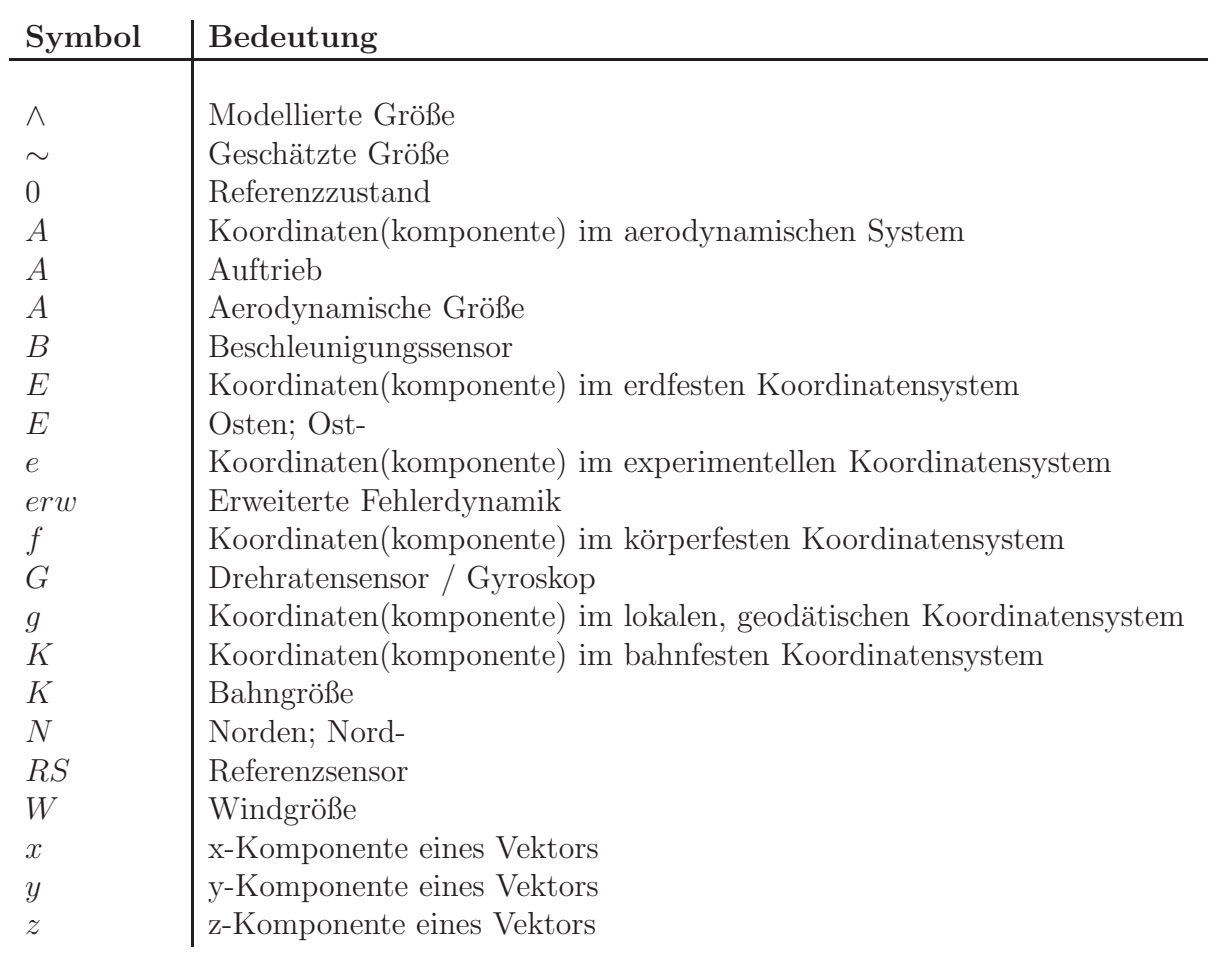

#### Indizes

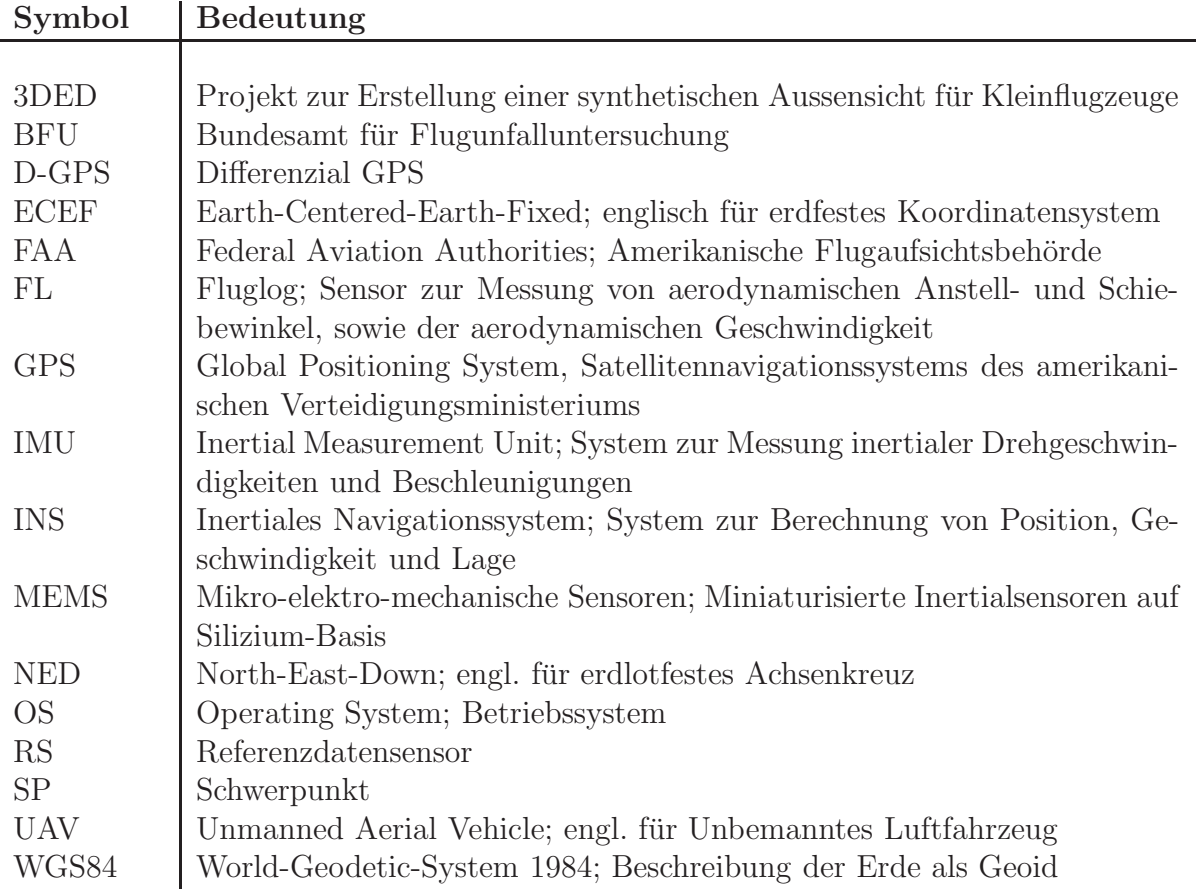

## <span id="page-16-0"></span>Kapitel 1

## Einführung

### <span id="page-16-1"></span>1.1 Problemstellung

Der Beginn der Luftfahrt vor mehr als 100 Jahren stellt die Erfullung eines lang gehegten ¨ Menschheitstraumes dar. Kurz nach den ersten Flugversuchen von Otto Lilienthal (1891) erlangten die Gebrüder Wright im Jahre 1903 mit ihrem ersten dokumentierten Motorflug in Kitty Hawk im US Bundesstaat North Carolina Weltruhm. Von da an war der Siegeszug des Flugzeugs nicht mehr aufzuhalten - innerhalb kürzester Zeit eroberte der Mensch den Luftraum.

Waren die ersten Flugzeuge noch recht primitive, aus Holz gefertigte Konstruktionen, so brachte die durch den 1. Weltkrieg ausgelöste Weiterentwicklung immer ausgefeiltere Modelle hervor. Bereits kurz nach Ende des Krieges flogen bereits die ersten Passagierflugzeuge in Ganzmetallbauweise über den Atlantik und verbanden so Europa mit der neuen Welt.

Der Fortschritt in der Entwicklung der Luftfahrt war enorm. Existierten am Beginn des 2. Weltkriegs fast ausschließlich propellergetriebene Flugzeuge, so wurde mit der Perfektion des Strahltriebwerks in den 1940er Jahren des 20. Jahrhunderts eine weitere Evolutionsstufe erreicht.

Heutzutage bewegen sich Menschen wie selbstverständlich durch die Lüfte - Fliegen ist zu einem alltäglichen Vorgang geworden. Und neben der Verkehrsfliegerei hat auch die private Luftfahrt eine hohe Verbreitung in der Gesellschaft erfahren. Viele Menschen auf der gesamten Welt sind Inhaber einer Privatpilotenlizenz (PPL JAR-FCL) und berechtigt, Luftfahrzeuge der Allgemeinen Luftfahrt mit einem Abfluggewicht von maximal zwei Tonnen zu steuern.

Wie auch große Flugzeuge sind diese Luftfahrzeuge meteorologischen Phänomenen aus-

gesetzt, die in der Atmosphäre auftreten. Neben Nebel, Niederschlägen, Gewittern und Vereisungseffekten ist besonders dem Einfluss des Windes eine hohe Bedeutung aus flugsicherheitstechnischer Sicht einzuräumen, da dieser einen direkten Einfluss auf die Flugbahn des Luftfahrzeugs ausübt.

Diese Tatsache kann besonders in der Start- und Landephase, in denen das Luftfahrzeug sich nahe zum Boden bewegt, zu gefährlichen Situationen führen. Als ein Beispiel aus jüngster Vergangenheit sei hier die Landung eines Airbus A320 in Hamburg am 03. März 2008 während des Orkans Emma angeführt ([[3\]](#page-209-2)). In diesem Fall, der wegen spektakulärer Amateurvideoaufnahmen sehr ausführlich in der Presse behandelt wurde, führte das Auftreten von plötzlichen Seitenwindböen kurz vor der Landung zu einer Induktion eines Rollwinkels von mehr als 20 Grad, was in einer Bodenberührung der linken Tragfläche resultierte. Nur durch die schnelle Reaktion der Flugzeugfuhrer konnte in diesem Fall eine Katastrophe ¨ verhindert werden.

Während solch spektakuläre Beinahe-Unfälle bei Verkehrsflugzeugen eher die Ausnahme bilden, zeigt ein Blick in die Unfallberichte der deutschen Bundesstelle für Flugunfalluntersuchung (BFU) und des amerikanischen Pendants NTSB (National Transportation Safety Board), dass Unfälle unter Windeinfluss in der Allgemeinen Luftfahrt relativ häufig vorkommen ([\[4\]](#page-209-3),[\[5\]](#page-209-4),[\[6\]](#page-209-5),[\[7\]](#page-209-6),[\[8\]](#page-209-7),[\[9\]](#page-209-8)).

Gegenüber großen Verkehrsflugzeugen, welche in der Regel mit hochgenauer Sensorik und digitalen Flugsteuerungsrechnern inklusive Böenkompensationsalgorithmen ausgestattet sind, haben Flugzeuge der Allgemeinen Luftfahrt zur Zeit noch den Nachteil, dass ihnen eine hochwertige Avionik fehlt. Somit ist der Pilot bei der Ermittlung des aktuellen Flugzustands darauf angewiesen, diesen aus den ihm zur Verfügung stehenden Instrumenten zu rekonstruieren. Dies resultiert in einer hohen Arbeitsbelastung, da für ihn wichtige Größen (z. B. Wind) nicht direkt angezeigt, sondern indirekt ermittelt werden müssen. Erst in jüngster Vergangenheit zeichnen sich hier durch die Verfügbarkeit von digitalen Glascockpits (z.B. Garmin G1000) Verbesserungen ab.

In dieser Arbeit wird ein System vorgestellt, welches die Möglichkeit bietet, dem Piloten unter Verwendung von kostengünstigen Sensorkomponenten und mathematischen Algorithmen eine vollständige Kenntnis über den aktuellen Flugzustand zu vermitteln.

Die Berechnung des Windes erfordert Kenntnis über die Geschwindigkeitsvektoren des Luftfahrzeugs gegenüber der Erde sowie gegenüber der umgebenden Luft. Die Differenz dieser beiden Vektoren beschreibt Richtung und Stärke des aktuell herrschenden Windes. Um die beiden Geschwindigkeitsvektoren bestimmen zu können, ist eine Vielzahl von Messgrößen erforderlich, die von geeigneten Sensorkomponenten bereitgestellt werden müssen. Dazu zählen die Komponenten des Ubergrundgeschwindigkeitsvektors, die aerodynamischen Anströmwinkel, die aerodynamische Geschwindigkeit, sowie die Lage des Luftfahrzeugs im Raum.

Die Lage im Raum und die Übergrundgeschwindigkeit werden durch ein integriertes Navigationssystem ermittelt, welches zusätzlich die Anzeige von hochgenauen Positionsinformationen ermöglicht.

Die aerodynamischen Anströmwinkel, welche für die Berechnung des Windes benötigt werden, können darüber hinaus dem Piloten angezeigt werden. Diese Möglichkeit versetzt ihn in die Lage, das Gefahrenpotential des aktuellen Flugzustands im Hinblick auf einen beginnenden Strömungsabriß oder Trudeln bewerten zu können. Dadurch lassen sich frühzeitig geeignete Gegenmaßnahmen ergreifen und eine gefährliche Flugsituation kann vermieden oder schnell bereinigt werden.

In Kombination mit einer leicht verständlichen Anzeigeform ist es möglich, dem Piloten alle Informationen darzustellen, die für eine sichere Durchführung des Flugs von Nöten sind. Daraus kann sich eine Erhöhung der Flugsicherheit ergeben, da der Luftfahrzeugführer in der Lage ist, den aktuellen Flugzustand richtig zu beurteilen ("situational awareness").

Ein wichtiges Kriterium in diesem Zusammenhang stellen die Kosten eines solchen Systems dar, vor allem, wenn es für den Markt der Privatpiloten konzipiert ist. Dies betrifft sowohl dessen Anschaffung, als auch die Wartung und den Betrieb. In diesem Zusammenhang ist es für einen Privatpiloten sicherlich nicht wirtschaftlich, ein System zu kaufen, dessen Sensorkomponenten allein schon soviel kosten wie das ganze Flugzeug.

Aus diesem Grund ist es sinnvoll, bei der Realisierung auf bereits im Massenmarkt verfugba- ¨ re, kostengünstige Sensorkomponenten zurückzugreifen. Die damit einhergehende, geringere Genauigkeit einzelner Komponenten des Systems kann durch die Anwendung geeigneter Strategien der Sensordatenfusion kompensiert werden. Des Weiteren sollten notwendige Umbauten am Luftfahrzeug auf ein Minimum beschränkt bleiben, da auch diese Kosten verursachen, Zulassungsaspekte betreffen und in der Wartung berücksichtigt werden müssen.

Im Rahmen dieser Arbeit wird ein System präsentiert, welches durch die Verwendung kostengünstiger Komponenten und mathematischer Verfahren einen Beitrag zur Erhöhung der Flugsicherheit in der Allgemeinen Luftfahrt leisten kann.

### <span id="page-18-0"></span>1.2 Literaturbetrachtung

In diesem Abschnitt wird ein Uberblick über die im Zusammenhang mit der Realisierung des Systems zur Windbestimmung und dessen Komponenten betrachtete Literatur gegeben, die den aktuellen Stand der Technik beschreibt.

Die Auswirkungen von Wind auf die aktuelle Flugbahn und die daraus resultierenden Effekte werden detailliert in den Standardwerken der Flugmechanik und Flugregelung ([\[10\]](#page-209-9),[\[11\]](#page-209-10)) beschrieben. Des Weiteren wird auf die einzelnen mathematischen Windmodelle eingegangen, sowie das Thema Turbulenz eingehend betrachtet.

Referenz [\[12\]](#page-209-11) behandelt die Auswirkungen von Windfeldern auf die Durchführung von Flugmanövern.

Dass eine Bestimmung der aktuellen Windrichtung und -geschwindigkeit mit Hilfe der an Bord eines Luftfahrzeugs befindlichen Sensorkomponenten bereits im Jahre 1984 von Interesse war, zeigt [\[13\]](#page-210-0). In dieser Arbeit wird die Ermittlung des aktuell herrschenden Winds in Stärke und Richtung an Bord des Dornier DO-28 Forschungsflugzeugs der Technischen Universität Braunschweig beschrieben und eine Vielzahl von Versuchsergebnissen präsentiert.

In [\[14\]](#page-210-1) werden Ergebnisse einer Evaluation von zwei Luftdatensystemen an Bord eines WP3-D Orion Forschungsflugzeugs der NOAA (National Oceanic and Atmospheric Administration) vorgestellt.

Zur Kalibrierung der beteiligten Luftdatensensoren unter Verwendung von Flugversuchsdaten wird eine detaillierte Beschreibung in [\[15\]](#page-210-2) gegeben. Basierend auf Ergebnissen von Flugversuchen des Forschungsflugzeugs FALCON des DLR, wird in dieser Arbeit die Möglichkeit beschrieben, durch geeignete mathematische Verfahren die Auswirkung von Sensorfehlern auf das gemessen Windergebnis zu kompensieren.

In die gleiche Richtung zielen die in [\[16\]](#page-210-3), [\[17\]](#page-210-4) und [\[18\]](#page-210-5) dargestellten Arbeiten, die sich mit der Ermittlung der Sensorfehler unter Verwendung von Optimalfiltern und der Regressionsanalyse befassen.

Die gleichen Autoren zeigen in [\[19\]](#page-210-6) die Möglichkeit auf, durch die Verwendung von neuronalen Netzen ein System zur Windvorhersage fur Verkehrsflugzeuge zu implementieren. ¨

Alle hier genannten Arbeiten haben gemeinsam, dass es sich bei den betrachteten Luftfahrzeugen um, im Vergleich zu einem Flugzeug der Allgemeinen Luftfahrt, große Systeme handelt, in die hochgenaue Inertialsensoren und Avionikkomponenten integriert sind.

Erst in [\[20\]](#page-210-7) werden Anforderungen an die Genauigkeit einer Sensorik zur Ermittlung der aktuellen Windsituation in Segel- und Kleinflugzeugen untersucht. Dabei wird auf die in [\[13\]](#page-210-0) dargelegten Fehlermodelle und Annahmen zurückgegriffen. In dieser Arbeit wird davon ausgegangen, dass zur Bestimmung der Windsituation an Bord von Segelflugzeugen weder aerodynamische Anströmwinkel noch Lagewinkel vorhanden sind. Die Geschwindigkeit gegenüber Grund basiert allein auf GPS Informationen. Dies führt dazu, dass die Windinformation nur während des Geradeausflugs als korrekt angesehen werden kann und auch nur mit einer sehr niedrigen Frequenz verfügbar ist. Ein solches System kann nur begrenzt zur Erhöhung der Flugsicherheit beitragen, da plötzliche Windänderungen durch Scherwinde wegen der geringen Bandbreite nicht erfasst werden.

Neben der genauen Ermittlung der Komponenten des Übergrundgeschwindigkeitsvektors ist zur Berechnung der Windgeschwindigkeit eine Bestimmung der aktuellen aerodynamischen Anströmwinkel erforderlich. Im Allgemeinen können diese Größen durch Windfahnen ([\[21\]](#page-210-8)) ermittelt werden, was allerdings eine Modifikation des Luftfahrzeugs erforderlich macht.

Um diese Modifikation umgehen zu können, wird in [\[22\]](#page-210-9) und [\[23\]](#page-210-10) ein Ansatz dargestellt, bei dem die Ermittlung des aerodynamischen Schiebewinkels unter Verwendung von Inertialdaten, aerodynamischen Modellgrößen, Steuerflächenausschlägen und flugmechanischen Beziehungen erfolgt. Im Airbus A320 wird diese Vorgehensweise zur Bestimmung des aerodynamischen Schiebewinkels angewendet, einer für die Flugregelung kritischen Größe  $([22])$  $([22])$  $([22])$ .

In Quelle [\[23\]](#page-210-10) wird die vorhandene Struktur um eine komplementäre Filterung 2. Ordnung erweitert, welche den kinematischen Schiebewinkel als zusätzliche Komponente zur Erhöhung der Bandbreite des Systems verwendet

Eine Anwendung des in [\[22\]](#page-210-9) beschriebenen Ansatzes zur Bestimmung des aerodynamischen Schiebewinkels erfolgt in [\[24\]](#page-210-11) und [\[25\]](#page-210-12). Auch in diesem Fall werden Inertial- und aerodynamische Modelldaten zur Ermittlung der gesuchten Größen verwendet.

Im Rahmen des X-45 UCAV Programms wurde eine weitere Verbesserung dieses Prinzips durchgeführt, die in [[26\]](#page-211-0) und [\[27\]](#page-211-1) beschrieben ist. Im vorliegenden Fall wird das System zur Messung von Anstell- und Schiebewinkel zusätzlich durch ein Schätzsystem, genannt CABS (Computed Alpha Beta System), unterstutzt. Hierbei erfolgt die Fusion der unter- ¨ schiedlichen Daten unter Verwendung eines Erweiterten Kalman Filters (EKF).

Methoden zur Ermittlung der aerodynamischen Modelldaten, die zur Berechnung der aerodynamischen Kraftgleichung verwendet werden, sind in [\[28\]](#page-211-2) zu finden.

Die Berechnung der aerodynamischen Geschwindigkeit mit Hilfe eines Pitot-Statik Systems wird in [\[29\]](#page-211-3) und [\[30\]](#page-211-4) ausführlich beschrieben.

Zur Bestimmung der Komponenten des Übergrundgeschwindigkeitsvektors muss ein Sensorsystem verwendet werden, das diese Daten mit einer hohen Genauigkeit auch in einem dynamischen Umfeld liefern kann. Die alleinige Verwendung eines GPS Empfängers ist hier nicht ausreichend, da dessen Bandbreite im Falle von hochdynamischen Manövern zu gering ist.

Daher ist es notwendig, die Messergebnisse des GPS Empfängers durch Zusatzinformationen aus anderen Sensoren zu verbessern, die mit einer höheren Wiederholrate verfügbar sind. Dadurch ist es dann möglich, die Komponenten des Geschwindigkeitsvektors gegenüber Grund auch bei dynamischen Manövern bereitzustellen.

Die zur Bestimmung der aktuellen Windsituation notwendigen Lagewinkel des Luftfahrzeugs im Raum werden mit Hilfe eines Inertialmeßsystems (INS) oder eines Lagereferenzsystems (AHARS) ermittelt. Zusätzlich können die von diesem Sensor ebenfalls bereitgestellten Beschleunigungsmessungen zur Verbesserung der Geschwindigkeitsinformationen herangezogen werden.

Durch diese Vorgehenesweise wird ein integriertes GPS/INS Navigationssystem realisiert, welches sich die komplementären Eigenschaften von GPS und INS Messungen zu Nutze macht. Die Grundlagen hierzu sind in der Standardliteratur ([\[31\]](#page-211-5), [\[32\]](#page-211-6), [\[33\]](#page-211-7)) und in vielen weiteren Veröffentlichungen  $([34], [35])$  $([34], [35])$  $([34], [35])$  $([34], [35])$  $([34], [35])$  ausführlich dargestellt. Eine Ubersicht der möglichen Architekturen zur Kopplung von GPS und Inertialsensorik ist in [\[36\]](#page-211-10) zu finden.

Die hierzu verwendeten Techniken der optimalen Filterung und die Grundlagen der Kalman Filterung sind in [\[37\]](#page-211-11), [\[38\]](#page-211-12), [\[39\]](#page-211-13), [\[40\]](#page-211-14) aufgeführt. In [[41\]](#page-212-0) wird eine detaillierte mathematische Betrachtung der Fehlermodelle eines Inertialmeßsystems durchgefuhrt. ¨

Besonders im Bereich von unbemannten Luftfahrzeugen (UAVs) spielt die Anwendung von Algorithmen zur Datenfusion eine große Rolle, da vor allem im Bereich der Kleinst-UAVs nur kostengünstige Sensoren eingesetzt werden können. Beispiele für dieses Anwendungsgebiet sind in den Quellen [\[42\]](#page-212-1), [\[43\]](#page-212-2), [\[44\]](#page-212-3), [\[45\]](#page-212-4) und [\[46\]](#page-212-5) zu finden.

Zusätzlich werden Fragestellungen bezüglich der Verwendung von asynchron verfügbaren Stützinformationen bei der Realisierung eines integrierten Navigationssystems in den Quellen [\[42\]](#page-212-1), [\[43\]](#page-212-2) und [\[44\]](#page-212-3) betrachtet.

In [\[42\]](#page-212-1), [\[43\]](#page-212-2) und [\[47\]](#page-212-6) wird die Verwendung von zeitlichen Phasendifferenzmessungen im Kalman Filter eines hochintegrierten Navigationssystems beschrieben. Ein solches System verzichtet auf die vom GPS Empfänger ermittelte Positionslösung, sondern verwendet zur Stützung die zeitlichen Phasendifferenzen. Diese Vorgehensweise hat den Vorteil, dass das System nicht mehr auf das Vorhandensein von vier Satelliten zur genauen Bestimmung der aktuellen Position angewiesen ist. Des Weiteren sind die Phasenmessungen mit einer höheren Bandbreite vorhanden und weniger stark korreliert als die Positionsmessungen des GPS Empfängers.

Damit ein integrierte Navigationssystem in der Lage ist, valide Informationen hinsichtlich Position, Geschwindigkeit und Lage zu liefern, muss es zu Beginn der Verwendung initialisiert werden. Insbesondere wenn das System zu Beginn in Ruhe ist, fuhrt eine re- ¨

duzierte Beobachtbarkeit im Fehlermodell des Kalman Filters dazu, dass vom Filter nicht alle Fehlergrößen geschätzt und korrigiert werden können. In [\[48\]](#page-212-7), [\[49\]](#page-212-8), [\[50\]](#page-212-9), [\[51\]](#page-212-10), [\[52\]](#page-212-11), [\[53\]](#page-213-0),  $[54]$ ,  $[55]$ ,  $[56]$  und  $[57]$  wird dieses Phänomen eingehend untersucht.

Die bei der initialen Lagebestimmung des Systems auftretenden Winkelfehler haben einen großen Einfluss auf die Genauigkeit der Ergebnisse. Hierbei spielt vor allem der Azimutwinkelfehler eine große Rolle, da dieser nur schwach beobachtbar ist. Somit kann es bei einer Initialisierung des Systems in Ruhe am Boden dazu kommen, dass sehr große Winkelfehler auftreten. Dies hat eine direkte Auswirkung auf den Stützalgorithmus, da die Ausrichtungsfehler in den meisten Fehlermodelle nur in Form von Kleinwinkelnäherungen modelliert sind. Diese Annahme ist in diesem Falle nicht mehr gultig und der Kalman Fil- ¨ ter ist nicht mehr in der Lage, die Lagewinkelfehler zu schätzen und zu korrigieren. In [\[58\]](#page-213-5) und [\[59\]](#page-213-6) wird ein Fehlermodell vorgestellt, welches auch bei großen Ausrichtungsfehlern angewendet werden kann.

Die Betrachtung der bisher vorhandenen Arbeiten zeigt, dass in den Teilgebieten Windmessung, Schätzung der Anströmwinkel und der integrierten Navigation in den letzten Jahren große Fortschritte gemacht worden sind. Eine Kombination aller drei Einzelbereiche wird in dieser Arbeit vorgenommen und das Potential eines solchen Systems untersucht.

### <span id="page-22-0"></span>1.3 Zielsetzung und Struktur

Mit dieser Arbeit wird die Entwicklung und Erprobung eines Systems für Flugzeuge der Allgemeinen Luftfahrt vorgestellt, welches durch die Verwendung von handelsublichen Sen- ¨ soren in Kombination mit mathematischen Methoden eine kostengünstige Möglichkeit zur Bestimmung von wichtigen Flugzustandsgrößen ermöglichen soll. Die Ergebnisse werden dem Piloten auf einer geeigneten Anzeige dargestellt, wodurch ihm Informationen über den aktuellen Flugzustand in umfassender Weise zugänglich gemacht werden.

Kernbestandteil des Systems ist ein integriertes Navigationssystem, welches unter Verwendung von GPS Positionsinformationen und gemessenen Beschleunigungen und Drehgeschwindigkeiten die aktuelle Position, die Lage im Raum sowie den Geschwindigkeitsvektor gegenüber der Erde mit einer hohen Genauigkeit und Bandbreite ermittelt.

Die Umsetzung dieses Systems erfolgt unter Verwendung eines Kalman Filters in welchem ein linearisiertes Fehlermodell abgeleitet aus den Differentialgleichungen der Trägheitsnavigation zur Anwendung kommt. Dieses erlaubt, anders als bei der in der Standardliteratur verwendeten Kleinwinkelnäherung, auch die Berücksichtigung von großen Winkelfehlern. Dadurch kann eine korrekte Funktion des Filters auch bei großen Winkelabweichungen gewährleistet werden. Eine Logikkomponente des Navigationssystems, welche für den

Ubergang zwischen den einzelnen Betriebsmodi des Systems (Initialisierung, Kalibrierung, Navigationsmodus) verantwortlich ist, wird ebenfalls präsentiert.

Zur Bestimmung der aerodynamischen Anströmwinkel wird ein auf Inertial- und aerodynamischen Modelldaten basierendes Schätzverfahren angewendet. Dieses kommt ohne die Installation von aerodynamischen Strömungssensoren (Windfahnen oder Differenzdrucksonden) aus. Wartungs- und Installationskosten für derartige Sensoren treten somit nicht auf. Die Verwendung von komplementären Filtertechniken zur Erhöhung der Bandbreite der geschätzten Größen wird ebenfalls vorgestellt.

Ausgehend von den Geschwindigkeitsvektoren des Luftfahrzeugs gegenuber der umgeben- ¨ den Luft und der Erde wird der Wind in Größe und Richtung bestimmt. Hierbei handelt es sich um die Bildung der Differenz zweier großer Vektoren. Im Vergleich zu diesen ist der Windgeschwindigkeitsvektor relativ klein, was zu einer hohen Sensitivität der Ergebnisse gegenüber Messfehlern führt. Daher werden im Rahmen dieser Arbeit für typische Flugzustände Sensitivitätsanalysen durchgeführt, die den Einfluss von Messfehlern auf das Windmessergebnis untersuchen. Aus den Ergebnissen dieser Untersuchung werden die Anforderungen an die zu verwendende Sensorik definiert.

Am Lehrstuhl für Flugsystemdynamik wurde eine dreidimensionale Flugführungsanzeige entwickelt ([\[60\]](#page-213-7), [\[61\]](#page-213-8)), in die die Visualisierung der Informationen in einem für den Piloten leicht verständlichen Format integriert wurde.

Um Kosten und Flugzeit zu sparen, wurde das im Rahmen dieser Arbeit entwickelte System zunächst am Boden ausführlich komponentenweise getestet, bevor es im Flugversuch erprobt wurde.

Im Ergebnisteil werden zunächst Resultate der Erprobung des integrierten Navigationssystems in Simulationen und Flugversuchen präsentiert, die die korrekte Funktionsweise des Systems beweisen. Im Anschluss daran werden Ergebnisse der Validierung der Algorithmen zur Bestimmung der aerodynamischen Anströmwinkel im Flugversuch vorgestellt. Analog dazu werden Flugversuchsergebnisse zur Windmessung präsentiert.

Im Rahmen der Erstellung und Evaluierung des Systems wurden die in [\[62\]](#page-213-9), [\[63\]](#page-213-10), [\[64\]](#page-213-11), [\[65\]](#page-214-0),  $[66]$ ,  $[67]$ ,  $[68]$ ,  $[69]$ ,  $[70]$ ,  $[71]$ ,  $[72]$ ,  $[73]$ ,  $[74]$  und  $[75]$  genannten Beiträge auf internationalen Konferenzen veröffentlicht.

## <span id="page-24-0"></span>Kapitel 2

## Systemdynamische Grundlagen

### <span id="page-24-1"></span>2.1 Wind als meteorologisches Phänomen

Wie bereits in der Einleitung gezeigt, hat Wind einen großen Einfluss sowohl auf die Flugbahn als auch auf die Flugleistungen eines Luftfahrzeugs und ist somit bei der Durchführung von Flugaufgaben immer zu berücksichtigen.

Hauptgrund für die Entstehung von Wind ist die auf die Erde treffende Sonneneinstrahlung. Ein Teil dieser Energie wird von der Erde absorbiert, w¨ahrend ein anderer gleich wieder in den Weltraum abgestrahlt wird. Damit sich die Erde nicht permanent erwärmt oder abkühlt, muss die Differenz zwischen absorbierter und abgestrahlter Energie, die auch als Strahlungsbilanz bezeichnet wird, Null sein. Durch lokale Unterschiede in der Energiezufuhr durch die Sonneneinstrahlung ergeben sich Gradienten in der verfügbaren potentiellen Energie der Atmosphäre, die sich in Hoch- und Tiefdruckzonen manifestieren.

Ein Ausgleich zwischen diesen Zonen wird durch atmosphärische Strömungen erreicht, die Energieüberschüsse aus Regionen mit positiver (Aquator) in die mit negativer Strahlungsbilanz (Polregionen) verlagern. Der Energieausgleich erfolgt dabei allerdings nicht direkt, sondern durch unterschiedliche Zirkulationsmuster, die vor allem durch das in der Atmosphäre vorhandene Wasser und die Beschaffenheit der Erdoberfläche am jeweiligen Ort, beeinflusst wird.

Neben dem so genannten globalen Wind, der in den Breiten Mitteleuropas durch eine starke West-Ost Komponente charakterisiert ist ([\[11\]](#page-209-10)), ergeben sich durch geographische Gegebenheiten und Wetterphänomene (Gewitter, Fönlage, Thermik) ausgelöste, lokale Windbedingungen. Dazu gehören auch konvektive Ereignisse, wie zum Beispiel Rotoren und Leewellen, die vor allem in der Nähe von Gebirgen auftreten.

Zu den für die Allgemeine Luftfahrt als flugsicherheitskritisch zu bewertenden Windphänomenen zählen neben der Landung bei plötzlich auftretendem Seitenwind auch das Durchfliegen von Gebieten mit ausgeprägter Windscherung.

In der Luftfahrt wird im Allgemeinen der Betrag der horizontalen Anderung des Vertikalwindes oder aber die Änderung des Horizontalwindes in Abhängigkeit von der vertikalen Ortskomponenten als Windscherung bezeichnet.

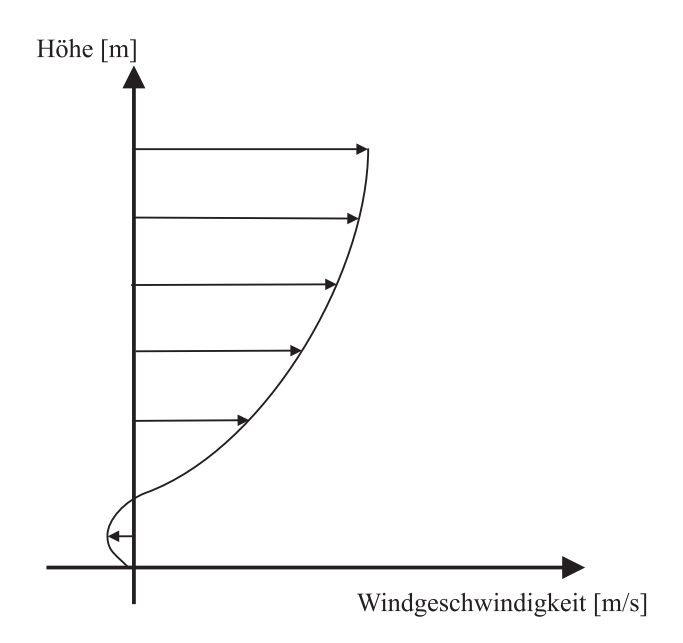

<span id="page-25-0"></span>Abbildung 2.1: Vertikale Windscherung

Abbildung [2.1](#page-25-0) stellt den Windgeschwindigkeitsverlauf über die Höhe bei einer typischen, vertikalen Windscherung qualitativ dar. Auffällig ist hierbei der durch Reibungseffekte verursachte Richtungs- und Geschwindigkeitsunterschied zwischen dem Wind in Bodennähe und größerer Höhe.

Beim Durchfliegen eines solches Phänomen ändern sich Richtung und Stärke der auf das Luftfahrzeug einwirkenden Windkomponenten, was gleichzeitig eine stetige Anderung der ¨ aerodynamischen Geschwindigkeit mit sich bringt. Dadurch wird gleichzeitig der am Luftfahrzeug idealerweise vorhandene Gleichgewichtszustand zwischen Auftrieb und Gewicht verändert, was in einer Flugbahnänderung resultiert. Will der Pilot diesen Gleichgewichtszustand konstant halten, so erfordert dies ein stetiges Nachregeln der aerodynamischen Geschwindigkeit, entweder durch die Erhöhung/Verringerung des Schubs oder aber die Umwandlung von potentieller in kinetische Energie.

Somit ergibt sich durch die starken Auswirkungen des Windes auf den Energiehaushalt des Luftfahrzeugs eine hohe Arbeitsbelastung für den Piloten. In Kombination mit schlechter Sicht und anderen widrigen Umständen (Regen, Schnee, Vereisungseffekte) können so gefährliche Flugsituationen entstehen.

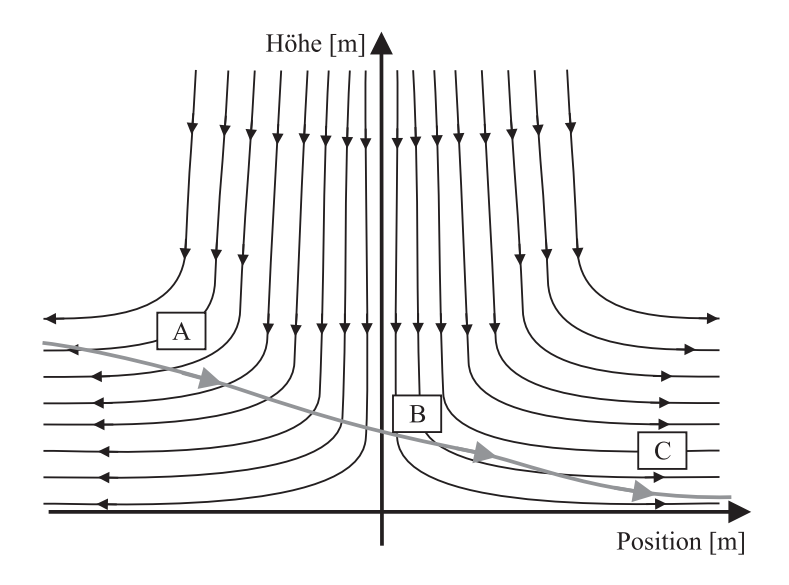

<span id="page-26-0"></span>Abbildung 2.2: Gewitterfallböe (Downburst)

Ein weiteres Windphänomen, welches starken Einfluss auf die Flugsicherheit hat, sind so genannte Gewitterfallböen (engl. Downburst). Ahnlich wie herkömmliche Böenfronten entstehen diese durch intensive Regenschauer, durch welche die Luft lokal stark abgekuhlt ¨ wird und ein kaltes Abwindgebiet entsteht. Verglichen mit herkömmlichen Böen sind diese Fallwinde auf einen kleineren Raum begrenzt und sehr viel kräftiger. Sie kommen zustande, wenn große Niederschlagsmassen bei Gewittern bereits in großer Höhe (mehrere Kilometer) auf relativ trockene Luft stoßen. In diesem Fall transportiert der entstehende, hoch reichende Abwind auch noch den horizontalen Impuls der Höhenströmung mit nach unten, so dass bei der Umlenkung am Boden Windgeschwindigkeiten von bis zu 50 m/s entstehen können. Gewitterfallböen sind besonders dann gefährlich, wenn sie in der Nähe von Flugplätzen auftreten und somit auf Flugzeuge während des Starts und der Landung einwirken.

Abbildung [2.2](#page-26-0) stellt qualitativ einen Downburst sowie die Trajektorie eines Luftfahrzeugs während der Landung dar. Beim Einflug in Abschnitt "A", erhöht sich die aerodynamische Geschwindigkeit durch die zusätzliche Anströmung. Um nicht zu steigen, muss zu diesem Zweck der Schub gedrosselt werden. Beim Durchfliegen des Abwindbereichs in Abschnitt יי<br>י B" und dem Eintritt in die Zone mit Rückenwind in Abschnitt "C" ergibt sich dann eine drastische Reduktion der Flugleistung. Durch die starke Reduktion der aerodynamischen Geschwindigkeit in diesem Bereich kann es sogar zu einem Strömungsabriss und somit zu einem Absturz des Luftfahrzeugs kommen.

<span id="page-27-0"></span>Diese Beispiele zeigen, dass der Wind einen entscheidenden Einfluss auf die Flugsicherheit hat.

### 2.2 Mathematische Grundlagen zur Beschreibung des Windeinflusses

In Abbildung [2.3](#page-27-1) ist die vektorielle Beziehung zwischen aerodynamischer und Übergrundgeschwindigkeit sowie der Geschwindigkeit des Windes dargestellt. Mathematisch lässt sich diese Beziehung wie folgt beschreiben:

<span id="page-27-2"></span>
$$
\left(\vec{\mathbf{V}}_{W}\right) = \left(\vec{\mathbf{V}}_{K}\right) - \left(\vec{\mathbf{V}}\right)
$$
\n(2.1)

Gl.  $(2.1)$  zeigt, dass es möglich ist, bei Kenntnis des aerodynamischen- und des kinematischen Geschwindigkeitsvektors, die Windgeschwindigkeit und -richtung zu bestimmen. Dazu ist es notwendig, die Geschwindigkeitsvektoren  $(\vec{V}_K)$  und  $(\vec{V})$  in ihre Komponenten zu zerlegen und in ein einheitliches Koordinatensystem zu transformieren.

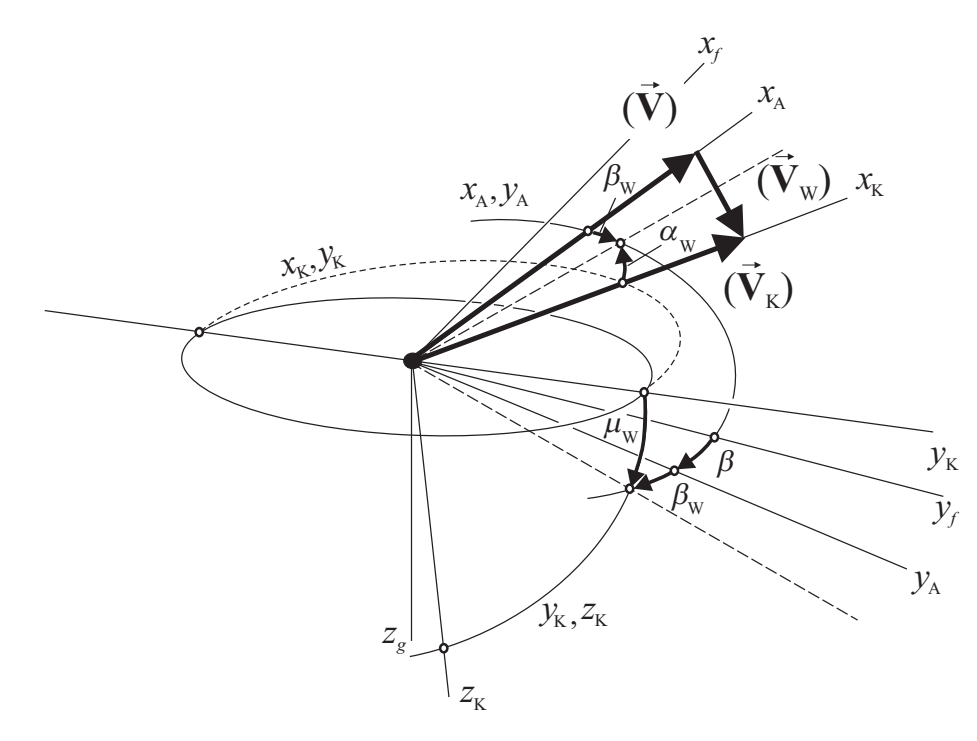

<span id="page-27-1"></span>Abbildung 2.3: Geschwindigkeitsvektoren und relevante Koordinatensysteme

Für die Berechnung des Windgeschwindigkeitsvektors im erdlotfesten Koordinatensystem gilt der in Gl. [\(2.2\)](#page-28-0) dargestellte Zusammenhang:

$$
\begin{pmatrix} u_W \\ v_W \\ w_W \end{pmatrix}_g^E = \begin{pmatrix} u_K \\ v_K \\ w_K \end{pmatrix}_g^E - \begin{pmatrix} u_A \\ v_A \\ w_A \end{pmatrix}_g^E \tag{2.2}
$$

<span id="page-28-0"></span>Die Bestimmung des aerodynamischen Geschwindigkeitsvektors  $(\vec{v})$  im erdlotfesten Koordinatensystem folgt durch Anwendung der folgenden mathematischen Relation:

$$
\left(\vec{\mathbf{V}}\right)_{g}^{E} = \begin{pmatrix} u_{A} \\ v_{A} \\ w_{A} \end{pmatrix}_{g}^{E} = \mathbf{M}_{gf} \left(\vec{\mathbf{V}}\right)_{f}^{E} = \mathbf{M}_{gf} \mathbf{M}_{fA} \left(\vec{\mathbf{V}}\right)_{A}^{E}
$$
\n
$$
= \mathbf{M}_{gf} \begin{pmatrix} u_{A} \\ v_{A} \\ w_{A} \end{pmatrix}_{f}^{E} = \mathbf{M}_{gf} \mathbf{M}_{fA} \begin{pmatrix} V \\ 0 \\ 0 \end{pmatrix}_{A}^{E}
$$
\n(2.3)

<span id="page-28-1"></span>Gl.  $(2.3)$  zeigt, dass zunächst eine Zerlegung des Betrags der aerodynamischen Geschwindigkeit ihre körperfesten Komponenten durchgeführt wird. Dies erfolgt unter Verwendung der Matrix  $M_{fA}$ , für deren Bildung die Kenntnis der aerodynamischen Anströmwinkel α und β erforderlich ist. Im Anschluss daran erfolgt die Transformation ins erdlotfeste Koordinatensystem mit Hilfe von  $\mathbf{M}_{gf}$ .

Für den Vektor der Bahngeschwindigkeit  $\left(\vec{\mathbf{V}}_K\right)$  im erdlotfesten Koordinatensystem gilt:

<span id="page-28-2"></span>
$$
\left(\vec{\mathbf{V}}_{K}\right)_{g}^{E} = \begin{pmatrix} u_{K} \\ v_{K} \\ w_{K} \end{pmatrix}_{g}^{E} = \mathbf{M}_{gK} \left(\vec{\mathbf{V}}_{K}\right)_{K}^{E} = \mathbf{M}_{gK} \begin{pmatrix} V_{K} \\ 0 \\ 0 \end{pmatrix}_{K}^{E}
$$
\n(2.4)

Die Aufstellung der Transformationsmatrix  $M_{qK}$  erfolgt unter Verwendung des Bahnwinkels  $\gamma$  und des Flugbahnazimuts  $\chi$ .

Die Gleichungen [\(2.3\)](#page-28-1) und [\(2.4\)](#page-28-2) werden in Gleichung [\(2.2\)](#page-28-0) eingesetzt. Damit folgt für die Komponenten des Windgeschwindigkeitsvektors notiert im erdlotfesten Koordinatensystem:

$$
\begin{pmatrix} u_W \\ v_W \\ w_W \end{pmatrix}_{g}^{E} = \begin{pmatrix} u_K \\ v_K \\ w_K \end{pmatrix}_{g}^{E} - \begin{pmatrix} u_A \\ v_A \\ w_A \end{pmatrix}_{g}^{E} = \mathbf{M}_{gK} \begin{pmatrix} V_K \\ 0 \\ 0 \end{pmatrix}_{K}^{E} - \mathbf{M}_{gf} \mathbf{M}_{fA} \begin{pmatrix} V \\ 0 \\ 0 \end{pmatrix}_{A}^{E}
$$
(2.5)

Der Betrag der Windgeschwindigkeit  $V_W$  entspricht der Länge des Windgeschwindigkeitsvektors:

$$
V_W = \sqrt{((u_W)_g^E)^2 + ((v_W)_g^E)^2 + ((w_W)_g^E)^2}
$$
\n(2.6)

Neben dem Betrag der Windgeschwindigkeit erlaubt die Kenntnis uber die Komponenten ¨ des Geschwindigkeitsvektors auch die Bestimmung der Windrichtung.

In Abbildung [2.4](#page-29-0) ist die dieser Arbeit zugrundeliegende Konvention der Windrichtung dargestellt  $([1])$  $([1])$  $([1])$ .

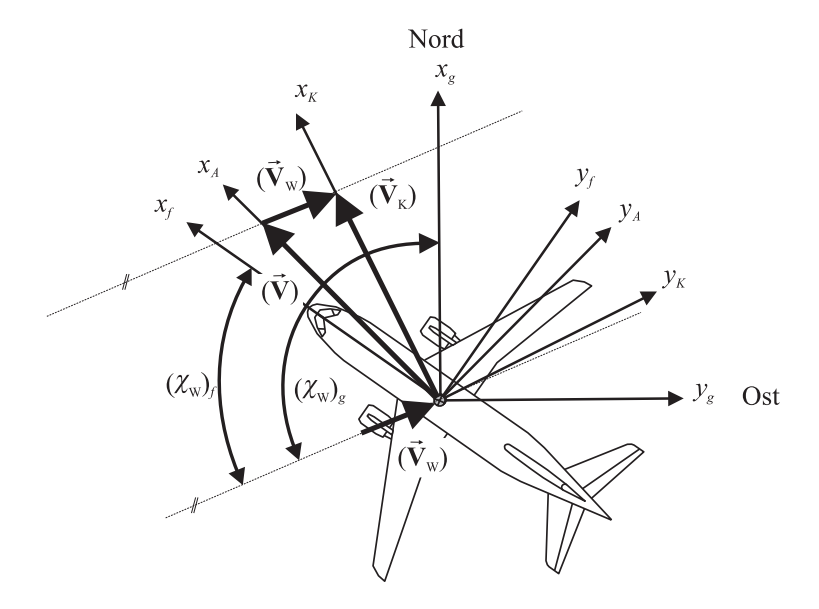

Abbildung 2.4: Definition der Windrichtungen

Der Winkel  $(\chi_W)_f$  beschreibt die Richtung des Windgeschwindigkeitsvektors bezogen auf die körperfeste Längsachse des Luftfahrzeugs und wird beschrieben durch:

<span id="page-29-0"></span>
$$
(\chi_W)_f = \arctan \frac{(v_W)_f^E}{(u_W)_f^E}
$$
\n(2.7)

Diese Größe ist für den Piloten im Flug von Relevanz, da sie eine Beurteilung der Windrichtung bezogen auf das eigene Flugzeug erlaubt.

Der Winkel $(\chi_W)_g$ ist bezogen auf die lokale Nordrichtung und beschreibt die Richtung des Windes gegenüber der Erdoberfläche:

$$
(\chi_W)_g = \arctan \frac{(v_W)_g^E}{(u_W)_g^E}
$$
\n(2.8)

Die Bestimmung dieser Größe erlaubt eine Beurteilung der Windrichtung im meteorologischen Sinne.

Basierend auf der hier dargestellten Theorie ist die Realisierung eines Systems fur die ¨ bordseitige Bestimmung des Windes in Größe und Richtung für Kleinflugzeuge möglich.

Voraussetzung hierfur ist die Bereitstellung der Geschwindigkeit des Luftfahrzeugs ge- ¨ genüber der umgebenden Luft und der Erde als Vektoren durch geeignete Sensorkomponenten. Ein Konzept fur ein solches System wird in den folgenden Kapiteln beschrieben ¨ und dessen Leistungsfähigkeit anhand von Simulations- und Flugversuchsergebnissen nachgewiesen.

## <span id="page-32-0"></span>Kapitel 3

## Systemkonzept

Im folgenden Kapitel wird das dieser Arbeit zugrundeliegende Konzept eines System zur Bereitstellung relevanter Flugzustandsinformationen vorgestellt.

Neben der aktuellen Windrichtung und -geschwindigkeit, deren Berechnung unter Anwen-dung der in Kapitel [2](#page-24-0) beschriebenen theoretischen Grundlagen erfolgt, zählen dazu auch Informationen über die aerodynamischen Anströmwinkel. Darüber hinaus ist das System in der Lage, konsolidierte Positions-, Geschwindigkeits- und Lagedaten mit einer hohen Bandbreite zu bestimmen. Durch diese Informationen, die in einer Anzeige visualisiert werden, ist es möglich, dem Piloten eine bessere Kenntnis über den aktuellen Flugzustand zu vermitteln.

Neben einer Beschreibung der Gesamtstruktur werden in diesem Kapitel auch die Einzelkomponenten des Systems detailliert betrachtet.

### <span id="page-32-1"></span>3.1 Struktur

Dieser Abschnitt beschreibt den Aufbau des Gesamtsystems zur Bestimmung relevanter Flugzustandsinformation für Flugzeuge der Allgemeinen Luftfahrt unter Verwendung von kostengünstigen Sensorkomponenten.

In Abbildung [3.1](#page-33-0) sind die Komponenten des Systems mitsamt dazugehörigem Signalfluss in einem Blockschaltbild dargestellt. Des Weiteren sind die einzelnen Zustandsgrößen aufgeführt, die für den Berechnungsprozess relevant sind. Auf der linken Seite der Abbildung sind die Sensorquellen dargestellt, welche die relevanten Messgrößen bereitstellen. Die von den Sensoren gelieferten Rohdaten werden in den Einzelkomponenten des Systems weiterverarbeitet und konsolidiert.

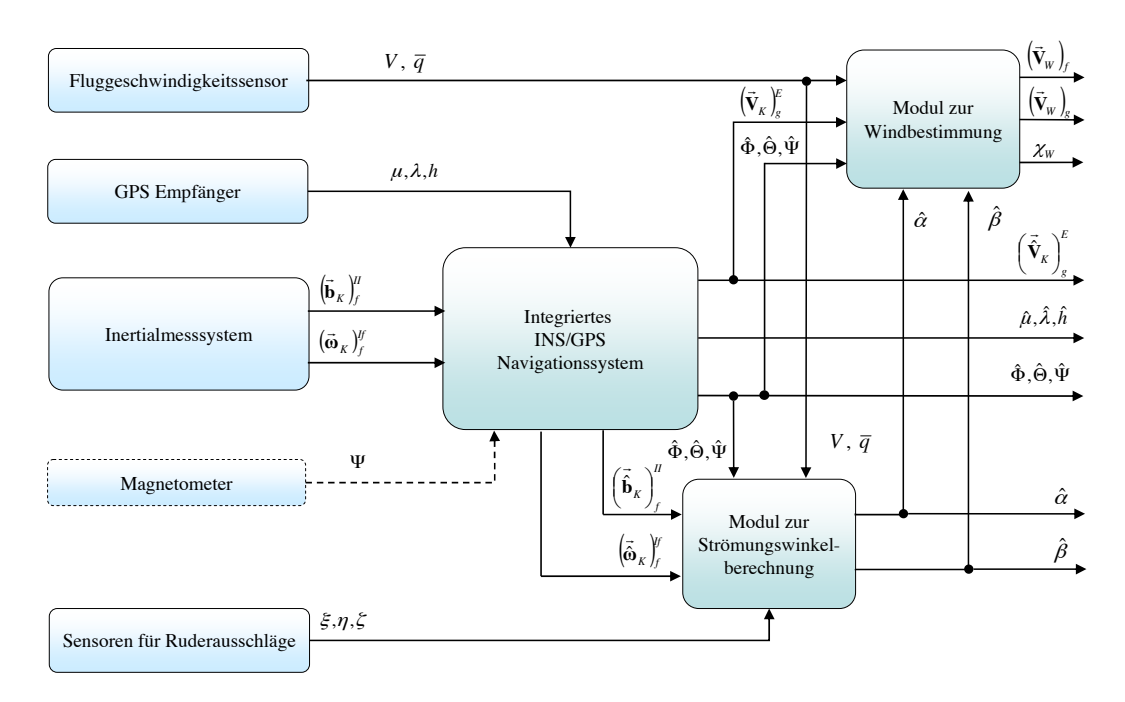

<span id="page-33-0"></span>Abbildung 3.1: Gesamtkonzept

Der Betrag der aerodynamischen Geschwindigkeit sowie der Staudruck werden von einem Fluggeschwindigkeitssensor gemessen.

Die Bestimmung der aktuellen Position des Luftfahrzeugs, dessen Lage im Raum, sowie die Berechnung der Geschwindigkeit gegenüber der Erdoberfläche wird mit Hilfe eines integrierten INS/GPS Navigationssystems durchgeführt. Unter Verwendung von Beschleunigungsund Drehrateninformationen eines Inertialmeßsystems wird die Lösung der Differentialgleichungen für Position, Geschwindigkeit und Lage durch zeitliche Integration berechnet. Diese Ergebnisse werden mit Hilfe von Positionsinformationen eines GPS Empfängers gestützt. Optional ist auch die zusätzliche Verwendung eines Magnetometers zur Stützung des Azimutwinkels möglich.

Somit werden durch das System konsolidierte Positions-, Geschwindigkeits- und Lageinformationen mit einer hohen Bandbreite zur Verfügung gestellt, welche auch bei der Durchführung von dynamischen Manövern als valide anzusehen sind. Ermöglicht wird die Konsolidierung der Sensordaten durch die Anwendung von Algorithmen zur Sensordatenfusion, die auch Fehler in den Rohdaten der Inertialsensorik schätzen und korrigieren können.

Zusätzlich zu den inertialen Meßgrößen, den GPS Positionsdaten und der aerodynamischen Geschwindigkeit, liefern *Sensoren für Ruderausschläge* dem System Informationen über die Auslenkung der Steuerflächen.

Das im Rahmen dieser Arbeit vorgestellte Konzept verzichtet auf konventionelle Sensoren zur Bestimmung von Anstell- und Schiebewinkel, wie Windfahnen oder Differenzdrucksensoren. Die genannten Größen werden zur Berechnung der körperfesten Komponenten des aerodynamischen Geschwindigkeitsvektors benötigt. Sie werden im Modul zur Strömungswinkelberechnung aus Inertialdaten, der Strömungsgeschwindigkeit, den Steuerflächenausschl¨agen und flugzeugspezifischen, aerodynamischen Modelldaten ermittelt.

Aus den prozessierten Sensorrohdaten und den ermittelten Zusatzgrößen werden Windrichtung und -geschwindigkeit in der Systemkomponente Modul zur Windbestimmung berechnet.

In Kombination mit einer geeigneten Visualisierung, die ebenfalls in dieser Arbeit umgesetzt worden ist, kann das System dem Piloten eine vollständige Beschreibung des aktuellen Flugzustands bereitstellen.

### <span id="page-34-1"></span><span id="page-34-0"></span>3.2 Integriertes Navigationssystem

#### 3.2.1 Systemkonzept

Eine zentrale Komponente des Konzepts ist ein integriertes Navigationssystem, dessen funktionale Struktur in Abbildung [3.2](#page-34-2) dargestellt ist.

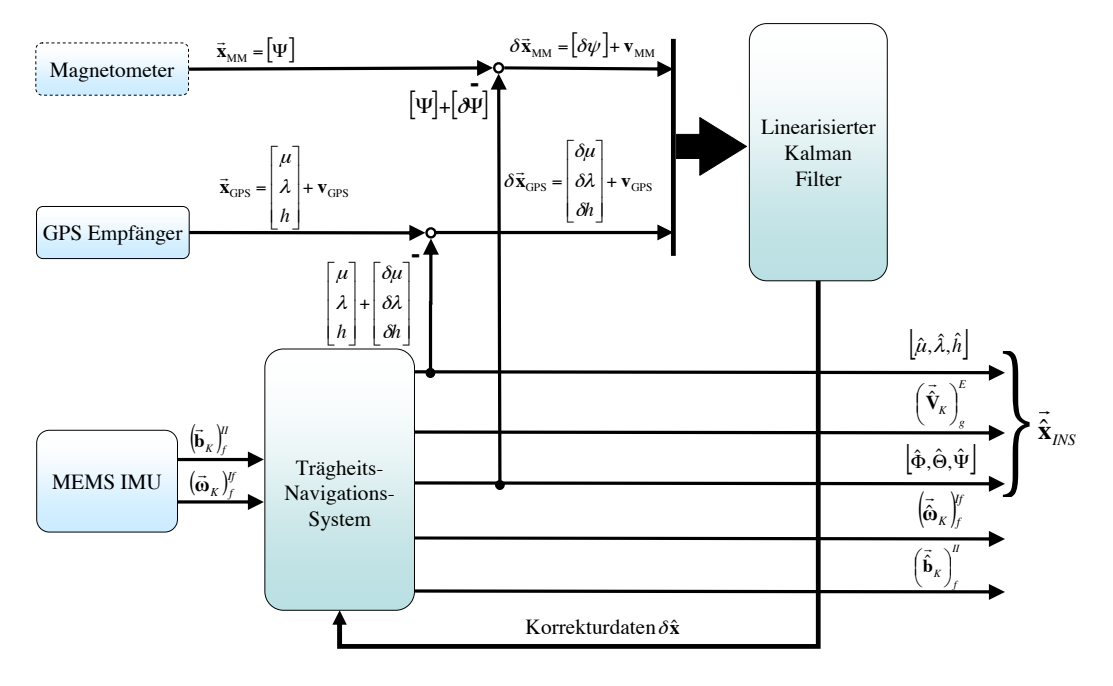

<span id="page-34-2"></span>Abbildung 3.2: Struktur des integrierten Navigationssystems

Ziel ist es, eine präzise Bestimmung der Position-, Geschwindigkeits- und Lagedaten des Flugzeugs basierend auf kostengunstigen Sensorkomponenten zu erreichen. Zu diesem Zweck ¨ wurden im Rahmen dieser Arbeit effiziente Sensordatenfusionsalgorithmen entwickelt, die die Informationen der verschiedenen Quellen zusammenfuhren. ¨

Das integrierte Navigationssystem besteht im Wesentlichen aus zwei Sensorkomponenten: einem Inertialmeßsystem basierend auf mikro-elektromechanischen (MEMS) Komponenten und einem GPS Empfänger. Zur Stützung des Azimutwinkels kann optional ein Magnetometer dem System hinzugefügt werden.

Hier zeigt sich ein wesentlicher Unterschied zu anderen kostengunstigen integrierten Na- ¨ vigationssystemen: W¨ahrend diese von Ihrer Struktur her auf einen Magnetsensor zur Stützung des Azimutwinkels angewiesen sind, ist das hier vorgestellte System so umgesetzt, dass es auch ohne die Messung dieser Größe korrekte Ergebnisse liefert.

Bei der Inertialmesseinheit handelt es sich um eine kostengünstige Strap-Down Ausführung, bei der die Sensorachsen kollinear mit dem flugzeugfesten Koordinatensystem verlaufen. Die vom Inertialmeßsystem bereitgestellten Sensordaten werden im Trägheitsnavigationssystem zur Bestimmung von Position, Geschwindigkeit und Lage herangezogen.

Das Berechnungsergebnis in Vektorform hat die Darstellung:

$$
\left(\hat{\mathbf{x}}_{INS}\right) = \begin{bmatrix} \hat{\boldsymbol{\mu}} & \hat{\boldsymbol{\lambda}} & \hat{\boldsymbol{h}} & \left(\hat{\boldsymbol{u}}_K\right)_g^E & \left(\hat{\boldsymbol{v}}_K\right)_g^E & \left(\hat{\boldsymbol{w}}_K\right)_g^E & \hat{\boldsymbol{\Phi}} & \hat{\boldsymbol{\Theta}} & \hat{\boldsymbol{\Psi}} \end{bmatrix}
$$

Die MEMS IMU stellt Beschleunigungs- und Drehgeschwindigkeitsinformationen mit einer hohen Bandbreite zur Verfügung. Aus diesem Grund werden auch dynamische Manöver durch die Sensoren erfasst. Allerdings ist die Qualität dieser Sensoren hinsichtlich Signalrauschen, Abweichung vom Nullpunkt (Offset/Bias), Skalierungsfaktor und Auflösung sehr stark abhängig vom Preis.

Eine Verwendung von kostengünstigen Inertialsensoren, wie in dieser Arbeit vorgesehen, macht die Realisierung einer adäquaten Stützung durch die Berücksichtigung weiterer Sensorquellen zwingend erforderlich. Andernfalls würde eine einfache Integration der Navigationsdifferentialgleichungen nach sehr kurzer Zeit zu starken Abweichungen vom Realzustand führen, da die Sensorfehler ebenfalls mit integriert werden.

Aus diesem Grund werden die Ergebnisse des Berechnungsprozesses unter Verwendung von Sensorfusionsalgorithmen durch Informationen aus zusätzlichen Quellen gestützt. Ziel hierbei ist, die während des Integrationsschritts durch die Sensorfehler ausgelösten Abweichungen in der Navigationslösung zu korrigieren. Darüber hinaus sollen Fehler in der Inertialsensorik durch den Stützfilter geschätzt und bereinigt werden.
Bei dieser Vorgehensweise werden die komplementären Eigenschaften von Inertialsensorik und GPS Empfänger ausgenutzt: Die vom GPS ermittelte Position des Systems ist sowohl sehr genau - gute Empfänger erreichen mittlerweile Positionsabweichungen von weniger als 20 Zentimetern ([\[76\]](#page-214-0)) - als auch in ihrem maximalen Fehler begrenzt. Diese Tatsache führt zu einer stabilen Positionslösung über einen langen Zeitraum, die außerdem nur mit geringem Messrauschen behaftet sind. Allerdings ist die Verwendbarkeit im Falle von dynamischen Manövern wegen der geringen Wiederholrate (1 - 4 Hz) und möglicher Abschattung der Antenne bei Kurvenflügen mit großem Rollwinkel nur eingeschränkt möglich.

Im Gegensatz dazu sind die Ergebnisse der Integration der Inertialmeßdaten mit einer hohen Bandbreite und somit auch in hochdynamischen Manövern verfügbar. Diese weichen jedoch wegen der inhärenten Sensorfehler sehr schnell vom wirklichen Flugzustand ab.

Mit Hilfe eines geeigneten Fehlermodells in Kombination mit einem Kalman Filter wird aus der Differenz der GPS Positionsdaten und der Lösung der Positionsdifferentialgleichungen die zur Stützung notwendigen Korrekturdaten bestimmt. Diese umfassen sowohl Positionund Geschwindigkeitsabweichungen, sowie Lageabweichungen und geschätzte Fehler der Inertialsensorik.

Diese Form der Kopplung eines INS Systems mit einem GPS Empfänger wird auch als "loosely-coupled" System bezeichnet.

Damit ist es möglich, durch die Nutzung der komplementären Eigenschaften dieser Sensorkomponenten, eine kostengünstige Navigationslösung zu realisieren. Diese stellt die notwendigen Daten mit einer hohen Präzision und Systembandbreite zur Verfügung.

# <span id="page-36-0"></span>3.2.2 Mathematische Grundlagen

# 3.2.2.1 Navigation im erdlotfesten Koordinatensystem

Die Realisierung des Navigationssystems erfolgt unter Verwendung der im Folgenden beschriebenen Navigationsdifferentialgleichungen im erdlotfesten Koordinatensystem. Diese setzen die körperfesten Drehraten und Beschleunigungen in Relation zu Positions-, Geschwindigkeits- und Lageänderungen.

Eine ausführliche Herleitung dieser Gleichungen wird in den Referenzen  $[30]$  $[30]$ ,  $[31]$ ,  $[33]$ ,  $[32]$ , [\[41\]](#page-212-0) und [\[77\]](#page-215-0) präsentiert. Daher werden hier nur die für diese Arbeit relevanten Beziehungen beschrieben.

#### Geschwindigkeitsdynamik

Die zeitliche Änderung des kinematischen Geschwindigkeitsvektors gegenüber der Erde notiert im erdlotfesten Koordinatensystem wird durch die folgende Differentialgleichung beschrieben:

<span id="page-37-0"></span>
$$
\left(\vec{\mathbf{V}}_K\right)^{Eg}_g = \left(\vec{\mathbf{b}}_K\right)^{II}_g + \left(\vec{\mathbf{g}}_l\right)_g - \left(\vec{\boldsymbol{\omega}}_K^{IE}\right)_g \times \left(\vec{\mathbf{V}}_K\right)^E_g - \left(\vec{\boldsymbol{\omega}}_K^{Ig}\right)_g \times \left(\vec{\mathbf{V}}_K\right)^E_g \tag{3.1}
$$

In Gl. [\(3.1\)](#page-37-0) bezeichnet  $\left(\vec{b}_K\right)^{II}$ g die von der Sensortriade gemessene Beschleunigung, die auf das Navigationssystem wirkt, notiert im lokalen geodätischen Koordinatensystem.

Bei  $(\vec{g}_l)_q$  handelt es sich um die ortsabhängige, lokale Schwerebeschleunigung. Sie setzt sich zusammen aus der Schwerebeschleunigung und Zentripetalbeschleunigung, die sich aus der Erdrotation ergibt:

$$
\left(\vec{\mathbf{g}}_{l}\right)_{g} = \left(\vec{\mathbf{g}}\right)_{g} - \left(\vec{\boldsymbol{\omega}}_{K}^{IE}\right)_{g} \times \left[\left(\vec{\boldsymbol{\omega}}_{K}^{IE}\right)_{g} \times \left(\vec{\mathbf{r}}\right)_{g}\right]
$$
\n(3.2)

Der Term  $\left(\vec{\omega}_{K}^{IE}\right)$  $_g$   $\times$  $\left(\vec{\mathbf{V}}_K\right)^E$ g beschreibt die Beschleunigung, die sich aus der Geschwindigkeit des Systems bezuglich der rotierenden Erde ergibt. Diese wird auch als Coriolis- ¨ Beschleunigung bezeichnet.

Die Drehgeschwindigkeit des lokalen geodätischen Koordinatensystems gegenüber dem Inertialsystem  $(\vec{\omega}_{K}^{Ig})$ g setzt sich zusammen aus der Drehgeschwindigkeit des erdfesten gegenüber dem Inertialsystem und der des lokalen geodätischen gegenüber dem erdfesten Bezugssystem. Letztere wird als Transportrate bezeichnet. Gl. [\(3.3\)](#page-37-1) stellt diesen Zusammenhang dar:

<span id="page-37-1"></span>
$$
\left(\vec{\omega}_{K}^{Ig}\right)_{g} = \left(\vec{\omega}_{K}^{IE}\right)_{g} + \left(\vec{\omega}_{K}^{Eg}\right)_{g} \tag{3.3}
$$

Unter Berücksichtigung der Gln. ([3.1\)](#page-37-0) und [\(3.3\)](#page-37-1) folgt für die Differentialgleichung der Bahngeschwindigkeit im lokalen geodätischen Koordinatensystem:

<span id="page-37-2"></span>
$$
\left(\vec{\mathbf{V}}_{K}\right)_{g}^{Eg} = \left(\vec{\mathbf{b}}_{K}\right)_{g}^{II} + \left(\vec{\mathbf{g}}_{l}\right)_{g} - \left[2\left(\vec{\boldsymbol{\omega}}_{K}^{IE}\right)_{g} + \left(\vec{\boldsymbol{\omega}}_{K}^{Eg}\right)_{g}\right] \times \left(\vec{\mathbf{V}}_{K}\right)_{g}^{E} \tag{3.4}
$$

Die Überführung der körperfest gemessenen Beschleunigungen in das lokale geodätische Koordinatensystem erfolgt über die Transformationsmatrix  $\mathbf{M}_{gf}$ , die die Lage des körperfesten Koordinatensystem gegenüber diesem beschreibt.

Damit folgt aus Gl. [\(3.4\)](#page-37-2) die Beziehung:

<span id="page-37-3"></span>
$$
\left(\vec{\mathbf{V}}_{K}\right)_{g}^{Eg} = \mathbf{M}_{gf} \left(\vec{\mathbf{b}}_{K}\right)_{f}^{II} + \left(\vec{\mathbf{g}}_{l}\right)_{g} - \left[2\left(\vec{\boldsymbol{\omega}}_{K}^{IE}\right)_{g} + \left(\vec{\boldsymbol{\omega}}_{K}^{Eg}\right)_{g}\right] \times \left(\vec{\mathbf{V}}_{K}\right)_{g}^{E} \tag{3.5}
$$

Durch Gl. [\(3.5\)](#page-37-3) wird die zeitliche Anderung des kinematischen Geschwindigkeitsvektors ¨ im erdlotfesten Koordinatensystem durch die körperfest gemessenen Beschleunigungen beschrieben.

Eine Analyse der Komponenten der Geschwindigkeitsdifferentialgleichung zeigt, dass im Einsatzbereich des Systems die Anteile der Coriolisbeschleunigung und der Transportrate gegenüber der auftretenden Beschleunigung vernachlässigbar klein sind. Sie sind in dieser Herleitung jedoch der Vollständigkeit halber aufgezeigt.

### Lagedynamik

Für die zeitliche Änderung der Lage des körperfesten gegenüber dem lokalen geodätischen Koordinatensystem, beschrieben durch die Transformationsmatrix  $M_{gf}$ , gilt der mathematische Zusammenhang:

<span id="page-38-0"></span>
$$
\dot{\mathbf{M}}_{gf} = \mathbf{M}_{gf} \left( \vec{\Omega}_{K}^{gf} \right)_{f} \tag{3.6}
$$

Hierin beschreibt  $\left(\vec{\Omega}^{gf}_K\right)$ die Drehgeschwindigkeit des körperfesten gegenüber dem erdlotfesten Koordinatensystem notiert im körperfesten Koordinatensystem:

$$
\left(\vec{\Omega}_{K}^{gf}\right)_{f} = \left(\vec{\Omega}_{K}^{If}\right)_{f} - \mathbf{M}_{fg} \left[ \left(\vec{\Omega}_{K}^{IE}\right)_{g} + \left(\vec{\Omega}_{K}^{Eg}\right)_{g} \right] \mathbf{M}_{fg}^{T}
$$
\n(3.7)

Dabei ist  $\left(\vec{\Omega}_{K}^{If}\right)$ eine schiefsymmetrische Matrix der Form  $f$ 

$$
\left(\vec{\Omega}_{K}^{If}\right)_{f} = \begin{bmatrix} 0 & (\omega_{K,z}^{If})_{f} & -(\omega_{K,y}^{If})_{f} \\ -(\omega_{K,z}^{If})_{f} & 0 & (\omega_{K,x}^{If})_{f} \\ (\omega_{K,y}^{If})_{f} & -(\omega_{K,x}^{If})_{f} & 0 \end{bmatrix}
$$
(3.8)

und beinhaltet die körperfest gemessenen Drehgeschwindigkeiten.

Für die in das erdlotfeste Koordinatensystem überführte Drehgeschwindigkeit des erdfesten gegenüber dem inertialen Koordinatensystem  $\left(\vec{\omega}_{K}^{IE}\right)$ g gilt:

$$
\left(\vec{\omega}_{K}^{IE}\right)_{g} = \mathbf{M}_{gE} \left(\vec{\omega}_{K}^{IE}\right)_{E} = \begin{bmatrix} \omega_{K}^{IE}\cos\mu\\ 0\\ -\omega_{K}^{IE}\sin\mu \end{bmatrix}_{g}
$$
(3.9)

Wird der Ursprung des lokalen geodätischen Koordinatensystems als Projektion des Schwerpunkts eines sich mit  $(\vec{V}_K)^E$ bewegenden Fahrzeugs auf die Erde definiert, so gilt für die  $g$ 

daraus resultierende, zusätzliche Winkelgeschwindigkeit  $\left(\vec{\omega}_{K}^{Eg}\right)$ der in Gl.  $(3.10)$  dargestellte Zusammenhang:

<span id="page-39-0"></span>
$$
\left(\vec{\omega}_{K}^{Eg}\right)_{g} = \begin{bmatrix} \lambda \cos \mu \\ -\mu \\ -\lambda \sin \mu \end{bmatrix}_{g} = \begin{bmatrix} \frac{(v_{K})_{g}^{E}}{N_{\mu}+h} \\ \frac{-(u_{K})_{g}^{E}}{M_{\mu}+h} \\ -\frac{(v_{K})_{g}^{E} \tan \mu}{N_{\mu}+h} \end{bmatrix}_{g}
$$
(3.10)

### Positionsdynamik

.

Die zeitliche Änderung der Position eines Punktes gegenüber der Erde wird durch den folgenden Zusammenhang beschrieben:

<span id="page-39-1"></span>
$$
\left(\vec{\mathbf{r}}_{K}\right)_{g,WGS84}^{Eg} = \frac{d}{dt} \left( \begin{bmatrix} \mu \\ \lambda \\ h \end{bmatrix} \right)_{g,WGS84}^{Eg} = \begin{bmatrix} \frac{(u_{K})_{g}^{E}}{M_{\mu} + h} \\ \frac{(v_{K})_{g}^{E}}{(N_{\mu} + h)\cos\mu} \\ \frac{(v_{K})_{g}^{E}}{N_{\mu} + h}\n\end{bmatrix}
$$
\n(3.11)

Eine Integration von Gl. [\(3.11\)](#page-39-1) führt auf die Position des Systems notiert in Breitenund Längengrad sowie der Höhe gegenüber Grund. Diese Art der Positionsbeschreibung ist bei Navigationsanwendungen allgemein ublich und wird daher auch in dieser Arbeit ¨ angewendet.

# 3.2.3 Nichtlineare Fehlerdynamik

Die im vorherigen Abschnitt dargestellten Differentialgleichungen der Navigation können die aktuelle Position, die Geschwindigkeit und die Lage im Raum nur dann korrekt beschreiben, wenn die gemessenen Beschleunigungen und Drehgeschwindigkeiten fehlerfrei verfügbar sind. Des Weiteren muss auch die Lage des körperfesten bezüglich des erdlotfesten Koordinatensystems exakt bekannt sein. Ansonsten ist eine korrekte Transformation der körperfest gemessenen Beschleunigungsinformationen in das erdlotfeste Koordinatensystem mit Hilfe der Rotationsmatrix  $\mathbf{M}_{gf}$  nicht möglich.

Dies ist in der Realität nicht der Fall und führt dazu, dass bei der Integration der Differentialgleichungen Abweichungen der Ergebnisse vom realen Flugzustand auftreten.

Um diese Abweichungen mathematisch beschreiben zu können, wird im Folgenden ein geeignetes Fehlermodell hergeleitet.

### 3.2.3.1 Definition der Ausrichtungsfehlerwinkel

Neben den Fehlerkomponenten, mit denen die gemessenen Sensordaten direkt beaufschlagt sind, führt noch eine zweite Fehlerquelle zu Abweichungen im Berechnungsergebnis der Lösung der Navigationsdifferentialgleichungen.

Hierbei handelt es sich um die fehlerhafte Bestimmung der Ausrichtung des körperfesten gegenüber dem erdlotfesten Koordinatensystem.

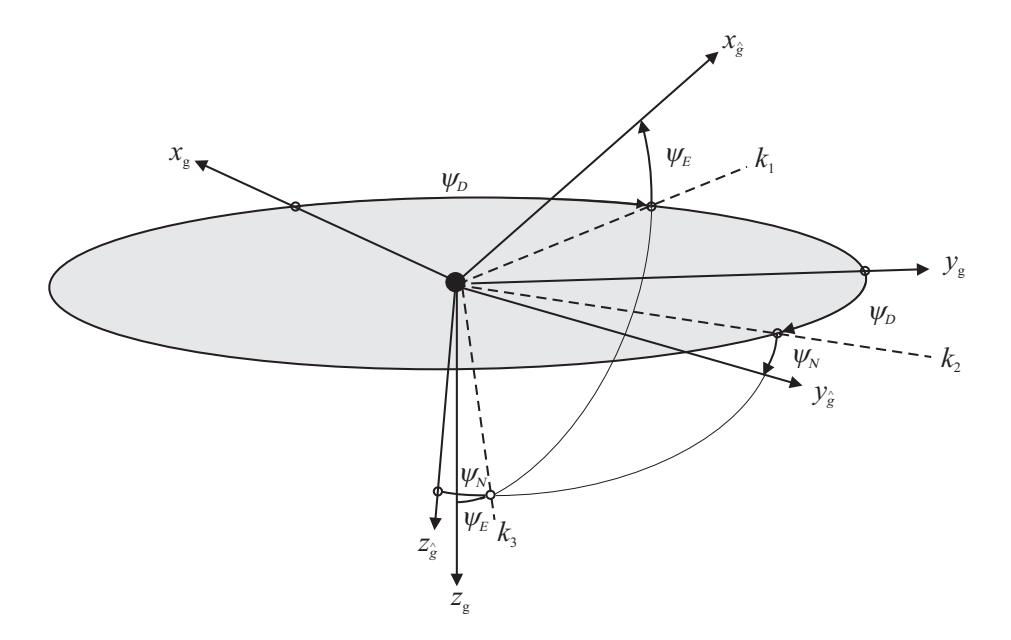

<span id="page-40-0"></span>Abbildung 3.3: Definition der Ausrichtungsfehler

Abbildung [3.3](#page-40-0) stellt die Winkel zwischen dem berechneten lokalen geodätischen Koordinatensystem und dem wirklichen dar. Die Achsen mit dem Index  $\hat{g}$  stellen hierbei das berechnete, die mit dem Index g die wirkliche Lage des erdlotfesten Koordinatensystems dar. Diese Definition der Ausrichtungsfehler wird in der Literatur ([\[48\]](#page-212-1), [\[78\]](#page-215-1)) als "Psi-Ansatz" bezeichnet.

### Fehlermodell für große Winkelfehler

In vielen Fällen ist der Hauptunterschied zwischen berechnetem und wirklichem erdlotfesten Koordinatensystem in einer fehlerhaften Azimutwinkelmessung begründet. Dann gilt für die Matrix  $\mathbf{M}_{\hat{g}g}$ , die die Lage beider Koordinatensystem beschreibt, der folgende Zusammenhang:

<span id="page-41-0"></span>
$$
\mathbf{M}_{\hat{g}g} = \begin{bmatrix} 1 & 0 & 0 \\ 0 & 1 & \psi_N \\ 0 & -\psi_N & 1 \end{bmatrix} \cdot \begin{bmatrix} 1 & 0 & -\psi_E \\ 0 & 1 & 0 \\ \psi_E & 0 & 1 \end{bmatrix} \cdot \begin{bmatrix} \cos\psi_D & \sin\psi_D & 0 \\ -\sin\psi_D & \cos\psi_D & 0 \\ 0 & 0 & 1 \end{bmatrix}
$$
\n
$$
= \begin{bmatrix} \cos\psi_D & \sin\psi_D & -\psi_E \\ -\sin\psi_D & \cos\psi_D & \psi_N \\ \psi_E \cos\psi_D + \psi_N \sin\psi_D & \psi_E \sin\psi_D - \psi_N \cos\psi_D & 1 \end{bmatrix}
$$
\n(3.12)

Da die Winkelfehler  $\psi_N$  und  $\psi_E$  als klein angenommen werden dürfen, ist für diese in Gl. [\(3.12\)](#page-41-0) die Anwendung der Kleinwinkelnäherung  $\cos \psi \approx 1$ , sin  $\psi \approx \psi$  zulässig.

## Fehlermodell für kleine Winkelfehler

Für den Fall, dass der Winkelfehler  $\psi_D$  als klein angenommen werden kann, ist ebenfalls die Verwendung der Kleinwinkelnäherung zulässig. Damit reduziert sich die Matrix  $\mathbf{M}_{\hat{q}q}$ zu:

<span id="page-41-1"></span>
$$
\mathbf{M}_{\hat{g}g} = \begin{bmatrix} 1 & \psi_D & -\psi_E \\ -\psi_D & 1 & \psi_N \\ \psi_E & -\psi_N & 1 \end{bmatrix} = \mathbf{I} - (\psi \times)
$$
(3.13)

Mit Hilfe der in den Gln.  $(3.12)$  und  $(3.13)$  aufgeführten Beziehungen ist eine Beschreibung der Lage des realen geodätischen Koordinatensystems gegenüber dem berechneten möglich. Dabei ist auch die Berücksichtigung großer Abweichungen im Azimutwinkel möglich.

# 3.2.3.2 Geschwindigkeitsfehlerdynamik

Entsprechend Gl. [\(3.5\)](#page-37-3) gilt für die zeitliche Geschwindigkeitsänderung im wahren erdlotfesten Koordinatensystem :

<span id="page-42-2"></span>
$$
\left(\vec{\mathbf{V}}_{K}\right)_{g}^{Eg} = \begin{bmatrix} \dot{u}_{K} \\ \dot{v}_{K} \\ \dot{w}_{K} \end{bmatrix}_{g}^{Eg} = \left(\vec{\mathbf{b}}_{K}\right)_{g}^{II} + \left(\vec{\mathbf{g}}_{l}\right)_{g} - \left[2\left(\vec{\boldsymbol{\omega}}_{K}^{IE}\right)_{g} + \left(\vec{\boldsymbol{\omega}}_{K}^{Eg}\right)_{g}\right] \times \left(\vec{\mathbf{V}}_{K}\right)_{g}^{E} \tag{3.14}
$$

Für die zeitliche Änderung der Geschwindigkeit im berechneten erdlotfesten Koordinatensystem  $(\hat{g})$  unter der Berücksichtigung additiver Fehlerkomponenten gilt der in Gl. ([3.15\)](#page-42-0) dargestellte Zusammenhang:

<span id="page-42-0"></span>
$$
\left(\vec{\hat{\mathbf{V}}}_{K}\right)_{\hat{g}}^{E\hat{g}} = \left(\vec{\hat{\mathbf{b}}}_{K}\right)_{\hat{g}}^{II} + \left(\vec{\hat{\mathbf{g}}}_{l}\right)_{\hat{g}} - \left[2\left(\vec{\boldsymbol{\omega}}_{K}^{IE}\right)_{g} + \left(\vec{\boldsymbol{\omega}}_{K}^{Eg}\right)_{g}\right] \times \left(\vec{\hat{\mathbf{V}}}_{K}\right)_{\hat{g}}^{E} \tag{3.15}
$$

Der Vektor  $\left(\vec{\hat{\mathbf{b}}}_K\right)^{II}$ entspricht dem vom Inertialmeßsystem körperfest gemessenen und ins berechnete erdlotfeste System transformierten Beschleunigungsvektor. Dieser setzt sich zusammen aus der wirklich auftretenden Beschleunigung  $(\vec{b}_K)^H$ und dem additiven Fehler  $\left(\Delta \vec{b}_K\right)^{II}_e$ , wie in Gl.  $(3.16)$  dargestellt:  $\left[ \left( \vec{h}_{1} \right)^{H} + \left( \Delta \vec{h}_{2} \right)^{H} \right]$ 

<span id="page-42-1"></span>
$$
\left(\vec{\hat{\mathbf{b}}}_K\right)^{II}_{\hat{g}} = \left(\vec{\mathbf{b}}_K\right)^{II}_{\hat{g}} + \left(\Delta\vec{\mathbf{b}}_K\right)^{II}_{\hat{g}} = \mathbf{M}_{\hat{g}f} \left[ \left(\vec{\mathbf{b}}_K\right)^{II}_{f} + \left(\Delta\vec{\mathbf{b}}_K\right)^{II}_{f} \right] \tag{3.16}
$$

 $M_{\hat{q}f}$  beschreibt die Transformation vom körperfesten in das berechnete, erdlotfeste Koordinatensystem.

Es gelte die Annahme, dass zur Beschreibung des resultierenden Geschwindigkeitsfehlers der Zusammenhang

<span id="page-42-3"></span>
$$
\left(\Delta \vec{\mathbf{V}}_K\right)^{Eg}_g = \left(\vec{\hat{\mathbf{V}}}_K\right)^{E\hat{g}}_g - \left(\vec{\mathbf{V}}_K\right)^{Eg}_g \tag{3.17}
$$

korrekt ist.

Unter Berücksichtigung der Gln. ([3.14\)](#page-42-2) bis [\(3.17\)](#page-42-3) folgt für die Differentialgleichung des Geschwindigkeitsfehlers:

<span id="page-42-4"></span>
$$
\left(\Delta \vec{\mathbf{V}}_K\right)^{E_g}_g = \left[\mathbf{I} - \mathbf{M}_{g\hat{g}}\right] \mathbf{M}_{\hat{g}f} \left(\vec{\mathbf{b}}_K\right)^{II}_f + \mathbf{M}_{\hat{g}f} \left(\Delta \vec{\mathbf{b}}_K\right)^{II}_f - \left[2\left(\vec{\boldsymbol{\omega}}_K^{IE}\right)_g + \left(\vec{\boldsymbol{\omega}}_K^{Eg}\right)_g\right] \times \left(\Delta \vec{\mathbf{V}}_K\right)^{E}_g
$$
\n(3.18)

Gl. [\(3.18\)](#page-42-4) beschreibt die zeitliche Anderung des Geschwindigkeitsfehlers, welche durch Fehler in den gemessenen Beschleunigungen und den Lagewinkeln induziert wird.

Diese Differentialgleichung wird als Grundlage für die Herleitung des linearen Geschwindigkeitsfehlermodells herangezogen.

### 3.2.3.3 Positionsfehlerdynamik

Für die fehlerfreie, zeitliche Änderung der Position gilt entsprechend Gl. ([3.11\)](#page-39-1):

$$
\left(\vec{\mathbf{r}}_{K}\right)_{g,WGSS4}^{Eg} = \frac{d}{dt} \left( \begin{bmatrix} \mu \\ \lambda \\ h \end{bmatrix} \right)_{g,WGSS4}^{Eg} = \begin{bmatrix} \frac{(u_{K})_{g}^{E}}{M_{\mu} + h} \\ \frac{(v_{K})_{g}^{E}}{(N_{\mu} + h)\cos\mu} \\ \frac{-(w_{K})_{g}^{E}}{-(w_{K})_{g}^{E}} \end{bmatrix}
$$
(3.19)

Analog gilt für die störungsbehaftete Positionsdynamik:

$$
\left(\vec{\hat{\mathbf{r}}}_{K}\right)_{\hat{g},WGS84}^{E\hat{g}} = \frac{d}{dt} \left( \begin{bmatrix} \hat{\mu} \\ \hat{\lambda} \\ \hat{h} \end{bmatrix} \right)_{\hat{g},WGS84}^{E\hat{g}} = \begin{bmatrix} \frac{(\hat{u}_{K})_{\hat{g}}^{E}}{M_{\mu} + h} \\ \frac{(\hat{v}_{K})_{\hat{g}}^{E}}{(N_{\mu} + h)\cos\mu} \\ \frac{(\hat{v}_{K})_{\hat{g}}^{E}}{-(\hat{w}_{K})_{\hat{g}}^{E}} \end{bmatrix}
$$
(3.20)

Es gelte die Annahme, dass im Falle der Positionsdynamik der Unterschied zwischen berechnetem und wahrem erdlotfesten Koordinatensystem vernachlässigbar klein ist. Somit ist der in Gl.  $(3.21)$  dargestellte Zusammenhang gültig.

<span id="page-43-0"></span>
$$
\left(\vec{\hat{\mathbf{r}}}_{K}\right)_{\hat{g},WGS84}^{E\hat{g}} \approx \left(\vec{\hat{\mathbf{r}}}_{K}\right)_{g,WGS84}^{Eg} \tag{3.21}
$$

Mit

$$
\left(\Delta \vec{\mathbf{r}}_{K}\right)_{g,WGS84}^{Eg} = \left(\vec{\hat{\mathbf{r}}}_{K}\right)_{g,WGS84}^{Eg} - \left(\vec{\mathbf{r}}_{K}\right)_{g,WGS84}^{Eg}
$$
\n(3.22)

folgt die Differentialgleichung zur Beschreibung des Positionsfehlers:

$$
\left(\Delta \vec{\mathbf{r}}_{K}\right)_{g,WGSS4}^{Eg} = \begin{bmatrix} \frac{(\hat{u}_{K})_{g}^{E}}{M_{\mu}+h} \\ \frac{(\hat{v}_{K})_{g}^{E}}{N_{\mu}+h} \end{bmatrix} - \begin{bmatrix} \frac{(u_{K})_{g}^{E}}{M_{\mu}+h} \\ \frac{(v_{K})_{g}^{E}}{N_{\mu}+h} \end{bmatrix} = \begin{bmatrix} \frac{\Delta(u_{K})_{g}^{E}}{M_{\mu}+h} \\ \frac{\Delta(v_{K})_{g}^{E}}{N_{\mu}+h} \end{bmatrix}
$$
(3.23)  

$$
-(\hat{w}_{K})_{g}^{E} - (w_{K})_{g}^{E}
$$

Diese erlaubt die Berechnung des Positionsfehlers, der durch die Fehler in den Komponenten des Geschwindigkeitsvektors ausgelöst wird.

### <span id="page-44-7"></span>3.2.3.4 Modellierung der Rotationsfehlerdynamik

Nachdem in den beiden vorherigen Abschnitten die nichtlinearen Fehlerbeziehungen für die translatorischen Komponenten der Navigationsdifferentialgleichungen hergeleitet worden sind, werden nun die rotatorischen Fehlereinflüsse betrachtet.

Für die zeitliche Änderung der Matrix  $\mathbf{M}_{gf}$  nach Gl. [\(3.6\)](#page-38-0) gilt:

<span id="page-44-0"></span>
$$
\dot{\mathbf{M}}_{gf} = \mathbf{M}_{gf} \left( \vec{\Omega}_{K}^{gf} \right)_{f} \tag{3.24}
$$

mit

<span id="page-44-1"></span>
$$
\left(\vec{\Omega}_{K}^{gf}\right)_{f} = \left(\vec{\Omega}_{K}^{If}\right)_{f} - \mathbf{M}_{fg} \left[ \left(\vec{\Omega}_{K}^{IE}\right)_{g} + \left(\vec{\Omega}_{K}^{Eg}\right)_{g} \right] \mathbf{M}_{fg}^{T}
$$
\n(3.25)

Die Matrix  $M_{qf}$  beschreibt die Lage des körperfesten relativ zum lokalen geodätischen Koordinatensystem, die keinerlei Störungen unterworfen ist. Die schiefsymmetrische Matrix  $\left( \vec{\Omega}^{If}_K \right)$ beinhaltet die fehlerfreien, körperfest gemessenen Drehgeschwindigkeitskomponenten.

Eine Zusammenfassung der Gln.  $(3.24)$  und  $(3.25)$  führt zu dem in Gl.  $(3.26)$  $(3.26)$  dargestellten Zusammenhang:

$$
\dot{\mathbf{M}}_{gf} = \mathbf{M}_{gf} \left( \vec{\Omega}_{K}^{If} \right)_{f} - \left( \vec{\Omega}_{K}^{Ig} \right)_{g} \mathbf{M}_{gf} \tag{3.26}
$$

<span id="page-44-2"></span>Wie im Falle der Beschleunigungen werden die Sensorfehler in Form von additiven Komponenten modelliert. Damit folgt fur die gemessenen Drehgeschwindigkeitskomponenten: ¨

$$
\left(\vec{\hat{\Omega}}_K^{If}\right)_f = \left(\vec{\Omega}_K^{If}\right)_f + \left(\Delta \vec{\Omega}_K^{If}\right)_f \tag{3.27}
$$

<span id="page-44-3"></span>Aus den Gln. [\(3.26\)](#page-44-2) und [\(3.27\)](#page-44-3) folgt für die auf Meßdaten basierende Transformationsmatrix  $\mathbf{M}_{\hat{g}f}$  und deren zeitliche Änderung:

$$
\dot{\mathbf{M}}_{\hat{g}f} = \mathbf{M}_{\hat{g}f} \left( \vec{\hat{\Omega}}_K^{If} \right)_f - \left( \vec{\Omega}_K^{Ig} \right)_g \mathbf{M}_{\hat{g}f} \n= \mathbf{M}_{\hat{g}f} \left( \vec{\Omega}_K^{If} \right)_f + \mathbf{M}_{\hat{g}f} \left( \Delta \vec{\Omega}_K^{If} \right)_f - \left( \vec{\Omega}_K^{Ig} \right)_g \mathbf{M}_{\hat{g}f}
$$
\n(3.28)

<span id="page-44-6"></span><span id="page-44-4"></span>Für den additiven Fehler zwischen berechneter und wirklicher Transformationsmatrix gilt:

$$
\Delta \mathbf{M} = \mathbf{M}_{\hat{g}f} - \mathbf{M}_{gf} = \mathbf{M}_{\hat{g}f} - \mathbf{M}_{g\hat{g}} \mathbf{M}_{\hat{g}f}
$$
  
=  $(\mathbf{I} - \mathbf{M}_{g\hat{g}}) \cdot \mathbf{M}_{\hat{g}f}$  (3.29)

<span id="page-44-5"></span>Aus der zeitlichen Ableitung von Gl. [\(3.29\)](#page-44-4) folgt der in Gl. [\(3.30\)](#page-44-5) dargestellte Zusammenhang:

$$
\Delta \dot{\mathbf{M}} = (\mathbf{I} - \mathbf{M}_{g\hat{g}}) \cdot \dot{\mathbf{M}}_{\hat{g}f} - \dot{\mathbf{M}}_{\hat{g}g} \mathbf{M}_{\hat{g}f}
$$
(3.30)

<span id="page-45-0"></span>Des Weiteren ist die folgende Beziehung als gültig anzusehen:

$$
\Delta \dot{\mathbf{M}} = \dot{\mathbf{M}}_{\hat{g}f} - \dot{\mathbf{M}}_{gf} \tag{3.31}
$$

Aus den Gln. [\(3.28\)](#page-44-6), [\(3.30\)](#page-44-5) und [\(3.31\)](#page-45-0) folgt unter Anwendung der Matrizen-Algebra eine Matrixdifferentialgleichung für die zeitliche Änderung von  $\mathbf{M}_{g\hat{g}}$  der Form:

$$
\dot{\mathbf{M}}_{g\hat{g}} + \left(\Delta \vec{\Omega}_{K}^{If}\right)_{g} \cdot \mathbf{M}_{g\hat{g}} - \mathbf{M}_{g\hat{g}} \left(\vec{\Omega}_{K}^{Ig}\right)_{g} + \left(\vec{\Omega}_{K}^{Ig}\right)_{g} \mathbf{M}_{g\hat{g}} = \mathbf{0}
$$
\n(3.32)

Mit  ${\dot {\bf M}}_{g\hat g} = {\bf M}_{g\hat g} \cdot \left( {\vec{\bf \Omega}}_K^{g\hat g} \right)$ und Multiplikation mit  $\mathbf{M}_{\hat{g}g}$  von links folgt:

<span id="page-45-1"></span>
$$
\left(\vec{\Omega}_{K}^{g\hat{g}}\right)_{\hat{g}} + \left(\Delta \vec{\Omega}_{K}^{If}\right)_{\hat{g}} - \left(\vec{\Omega}_{K}^{Ig}\right)_{g} + \left(\vec{\Omega}_{K}^{Ig}\right)_{\hat{g}} = 0 \tag{3.33}
$$

Eine Überführung von Gl.  $(3.33)$  $(3.33)$  auf vektorielle Form führt zu der in Gl.  $(3.34)$  $(3.34)$  dargestellten Beziehung:

<span id="page-45-2"></span>
$$
\left(\vec{\omega}_{K}^{g\hat{g}}\right)_{\hat{g}} + \left(\Delta\vec{\omega}_{K}^{If}\right)_{\hat{g}} - \left(\vec{\omega}_{K}^{Ig}\right)_{g} + \left(\vec{\omega}_{K}^{Ig}\right)_{\hat{g}} = \mathbf{0}
$$
\n(3.34)

Die Rotationsgeschwindigkeit  $(\vec{\omega}_{K}^{g\hat{g}})$ beschreibt die Winkeländerung des berechneten gegenüber dem wahren erdlotfesten Koordinatensystem. Sie wird mit  $\begin{pmatrix} \vec{\psi} \end{pmatrix}$ abgekürzt.

Damit ist eine nichtlineare Differentialgleichung 1. Ordnung für die Winkeländerung der Form

$$
\begin{pmatrix} \vec{\psi} \\ \dot{\psi} \end{pmatrix}_{\hat{g}} = \left[ \mathbf{I} - \mathbf{M}_{\hat{g}g} \right] \begin{pmatrix} \vec{\omega}_{K}^{Ig} \\ \end{pmatrix}_{g} - \left( \Delta \vec{\omega}_{K}^{If} \right)_{\hat{g}} \tag{3.35}
$$

hergeleitet worden, die auch Fälle mit hohem Anfangsfehler in der Initialausrichtung berücksichtigt.

### <span id="page-45-3"></span>3.2.3.5 Sensorfehlermodelle

### Beschleunigungssensoren

Wie in Abschnitt [3.2.2](#page-36-0) dargestellt, ist für die Berechnung von Geschwindigkeit und Position die Messung des Vektors der spezifischen Kraft durch Beschleunigungssensoren notwendig. Diese Bestimmung der körperfesten Beschleunigungskomponenten wird immer mit einem Fehler behaftet sein, der auf Unzulänglichkeiten der Sensorik beruht. Diese sind sensorimmanent und müssen modelliert werden, um sie im Fehlermodell der integrierten Navigationslösung bestimmen und korrigieren zu können.

Im Allgemeinen gilt für die im Sensorkoordinatensystem bestimmte spezifische Kraft der Zusammenhang, der in Gl. [\(3.36\)](#page-46-0) dargestellt ist ([\[78\]](#page-215-1)):

$$
\left(\vec{\hat{\mathbf{b}}}_K\right)_s^H = \left[\mathbf{I} + \mathbf{S}\mathbf{F}_B\right]_s \left[\left(\vec{\mathbf{b}}_K\right)_s^H + \left(\vec{\mathbf{B}}\right)_s + \left(\vec{\mathbf{N}}\mathbf{I}_B\right)_s + \left(\vec{\boldsymbol{\nu}}_B\right)_s\right]
$$
(3.36)

<span id="page-46-0"></span>Der Vektor  $\left(\vec{\mathbf{b}}_K\right)^{II}$ bezeichnet hierbei die Beschleunigung, die störungsfrei auf den Beschleunigungssensor wirkt. Der Term  $\left(\vec{B}\right)$ s modelliert die Nullpunktverschiebung, mit der die Messung beaufschlagt ist. Skalierungseffekte innerhalb des Sensors werden durch die Diagonalmatrix  $\mathbf{SF}_B$ , nichtlineare Effekte durch den Term  $\left(\vec{\mathbf{N}}\mathbf{I}_B\right)$ s beschrieben. Die Messung ist mit einem Messrauschen behaftet, welches durch den Term  $(\vec{\nu}_B)$ <sub>s</sub> modelliert wird. Eine Fehlausrichtung der Achsen der einzelnen Beschleunigungssensoren gegenüber den definierten Achsen der Sensortriade wird durch

$$
\left(\vec{\hat{\mathbf{b}}}_K\right)^{II}_p = \mathbf{M}_{ps} \left(\vec{\hat{\mathbf{b}}}_K\right)^{II}_s = \left[\mathbf{I} - \mathbf{\Delta}_{ps}\right] \left(\vec{\hat{\mathbf{b}}}_K\right)^{II}_s \tag{3.37}
$$

berücksichtigt.

Da von kleinen Winkelfehlern in der Ausrichtung der Sensorkomponenten gegenüber dem eigentlichen Plattformkoordinatensystem ausgegangen werden kann, ist eine Modellierung der Rotation unter Anwendung der Kleinwinkelnäherung zulässig:

$$
\Delta_{ps} = \begin{bmatrix} 0 & -a_w & a_v \\ a_w & 0 & -a_u \\ -a_v & a_u & 0 \end{bmatrix}
$$
 (3.38)

Somit gilt für die Berücksichtung der Sensorfehler in den gemessenen Beschleunigungsinformationen der in Gl. [\(3.39\)](#page-46-1) beschrieben Zusammenhang:

<span id="page-46-1"></span>
$$
\left(\vec{\hat{\mathbf{b}}}_K\right)_p^H = \left[\mathbf{I} - \mathbf{\Delta}_{ps}\right] \left[\mathbf{I} + \mathbf{S} \mathbf{F}_B\right]_s \left[\left(\vec{\mathbf{b}}_K\right)_s^H + \left(\vec{\mathbf{B}}\right)_s + \left(\vec{\mathbf{N}}\mathbf{I}_B\right)_s + \left(\vec{\boldsymbol{\nu}}_B\right)_s\right] \tag{3.39}
$$

In der vorliegenden Arbeit wird aus Gründen der Vereinfachung die Annahme getroffen, dass der Ausrichtungsfehler zwischen dem Koordinatensystem der Sensortriade und den Achsen der Einzelsensoren vernachlässigbar klein ist  $(\Delta_{ps} = 0)$ .

Des Weiteren können die Einflüsse der Nichtlinearitäten und Skalierungsfaktoren näherungsweise durch eine Erhöhung des modellierten Sensorrauschens  $(\vec{\nu}_B)$ <sub>s</sub> berücksichtigt werden. Eine solche Vorgehensweise ist in [\[31\]](#page-211-1) und [\[78\]](#page-215-1) beschrieben und wird auch hier angewendet.

Unter Berücksichtigung der gemachten Annahmen folgt für die im plattformfesten Koor-dinatensystem gemessenen Beschleunigungen die in Gl. [3.40](#page-47-0) aufgeführte Beziehung:

$$
\left(\vec{\hat{\mathbf{b}}}_K\right)_p^{II} = \left(\vec{\mathbf{b}}_K\right)_p^{II} + \left(\vec{\mathbf{B}}\right)_p + \left(\vec{\boldsymbol{\nu}}_B\right)_p \tag{3.40}
$$

<span id="page-47-0"></span>Im Rahmen dieser Arbeit wird von einer Strap-Down Konfiguration des Inertialmeßsystems ausgegangen. Es wird daher die Annahme getroffen, dass die Meßsystemachsen kolinear mit den körperfesten Flugzeugachsen sind. Ausrichtungsfehler der Sensorachsen werden über die in Abschnitt [3.2.3.1](#page-40-0) beschriebenen Fehlermodelle für die Intialausrichtung berücksichtigt.

<span id="page-47-1"></span>Damit vereinfacht sich die ursprüngliche Fehlergleichung zu:

$$
\left(\vec{\hat{\mathbf{b}}}_K\right)_p^H \approx \left(\vec{\hat{\mathbf{b}}}_K\right)_f^H = \left(\vec{\mathbf{b}}_K\right)_f^H + \left(\vec{\mathbf{B}}\right)_f + \left(\vec{\boldsymbol{\nu}}_B\right)_f = \left(\vec{\mathbf{b}}_K\right)_f^H + \left(\Delta\vec{\mathbf{b}}_K\right)_f^H \tag{3.41}
$$

Durch Gl. [\(3.41\)](#page-47-1) ist nun ein mathematischer Zusammenhang für die Modellierung des realen Verhaltens der Beschleunigungssensoren definiert worden.

### Drehgeschwindigkeitssensor

Das Fehlermodell der Drehgeschwindigkeitssensoren ist analog zu dem der Beschleunigungsmesser aufgebaut:

$$
\left(\vec{\hat{\Omega}}_K^{If}\right)_s = \left[\mathbf{I} + \mathbf{S}\mathbf{F}_G\right]_s \left[\left(\vec{\Omega}_K^{If}\right)_s + \left(\vec{\mathbf{D}}\right)_s + \left(\vec{\mathbf{k}}_G\right)_s + \left(\vec{\nu}_G\right)_s\right]
$$
\n(3.42)

<span id="page-47-2"></span>Die Größe  $\left(\vec{\Omega}^{If}_K\right)$ stellt die ungestörte Rotationsgeschwindigkeit dar, die auf das System wirkt. Die Nullpunktsverschiebung, mit der die Messung beaufschlagt ist, wird durch  $\left(\vec{D}\right)$ modelliert.  $SF_G$  ist eine Diagonalmatrix, welche Skalierungseffekte der Sensorkomponenten berücksichtigt.  $(\vec{k}_G)$ berücksichtigt nichtkompensierte g-Sensitivitätseffekte. Stochastische, durch Meßrauschen erzeugte Einflüsse werden durch den Term  $(\vec{\nu}_G)_{s}$  in das Fehlermodell eingebracht.

<span id="page-47-3"></span>Wie in Abschnitt [3.2.3.5](#page-45-3) gezeigt, wird ein vorhandener Ausrichtungsfehler der Sensorgegenüber den eigentlichen Plattformachsen über die Matrix  $\mathbf{M}_{ps}$  beschrieben:

$$
\left(\vec{\hat{\Omega}}_K^{If}\right)_p = \mathbf{M}_{ps} \left(\vec{\hat{\Omega}}_K^{If}\right)_s = \left[\mathbf{I} - \mathbf{\Delta}_{ps}\right] \left(\vec{\hat{\Omega}}_K^{If}\right)_s \tag{3.43}
$$

Eine Kombination der Gln. [\(3.42\)](#page-47-2) und [\(3.43\)](#page-47-3) fuhrt zu: ¨

$$
\left(\vec{\hat{\Omega}}_K^{If}\right)_p = \left[\mathbf{I} - \Delta_{ps}\right] \left[\mathbf{I} + \mathbf{S} \mathbf{F}_G\right]_s \left[\left(\vec{\Omega}_K^{If}\right)_s + \left(\vec{\mathbf{D}}\right)_s + \left(\vec{\mathbf{k}}_G\right)_s + \left(\vec{\mathbf{\nu}}_G\right)_s\right] \tag{3.44}
$$

Die für das Fehlermodell der Beschleunigungsmesser angenommenen Vereinfachungen werden auch hier angewandt, d.h. die Ausrichtungsfehler gegenüber den Plattformachsen werden vernachlässigt und vorhandene Skalierungsfaktoren oder g-Sensitivitäten über eine Erhöhung des Messrauschens berücksichtigt:

$$
\left(\vec{\hat{\Omega}}_K^{If}\right)_p = \left(\vec{\Omega}_K^{If}\right)_p + \left(\vec{\mathbf{D}}\right)_p + \left(\vec{\nu}_G\right)_p \tag{3.45}
$$

Auch hier gilt die Annahme, dass die Koordinatenachsen der Drehratensensoren am flugzeugfesten Koordinatensystem ausgerichtet sind. Ungenauigkeiten in der Ausrichtung der Sensorachsen werden mit Hilfe des in Abschnitt [3.2.3.1](#page-40-0) beschriebenen Modells der Winkelfehler berücksichtigt:

$$
\left(\vec{\hat{\Omega}}_K^{If}\right)_p \approx \left(\vec{\hat{\Omega}}_K^{If}\right)_f = \left(\vec{\Omega}_K^{If}\right)_f + \left(\vec{\mathbf{D}}\right)_f + \left(\vec{\nu}_G\right)_f = \left(\vec{\Omega}_K^{If}\right)_f + \left(\Delta\vec{\Omega}_K^{If}\right)_f \tag{3.46}
$$

<span id="page-48-1"></span>Wie im Falle der Beschleunigungssensoren wird die Nullpunktverschiebung als Hauptfehlerquelle angesehen. Alle weiteren Fehlerkomponenten werden uber den stochastischen Anteil ¨ mit berücksichtigt.

# <span id="page-48-2"></span>3.2.4 Lineares Fehlermodell

# 3.2.4.1 Zustandsraumdarstellung der linearisierten Navigationsfehlergrundgleichungen

<span id="page-48-0"></span>Im vorherigen Abschnitt sind die Differentialgleichungen für die nichtlineare Fehlerdynamik von Position, Geschwindigkeit und Lage bestimmt worden. Ein Fehlermodell zur Berücksichtigung von sensorspezifischen Fehlerquellen ist ebenfalls betrachtet worden. Diese nichtlineare Fehlerdynamik ist zusammengefasst in den Gln. [\(3.47\)](#page-48-0), [\(3.48\)](#page-49-0) und [\(3.49\)](#page-49-1) dargestellt:

$$
\left(\Delta \vec{\mathbf{r}}_{K}\right)_{g,WGSS4}^{Eg} = \begin{bmatrix} \frac{\Delta(u_{K})_{g}^{E}}{M_{\mu} + h} \\ \frac{\Delta(v_{K})_{g}^{E}}{(N_{\mu} + h)\cos \mu} \\ -\Delta(w_{K})_{g}^{E} \end{bmatrix}
$$
\n(3.47)

<span id="page-49-0"></span>
$$
\left(\Delta \vec{\mathbf{V}}_{K}\right)_{g}^{Eg} = \left[\mathbf{I} - \mathbf{M}_{g\hat{g}}\right] \mathbf{M}_{\hat{g}f} \left(\vec{\mathbf{b}}_{K}\right)_{f}^{II} - \left[2\left(\vec{\omega}_{K}^{IE}\right)_{g} + \left(\vec{\omega}_{K}^{Eg}\right)_{g}\right] \times \left(\Delta \vec{\mathbf{V}}_{K}\right)_{g}^{E} + \mathbf{M}_{\hat{g}f} \left[\left(\vec{\mathbf{B}}\right)_{f} + \left(\vec{\nu}_{B}\right)_{f}\right]
$$
\n
$$
\left(\vec{\psi}\right)_{\hat{g}} = \left[\mathbf{I} - \mathbf{M}_{\hat{g}g}\right] \left(\vec{\omega}_{K}^{Ig}\right)_{g} - \mathbf{M}_{\hat{g}f} \left[\left(\vec{\mathbf{D}}\right)_{f} + \left(\vec{\nu}_{B}\right)_{f}\right]
$$
\n(3.49)

Zur Verwendung in einem Kalman Filter ist die Überführung dieser Differentialgleichungen in ein lineares Zustandsraummodell der folgenden Form notwendig:

<span id="page-49-1"></span>
$$
\begin{aligned}\n\left(\vec{\dot{x}}\right) &= A\left(\vec{x}\right) + B\left(\vec{u}\right) + G\left(\vec{w}\right)\\
\left(\vec{y}\right) &= C\left(\vec{x}\right) + \left(\vec{v}\right)\n\end{aligned}
$$
\n(3.50)

Der korrespondierende Zustandsvektor  $(\vec{x})$ , dargestellt in Gl. [\(3.51\)](#page-49-2), beinhaltet neun Zustände - drei Positions-, drei Geschwindigkeits- und drei Ausrichtungsfehler:

$$
\left(\vec{\mathbf{x}}\right) = \left[ \left(\Delta \vec{\mathbf{r}}_K\right) \quad \left(\Delta \vec{\mathbf{V}}_K\right) \quad \left(\vec{\psi}\right) \right]_g^{E^T} \tag{3.51}
$$

<span id="page-49-2"></span>Entsprechend ist die Systemmatrix  $\mathbf A$  eine 9x9 Matrix und wird für den Punkt  $x = \hat{x}$  durch die Berechnung der Jacobi-Matrix ermittelt. Zur Vereinfachung der Darstellung wird in den folgenden mathematischen Beziehungen der Positionsfehlereinfluss durch den Kleinbuchstaben p notiert. v und  $\psi$  beschreiben die Abhängigkeit der jeweiligen Größe vom Lagebzw. Geschwindigkeitsfehler. In Gl. [\(3.52\)](#page-49-3) ist die Struktur der Systemmatrix dargestellt:

$$
\mathbf{A} = \begin{bmatrix} \mathbf{A}_{\mathbf{p}\mathbf{p}} & \mathbf{A}_{\mathbf{p}\mathbf{v}} & \mathbf{A}_{\mathbf{p}\psi} \\ \mathbf{A}_{\mathbf{v}\mathbf{p}} & \mathbf{A}_{\mathbf{v}\mathbf{v}} & \mathbf{A}_{\mathbf{v}\psi} \\ \mathbf{A}_{\psi\mathbf{p}} & \mathbf{A}_{\psi\mathbf{v}} & \mathbf{A}_{\psi\psi} \end{bmatrix}_{x=\hat{x}}
$$
(3.52)

<span id="page-49-3"></span>Bei den Komponenten der Matrix A handelt es sich um 3x3 Untermatrizen. Der Doppelindex beschreibt, welcher Funktionszusammenhang nach welchem Zustand abgeleitet wird. Beispielsweise beschreibt Apv die Ableitung der Positionsfehlerdifferentialgleichung [\(3.47\)](#page-48-0) nach den Komponenten des Geschwindigkeitsfehlervektors.

<span id="page-49-4"></span>Durch die Linearisierung von Gl. [\(3.47\)](#page-48-0) folgen die in den Gln. [\(3.53\)](#page-49-4) und [\(3.54\)](#page-50-0) dargestellten Untermatrizen:

$$
\mathbf{A}_{\mathbf{pp}} = \begin{bmatrix} 0 & 0 & -\frac{(u_K)_g^E}{(M_\mu + h)^2} \\ (v_K)_g^E \sin \mu & 0 & -\frac{(v_K)_g^E}{(N_\mu + h) \cos^2 \mu} \\ 0 & 0 & 0 \end{bmatrix}
$$
(3.53)

$$
\mathbf{A}_{\mathbf{pv}} = \begin{bmatrix} 1 & 0 & 0 \\ \frac{1}{(M_{\mu} + h)} & \frac{1}{(N_{\mu} + h)\cos\mu} & 0 \\ 0 & \frac{1}{(N_{\mu} + h)\cos\mu} & 0 \\ 0 & 0 & -1 \end{bmatrix}
$$
(3.54)

<span id="page-50-0"></span>Diese Matrizen gelten für den Fall, dass Positionsabweichungen in der horizontalen Ebene in Grad, in der vertikalen aber in Metern angegeben werden, der Vektor des Positionsfehlers also die Struktur ( $\Delta \vec{r}_K$ ) =  $\begin{bmatrix} \Delta \mu & \Delta \lambda & \Delta h \end{bmatrix}$  hat. Dies kann im Weiteren zu numerischen Problemen führen, weshalb es notwendig ist, auch die Fehler in der horizontalen Ebene nicht in Grad, sondern ebenfalls in Metern anzugeben.

<span id="page-50-1"></span>Daher wird der Positionsfehlervektor von der ursprünglichen Form auf metrische Größen überführt. Dies führt zu der Struktur ( $\Delta \vec{r}_K$ ) =  $[\Delta x_N \quad \Delta x_E \quad \Delta h]$  und resultiert in den in den Gln. [\(3.55\)](#page-50-1) und [\(3.56\)](#page-50-2) dargestellten Matrizen:

$$
\mathbf{A}_{\mathbf{pp}} = \begin{bmatrix} 0 & 0 & -\frac{(u_K)_g^E}{(M_\mu + h)} \\ \frac{(v_K)_g^E}{(M_\mu + h)\cos\mu} & 0 & -\frac{(v_K)_g^E}{(N_\mu + h)} \\ 0 & 0 & 0 \end{bmatrix}
$$
(3.55)  

$$
\mathbf{A}_{\mathbf{pv}} = \begin{bmatrix} 1 & 0 & 0 \\ 0 & 1 & 0 \\ 0 & 0 & -1 \end{bmatrix}
$$
(3.56)

<span id="page-50-2"></span>Die Matrix  $A_{vv}$ , welche das lineare Zustandsraummodell für die Abhängigkeit des Geschwindigkeitsfehlers von Abweichungen im Geschwindigkeitsvektor beschreibt, ist in Gl. [\(3.57\)](#page-50-3) dargestellt:

<span id="page-50-3"></span>
$$
\mathbf{A}_{\mathbf{v}\mathbf{v}} = -\left[2\left(\vec{\Omega}_{K}^{IE}\right)_{g} + \left(\vec{\Omega}_{K}^{Eg}\right)_{g}\right]
$$
\n
$$
= \begin{bmatrix}\n0 & 2(\omega_{K,z}^{IE})_{g} - \frac{(v_{K})_{g}^{E} \tan \mu}{(N_{\mu} + h)} & \frac{(u_{K})_{g}^{E}}{(M_{\mu} + h)} \\
-2(\omega_{K,z}^{IE})_{g} + \frac{(v_{K})_{g}^{E} \tan \mu}{(N_{\mu} + h)} & 0 & 2(\omega_{K,x}^{IE})_{g} + \frac{(v_{K})_{g}^{E}}{(M_{\mu} + h)} \\
-\frac{(u_{K})_{g}^{E}}{(M_{\mu} + h)} & -2(\omega_{K,x}^{IE})_{g} - \frac{(v_{K})_{g}^{E}}{(M_{\mu} + h)} & 0\n\end{bmatrix}
$$
\n(3.57)

Der Einfluss der Ausrichtungswinkelfehler auf die Differentialgleichung der Geschwindigkeitsfehler wird durch die Matrix  $\mathbf{A}_{\mathbf{v}\psi}$  beschrieben, wie in Gl. [\(3.58\)](#page-51-0) gezeigt:

$$
\mathbf{A}_{\mathbf{v}\psi} = \begin{bmatrix} -(b_{K,z})_g^{II} \sin \psi_D & -(b_{K,z})_g^{II} \cos \psi_D & \mathbf{A}_{\mathbf{v}\psi,13} \\ (b_{K,z})_g^{II} \cos \psi_D & -(b_{K,z})_g^{II} \sin \psi_D & \mathbf{A}_{\mathbf{v}\psi,23} \\ (b_{K,y})_g^{II} & (b_{K,x})_g^{II} & 0 \end{bmatrix}
$$
(3.58)

<span id="page-51-0"></span>mit

$$
\mathbf{A}_{\mathbf{v}\psi,13} = (b_{K,x})_g^{II} \sin \psi_D + (b_{K,y})_g^{II} \cos \psi_D + (b_{K,z})_g^{II} (\psi_E \sin \psi_D - \psi_N \cos \psi_D)
$$
  
\n
$$
\mathbf{A}_{\mathbf{v}\psi,23} = -(b_{K,x})_g^{II} \cos \psi_D + (b_{K,y})_g^{II} \sin \psi_D - (b_{K,z})_g^{II} (\psi_E \cos \psi_D - \psi_N \sin \psi_D)
$$

Diese erlaubt entsprechend der Herleitung in Abschnitt [3.2.3.4](#page-44-7) die Berücksichtigung großer Winkelfehler.

Eine Vereinfachung ergibt sich, wenn die auftretenden Winkelfehler des Azimutwinkels als klein angesehen werden können. Dann wird diese Matrix zu einer schiefsymmetrischen der in Gl. [\(3.59\)](#page-51-1) dargestellten Form:

$$
\mathbf{A}_{\mathbf{v}\psi} = \begin{bmatrix} (\vec{\mathbf{b}}_K)^{II} \\ \end{bmatrix} \times \begin{bmatrix} 0 & -(b_{K,z})_g^{II} & (b_{K,y})_g^{II} \\ (b_{K,z})_g^{II} & 0 & -(b_{K,x})_g^{II} \\ -(b_{K,y})_g^{II} & (b_{K,x})_g^{II} & 0 \end{bmatrix}
$$
(3.59)

<span id="page-51-1"></span>Für  ${\bf A}_{\psi\psi}$  gilt Gl. [\(3.60\)](#page-51-2):

<span id="page-51-2"></span>
$$
\mathbf{A}_{\psi\psi} = \begin{bmatrix}\n0 & (\omega_{K,z}^{Ig})_g & (\omega_{K,z}^{Ig})_g \sin \psi_D - (\omega_{K,y}^{Ig})_g \cos \psi_D \\
-(\omega_{K,z}^{Ig})_g & 0 & (\omega_{K,x}^{Ig})_g \cos \psi_D + (\omega_{K,y}^{Ig})_g \sin \psi_D \\
-(\omega_{K,x}^{Ig})_g \sin \psi_D + (\omega_{K,y}^{Ig})_g \cos \psi_D & \mathbf{A}_{\psi\psi,32} & \mathbf{A}_{\psi\psi,33}\n\end{bmatrix}
$$
\n(3.60)

mit

$$
\mathbf{A}_{\psi\psi,\mathbf{32}} = -(\omega_{K,x}^{Ig})_g \cos \psi_D - (\omega_{K,y}^{Ig})_g \sin \psi_D
$$
\n
$$
\mathbf{A}_{\psi\psi,\mathbf{32}} = \sin \psi_D \left( (\omega_{K,x}^{Ig})_g \psi_E - ((\omega_{K,y}^{Ig})_g \psi_N) - \cos \psi_D \left( (\omega_{K,x}^{Ig})_g \psi_N + ((\omega_{K,y}^{Ig})_g \psi_E) \right) \right)
$$

Auch diese Komponenten der Systemmatrix, welche die Rotationsdynamik in linearisierter Form beschreiben, sind für große Azimutwinkelfehler gültig.

<span id="page-52-2"></span>Wird der Ausrichtungsfehler  $\psi_D$  hinreichend klein (sin  $\psi_D \approx 0$ , cos  $\psi_D \approx 1$ ), so folgt:

$$
\mathbf{A}_{\psi\psi} = -\left(\vec{\mathbf{\Omega}}_K^{Ig}\right)_g = \begin{bmatrix} 0 & (\omega_{K,z}^{Ig})_g & -(\omega_{K,y}^{Ig})_g \\ -(\omega_{K,z}^{Ig})_g & 0 & (\omega_{K,x}^{Ig})_g \\ (\omega_{K,y}^{Ig})_g & -(\omega_{K,x}^{Ig})_g & 0 \end{bmatrix}
$$
(3.61)

Die übrigen Untermatrizen  $A_{vp}$ ,  $A_{\psi p}$  und  $A_{\psi v}$  haben keinen Einfluss auf die Fehlerdynamik und sind somit Nullmatrizen.

Die Eingangsmatrix B des Systems wird durch Ableitung der Gln. [\(3.47\)](#page-48-0) bis [\(3.49\)](#page-49-1) nach den vorhandenen, deterministischen Eingangsgrößen bestimmt:

$$
\mathbf{B} = \begin{bmatrix} \mathbf{B}_{\mathbf{p}\delta\mathbf{b}} & \mathbf{B}_{\mathbf{p}\delta\Omega} \\ \mathbf{B}_{\mathbf{v}\delta\mathbf{b}} & \mathbf{B}_{\mathbf{v}\delta\Omega} \\ \mathbf{B}_{\psi\delta\mathbf{b}} & \mathbf{B}_{\psi\delta\Omega} \end{bmatrix}_{x=\hat{x}}
$$
\n
$$
(3.62)
$$

<span id="page-52-0"></span>Damit folgt für die Komponenten der Eingangsmatrix aus Gl.  $(3.62)$  $(3.62)$ :

$$
\mathbf{B}_{\mathbf{v}\delta\mathbf{b}} = \mathbf{M}_{\hat{g}f}
$$

$$
\mathbf{B}_{\psi\delta\mathbf{\Omega}} = -\mathbf{M}_{\hat{g}f}
$$

Die anderen Komponenten der Matrix **B** sind zu Null zu setzen. Somit gilt für die Eingangsmatrix der Zusammenhang:

$$
\mathbf{B} = \begin{bmatrix} \mathbf{0} & \mathbf{0} \\ \mathbf{M}_{\hat{g}f} & \mathbf{0} \\ \mathbf{0} & -\mathbf{M}_{\hat{g}f} \end{bmatrix}_{x=\hat{x}} \tag{3.63}
$$

<span id="page-52-1"></span>Der Eingangsvektor  $(\vec{u})$  der Fehlerdynamik beinhaltet die Sensorfehlergrößen, die in den Gln. [\(3.40\)](#page-47-0) und [\(3.46\)](#page-48-1) beschrieben sind:

$$
(\vec{\mathbf{u}}) = \left[ \left( \delta \vec{\mathbf{b}}_K \right)^{II}_f \left( \Delta \vec{\mathbf{\Omega}}_K^{If} \right)_f \right]^T \tag{3.64}
$$

Unsicherheiten in der Modellierung der Fehlerdynamik werden über die Matrix G berücksichtigt:

$$
\mathbf{G} = \begin{bmatrix} \mathbf{I} & 0 & 0 \\ 0 & \mathbf{I} & 0 \\ 0 & 0 & \mathbf{I} \end{bmatrix} \tag{3.65}
$$

Der dazugehörige Vektor  $(\vec{w})$  hat die Form

$$
\left(\vec{\mathbf{w}}\right) = \begin{bmatrix} \left(\vec{\boldsymbol{w}}\right)_p & \left(\vec{\boldsymbol{w}}\right)_v & \left(\vec{\boldsymbol{w}}\right)_\psi \end{bmatrix}^T \tag{3.66}
$$

und bringt die Unsicherheiten in Form von mittelwertfreiem, weißen Rauschen in das System ein. Die Beobachtungsmatrix C setzt die Systemzustände entsprechend der zur Verfügung stehenden Meßgrößen in den Ausgangsvektor  $(\vec{y})$  um. Vorhandenes Meßrauschen wird im Vektor  $(\vec{v})$  berücksichtigt.

In Gl. [\(3.67\)](#page-53-0) ist das Zustandsraummodell der linearisierten Fehlerdynamik der Navigationsdifferentialgleichungen unter Annahme additiver Fehlercharakteristiken dargestellt, welches im Kalman Filter zum Einsatz kommt:

 $\mathbf{E}$ 

<span id="page-53-0"></span>
$$
\frac{d}{dt} \begin{bmatrix} (\Delta \vec{\mathbf{r}}_K) \\ (\Delta \vec{\mathbf{v}}_K) \\ (\vec{\psi}) \end{bmatrix}_g^E = \begin{bmatrix} \mathbf{A}_{\mathbf{p}\mathbf{p}} & \mathbf{A}_{\mathbf{p}\mathbf{v}} & \mathbf{0} \\ \mathbf{0} & \mathbf{A}_{\mathbf{v}\mathbf{v}} & \mathbf{A}_{\mathbf{v}\psi} \\ \mathbf{0} & \mathbf{0} & \mathbf{A}_{\psi\psi} \end{bmatrix} \begin{bmatrix} (\Delta \vec{\mathbf{r}}_K) \\ (\Delta \vec{\mathbf{v}}_K) \\ (\vec{\psi}) \end{bmatrix}_g^E + \begin{bmatrix} \mathbf{0} & \mathbf{0} \\ \mathbf{M}_{\hat{g}f} & \mathbf{0} \\ \mathbf{0} & -\mathbf{M}_{\hat{g}f} \end{bmatrix} \begin{bmatrix} (\Delta \vec{\mathbf{b}}_K)^{II} \\ (\Delta \vec{\mathbf{a}}_K^{II})_f \\ (\Delta \vec{\mathbf{a}}_K^{II})_f \end{bmatrix} + \begin{bmatrix} \mathbf{I} & \mathbf{0} & \mathbf{0} \\ \mathbf{0} & \mathbf{I} & \mathbf{0} \\ \mathbf{0} & \mathbf{0} & \mathbf{I} \end{bmatrix} \begin{bmatrix} (\vec{\mathbf{w}})_p \\ (\vec{\mathbf{w}})_v \\ (\vec{\mathbf{w}})_v \end{bmatrix}
$$

$$
(\vec{\mathbf{y}}) = \mathbf{C}(\vec{\mathbf{x}}) + (\vec{\mathbf{v}})
$$
(3.67)

#### <span id="page-53-2"></span>3.2.4.2 Zustandsraumdarstellung der Sensorfehlermodelle

Gleichung [\(3.67\)](#page-53-0) zeigt, dass der Eingangsvektor der Fehlerdynamik ( $\vec{u}$ ) den Fehlerkomponenten der Beschleunigungs- und Drehratensensoren entspricht. Dieser Eingangsvektor setzt sich, wie bereits in Abschnitt [3.2.3.5](#page-45-3) gezeigt, aus deterministischen (Nullpunktsverschiebung) und stochastischen Größen zusammen:

$$
\left(\Delta \vec{\mathbf{b}}_K\right)_f^{II} = \left(\vec{\mathbf{B}}\right)_f + \left(\vec{\boldsymbol{\nu}}_B\right)_f
$$
\n
$$
\left(\Delta \vec{\Omega}_K^{II}\right)_f = \left(\vec{\mathbf{D}}\right)_f + \left(\vec{\boldsymbol{\nu}}_G\right)_f
$$
\n(3.68)

<span id="page-53-1"></span>Für die Zustandsraumdarstellung des Fehlermodells der Beschleunigungssensorik gilt Gl. [\(3.69\)](#page-53-1):

$$
\begin{aligned}\n\left(\vec{\dot{\mathbf{x}}}_B\right) &= \mathbf{A}_B \left(\vec{\mathbf{x}}_B\right) + \mathbf{G}_B \left(\vec{\mathbf{w}}_B\right) \\
\left(\vec{\mathbf{y}}_B\right) &= \mathbf{C}_B \left(\vec{\mathbf{x}}_B\right) + \left(\vec{\mathbf{v}}_B\right)\n\end{aligned}
$$
\n(3.69)

Für den Zustands- und die Eingangsvektoren gilt:

$$
\begin{aligned}\n(\vec{\mathbf{x}}_B) = \left(\vec{\mathbf{B}}\right)_f = \begin{bmatrix} B_x \\ B_y \\ B_z \end{bmatrix}_f, \left(\vec{\mathbf{w}}_B\right) = \left(\vec{\boldsymbol{w}}_{\nu_B}\right)_f = \begin{bmatrix} w_{\nu_{B,x}} \\ w_{\nu_{B,y}} \\ w_{\nu_{B,z}} \end{bmatrix}_f, \left(\vec{\mathbf{v}}_B\right) = \left(\vec{\boldsymbol{\nu}}_B\right)_f = \begin{bmatrix} \nu_{B,x} \\ \nu_{B,y} \\ \nu_{B,z} \end{bmatrix}_f\n\end{aligned}
$$

Das zeitliche, stochastische Verhalten der Beschleunigungssensoren wird, wie in der gängigen Literatur hinreichend beschrieben ([\[78\]](#page-215-1), [\[79\]](#page-215-2)), durch eine Brownsche Bewegung modelliert. Hierbei handelt es sich mittelwertfreies, weißes Rauschen der Varianz  $\sigma_{\nu_B}^2$ , welches über die Zeit integriert wird. Durch diese mathematische Beschreibung ist es möglich, die durch Temperatur- und andere äußerliche Einflüsse verursachte, zeitliche Veränderung der Nullpunktsverschiebung zu berucksichtigen. ¨

<span id="page-54-0"></span>Die Matrizen der Zustandsraumdarstellung haben die in Gl. [\(3.70\)](#page-54-0) dargestellte Struktur:

$$
\mathbf{A}_B = \mathbf{0}, \mathbf{G}_B = \mathbf{I}, \mathbf{C}_B = \mathbf{I} \tag{3.70}
$$

Gl.  $(3.71)$  zeigt das Zustandsraummodell für die Fehlerdynamik der Beschleunigungssensoren, welches sich aus den obigen Annahmen ergibt:

$$
\left(\vec{\dot{\mathbf{B}}}\right)_f = \left(\vec{\boldsymbol{w}}_{\nu_B}\right)_f
$$
\n
$$
\left(\Delta \vec{\mathbf{b}}_K\right)_f^{II} = \left(\vec{\mathbf{B}}\right)_f + \left(\vec{\boldsymbol{\nu}}_B\right)_f
$$
\n(3.71)

<span id="page-54-1"></span>Für die Zustandsraumdarstellung des Fehlermodells der Drehgeschwindigkeitssensoren wird die gleiche Vorgehensweise wie bei den Beschleunigungsmessern angewendet. Es gelte der Zusammenhang:

$$
\begin{aligned}\n\left(\vec{\dot{\mathbf{x}}}_G\right) &= \mathbf{A}_G \left(\vec{\mathbf{x}}_G\right) + \mathbf{G}_G \left(\vec{\mathbf{w}}_G\right) \\
\left(\vec{\mathbf{y}}_G\right) &= \mathbf{C}_G \left(\vec{\mathbf{x}}_G\right) + \left(\vec{\mathbf{v}}_G\right)\n\end{aligned}
$$
\n(3.72)

mit

$$
(\vec{\mathbf{x}}_G) = \begin{pmatrix} \vec{\mathbf{D}} \\ \mathbf{D}_y \\ D_z \end{pmatrix}_f, (\vec{\mathbf{w}}_G) = (\vec{\mathbf{w}}_{\nu_G})_f = \begin{bmatrix} w_{\nu_{G,x}} \\ w_{\nu_{G,y}} \\ w_{\nu_{G,z}} \end{bmatrix}_f, (\vec{\mathbf{v}}_G) = (\vec{\mathbf{v}}_G)_f = \begin{bmatrix} \nu_{G,x} \\ \nu_{G,y} \\ \nu_{G,z} \end{bmatrix}_f
$$

Auch hier wird ein zeitlich veränderlicher Nullpunktfehler angenommen, der mit Hilfe einer Brownschen Bewegung modelliert wird. Daraus ergibt sich der gleiche Ansatz für die Wahl der Zustandsraummatrizen wie im Falle der Beschleunigungssensoren.

Für die Zustandsraumdarstellung der Fehlerdynamik der Drehratensensoren gilt somit:

$$
\left(\vec{\mathbf{D}}\right)_f = \left(\vec{\boldsymbol{w}}_{\nu_G}\right)_f
$$
\n
$$
\left(\Delta \vec{\Omega}_K^{If}\right)_f = \left(\vec{\mathbf{D}}\right)_f + \left(\vec{\boldsymbol{\nu}}_G\right)_f
$$
\n(3.73)

Die stochastischen Eigenschaften der verwendeten Sensoren sind zum Einen in den Herstellerspezifikationen angegeben. Zum Anderen ist es hilfreich, diese durch Anwendung von mathematischen Analyseverfahren aus den Sensorrohdaten zu ermitteln.

#### <span id="page-55-0"></span>3.2.4.3 Erweitertes Zustandsraummodell der Fehlerdynamik

Die in den Abschnitten [3.2.4.1](#page-48-2) und [3.2.4.2](#page-53-2) hergeleiteten Modelle der Fehlerdynamik werden in diesem Abschnitt zu einem Zustandsraummodell zusammengefasst. Dieses kommt im Kalman Filter des integrierten Navigationssystems zum Einsatz.

$$
\begin{aligned}\n\left(\vec{\dot{\mathbf{x}}}\right)_{erw} &= \mathbf{A}_{erw} \left(\vec{\mathbf{x}}\right)_{erw} + \mathbf{G}_{erw} \left(\vec{\mathbf{w}}\right)_{erw} \\
\left(\vec{\mathbf{y}}\right)_{erw} &= \mathbf{C}_{erw} \left(\vec{\mathbf{x}}\right)_{erw} + \left(\vec{\mathbf{v}}\right)_{erw}\n\end{aligned} \tag{3.74}
$$

Der Zustandsvektor des erweiterten Zustandsraummodells

$$
(\vec{\mathbf{x}})_{erw} = \begin{bmatrix} (\vec{\mathbf{x}}) & (\vec{\mathbf{x}}_B) & (\vec{\mathbf{x}}_G) \end{bmatrix}^T
$$

$$
= \begin{bmatrix} (\Delta \vec{\mathbf{r}}_K)_g^E & (\Delta \vec{\mathbf{V}}_K)_g^E & (\vec{\mathbf{\psi}})_g & (\vec{\mathbf{B}})_f & (\vec{\mathbf{D}})_f \end{bmatrix}^T
$$
(3.75)

enthält sowohl die neun Zustände der Navigationsfehlerdynamik als auch die sechs Komponenten der Sensorfehler.

Die stochastischen Eingangsgrößen werden über den Vektor

$$
\left(\vec{\mathbf{w}}\right)_{erw} = \left[ \left(\vec{\mathbf{w}}_p\right) \quad \left(\vec{\mathbf{w}}_v\right) + \left(\vec{\mathbf{v}}_B\right)_f \quad \left(\vec{\mathbf{w}}_v\right) + \left(\vec{\mathbf{v}}_G\right)_f \quad \left(\vec{\mathbf{w}}_{\nu_B}\right)_f \quad \left(\vec{\mathbf{w}}_{\nu_G}\right)_f \right]^T \tag{3.76}
$$

und die Matrix  $\mathbf{G}_{erw}$  in das System eingebracht.

Mit den Gln. [\(3.63\)](#page-52-1) und [\(3.70\)](#page-54-0)

$$
B_{\nu\delta b}C_B = M_{gf}I = M_{gf}
$$
  
\n
$$
B_{\psi\delta\Omega}C_G = -M_{gf}I = -M_{gf}
$$
  
\n
$$
A_B = 0, G_B = I
$$
  
\n
$$
A_G = 0, G_G = I
$$
\n(3.77)

folgt für die Systemmatrix  $\bf{A}$  des erweiterten Zustandsraummodells:

$$
\mathbf{A}_{erw} = \frac{\delta f((\vec{\mathbf{x}}))}{\delta(\vec{\mathbf{x}})} = \begin{bmatrix} \mathbf{A}_{\mathbf{p}\mathbf{p}} & \mathbf{A}_{\mathbf{p}\mathbf{v}} & \mathbf{0} & \mathbf{0} & \mathbf{0} \\ \mathbf{0} & \mathbf{A}_{\mathbf{v}\mathbf{v}} & \mathbf{A}_{\mathbf{v}\psi} & \mathbf{M}_{\hat{\mathbf{g}}\mathbf{f}} & \mathbf{0} \\ \mathbf{0} & \mathbf{0} & \mathbf{A}_{\psi\psi} & \mathbf{0} & -\mathbf{M}_{\hat{\mathbf{g}}\mathbf{f}} \\ \mathbf{0} & \mathbf{0} & \mathbf{0} & \mathbf{0} & \mathbf{0} \\ \mathbf{0} & \mathbf{0} & \mathbf{0} & \mathbf{0} & \mathbf{0} \end{bmatrix}
$$
(3.78)

Für die Matrix **G** gilt Gl. [\(3.79\)](#page-56-0):

<span id="page-56-0"></span>
$$
\mathbf{G} = \begin{bmatrix} \mathbf{I} & \mathbf{0} & \mathbf{0} & \mathbf{0} & \mathbf{0} \\ \mathbf{0} & \mathbf{B}_{\mathbf{v}\delta\mathbf{b}}\mathbf{C}_{\mathbf{B}} & \mathbf{0} & \mathbf{0} & \mathbf{0} \\ \mathbf{0} & \mathbf{0} & \mathbf{B}_{\psi\delta\Omega}\mathbf{C}_{\mathbf{G}} & \mathbf{0} & \mathbf{0} \\ \mathbf{0} & \mathbf{0} & \mathbf{0} & \mathbf{G}_{\mathbf{B}} & \mathbf{0} \\ \mathbf{0} & \mathbf{0} & \mathbf{0} & \mathbf{0} & \mathbf{G}_{\mathbf{G}} \end{bmatrix} = \begin{bmatrix} \mathbf{I} & \mathbf{0} & \mathbf{0} & \mathbf{0} & \mathbf{0} \\ \mathbf{0} & \mathbf{M}_{\hat{g}f} & \mathbf{0} & \mathbf{0} & \mathbf{0} \\ \mathbf{0} & \mathbf{0} & -\mathbf{M}_{\hat{g}f} & \mathbf{0} & \mathbf{0} \\ \mathbf{0} & \mathbf{0} & \mathbf{0} & \mathbf{I} & \mathbf{0} \\ \mathbf{0} & \mathbf{0} & \mathbf{0} & \mathbf{0} & \mathbf{I} \end{bmatrix}
$$
(3.79)

Für die Zustandsraumdarstellung der erweiterten Fehlerdynamik gilt dann Gl. [\(3.80\)](#page-56-1):

<span id="page-56-1"></span>
$$
\begin{bmatrix}\n(\Delta \vec{r}_{K})_{g} \\
(\Delta \vec{v}_{K})_{g} \\
(\vec{\psi})_{\hat{g}} \\
(\vec{\psi})_{\hat{g}} \\
(\vec{B})_{f}\n\end{bmatrix}^{E_{g}} = \begin{bmatrix}\n\mathbf{A}_{\text{pp}} & \mathbf{A}_{\text{pv}} & \mathbf{0} & \mathbf{0} & \mathbf{0} \\
\mathbf{0} & \mathbf{A}_{\text{vv}} & \mathbf{A}_{\text{v}\psi} & \mathbf{M}_{\hat{\text{gf}}} & \mathbf{0} \\
\mathbf{0} & \mathbf{0} & \mathbf{A}_{\psi\psi} & \mathbf{0} & -\mathbf{M}_{\hat{\text{gf}}} \\
\mathbf{0} & \mathbf{0} & \mathbf{0} & \mathbf{0} & \mathbf{0} \\
\mathbf{0} & \mathbf{0} & \mathbf{0} & \mathbf{0} & \mathbf{0} \\
\mathbf{0} & \mathbf{0} & \mathbf{0} & \mathbf{0} & \mathbf{0} \\
\mathbf{0} & \mathbf{0} & \mathbf{0} & \mathbf{0} & \mathbf{0} \\
\mathbf{0} & \mathbf{M}_{\hat{g}f} & \mathbf{0} & \mathbf{0} & \mathbf{0} \\
\mathbf{0} & \mathbf{M}_{\hat{g}f} & \mathbf{0} & \mathbf{0} & \mathbf{0} \\
\mathbf{0} & \mathbf{0} & -\mathbf{M}_{\hat{g}f} & \mathbf{0} & \mathbf{0} \\
\mathbf{0} & \mathbf{0} & -\mathbf{M}_{\hat{g}f} & \mathbf{0} & \mathbf{0} \\
\mathbf{0} & \mathbf{0} & \mathbf{0} & \mathbf{I} & \mathbf{0} \\
\mathbf{0} & \mathbf{0} & \mathbf{0} & \mathbf{0} & \mathbf{I} \\
\mathbf{0} & \mathbf{0} & \mathbf{0} & \mathbf{0} & \mathbf{I}\n\end{bmatrix} \begin{bmatrix}\n(\vec{\mathbf{w}}_{v}) \\
(\vec{\mathbf{w}}_{v}) \\
(\vec{\mathbf{w}}_{v}) + (\vec{\mathbf{v}}_{B})_{f} \\
(\vec{\mathbf{w}}_{v}) + (\vec{\mathbf{v}}_{G})_{f} \\
(\vec{\mathbf{w}}_{v}) + (\vec{\mathbf{v}}_{G
$$

Die Spezifizierung der Elemente der Ausgangsmatrix  $C_{erw}$  und des damit verbundenen Messrauschens  $(\vec{v})_{\text{erw}}$  hängt von der Art und Anzahl der zur Verfügung stehenden Messgrößen ab. Dies hat auch einen entscheidenden Einfluss auf die Beobachtbarkeit des Gesamtsystems und den damit verbundenen Einschränkungen bei der Zustandsschätzung.

Diese Zustandsraumdarstellung der Fehlerdynamik der Navigationsdifferentialgleichungen kann nun in Kombination mit einem linearen Kalman Filter verwendet werden.

# 3.2.5 Linearisierter Kalman Filter

# 3.2.5.1 Systemstruktur

Im folgenden Abschnitt werden die grundlegenden mathematischen Zusammenhänge beschrieben, die die Zustandsschätzung mittels linearer stochastischer Filter betreffen.

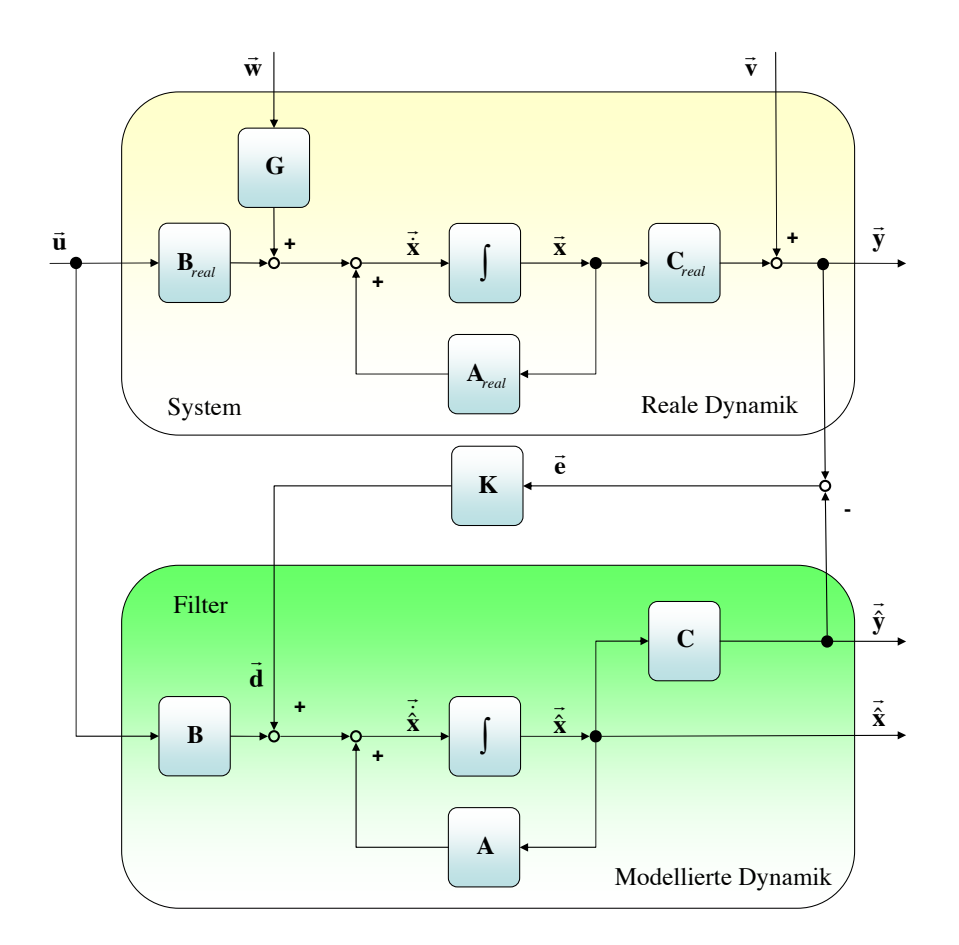

<span id="page-57-0"></span>Abbildung 3.4: Struktur eines Zustandsschätzers

Abbildung [3.4](#page-57-0) zeigt die Struktur eines Zustandsschätzers. Der obere Abschnitt dieser Abbildung zeigt ein reales System, dessen Dynamik durch die Systemmatrix  $A_{real}$  repräsentiert wird.

Die relevanten Systemgrößen werden durch den Zustandsvektor  $(\vec{x})$  berücksichtigt. Deterministische Eingänge in das System werden durch den Eingangsvektor  $(\vec{u})$  und die korrespondierende Eingangsmatrix  $B_{real}$  dargestellt. Des Weiteren werden diese mit stochastischen Größen, dargestellt durch den Vektor  $(\vec{w})$  und die Matrix G, überlagert. Die vom System zur Verfügung gestellten Ausgangsdaten werden durch den Vektor  $(\vec{y})$  und die dazugehörige Ausgangsmatrix  $C_{real}$  beschrieben.

Es ist im Allgemeinen technisch nicht möglich, alle Zustände eines Systems durch Anbringung von Sensoren physikalisch zu messen. Daher beschreibt die Ausgangsmatrix die vom System unter Verwendung von vorhandenen Sensoren bereitgestellten Zustandsgrößen. Die gemessenen Zustandsgrößen sind generell mit einem Messrauschen beaufschlagt, welches durch den Vektor  $(\vec{v})$  berücksichtigt wird.

Im Rahmen der Lösung technischer Probleme werden nun auch Zustandsgrößen des Systems benötigt, die nicht über Sensoren direkt gemessen werden können. In diesem Fall kann die Zustandsschätzung Abhilfe schaffen. Diese bietet die Möglichkeit, unter Berücksichtigung der vorhandenen Messgrößen, eines mathematischen Modells der Systemdynamik und der hinreichend genauen Abbildung stochastischer Effekte, den Zustandsvektor zu ermitteln.

Wie im unteren Teil von Abbildung [3.4](#page-57-0) dargestellt, wird zu diesem Zweck nun ein Modell erstellt, welches das reale System möglichst exakt repräsentiert ("Modellierte Dynamik").<br>Die Deutsche Berger in der der deutsche Berger in der deutsche Berger in der deutsche Berger in der Berger in Die Dynamik des Systemmodells wird durch die Systemmatrix A dargestellt. Im seltenen Idealfall bildet diese Matrix die Dynamik des zu modellierenden Systems exakt nach  $(A = A_{real})$ . Der Vektor  $\begin{pmatrix} \vec{x} \\ \vec{x} \end{pmatrix}$  beschreibt die Systemzustände der modellierten Dynamik und beinhaltet die zu schätzenden Größen des realen Systems. Der das reale System mit deterministischen Größen beaufschlagende Vektor  $(\vec{u})$  wird über die Eingangsmatrix **B** auch in die modellierte Dynamik eingebracht.

Der Ausgangsvektor  $\begin{pmatrix} \vec{\mathbf{y}} \end{pmatrix}$  wird mit Hilfe der Ausgangsmatrix  $\mathbf C$  aus dem geschätzten Zustandsvektor  $\begin{pmatrix} \vec{x} \end{pmatrix}$  erzeugt und repräsentiert die im realen System vorhandenen Messverfahren, so dass die Ausgangsgrößen in Art und Anzahl denen des realen Systems entsprechen.

Da zwischen realem und modelliertem System immer Abweichungen vorhanden sind, werden die Ausgangsgrößen des realen Systems mit denen der modellierten Dynamik verglichen. Es ergibt sich der Fehlervektor ( $\vec{e}$ ), welcher mit Hilfe der Matrix **K** in als Eingang  $\begin{pmatrix} \vec{d} \end{pmatrix}$ in die modellierte Dynamik eingebracht wird. Ziel dieser Rückführung ist die Minimierung der Deviation zwischen modellierter und realer Dynamik.

Die Bestimmung des Verstärkungsfaktor und die Schätzung des Zustandsvektors wird im hier vorgestellten Kalman Filter über einen rekursiven Algorithmus durchgeführt, welcher in den folgenden Abschnitten beschrieben wird.

### 3.2.5.2 Mathematische Zusammenhänge

### Kontinuierliche Systemmodellierung

Die im Abschnitt [3.2.4.3](#page-55-0) in Gl. [\(3.80\)](#page-56-1) dargestellte Zustandsraumdarstellung der Fehlerdynamik der Trägheitsnavigationsdifferentialgleichungen wird nun als Grundlage für den linearisierten Kalman Filter verwendet. Der Index erw wird aus Gründen der Vereinfachung vernachlässigt.

$$
\begin{aligned}\n\left(\vec{\dot{x}}\right) &= A\left(\vec{x}\right) + G\left(\vec{w}\right)\\
\left(\vec{y}\right) &= C\left(\vec{x}\right) + \left(\vec{v}\right)\n\end{aligned} \tag{3.81}
$$

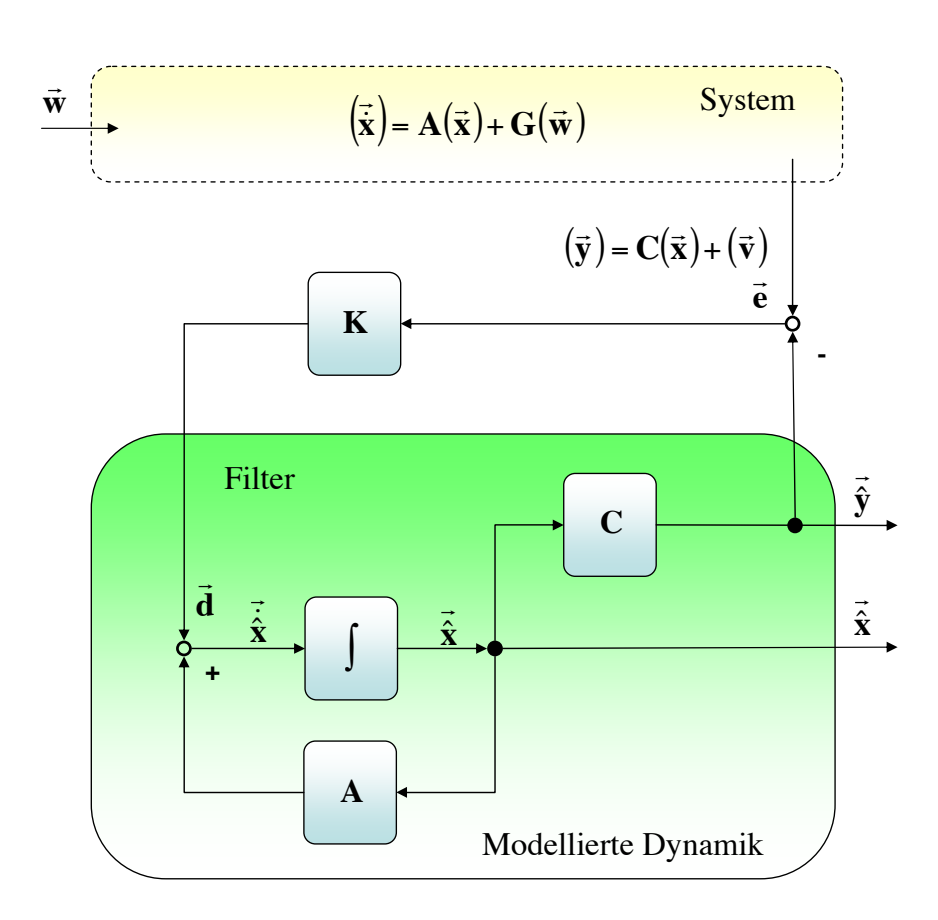

<span id="page-59-1"></span>Abbildung 3.5: Struktur des linearisierten Kalman Filters

Die erste Funktion basiert auf den in Gl. [\(3.82\)](#page-59-0) dargestellten Zusammenhängen und dient zur Schätzung des Zustandsvektors  $(\vec{\hat{x}})$ :

$$
\begin{aligned}\n\left(\vec{\hat{\mathbf{x}}}\right) &= \mathbf{A}\left(\vec{\hat{\mathbf{x}}}\right) + \mathbf{K}\left(\vec{\mathbf{e}}\right) \\
&= \mathbf{A}\left(\vec{\hat{\mathbf{x}}}\right) + \mathbf{K}\left[(\vec{\mathbf{y}}) - \left(\vec{\hat{\mathbf{y}}}\right)\right] \\
&= \mathbf{A}\left(\vec{\hat{\mathbf{x}}}\right) + \mathbf{K}\left[(\vec{\mathbf{y}}) - \mathbf{C}\left(\vec{\hat{\mathbf{x}}}\right)\right]\n\end{aligned}
$$
\n(3.82)

<span id="page-59-0"></span>Wie aus der Abbildung [3.5](#page-59-1) und Gl. [\(3.82\)](#page-59-0) erkennbar ist, ist in der modellierten Dynamik zunächst keine direkte Berücksichtigung der, das reale System beaufschlagenden, stochastischen Größen vorhanden. Das heisst, die Modellierung der System- und der Ausgangsdynamik wird ohne den Vektor des Prozess-  $(\vec{w})$  und des Meßrauschens  $(\vec{v})$  durchgeführt.

Die Berücksichtigung der stochastischen Größen im Kalman Filter erfolgt für das Prozeßrauschen  $(\vec{w})$  über die Matrix Q, wohingegen die Matrix R das Meßrauschen  $(\vec{v})$  repräsentiert:

$$
\mathbf{Q} = \mathbf{E}\left[ \left( \vec{\mathbf{w}} \right) \left( \vec{\mathbf{w}} \right)^T \right] \tag{3.83}
$$

$$
\mathbf{R} = \mathbf{E}\left[ \left( \vec{\mathbf{v}} \right) \left( \vec{\mathbf{v}} \right)^T \right] \tag{3.84}
$$

Entscheidend für die Güte des geschätzten Zustandsvektors  $\begin{pmatrix} \vec{\mathbf{x}} \\ \mathbf{\hat{x}} \end{pmatrix}$  ist dessen Abweichung zum wirklichen Zustandsvektor  $(\vec{x})$ , also der Fehler der Schätzung. Es gilt Gl. [\(3.85\)](#page-60-0):

<span id="page-60-0"></span>
$$
(\Delta \vec{\mathbf{x}}) = (\vec{\mathbf{x}}) - (\vec{\hat{\mathbf{x}}}) \tag{3.85}
$$

Um ein Maß für diese Güte zu erhalten, wird die Kovarianzmatrix des Schätzfehlers wie folgt definiert:

$$
\mathbf{P} = \mathbf{E}\left[ \left( \Delta \vec{\mathbf{x}} \right) \left( \Delta \vec{\mathbf{x}} \right)^T \right]. \tag{3.86}
$$

Der Algorithmus zur Kovarianzpropagation berechnet neben der aktuellen Kovarianzmatrix des Schätzfehlers auch die Kalman Verstärkungsmatrix K. Die Berechnung der Kova-rianz folgt durch Lösung der Ricatti Differentialgleichung, dargestellt in Gl. [\(3.87\)](#page-60-1):

<span id="page-60-1"></span>
$$
\dot{\mathbf{P}} = -\mathbf{P}\mathbf{C}^T \mathbf{R}^{-1} \mathbf{C} \mathbf{P} + \mathbf{P} \mathbf{A}^T + \mathbf{A} \mathbf{P} + \mathbf{Q}
$$
\n(3.87)

Aus der Lösung von Gl. [\(3.87\)](#page-60-1) wird mit

$$
\mathbf{K} = \mathbf{P} \mathbf{C} \mathbf{R}^{-1} \tag{3.88}
$$

die Kalman Verstärkungsmatrix berechnet.

Eine detailliert Herleitung der Ricatti Differentialgleichung sowie der daraus resultierenden Berechnung der Kalman Verstärkung ist in [\[37\]](#page-211-4), [\[79\]](#page-215-2) dargelegt.

### Zeitdiskrete Systemmodellierung

Soll der beschriebene Kalman Filter in Kombination mit realer Sensorik verwendet werden, so ist ein Ubergang auf eine zeitdiskrete Systemmodellierung aufgrund der auftretenden festen Taktraten notwendig.

$$
\begin{aligned} \left(\vec{\mathbf{x}}_{k}\right) &= \boldsymbol{\Phi}_{k}\left(\vec{\mathbf{x}}_{k-1}\right) + \mathbf{G}\left(\vec{\mathbf{w}}_{k}\right) \\ \left(\vec{\mathbf{y}}_{k}\right) &= \mathbf{C}\left(\vec{\mathbf{x}}_{k}\right) + \left(\vec{\mathbf{v}}_{k}\right) \end{aligned} \tag{3.89}
$$

<span id="page-60-2"></span>Gl. [\(3.89\)](#page-60-2) stellt die zeitdiskrete Darstellung des im vorherigen Abschnitt betrachteten Zustandsraummodells dar. Die Fundamentalmatrix  $\Phi_k$ , welche die Propagation der Zustände von Zeitschritt k−1 zu k durchfuhrt, ergibt sich aus der Berechnung des Matrixexponenten ¨ der Systemmatrix:

$$
\Phi_k = e^{\mathbf{A}\Delta t} \tag{3.90}
$$

Hierbin beschreibt  $\Delta t$  die Zeitdifferenz zwischen den Takten  $k-1$  und k.

Für die diskrete Form von Gl.  $(3.82)$  $(3.82)$  gilt:

<span id="page-61-2"></span>
$$
\begin{pmatrix} \vec{\mathbf{x}}_k \end{pmatrix} = \boldsymbol{\Phi}_k \begin{pmatrix} \vec{\mathbf{x}}_{k-1} \end{pmatrix} + \mathbf{K}_k \left( (\vec{\mathbf{y}}_k) - \mathbf{C} \boldsymbol{\Phi}_k \begin{pmatrix} \vec{\mathbf{x}}_{k-1} \end{pmatrix} \right) \tag{3.91}
$$

Darin stellt der Term  $\Phi_k\left(\vec{\hat{x}}_{k-1}\right)$  den geschätzten Zustandsvektor zum Zeitpunkt k dar.  $(\vec{y}_k)$  ist das verrauschte Meßsignal und  $\mathbf{C}\Phi_k\left(\vec{\hat{x}}_{k-1}\right)$  beschreibt die vom Filter erwartete, geschätzte Messung. Reale und geschätzte Messung zusammengefasst werden als "Innovationsvektor" bezeichnet.  $\left(\vec{\hat{\mathbf{x}}}_k\right)$  beschreibt den unter Berücksichtigung der vorhandenen Messung korrigierten, geschätzten Zustandsvektor der modellierten Dynamik.

Analog zur kontinuierlichen Systemdarstellung folgt für die Defintion der Fehlerkovarianzmatrix:

$$
\mathbf{P}_k = \mathbf{E} \left[ \delta \left( \vec{\mathbf{x}}_k \right) \delta \left( \vec{\mathbf{x}}_k \right)^T \right] \text{ mit } \delta(\vec{\mathbf{x}}_k) = (\vec{\mathbf{x}}_k) - \left( \vec{\hat{\mathbf{x}}}_k \right) \tag{3.92}
$$

Die Lösung der Ricatti Differentialgleichung wird mit Hilfe der folgenden Matrizengleichungen [\(3.93\)](#page-61-0) bis [\(3.95\)](#page-61-1) bestimmt:

<span id="page-61-0"></span>
$$
\overline{\mathbf{P}}_k = \mathbf{\Phi}_k \mathbf{P}_{k-1} \mathbf{\Phi}_k^T + \mathbf{Q}_k
$$
\n(3.93)

<span id="page-61-3"></span>
$$
\mathbf{K}_k = \overline{\mathbf{P}}_k \mathbf{C}^T \left[ \mathbf{C} \overline{\mathbf{P}}_k \mathbf{C}^T + \mathbf{R}_k \right]^{-1} \tag{3.94}
$$

<span id="page-61-1"></span>
$$
\mathbf{P}_k = (\mathbf{I} - \mathbf{K}_k \mathbf{C}) \overline{\mathbf{P}}_k \tag{3.95}
$$

 $\overline{P}_k$  bezeichnet die extrapolierte Fehlerkovarianz, welche aus der Kovarianzmatrix des vorherigen Zeitschritts und der diskreten Prozessrauschmatrix  $Q_k$  berechnet wird. Unter Verwendung von  $\overline{P}_k$ , der Ausgangsmatrix C, sowie der Matrix der Messrauschens  $R_k$ , wird dann die Verstärkungsmatrix  $\mathbf{K}_k$  ermittelt. In einem letzten Schritt folgt die Berechnung der Kovarianzmatrix  $P_k$  aus  $\overline{P}_k$  und der zuvor bestimmten Verstärkung  $K_k$ .

 $\mathbf{K}_k$  wird nun in Gl. [\(3.91\)](#page-61-2) verwendet, um den korrigierten Zustandsvektor  $\begin{pmatrix} \vec{\hat{\mathbf{x}}}_k \end{pmatrix}$  zu berechnen.

Die Bestimmung der diskreten Prozeßrauschmatrix aus der kontinuierlichen Matrix Q erfolgt durch:

$$
\mathbf{Q}_k = \int_0^{\Delta t} \mathbf{\Phi}(t) \mathbf{G} \mathbf{Q} \mathbf{G}^T \mathbf{\Phi}(t)^T dt
$$
 (3.96)

Das kontinuierliche Meßrauschen wird durch Anwendung von Gl. [\(3.97\)](#page-62-0) auf die diskrete Form überführt:

<span id="page-62-0"></span>
$$
\mathbf{R}_k = \frac{\mathbf{R}}{\Delta t} \tag{3.97}
$$

Ein Algorithmus für die gleichzeitige Bestimmung der diskreten Fundamental- und der Prozeßrauschmatrix, der im Rahmen der programmtechnischen Umsetzung in dieser Arbeit angewendet wurde, ist in [\[79\]](#page-215-2) beschrieben.

Wie aus den Gln.  $(3.93)$ ,  $(3.94)$  und  $(3.95)$  deutlich wird, ist die Bestimmung des Verstärkungsfaktors nicht von gemessenen Größen oder Zuständen, sondern allein von statistischen Kenngrößen abhängig.

Die Wahl der statistischen Kenngrößen  $\mathbf{Q}_k$  und  $\mathbf{R}_k$  hat direkten Einfluss auf die berechnete Verstärkungsmatrix und somit auf die Tatsache, wie stark die Differenz zwischen gemessener Größe und Schätzung in den geschätzten Zustandsvektor  $\begin{pmatrix} \vec{x}_k \end{pmatrix}$  eingeht. Eine größere Matrix  $\mathbf{Q}_k$  führt zu einer höheren Fehlerkovarianz  $\overline{\mathbf{P}}_k$  und somit zu einer höheren Verstärkung. In diesem Fall werden gemessene Größen stärker gewichtet. Eine Erhöhung des Messrauschens  $\mathbf{R}_k$  sorgt dafür, dass die Verstärkungsmatrix kleiner und die Gewichtung der geschätzten Zustände größer wird.

Aus Sicht der Systembandbreite des Kalman Filters hat eine Erhöhung des Prozessrauschens (bzw. Verringerung des Messrauschens) eine höhere, eine Verringerung des Prozessrauschens (bzw. Erhöhung des Messrauschens) eine geringere Bandbreite zu Folge.

Zur Initialisierung des Kalman Filter Algorithmus, ist die Festlegung eines initialen Zustandsvektors  $\left(\vec{\hat{\mathbf{x}}}_0\right)$  notwendig. Korrespondierend hierzu ist eine Fehlerkovarianzmatrix  $\mathbf{P}_0$ festzulegen, welche eine Aussage uber die Genauigkeit der im initialen Zustandsvektor ¨ verwendeten Zustandsgrößen trifft.

Durch die Spezifikation des initialen Zustandsvektors sowie der Kovarianzmatrix ist es möglich, vorhandene a-priori Informationen in das System einzubringen. Dies kann eine schneller Konvergenz des Kalman Filters zur Folgen haben.

### Erhöhung der numerischen Stabilität

Wie im vorherigen Abschnitt durch die Gln. [\(3.91\)](#page-61-2), [\(3.93\)](#page-61-0), [\(3.94\)](#page-61-3) und [\(3.95\)](#page-61-1) gezeigt, ist das Ergebnis des Schätzalgorithmus zum Zeitpunkt k vom Zustandsvektor und der korrespondierenden Kovarianzmatrix zum Zeitpunkt k-1 abhängig. Fehler in der Kovarianzmatrix P führen zu einer fehlerhaften Verstärkungsmatrix, wodurch Schätzergebnisse resultieren, die nicht korrekt sind. Rundungsfehler, die bei der Berechnung der Kovarianz durch die begrenzte numerische Genauigkeit von Computern entstehen, sind hierbei genauso als Feh-lerquellen zu sehen wie auch die Lösung der Ricatti Differentialgleichung selbst [\[38\]](#page-211-5).

Daraus kann eine Kovarianzmatrix  $P_k$  resultieren, die nicht länger symmetrisch und positivsemidefinit ist. Ein solches Ergebnis ist ein Symptom für eine Degradation der numerischen Genauigkeit des Algorithmus, woraus ein fehlerhaftes Vorzeichen des Verstärkungsfaktors resultieren kann und zu divergentem Verhalten der betroffenen Größe führt. Dadurch wird die Leistungsfähigkeit des Filteralgorithmus erheblich verringert, da diese Fehler mit jedem Zeitschritt in die nächste Kovarianzmatrix mit einfließen.

Um diesem Fehler entgegen zu wirken, ist es von Vorteil, numerische Algorithmen bei der Lösung der Ricatti Differentialgleichung anzuwenden, die eine symmetrische Kovarianzmatrix garantieren. Damit lässt sich eine höhere numerische Stabilität und Robustheit des Schätzalgorithmus erreichen.

Ein in vielen Referenzen dargestelltes Verfahren, welches auch in dieser Arbeit angewendet wird, ist die so genannte modifizierte Cholesky-Faktorisierung, die auch als UD-Zerlegung bezeichnet wird ([\[38\]](#page-211-5), [\[78\]](#page-215-1)).

Für die Zerlegung der Fehlerkovarianzmatrix des Schätzergebnisses gilt nach Gl. [\(3.98\)](#page-63-0):

<span id="page-63-0"></span>
$$
\mathbf{P}_k = \mathbf{U}_k \mathbf{D}_k \mathbf{U}_k^T \tag{3.98}
$$

Hierbei entspricht  $U_k$  einer nicht-singulären, oberen Dreiecksmatrix, deren Determinante 1 ergibt, während  $D_k$  eine Diagonalmatrix ist.

Wird diese Zerlegung auf die Kovarianzmatrizen P, Q und R angewendet, so wird die Symmetrie dieser Matrizen w¨ahrend des Schrittes der Kovarianzpropagation gewahrt. Des Weiteren ist der Algorithmus robuster gegenüber Rundungsfehlern ([[38\]](#page-211-5), [\[79\]](#page-215-2)).

Neben der höheren numerischen Stabilität birgt die Faktorisierung der Meßrauschmatrix  $\bf{R}$ den Vorteil, dass die Meßwerte dekorelliert werden. Im Zusammenhang mit Kalman Filtern spricht man bei der Anwendung dieser Zerlegung auch von square-root filtering ([\[38\]](#page-211-5)).

Für die Implementierung des Kalman Filter Algorithmus wurde in dieser Arbeit der Bierman-Thornton UD-Filter Algorithmus umgesetzt, welcher in [\[38\]](#page-211-5) genauer beschrieben ist. Dieser basiert auf der modifizierten Cholesky-Zerlegung und benötigt zur Errechnung der Lösung eine Anzahl von  $n^2(n-1)/2$  Berechnungsschritten. Dies entspricht der Hälfte, der für die Lösung des konventionellen Kalman Filter-Algorithmus benötigten Berechnungen  $(n^3)$ .

<span id="page-63-1"></span>Aus Gl. [\(3.93\)](#page-61-0) folgt für die extrapolierte Fehlerkovarianzmatrix  $\overline{P}_k$ :

$$
\overline{\mathbf{P}}_k = \overline{\mathbf{U}}_{P,k} \overline{\mathbf{D}}_{P,k} \overline{\mathbf{U}}_{P,k}^T
$$
\n
$$
= \mathbf{\Phi}_k \mathbf{U}_{P,k-1} \mathbf{D}_{P,k-1} \mathbf{U}_{P,k-1}^T \mathbf{\Phi}_k^T + \mathbf{U}_{Q,k} \mathbf{D}_{Q,k} \mathbf{U}_{Q,k}^T
$$
\n(3.99)

In Gl. [\(3.99\)](#page-63-1) bezeichnen  $\overline{\mathbf{U}}_{P,k}$  und  $\overline{\mathbf{D}}_{P,k}$  die UD-Zerlegung der extrapolierten Fehlerkovarianzmatrix  $\overline{P}_k$  zum Zeitpunkt k, wohingegen  $U_{Q,k}$  und  $D_{Q,k}$  die Faktorisierung der diskreten Prozeßrauschmatrix  $\mathbf{Q}_k$  abbilden.

Für die Verstärkungsmatrix  $\mathbf{K}_k$  folgt aus den Gln. [\(3.94\)](#page-61-3) und [\(3.99\)](#page-63-1):

$$
\mathbf{K}_{k} = \overline{\mathbf{P}}_{k} \mathbf{C}^{T} \left[ \mathbf{C} \overline{\mathbf{P}}_{k} \mathbf{C}^{T} + \mathbf{R}_{k} \right]^{-1}
$$
\n
$$
= \overline{\mathbf{U}}_{P,k} \overline{\mathbf{D}}_{P,k} \overline{\mathbf{U}}_{P,k}^{T} \mathbf{C}^{T} \left[ \mathbf{C} \overline{\mathbf{U}}_{P,k} \overline{\mathbf{D}}_{P,k} \overline{\mathbf{U}}_{P,k}^{T} \mathbf{C}^{T} + \mathbf{R}_{k} \right]^{-1}
$$
\n
$$
= \overline{\mathbf{U}}_{P,k} \overline{\mathbf{D}}_{P,k} \mathbf{v} \left[ \mathbf{v}^{T} \overline{\mathbf{D}}_{P,k} \mathbf{v} + \mathbf{R}_{k} \right]^{-1} \text{mit } \mathbf{v} = \overline{\mathbf{U}}_{P,k} \mathbf{C}^{T}
$$
\n(3.100)

<span id="page-64-0"></span>Die Berechnung der aktualisierten Kovarianzmatrix  $P_k$  folgt nun entsprechend Gl. [\(3.95\)](#page-61-1) unter Berücksichtigung von Gl.  $(3.100)$  $(3.100)$ :

$$
\mathbf{P}_{k} = \overline{\mathbf{P}}_{k} - \mathbf{K}_{k} \mathbf{C} \overline{\mathbf{P}}_{k}
$$
\n
$$
= \overline{\mathbf{U}}_{P,k} \overline{\mathbf{D}}_{P,k} \overline{\mathbf{U}}_{P,k}^{T} - \mathbf{K}_{k} \mathbf{C} \overline{\mathbf{U}}_{P,k} \overline{\mathbf{D}}_{P,k} \overline{\mathbf{U}}_{P,k}^{T}
$$
\n
$$
= \overline{\mathbf{U}}_{P,k} \left( \overline{\mathbf{D}}_{P,k} - \overline{\mathbf{D}}_{P,k} \mathbf{v} \left[ \mathbf{v}^{T} \overline{\mathbf{D}}_{P,k} \mathbf{v} + \mathbf{R}_{k} \right]^{-1} \mathbf{v}^{T} \overline{\mathbf{D}}_{P,k} \right) \overline{\mathbf{U}}_{P,k}^{T}
$$
\n(3.101)

<span id="page-64-2"></span>Der Term

$$
\overline{\mathbf{D}}_{P,k} - \overline{\mathbf{D}}_{P,k} \mathbf{v} \left[ \mathbf{v}^T \overline{\mathbf{D}}_{P,k} \mathbf{v} + \mathbf{R}_k \right]^{-1} \mathbf{v}^T \overline{\mathbf{D}}_{P,k}
$$

wird nun mit einer oberen Dreiecksmatrix B faktorisiert und erlaubt die Bestimmung der a posteriori Matrix  $\mathbf{D}_{P,k}$  entsprechend Gl. [\(3.102\)](#page-64-1).

<span id="page-64-1"></span>
$$
\overline{\mathbf{D}}_{P,k} - \overline{\mathbf{D}}_{P,k} \mathbf{v} \left[ \mathbf{v}^T \overline{\mathbf{D}}_{P,k} \mathbf{v} + \mathbf{R}_k \right]^{-1} \mathbf{v}^T \overline{\mathbf{D}}_{P,k} = \mathbf{B} \mathbf{D}_{P,k} \mathbf{B}^T
$$
\n(3.102)

<span id="page-64-3"></span>Bei Berücksichtigung von  $\mathbf{P}_k = \mathbf{U}_{P,k} \mathbf{D}_{P,k} \mathbf{U}_{P,k}^T$  folgt dann aus Gl. [\(3.101\)](#page-64-2):

$$
\mathbf{U}_{P,k}\mathbf{D}_{P,k}\mathbf{U}_{P,k}^T = \overline{\mathbf{U}}_{P,k} \left( \mathbf{B} \mathbf{D}_{P,k} \mathbf{B}^T \right) \overline{\mathbf{U}}_{P,k}^T \n= \left( \overline{\mathbf{U}}_{P,k} \mathbf{B} \right) \mathbf{D}_{P,k} \left( \overline{\mathbf{U}}_{P,k} \mathbf{B} \right)^T
$$
\n(3.103)

<span id="page-64-4"></span>Aus Gl. [\(3.103\)](#page-64-3) lässt sich dann die a posteriori Matrix  $U_{P,k}$  bestimmen zu:

$$
\mathbf{U}_{P,k} = \overline{\mathbf{U}}_{P,k} \mathbf{B} \tag{3.104}
$$

Durch die Gln. [\(3.99\)](#page-63-1) bis [\(3.104\)](#page-64-4) ist ein geschlossener Algorithmus dargestellt, welcher eine numerisch stabile und effiziente Lösung der Ricatti Differentialgleichung unter Verwendung der modifizierten Cholesky-Faktorisierung erlaubt.

Durch die Sicherstellung der Symmetrie der Kovarianzmatrizen werden die bei der herkömmlichen Kalman Filter-Formulierung auftretenden Divergenzprobleme eingeschränkt, wodurch geringere Schätzfehler garantiert werden können.

# 3.2.6 Analyse der Beobachtbarkeit des linearisierten Fehlermodells

Der Zustandsvektor des linearen Fehlermodells, welches im Kalman Filter des Systems zur Anwendung kommt, beinhaltet 15 Zustandsgrößen: drei Positions-, Geschwindigkeits- und Lagefehler sowie sechs Zustandsgrößen, die die sensorseitigen Fehler beschreiben.

Der Kalman Filteralgorithmus soll diese Fehlergrößen mit Hilfe einer begrenzten Zahl von Referenzmessgrößen unter Verwendung des bereits beschriebenen, linearen Fehlermodells bestimmen.

Hierbei ergibt sich die Fragestellung, ob es überhaupt möglich ist, aus den zur Verfügung stehenden Sensordaten auf alle Fehlerzustandsgrößen zurückrechnen zu können.

Im Speziellen ist die Phase der Initialausrichtung und Kalibrierung des integrierten Navigationssystems von großer Bedeutung, welche zu Beginn des Betriebs vorgenommen wird (siehe auch Abschnitt [3.2.7\)](#page-72-0).

Es ist daher notwendig zu untersuchen, ob die zur Verfugung stehenden Referenzmess- ¨ größen die vollständige Bestimmung des Fehlervektors erlauben. Dazu ist die Durchführung einer Beobachtbarkeitsanalyse erforderlich.

Hierbei handelt es sich um ein Thema, welches in der Literatur bereits sehr ausfuhrlich ¨ diskutiert worden ist ([\[49\]](#page-212-2), [\[50\]](#page-212-3), [\[51\]](#page-212-4), [\[48\]](#page-212-1), [\[53\]](#page-213-0)). Aus diesem Grund wird der fachliche Hintergrund hier nur kurz noch einmal dargestellt und direkt auf die Ergebnisse und die daraus resultierenden Konsequenzen eingegangen.

Die Beobachtbarkeit eines linearen Systems ist wie folgt definiert ([\[53\]](#page-213-0), [\[56\]](#page-213-1)):

# Definition 3.1:

Ein lineares, zeitunabhängiges System ist auf einem Zeitintervall  $[t_0, t_1]$  vollständig be**obachtbar**, wenn aus dem Ausgangsvektor  $(\vec{y})$  (t) auf dem Intervall  $[t_0, t_1]$  direkt auf den Zustandvektor  $(\vec{x})_0$  zum Zeitpunkt t<sub>0</sub> geschlossen werden kann. Ein System ist auf einem Zeitintervall  $[t_0, t_1]$  **differentiell beobachtbar**, wenn es in jedem Subintervall zwischen  $[t_0, t_1]$  vollständig beobachtbar ist. Vollständige Beobachtbarkeit ist dann gegeben, wenn der Rang der Beobachtbarkeitsmatrix  $O(t)$  zu einem Zeitpunkt t  $\epsilon[t_0, t_1]$  der Dimension n  $des$  Zustandsvektors  $(\vec{x})$  entspricht. Ein System ist **unverzüglich beobachtbar**, wenn die Beobachtbarkeitsmatrix  $O(t)$  zu jedem Zeitpunkt t vollen Rang n hat.

<span id="page-66-0"></span>Für die Beobachtbarkeitsmatrix  $O(t)$  gilt Gl. [\(3.105\)](#page-66-0):

$$
\mathbf{O}(t) = \begin{bmatrix} \mathbf{N}_0(t) \\ \mathbf{N}_1(t) \\ \vdots \\ \mathbf{N}_{n-1}(t) \end{bmatrix}
$$
(3.105)

<span id="page-66-3"></span>mit

$$
\mathbf{N}_0(t) = \mathbf{C}(t)
$$
  
\n
$$
\mathbf{N}_{k+1}(t) = \mathbf{N}_k(t)\mathbf{A}(t) + \frac{d}{dt}\mathbf{N}_k(t), \quad k = 0, 1, \cdots, n-1
$$
\n(3.106)

Der Rang der Beobachtbarkeitsmatrix hängt also direkt von der Ausgangsmatrix C ab. Im Falle des hier vorliegende Systems gilt:

$$
\mathbf{O}(t) = \begin{bmatrix} \mathbf{C}(t) \\ \mathbf{C}(t)\mathbf{A}(t) \\ \vdots \\ \mathbf{C}(t)\mathbf{A}(t)^{14} \end{bmatrix}
$$
(3.107)

Begründen lässt sich diese Bedingung aus der Betrachtung der Zustandsraumdarstellung des linearen Fehlermodells (siehe Kapitel [3.2.4.3\)](#page-55-0). Werden die Eingangsgrößen vernachlässigt, folgt für den Zustandsvektor des homogenen Differentialgleichungssystem 1. Ordnung:

<span id="page-66-2"></span>
$$
\left(\vec{\dot{\mathbf{x}}}\right)(t) = \mathbf{A}(t)\left(\vec{\mathbf{x}}\right)(t) \tag{3.108}
$$

Für den Ausgangsvektor gilt Gl.  $(3.109)$  $(3.109)$ .

<span id="page-66-1"></span>
$$
\left(\vec{\mathbf{y}}\right)\left(t\right) = \mathbf{C}(t)\left(\vec{\mathbf{x}}\right)\left(t\right) \tag{3.109}
$$

Die Systemmatrix  $\mathbf{A}(t)$  hat die Form :

$$
\mathbf{A}(t) = \begin{bmatrix} \mathbf{A}_{\text{pp}} & \mathbf{A}_{\text{pv}} & \mathbf{0} & \mathbf{0} & \mathbf{0} \\ \mathbf{0} & \mathbf{A}_{\text{vv}} & \mathbf{A}_{\text{v}\psi} & \mathbf{M}_{\hat{\text{gf}}} & \mathbf{0} \\ \mathbf{0} & \mathbf{0} & \mathbf{A}_{\psi\psi} & \mathbf{0} & -\mathbf{M}_{\hat{\text{gf}}} \\ \mathbf{0} & \mathbf{0} & \mathbf{0} & \mathbf{0} & \mathbf{0} \\ \mathbf{0} & \mathbf{0} & \mathbf{0} & \mathbf{0} & \mathbf{0} \end{bmatrix}
$$

Für Lösung von Gl.  $(3.108)$  gilt:

$$
\left(\vec{\mathbf{x}}\right)(t) = e^{\mathbf{A}(t-t_0)}\left(\vec{\mathbf{x}}_0\right) \tag{3.110}
$$

Wird diese Lösung mit Gl. [\(3.109\)](#page-66-1) kombiniert, so folgt der in Gl. [\(3.111\)](#page-67-0) dargestellte, funktionale Zusammenhang für den Ausgangsvektor  $(\vec{y}) (t)$ :

<span id="page-67-0"></span>
$$
\left(\vec{\mathbf{y}}\right)(t) = \mathbf{C}(t)e^{\mathbf{A}(t-t_0)}\left(\vec{\mathbf{x}}_0\right) \tag{3.111}
$$

 $(\vec{x})$  (t) besteht aus den Einzelkomponenten  $x_0(t), x_1(t), \ldots, x_n(t)$ , die durch n Integrationsschritte aus  $(\vec{x}_0)$  berechnet werden. Es ist also möglich, aus  $(\vec{y}) (t)$  über  $n-1$  Differentiationen auf  $(\vec{x}_0)$  zu schließen. Leitet man Gl. [3.111](#page-67-0) n − 1 mal ab, so ergibt sich:

$$
\begin{bmatrix} y(t) \\ \dot{y}(t) \\ \vdots \\ \frac{d}{dt}^{(n-1)}y(t) \end{bmatrix} = \begin{bmatrix} \mathbf{C}(t) \\ \mathbf{C}(t)\mathbf{A}(t) \\ \vdots \\ \mathbf{C}(t)\mathbf{A}(t)^{n-1} \end{bmatrix} e^{\mathbf{A}(t-t_0)} (\vec{\mathbf{x}}_0)
$$
(3.112)  
=  $\mathbf{O}(t)e^{\mathbf{A}(t-t_0)} (\vec{\mathbf{x}}_0)$ 

<span id="page-67-1"></span>Aus Gl. [\(3.112\)](#page-67-1) wird deutlich, dass aus den Messungen genau dann auf  $(\vec{x}_0)$  geschlossen werden kann, wenn der Term  $O(t)e^{A(t-t_0)}$  invertierbar ist. Für den Matrixexponenten  $e^{\mathbf{A}(t-t_0)}$  ist dies problemlos möglich (Determinante stets ungleich 0).

Damit die Beobachtbarkeitsmatrix  $O(t)$  invertierbar ist, muss ihr Zeilenrang n der Anzahl der Zustände entsprechen (siehe Definition 3.1). In diesem Fall sind  $n$  Zeilenvektoren der Matrix linear unabhängig. Ist der Rang der Matrix kleiner, so bedeutet das, dass einzelne Zustände nur in Linearkombination mit anderen ermittelt werden können. Das System ist dann nicht vollständig beobachtbar.

In diesem Fall ist es möglich, entweder über die Analyse der Beobachtbarkeitsmatrix oder über eine Ähnlichkeitstransformation die Zustände zu bestimmen, welche nicht direkt aus den Messungen ermittelbar sind. Eine genaue Beschreibung der Vorgehensweise ist in [\[42\]](#page-212-5), [\[48\]](#page-212-1), [\[50\]](#page-212-3) und [\[52\]](#page-212-6) dargelegt.

In der vorliegenden Arbeit wurden zwei Konfigurationen hinsichtlich ihrer Beobachtbarkeit untersucht:

- 1. Stützung mit Hilfe des Positionsfehler  $(\Delta \vec{r}_K)_g$
- 2. Stützung mit Hilfe von Positions- und Azimutwinkelfehler  $\psi_D$

Eine zusätzliche Berücksichtigung der Geschwindigkeit, hat auf die Beobachtbarkeit des Sytems keine weiteren positiven Auswirkungen (siehe [\[48\]](#page-212-1)) und wird hier nicht betrachtet. Für eine anschaulichere Betrachtung und Analyse der Beobachtbarkeitsmatrix wird die Systemmatrix A dahingehend vereinfacht, dass Submatrizen, die nur einen sehr kleinen Anteil an der Fehlerdynamik haben, vernachlässigt werden.

|               | $\overline{ }$<br>$\mathbf{v}_{\text{pp}}$ | $n_{\text{pv}}$ | $A_{\rm\bf vv}$ | $\mathbf{H}_{\mathbf{V} \psi}$ |  |
|---------------|--------------------------------------------|-----------------|-----------------|--------------------------------|--|
| Fehleranteile | $-22$                                      |                 |                 |                                |  |

<span id="page-68-0"></span>Tabelle 3.1: Anteile der Submatrizen an den Fehlerkomponenten (Horizontalflug)

Tabelle [3.1](#page-68-0) zeigt die Anteile der Submatrizen an den einzelnen Fehlerkomponenten, wenn sich das System in im stationären Horizontalflug befindet und der Kalman Filter eingeschwungen ist. Die Zahlenwerte sind durch die Bildung der Matrixnorm bestimmt.

Im Falle der Positionsfehlerdynamik zeigt sich, dass der Einfluss des Positionsfehlers, beschrieben durch die Matrix App, im Vergleich zu dem des Geschwindigkeitsfehlers vernachlässigbar klein ist.

Die gleiche Beobachtung kann für den Geschwindigkeitsfehler gemacht werden: Die Matrix Avv, welche den Einfluss des Geschwindigkeitsfehlers auf die Fehlerdynamik beschreibt, ist um Größenordnungen kleiner als die Matrix  $A_{\mathbf{v}\psi}$ . Dies zeigt sich bei Betrachtung der Einzelelemente der Matrizen deutlich: in die Matrix  $A_{vv}$  gehen die Rotationsgeschwindigkeit der Erde und die Geschwindigkeitskomponenten ein, wobei letztere durch den Erdradius geteilt werden (siehe Gl. [\(3.57\)](#page-50-3)). Daraus ergeben sich sehr kleine Matrixelemente.

Ein Gegensatz dazu bildet die gemessene Beschleunigung des Systems die Elemente der Matrix  $\mathbf{A}_{\mathbf{v}\psi}$  (siehe Gl. [\(3.58\)](#page-51-0)). Es zeigt sich hier, dass ein vorhandener Ausrichtungsfehler einen viel größeren Einfluss auf den Geschwindigkeitsfehler hat als der Geschwindigkeitsfehler selbst.

Für die analytische Bestimmung der Beobachtungsmatrix werden diese Submatrizen zu Null gesetzt, da ihr Einfluss auf das System gering ist (vgl. [\[42\]](#page-212-5)).

Für die so vereinfachte Systemmatrix  $\bf{A}$  gilt Gl. [\(3.113\)](#page-68-1):

<span id="page-68-1"></span>
$$
\mathbf{A} = \begin{bmatrix} 0 & \mathbf{A}_{\text{pv}} & 0 & 0 & 0 \\ 0 & 0 & \mathbf{A}_{\text{v}\psi} & \mathbf{M}_{\hat{\mathbf{g}}\mathbf{f}} & 0 \\ 0 & 0 & \mathbf{A}_{\psi\psi} & 0 & -\mathbf{M}_{\hat{\mathbf{g}}\mathbf{f}} \\ 0 & 0 & 0 & 0 & 0 \\ 0 & 0 & 0 & 0 & 0 \end{bmatrix}
$$
(3.113)

#### Konfiguration 1: Stützung mittels Positionsfehler

Im Falle der Stützung rein über den Positionsfehler, wird die Differenz zwischen GPSbasiertem und berechnetem Positionsvektor als Eingangsinformation für den linearen Kalman Filter verwendet:

$$
(\Delta \vec{\mathbf{r}}_{K})_{g, WGS84}^{Eg} = \left(\vec{\hat{\mathbf{r}}}_{K}\right)_{g, WGS84, INS}^{Eg} - \left(\vec{\mathbf{r}}_{K}\right)_{g, WGS84, GPS}^{Eg}
$$
(3.114)

Die Ausgangsmatrix C hat dann die folgende Form:

$$
\mathbf{C} = \begin{bmatrix} \mathbf{I} & \mathbf{0} & \mathbf{0} & \mathbf{0} & \mathbf{0} \end{bmatrix} \tag{3.115}
$$

Für die Beobachtbarkeitsmatrix aus Gl. ([3.106\)](#page-66-3) unter der Berücksichtigung von  $\mathbf{A}^n = \mathbf{0}$ für  $n > 3$  und unter der Annahme eines linearen, zeit-invarianten Systems folgt:

$$
O = \begin{bmatrix} C \\ CA \\ CA^2 \\ CA^3 \end{bmatrix} = \begin{bmatrix} I & 0 & 0 & 0 & 0 \\ 0 & A_{\text{pv}} & 0 & 0 & 0 \\ 0 & 0 & A_{\text{pv}} A_{\text{v}\psi} & A_{\text{pv}} M_{\hat{g}f} & 0 \\ 0 & 0 & A_{\text{pv}} A_{\text{v}\psi} A_{\psi\psi} & 0 & -A_{\text{pv}} A_{\text{v}\psi} M_{\hat{g}f} \end{bmatrix}
$$
(3.116)

Bei der analytischen Herleitung der linearisierten Zustandsraummatrizen in Kapitel [3.2.4.1,](#page-48-2) wurde explizit die Betrachtung des Systems im Falle von großen Azimutwinkelfehlern durchgeführt (siehe Gl.  $(3.58)$  $(3.58)$ ). Für die Beobachtbarkeitsanalyse ist dieses nicht unbedingt notwendig, so dass für die Matrix  $\mathbf{A}_{\mathbf{v}\psi}$  von der in Gl. [\(3.59\)](#page-51-1) genannten Form ausgegangen wird.

Eine weitere Vereinfachung betrifft die Submatrix  $A_{pv}A_{vv}A_{\psi\psi}$ : Wie in Gl. [\(3.61\)](#page-52-2) gezeigt, beschreibt die Matrix  $\mathbf{A}_{\psi\psi}$  den Einfluss der Drehgeschwindigkeiten des erdlotfesten Koordinatensystems gegenüber dem Inertialsystem auf den Ausrichtungsfehler. Für den Fall, dass das System in Ruhe ist oder sich nur mit geringen Geschwindigkeiten bewegt, kann dieser Anteil für die Analyse zu Null gesetzt werden.

Damit vereinfacht sich die Beobachtbarkeitsmatrix wie in Gl. [\(3.117\)](#page-69-0) gezeigt.

<span id="page-69-0"></span>
$$
O = \begin{bmatrix} I & 0 & 0 & 0 & 0 \\ 0 & A_{pv} & 0 & 0 & 0 \\ 0 & 0 & A_{pv} \left[ \left( \vec{b}_{K} \right)_{g}^{II} \times \right] & A_{pv} M_{\hat{g}f} & 0 \\ 0 & 0 & 0 & 0 & -A_{pv} \left[ \left( \vec{b}_{K} \right)_{g}^{II} \times \right] M_{\hat{g}f} \end{bmatrix}
$$
(3.117)

Der Rang der Beobachtbarkeitsmatrix ist im vorliegenden Fall  $R_q(\mathbf{O}) = 12$ . Dies bedeutet, dass es maximal 12 linear unabhängige Zeilenvektoren zur Bestimmung der 15 unbekannten Größen gibt. Es ist also nicht möglich, aus den vorhandenen Meßgrößen alle Zustände direkt zu bestimmen.

Die erste Zeile der Beobachtbarkeitsmatrix zeigt, dass Positionsfehler direkt beobachtbar sind. Analog gilt dies für die Geschwindigkeitsfehler, wie aus der zweiten Zeile ersichtlich ist.

Aus der dritten Zeile wird ersichtlich, dass Lage- und Beschleunigungssensorfehler nur als Linearkombination bestimmbar sind. Das heißt, dass die Winkelfehler die Beschleunigungssensoroffsets beinhalten und umgekehrt. Des Weiteren ist der Azimutwinkelfehler  $\psi_D$  nur beobachtbar, wenn das System mit einer Horizontalbeschleunigung beaufschlagt wird. Diese Tatsache hat insofern eine große Bedeutung, als dass es bei Verwendung von kostengünstigen MEMS Kreiseln nicht möglich ist, den Azimutwinkelfehler zu bestimmen und zu kompensieren, wenn das System unbeschleunigt oder in Ruhe ist.

Dies ist ein entscheidender Nachteil der Verwendung der reinen Positionsstützung, wenn das integrierte Navigationssystem in einem Kleinflugzeug oder einem Hubschrauber verwendet werden soll. In diesem Fall ist es nämlich unmöglich, vor dem Start konsolidierte Informationen über die genaue Fluglage (Transformationsmatrix  $\mathbf{M}_{af}$ ) zu erlangen.

Die vierte Zeile der Beobachtbarkeitsmatrix zeigt, dass die Nullpunktverschiebungen der Drehratensensoren dann bestimmbar sind, wenn  $Rang(-{\bf A}_{\bf pv}\left[\left({\bf \vec{b}}_K\right)_{a}^H\right])$  $g \times$ 1  $M_{\hat{g}f}) = 3$  ist. Dies ist der Fall, wenn das System in der Horizontalebene beschleunigt wird.

Für den Fall, dass das System in Ruhe ist, oder sich im unbeschleunigten Horizontalflug befindet, ergeben sich folgende Schlussfolgerungen hinsichtlich der Beobachtbarkeit:

- Der Azimutwinkelfehler  $\psi_D$  ist nicht beobachtbar, wenn das System in Ruhe ist und nur schwach beobachtbar im stationären Horizontalflug.
- Der Nicklagefehler  $\psi_E$  ist nicht vom Beschleunigungssensorfehler  $B_x$  unterscheidbar.
- Der Rolllagefehler  $\psi_N$  ist nicht vom Beschleunigungssensorfehler  $B_y$  unterscheidbar.
- $B_z$  ist leichter bestimmbar, als  $B_x$  und  $B_y$ .

Es wird deutlich, dass die Verwendung einer reinen Positionsstutzung, basierend auf GPS- ¨ Positionsdaten, im vorliegenden Fall als nicht ausreichend angesehen werden kann. Aufgrund der beschränkten Beobachtbarkeit ist es nicht möglich bereits vor dem Start auf alle Fehlerzustände zurückzuschließen und diese dann zu kompensieren. Dies ist aber für den hier vorgesehenen Anwendungsfall wichtig, da das Windmeßsystem bereits in der Startphase valide Ergebnisse liefern soll, was eine exakte Bestimmung der Flugzeuglagewinkel erfordert.

#### Konfiguration 2: Stützung mittels Positions- und Azimutwinkelfehler

Wie im vorherigen Abschnitt gezeigt, ist die ausschließliche Verwendung von Positionsinformation zur Stützung der Navigationslösung nur eingeschränkt ausreichend. Vor allem die Tatsache, dass der Azimutwinkelfehler im Stand gar nicht und im beschleunigten Horizontalflug nur schwach beobachtbar ist, ist als ungünstig zu bewerten. Aus diesem Grund werden die Auswirkungen der Berücksichtigung des Azimutwinkelfehlers  $\psi_D$  auf die Beobachtbarkeit im Rahmen dieser Arbeit ebenfalls betrachtet.

Die Bestimmung des Azimutwinkelfehlers geschieht entsprechend Gl. [\(3.118\)](#page-71-0):

$$
\mathbf{M}_{g\hat{g}} = \mathbf{M}_{gf}([0;0;\Psi_{Ref}]) \cdot \mathbf{M}_{\hat{g}f}([0;0;\Psi_{INS}])
$$
\n(3.118)

<span id="page-71-0"></span>Aus den Komponenten der Matrix  $\mathbf{M}_{g\hat{g}}$  lässt sich dann  $\psi_D$  bestimmen:

$$
\psi_D = \arctan\left(\frac{\mathbf{M}_{g\hat{g}}(2,1)}{\mathbf{M}_{g\hat{g}}(1,1)}\right)
$$
  
= 
$$
\arctan\left(\frac{-\cos\Psi_{Ref}\cdot\sin\Psi_{INS} + \cos\Psi_{INS}\cdot\sin\Psi_{Ref}}{\cos\Psi_{Ref}\cdot\cos\Psi_{INS} + \sin\Psi_{INS}\cdot\sin\Psi_{Ref}}\right)
$$
(3.119)

Der Referenzazimutwinkel  $\Psi_{Ref}$  wird in dieser Konfiguration mit Hilfe eines Magnetsensors bestimmt.

Mit diesen Eingangsgrößen gilt für die Ausgangsmatrix  $C$ :

$$
\mathbf{C} = \begin{bmatrix} 1 & 0 & 0 & 0 & 0 & 0 & 0 & 0 & 0 & \dots & 0 \\ 0 & 1 & 0 & 0 & 0 & 0 & 0 & 0 & 0 & 0 & \dots & 0 \\ 0 & 0 & 1 & 0 & 0 & 0 & 0 & 0 & 0 & 0 & \dots & 0 \\ 0 & 0 & 0 & 0 & 0 & 0 & 0 & 0 & 1 & 0 & \dots & 0 \end{bmatrix}
$$
(3.120)

Der Rang der Beobachtsbarkeitsmatrix O erhöht sich bei zusätzlicher Berücksichtigung des Ausrichtungsfehler auf den Wert  $Rg(\mathbf{O}) = 13$ . Es existieren also 13 Gleichungen zur Bestimmung der 15 Unbekannten. Neben den Positions- und Geschwindigkeitsfehlern, sind jetzt auch der Ausrichtungsfehler  $\psi_D$  sowie der Beschleunigungssensoroffset  $B_z$  direkt bestimmbar. Dies ist auch dann möglich, wenn das System in Ruhe ist oder sich im stationären, unbeschleunigten Horizontalflug befindet.
Für den in dieser Arbeit betrachteten Anwendungsfall ist also eine Berücksichtigung des Azimutwinkelfehlers für eine erhöhte Beobachtbarkeit zu empfehlen.

# 3.2.7 Initialausrichtung, Initialisierung und Kalibrierung

In diesem Abschnitt werden die Betriebsmodi des integrierten Navigationssystems näher betrachtet. Abbildung [3.6](#page-72-0) zeigt in einem Ablaufschema die Phasen, welche vom Start des Systems bis zum Erreichen des Navigationsmodus durchlaufen werden müssen.

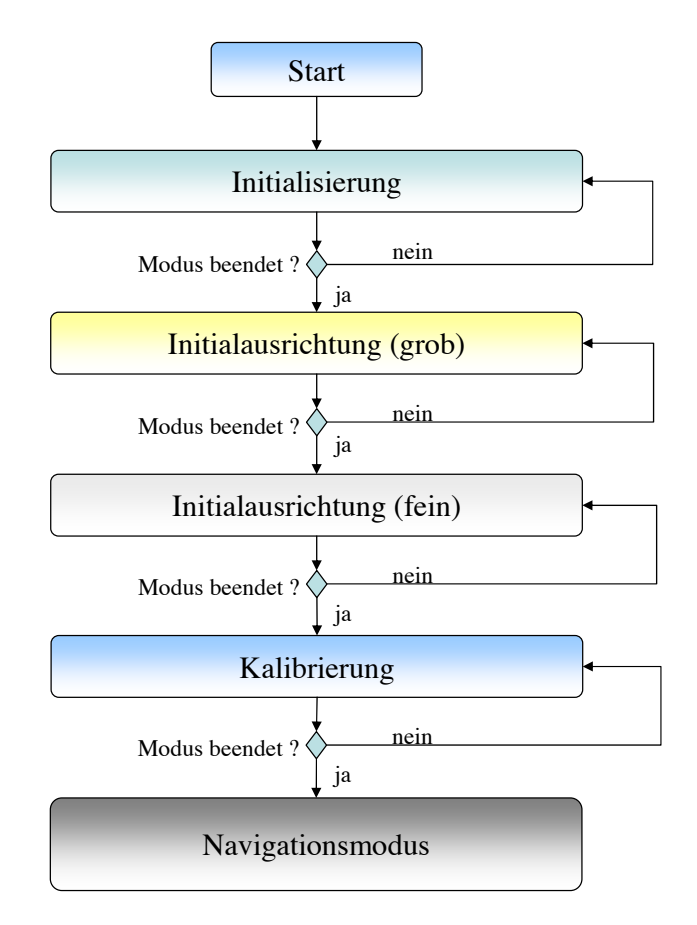

<span id="page-72-0"></span>Abbildung 3.6: Ubersicht der Betriebsmodi des integrierten Navigationssystems ¨

Direkt im Anschluss an den Start des Systems folgt die Initialisierung. In dieser Phase werden die Startwerte für Positions- und Geschwindigkeitsvektor festgelegt. Die dazu notwendigen Informationen werden aus externen Referenzen (zum Beispiel GPS) bezogen und als Initialwerte für die Integration der Bewegungsdifferentialgleichungen verwendet.

Im Rahmen der Initialausrichtung erfolgt in zwei Schritten die Bestimmung der Lage des Systems gegenüber dem erdlotfesten Koordinatensystem. Zunächst wird eine grobe Vor-

bestimmung der die Lage im Raum beschreibenden Eulerwinkel durchgeführt ("Initialausrichtung (grob)"). Die Bestimmung von Roll- und Nicklage erfolgt hier unter Verwendung der gemessenen, körperfesten Beschleunigung. Ist kein Magnetsensor vorhanden und die Genauigkeit der Drehratensensoren gering, so ist in dieser Phase keine Bestimmung des Azimutwinkels möglich.

In der zweiten Phase ("Initialausrichtung (fein)") wird die Genauigkeit der Lagewinkel unter Verwendung des Kalman Filteralgorithmus erhöht. Dies geschieht bereits im Flug.

Am Ende dieser Feinausrichtung sind auch die Sensorfehlergrößen durch den Filteralgorithmus ermittelt worden. Damit ist dann auch die Kalibrierung abgeschlossen und das System wechselt in den Navigationsmodus.

## 3.2.7.1 Initialisierung

In der Initialisierungsphase werden die Startwerte für Position und Geschwindigkeit des Systems gesetzt. Diese Initialwerte werden im Allgemeinen aus externen Referenzen bezogen. Für den Anfangswert der Position gilt dann:

$$
(\vec{\mathbf{r}}_{K})_{g,WGS84,0}^{E} = \begin{bmatrix} \mu \\ \lambda \\ h \end{bmatrix}_{g,WGS84,Referenz}^{E}
$$
\n(3.121)

Der Startwert des Geschwindigkeitsvektors ergibt sich zu:

$$
\left(\vec{\mathbf{V}}_{K}\right)_{g,0}^{E} = \begin{bmatrix} u_{K} \\ v_{K} \\ w_{K} \end{bmatrix}_{g,Referenz}^{E}
$$
\n(3.122)

Ist das System in der Initialisierungsphase in Ruhe, bietet es sich an, die Daten des GPS Empfängers über einen definierten Zeitraum zu mitteln. Diese Vorgehensweise hat das Ziel, den Einfluss des Meßrauschens zu verringern.

Es gilt dann entsprechend Gl. [\(3.123\)](#page-73-0):

<span id="page-73-0"></span>
$$
\left(\vec{\mathbf{r}}_{K}\right)_{g,WGS84,0}^{E} = \left[\frac{\overline{\mu}}{h}\right]_{g,WGS84,GPS}^{E}
$$
\n(3.123)

Für den Geschwindigkeitsvektor gilt in diesem Fall:

$$
\left(\vec{\mathbf{V}}_{K}\right)_{g,0}^{E} = \begin{bmatrix} \overline{u}_{K} \\ \overline{v}_{K} \\ \overline{w}_{K} \end{bmatrix}_{g,GPS}^{E} \approx \begin{bmatrix} 0 \\ 0 \\ 0 \end{bmatrix}_{g}^{E}
$$
\n(3.124)

Nach Abschluss der Initialisierung beginnt die Bestimmung der Lagewinkel im Rahmen der Initialausrichtung.

## 3.2.7.2 Stationäre Initialausrichtung am Boden

Nach der Initialisierung zu Beginn des Betriebs wird zunächst eine grobe Bestimmung der Lage im Raum vorgenommen.

Ist das System in Ruhe, so kann davon ausgegangen werden, dass die Beschleunigungsmessertriade lediglich mit der lokalen Gravitationsbeschleunigung beaufschlagt wird. Dies erlaubt eine grobe Bestimmung der Lagewinkel für Roll- und Nickachse ([[32\]](#page-211-0), [\[35\]](#page-211-1), [\[78\]](#page-215-0)).

Entsprechend der in Gl. [\(3.5\)](#page-37-0) gezeigten Geschwindigkeitsdynamik, folgt für den Zusammenhang zwischen gemessener, körperfester Beschleunigung und lokalem Gravitationsbeschleunigungsvektor:

<span id="page-74-0"></span>
$$
\left(\vec{\mathbf{b}}_{K}\right)_{f}^{II} = -\mathbf{M}_{fg} \left(\vec{\mathbf{g}}_{i}\right)_{g} \tag{3.125}
$$

Unter Vernachlässigung des Einflusses der Erddrehung auf den lokalen Beschleunigungsvektor, folgt aus Gl. [\(3.125\)](#page-74-0):

<span id="page-74-1"></span>
$$
\begin{bmatrix} \hat{b}_x \\ \hat{b}_y \\ \hat{b}_z \end{bmatrix}_{f}^{II} = -\mathbf{M}_{fg} \begin{bmatrix} 0 \\ 0 \\ g \end{bmatrix}_{g}^{II}
$$
\n(3.126)

Aus Gl. [\(3.126\)](#page-74-1) ergibt sich dann ein Zusammenhang, der eine grobe Bestimmung der Lagewinkel in Roll- und Nickachse unter Verwendung von Beschleunigungssensorinformationen ermöglicht.

Für Nick- und Rolllage gilt dann:

$$
\hat{\Phi} = \arctan\left(-\frac{\left(\hat{b}_y\right)_f^H}{\left(\hat{b}_z\right)_f^H}\right)
$$
\n
$$
\hat{\Theta} = \arctan\left(\frac{\left(\hat{b}_x\right)_f^H}{\sqrt{\left(\left(\hat{b}_y\right)_f^H\right)^2 + \left(\left(\hat{b}_z\right)_f^H\right)^2}}\right)
$$
\n(3.127)

Die gemessenen Beschleunigungen sind hier noch nicht um die sensorimmanenten Fehler korrigiert. Daraus folgt, dass die so bestimmten Lagewinkel für Roll- und Nickachse

mit stationären Fehlern behaftet sind. Diese hängen direkt von der Größe der Fehler der Beschleunigungsmessungen ab.

Eine Bestimmung des Azimutwinkels  $\Psi$  ist mit Hilfe der Beschleunigungssensoren nicht möglich. Voraussetzung hierfür ist die Verwendung hochgenauer Drehratensensoren, die in der Lage sind, die Erddrehung  $\omega^{IE} \approx 15^{\circ}/h$  zu erfassen ([\[32\]](#page-211-0), [\[78\]](#page-215-0)).

Kostengünstige MEMS Drehratensensoren stellen diese Fähigkeit nicht zur Verfügung. Daher ist es bei Verwendung dieser Art von Sensoren nicht möglich, den Azimutwinkel Ψ ohne weitere externe Hilfsmittel zu bestimmen.

Folgende Möglichkeiten bieten sich jedoch als Lösung an:

- Manuelle Eingabe des aktuellen Azimutwinkels durch den Piloten vor dem Start.
- Verwendung eines Magnetometers zur Bestimmung des Azimutwinkels im Stand durch Messung des Erdmagnetfelds.
- Vernachlässigung des initialen Azimutwinkels im Stand und Verwendung der Systemdaten erst ab dem Zeitpunkt, wenn die Feinausrichtung des Systems (Fine Alignment) abgeschlossen ist.
- Verwendung des vom GPS System ermittelten Kurs uber Grund, wenn das Luftfahr- ¨ zeug noch am Boden rollt. In diesem Fall kann die Annahme gelten  $\Psi \approx \chi$ , da kein Schiebewinkel auftritt.

# 3.2.7.3 Feinausrichtung und Kalibrierung

Im Anschluss an die stationäre Ausrichtung am Boden folgt die Verfeinerung der Lagewinkel unter Verwendung des linearisierten Kalman Filters und der externen Referenzen.

Diese Vorgehensweise bezeichnet man als Feinausrichtung ("Fine Alignment"). Diese Verfeinerung ist notwendig, da die in der vorherige Phase bestimmten Winkel für Nick- und Rolllage durch die Beschleunigungssensorfehler verfälscht sind. Des Weiteren ist die genaue Bestimmung des Azimutwinkels bei Verwendung von low-cost MEMS Sensoren ohne externe Referenzen nicht möglich.

Abbildung [3.7](#page-76-0) zeigt schematisch den Ablauf der Feinausrichtung, wie sie in dem hier betrachteten System realisiert worden ist. Im Gegensatz zur groben Vorbestimmung der Lage im Raum, welche im stationären Zustand am Boden durchgeführt wird, befindet sich das System in der Phase der Feinausrichtung bereits in Bewegung.

Zunächst werden die Differentialgleichungen der Navigation unter Verwendung der gemessenen körperfesten Beschleunigungen und Drehgeschwindigkeiten gelöst.

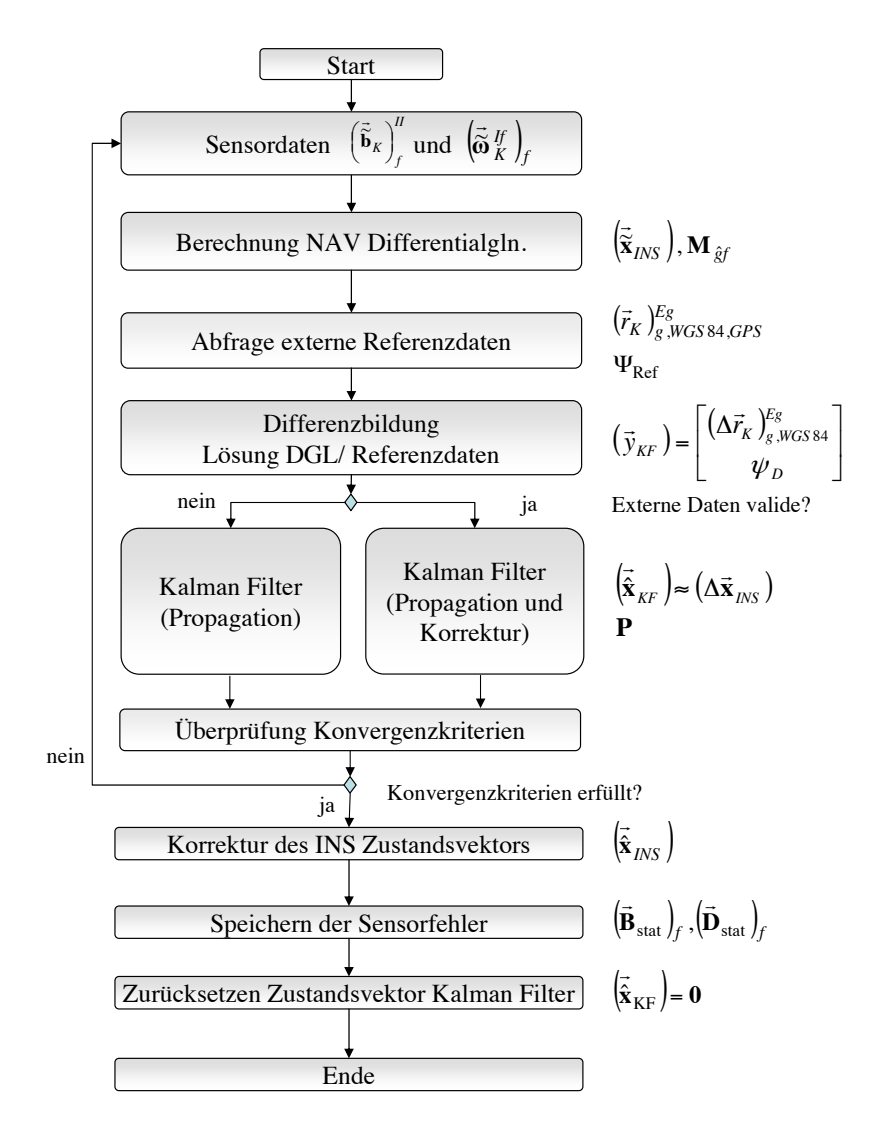

<span id="page-76-0"></span>Abbildung 3.7: Ablaufschema fur Feinausrichtung und Kalibrierung ¨

Ergebnis ist der Zustandsvektor

$$
\left(\vec{\tilde{\mathbf{x}}}_{INS}\right) = \left[\begin{array}{cccccc}\tilde{\mu} & \tilde{\lambda} & \tilde{h} & (\tilde{u}_K)_g^E & (\tilde{v}_K)_g^E & (\tilde{w}_K)_g^E & \tilde{q}_0 & \tilde{q}_1 & \tilde{q}_2 & \tilde{q}_3\end{array}\right]
$$

welcher Position, Geschwindigkeit und Lage in Quaternionen beinhaltet.

Im nächsten Schritt werden die Daten aus den zur Stützung verwendeten Sensoren (GPS, Magnetometer) abgefragt. Diese werden dann zur Berechnung der Differenz mit der Lösung der Navigationsdifferentialgleichungen verwendet.

Der resultierende Vektor beinhaltet die Eingangsgrößen des Kalman Filters. Wie bereits bei den Beobachtbarkeitsuntersuchungen erwähnt (siehe Kapitel [3.2.6\)](#page-65-0), wurden im Rahmen dieser Arbeit zwei Konfigurationen untersucht:

Im Falle der ersten Konfiguration ist die Stutzung allein basierend auf den Positionsdaten ¨ eines GPS Empfängers realisiert. Damit ergibt sich für den Eingangsvektor des Stützalgorithmus bei Beschreibung der Abweichung in Metern der folgende Zusammenhang:

$$
(\vec{\mathbf{y}}_{KF}) = (\vec{\Delta \mathbf{r}}_K) \begin{bmatrix} E \\ g \end{bmatrix} = \begin{bmatrix} \Delta x_N \\ \Delta x_E \\ \Delta h \end{bmatrix} = \begin{bmatrix} (M_\mu + h)\Delta \mu \\ (N_\mu + h)\cos \mu \Delta \lambda \\ \Delta h \end{bmatrix}
$$

Die zweite Konfiguration beinhaltet neben dem GPS Empfänger noch einen Magnetsensor zur Bestimmung des aktuellen Azimutwinkels  $\Psi_{Ref}$ . Entsprechend Gln. [\(3.118\)](#page-71-0) und [\(3.119\)](#page-71-1) wird die Differenz zwischen berechnetem und gemessenen Azimutwinkel bestimmt. Der Eingangsvektor des Kalman Filters hat dann die Form:

$$
(\vec{\mathbf{y}}_{KF}) = \begin{bmatrix} (\vec{\delta r}_K)^E \\ \psi_D \end{bmatrix} = \begin{bmatrix} \Delta x_N \\ \Delta x_E \\ \Delta h \\ \psi_D \end{bmatrix} = \begin{bmatrix} (M_\mu + h)\Delta \mu \\ (N_\mu + h)\cos \mu \Delta \lambda \\ \Delta h \\ \psi_D \end{bmatrix}
$$

Mit diesem Eingangsvektor wird nun der in Abschnitt [3.2.5](#page-56-0) beschriebene Kalman Filter unter Verwendung des linearisierten Fehlermodells der Trägheitsnavigationsdifferentialgleichungen aufgerufen. Dessen Zustandsvektor  $\left(\vec{\hat{{\mathbf{x}}}}_{KF}\right)$  beschreibt die geschätzten Fehlergrößen der Navigationslösung und hat die Form:

$$
\left(\vec{\hat{\mathbf{x}}}_{KF}\right) = \left[\left(\Delta \vec{\mathbf{r}}_K\right)_g \quad \left(\Delta \vec{\mathbf{V}}_K\right)_g \quad \left(\vec{\psi}\right)_g \quad \left(\vec{\mathbf{B}}\right)_f \quad \left(\vec{\mathbf{D}}\right)_f\right]^{ET}.
$$

Abhängig davon, ob die Daten der externen Referenz zur Stützung verwendet werden können, wird der Kalman Filter in unterschiedliche Modi gesetzt.

Sind die Daten als korrekt anzusehen, werden im Kalman Filter die im Propagationsschritt geschätzten Fehlergrößen entsprechend Gl. [\(3.91\)](#page-61-0) mit dem Eingangsvektor abgeglichen. Für den Fall, dass die Referenzdaten nicht korrekt sind, wird lediglich eine Propagation der geschätzten Daten durchgeführt.

Neben dem Zustandsvektor liefert der Filter durch die Kovarianzmatrix P ein Maß fur ¨ die Güte der Schätzung. Die Betrachtung der Diagonalelemente der Kovarianzmatrix erlaubt eine Aussage über das Konvergenzverhalten der Zustände und über die Qualität des Schätzergebnisses. In dem im Rahmen dieser Arbeit realisierten System wird die Güte des Ergebnisses überprüft, bevor die geschätzten Fehlerzustände zur Korrektur der eigentlichen Navigationslösung verwendet werden.

Zu diesem Zweck werden die Diagonalelemente von P mit vordefinierten Schranken verglichen. So gilt zum Beispiel für den Zustand  $\Delta x_N$  der folgende Zusammenhang:

<span id="page-78-4"></span>
$$
\sigma_{x_N x_N} = \sqrt{\mathbf{P}_{x_N x_N}} = \sqrt{\mathbf{P}(1,1)} \leq \sigma_{x_N x_N, Grenz}
$$
\n(3.128)

Unterschreitet die Varianz des Schätzergebnisses den vordefinierten Schwellwert, so kann der betreffende Zustand als gut genug für die Verwendung im Korrekturalgorithmus angesehen werden. Erfüllen alle Zustandsgrößen des Kalman Filters die vorgegebenen Qualitätskriterien, kann der Zustandsvektor  $(\vec{x}_{INS})$  korrigiert werden.

Positions- und Geschwindigkeitslösung des Navigationssystems werden entsprechend der in den Gln.  $(3.129)$  und  $(3.130)$  dargestellten mathematischen Zusammenhängen korrigiert.

<span id="page-78-0"></span>
$$
\left(\vec{\tilde{\mathbf{r}}}_{K}\right)_{g,WGSS4}^{E} = \left(\vec{\tilde{\mathbf{r}}}_{K}\right)_{g,WGSS4}^{E} - \begin{bmatrix} \frac{1}{\left(M_{\mu} + h\right)} \\ \frac{1}{\left(N_{\mu} + h\right)\cos\mu} \\ 1 \end{bmatrix} \left(\Delta \vec{\mathbf{r}}_{K}\right)_{g}^{E} \tag{3.129}
$$

<span id="page-78-1"></span>
$$
\left(\vec{\hat{\mathbf{V}}}_K\right)_g^E = \left(\vec{\hat{\mathbf{V}}}_K\right)_g^E - \left(\Delta\vec{\mathbf{V}}_K\right)_g^E \tag{3.130}
$$

Zur Berichtigung der Lage im Raum wird aus den geschätzten Winkelfehlern  $\left(\vec{\psi}\right)$ g die Matrix  $M_{\hat{g}g}$  entsprechend Gl. [\(3.131\)](#page-78-2) gebildet.

$$
\mathbf{M}_{\hat{g}g} = \mathbf{M}_x \left[ (\psi_N) \right] \cdot \mathbf{M}_y \left[ (\psi_E) \right] \cdot \mathbf{M}_z \left[ (\psi_D) \right] \tag{3.131}
$$

<span id="page-78-2"></span>Die Korrektur der Rotationsmatrix  $M_{\hat{g}f}$  erfolgt dann mit Hilfe des in Gl. [\(3.132\)](#page-78-3) dargestellten Zusammenhangs.

$$
\mathbf{M}_{gf} = \mathbf{M}_{g\hat{g}} \cdot \mathbf{M}_{\hat{g}f} \tag{3.132}
$$

<span id="page-78-3"></span>Das lineare Fehlermodells erlaubt zusätzlich die Bestimmung der Fehler der Drehratenund Beschleunigungssensoren. Dadurch wird es ermöglicht, auch die Sensorrohdaten vor der Berechnung der Navigationslösung zu korrigieren, wodurch eine höhere Genauigkeit und Stabilität dieser erreicht werden kann.

Das für die Bestimmung der Sensorfehler zugrundeliegende Modell basiert auf der Annahme einer stationären, sich während der Laufzeit nur wenig ändernden, Nullpunktabweichung, welche mit einem weißen Rauschen überlagert ist. Ist die Schätzung der Sensorfehler hinreichend konvergiert, so werden die Werte für die Nullpunktabweichung der Beschleunigungssensoren in  $(\vec{B}_{stat})$ <sub>f</sub> und die der Drehratensensoren in  $(\vec{D}_{stat})$ <sub>f</sub> gespeichert. Dadurch ist es möglich, die Sensorrohdaten vor jedem neuen Berechnungsschritt zu korrigieren.

Nach Durchführung des Korrekturschritts wird der Zustandsvektor des Kalman Filters zurückgesetzt, d. h.  $(\vec{\hat{x}}_{KF}) = 0$  und die Phase der Feinausrichtung und Kalibrierung ist beendet.

Die Feinausrichtung ist für die korrekte Funktion des Navigationssystems von herausragender Bedeutung. Wie bei der Untersuchung der Beobachtbarkeit des linearen Fehlermodells gezeigt (Kapitel [3.2.6\)](#page-65-0), ist es nicht möglich, eine vollständige Beobachtbarkeit zu erreichen, wenn das System in Ruhe ist. Somit lässt sich eine vollständige Konsolidierung der vom System bestimmten Navigationslösung nicht erreichen, wenn dieser Modus nicht durchgeführt werden würde.

Ist das System in Bewegung, so verändert sich der Grad der Beobachtbarkeit, wenn Manöver durchgeführt werden. Das System wird stückweise stetig beobachtbar. Grund dafür ist in der Systemmatrix A des erweiterten, linearen Fehlermodells zu sehen, dargestellt in Gl. [\(3.133\)](#page-79-0).

<span id="page-79-0"></span>
$$
\mathbf{A}(t) = \begin{bmatrix} \mathbf{A}_{\mathbf{pp}} & \mathbf{A}_{\mathbf{pv}} & \mathbf{0} & \mathbf{0} & \mathbf{0} \\ \mathbf{0} & \mathbf{A}_{\mathbf{vv}} & \mathbf{A}_{\mathbf{v}\psi} & \mathbf{M}_{\hat{\mathbf{g}}\mathbf{f}} & \mathbf{0} \\ \mathbf{0} & \mathbf{0} & \mathbf{A}_{\psi\psi} & \mathbf{0} & -\mathbf{M}_{\hat{\mathbf{g}}\mathbf{f}} \\ \mathbf{0} & \mathbf{0} & \mathbf{0} & \mathbf{0} & \mathbf{0} \\ \mathbf{0} & \mathbf{0} & \mathbf{0} & \mathbf{0} & \mathbf{0} \end{bmatrix}
$$
(3.133)

Haupteinfluss auf die Beobachtbarkeit hat die Untermatrix  $A_{vv}$ , welche die gemessenen Beschleunigungskomponenten enthält. Führt das System Manöver durch, so ändern sich die Komponenten dieser Matrix und der Rang der Beobachtbarkeitsmatrix steigt an. In diesem Fall spricht man von einem stückweise-stetig beobachtbaren System. Je größer die Beschleunigungskomponenten sind, desto schneller erhöht sich der Grad der Beobachtbarkeit. Dies ist auch bei Betrachtung der Kovarianzverläufe der zu schätzenden Größen zu erkennen.

Detaillierte Untersuchungen und mathematische Betrachtungen sind in den Referenzen [\[48\]](#page-212-0), [\[49\]](#page-212-1),[\[50\]](#page-212-2), [\[51\]](#page-212-3), [\[52\]](#page-212-4) [\[53\]](#page-213-0), [\[56\]](#page-213-1) und [\[59\]](#page-213-2) zu finden.

# 3.2.8 Navigationsmodus

Im Anschluss an die Initialisierung, die Initialausrichtung und die Kalibrierung wird das integrierte System in den Navigationsmodus gesetzt.

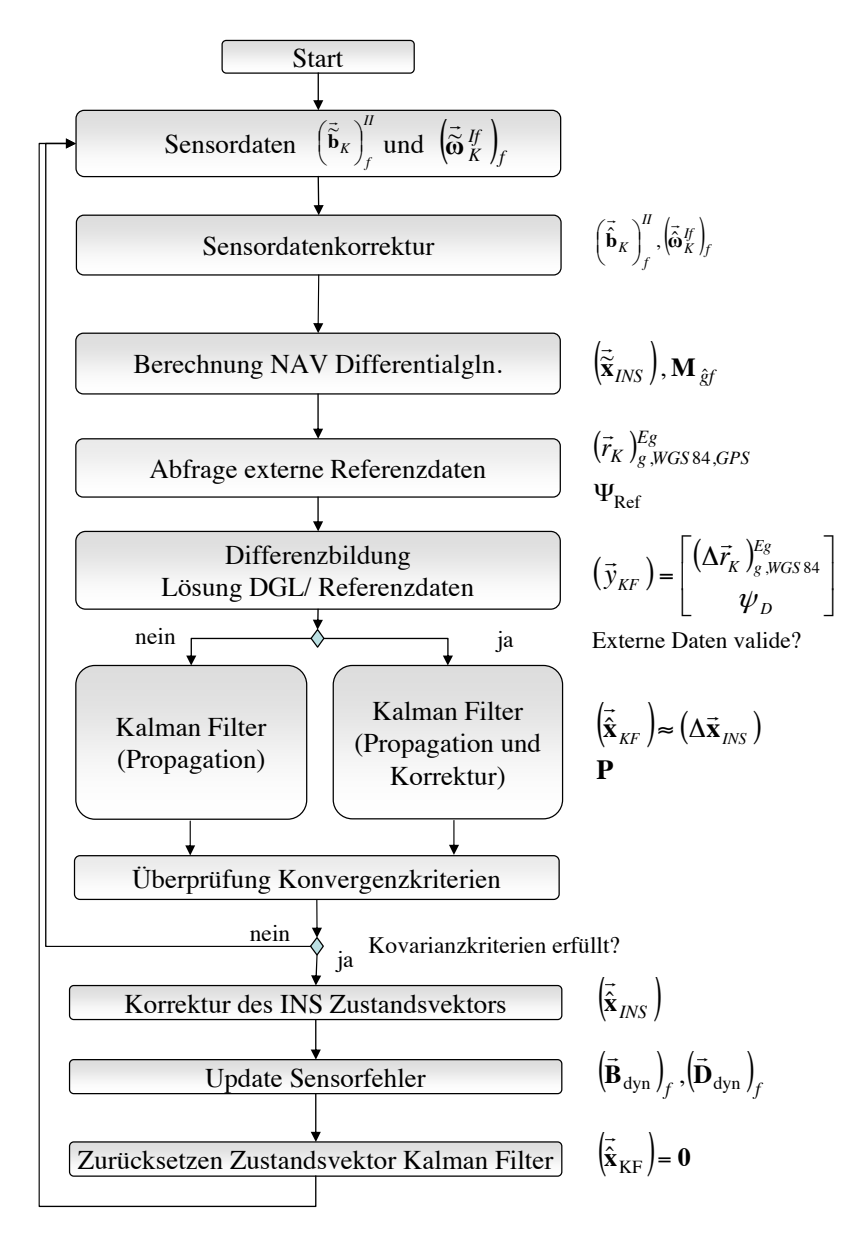

<span id="page-80-0"></span>Abbildung 3.8: Navigationsmodus

Abbildung [3.8](#page-80-0) stellt den Ablauf des Navigationsmodus im Hinblick auf die Verarbeitung der Sensordaten und die einzelnen Komponenten des Gesamtsystems dar. Bei Betrachtung dieser Abbildung zeigt sich eine große Ubereinstimmung mit dem, im vorherigen Abschnitt ¨ betrachteten, Algorithmus zur Feinausrichtung.

Zunächst werden die Inertialsensordaten um die vom Filteralgorithmus bestimmten Fehler korrigiert. Dieser Korrekturterm setzt sich aus zwei Komponenten zusammen: Dazu zählen die im Rahmen der Feinausrichtung bestimmten, stationären Fehlerkomponenten  $\left(\vec{\mathbf{B}}_{stat}\right)_{f}$ ,  $\left(\vec{\mathbf{D}}_{stat}\right)_{f}$ . Der zweite Anteil betrifft die dynamischen Fehlerkomponenten  $\left(\vec{\mathbf{B}}_{dyn}\right)_{f}$ ,  $\left(\vec{\mathbf{D}}_{dyn}\right)_{f}$ , welche Ergebnis der Schätzung im vorangehenden Zeitschritts sind.

Für die in der Berechnung der Navigationslösung verwendeten, korrigierten Sensordaten gelten die in den Gln.  $(3.134)$  und  $(3.135)$  dargestellten Zusammenhänge:

<span id="page-81-0"></span>
$$
\left(\vec{\tilde{\mathbf{b}}}_K\right)_f^{II} = \left(\vec{\tilde{\mathbf{b}}}_K\right)_f^{II} - \left[\left(\vec{\mathbf{B}}_{stat}\right)_f + \left(\vec{\mathbf{B}}_{dyn}\right)_f\right]
$$
\n(3.134)

<span id="page-81-1"></span>
$$
\left(\vec{\tilde{\omega}}_K^{If}\right)_f = \left(\vec{\tilde{\omega}}_K^{If}\right)_f - \left[\left(\vec{\mathbf{D}}_{stat}\right)_f + \left(\vec{\mathbf{D}}_{dyn}\right)_f\right] \tag{3.135}
$$

Mit Hilfe der korrigierten Sensordaten wird die Lösung der Differentialgleichungen für Geschwindigkeit, Lage und Position berechnet, die zu dem folgenden Zustandsvektor fuhren: ¨

$$
\left(\vec{\tilde{\mathbf{x}}}_{INS}\right) = \left[\begin{array}{cccccc}\tilde{\mu} & \tilde{\lambda} & \tilde{h} & (\tilde{u}_K)^E_g & (\tilde{v}_K)^E_g & (\tilde{w}_K)^E_g & \tilde{q}_0 & \tilde{q}_1 & \tilde{q}_2 & \tilde{q}_3\end{array}\right]
$$

Aus diesem und den externen Referenzdaten wird der Eingangsvektor des Kalman Filters  $(\vec{y})_{KF}$  durch Differenzenbildung erzeugt.

Abhängig von der Validität der externen Referenzdaten wird der Modus des Kalman Filter dann gesetzt. Sind die Referenzdaten korrekt, so erfolgt sowohl die Propagation der geschätzten Zustände als auch deren Korrektur durch die Messung. Im anderen Fall werden die Eingangsdaten des Filter verworfen und die Schätzergebnisse des vorherigen Zeitschritts weiter propagiert.

Im Anschluß an die Evaluierung des Filters erfolgt die Überprüfung der Kovarianzkriterien entsprechend Gl. [\(3.128\)](#page-78-4). Für den Fall, dass die, zu den geschätzten Größen korrespondierenden Kovarianzwerte, die Vorgaben erfullen, wird der Zustandsvektor mit Hilfe der ¨ Ergebnisse des Kalman Filters korrigiert. Dieser Korrekturschritt erfolgt entsprechend der in den Gln.  $(3.129)$ ,  $(3.130)$  und  $(3.131)$  dargestellten Zusammenhängen.

Da die Fehler der Sensordaten nicht nur eine stationäre Komponente besitzen, sondern sich auch dynamisch über die Zeit ändern können, wird der dynamische Anteil  $\left(\vec{\mathbf{B}}_{dyn}\right)_{f}$  bzw.

 $\left(\vec{\mathbf{D}}_{dyn}\right)_{f}$ ebenfalls gespeichert und im nächsten Berechnungsschritt korrigiert. Im Anschluss daran wird der Zustandsvektor des Kalman Filters zurückgesetzt.

Ergebnis des Navigationsmodus ist ein konsolidierter Zustandsvektor fur Position, Ge- ¨ schwindigkeit und Lage des Systems im Raum, dargestellt in Gl. [\(3.136\)](#page-82-0).

<span id="page-82-0"></span>
$$
\left(\vec{\hat{\mathbf{x}}}_{INS}\right) = \left[\begin{array}{cccccc} \hat{\mu} & \hat{\lambda} & \hat{h} & (\hat{u}_K)^E_g & (\hat{v}_K)^E_g & (\hat{w}_K)^E_g & \hat{q}_0 & \hat{q}_1 & \hat{q}_2 & \hat{q}_3 \end{array}\right] \tag{3.136}
$$

Die Größen, welche durch die Verwendung von Daten aus verschiedenen Sensorquellen mit zum Teil komplementären Eigenschaften erreicht wurden, zeichnen sich durch eine hohe Genauigkeit aus, die auch in einer hochdynamischen Umgebung besteht. Aus diesem Grund bilden sie die Grundlage für die, in den folgenden Abschnitten beschriebenen, weiteren Systemkomponenten für eine Schätzung der aerodynamischen Winkel, sowie die Windsituation.

Das hier vorgestellte Konzept für das integrierte Navigationssystem wurde sowohl in Simulationen, als auch in Flugversuchen verifiziert und validiert. Detaillierte Resultate sind im Ergebnisteil dieser Arbeit dargestellt.

# <span id="page-82-1"></span>3.3 Bestimmung der aerodynamischen Anströmwinkel

Wie eingangs bereits erwähnt ist zur Berechnung des Windes in Stärke und Richtung die Bestimmung der aerodynamischen Anströmwinkel nötig. Im Allgemeinen werden Anstellund Schiebewinkel meist mit Hilfe von Windfahnen oder Differenzdrucksonden gemessen. Diese Art von Sensoren ist allerdings nicht in jedem Luftfahrzeug vorhanden.

In Flugzeugen mittlerer und großer Gewichtsklasse, wie zum Beispiel dem Airbus A320 oder dem A400M, werden die aerodynamischen Anströmwinkel ermittelt und stehen als direkte Messgröße Verfügung.

Da Luftfahrzeuge der Allgemeinen Luftfahrt nicht mit einem digitalen Fly-by-wire System ausgestattet sind, wird eine Bestimmung und Anzeige der aerodynamischen Anströmwinkel nicht durchgeführt. Daher sind diese Flugzeugtypen in der Regel nicht mit dieser Art von Sensoren ausgestattet.

Eine Nachrüstung dieser Komponenten zur Ermittlung der geforderten Messgrößen und zur Realisierung des Windmesssystems würde hohe Kosten hinsichtlich Einbau und Zertifizierung der Umbauten nach sich ziehen. Die hohe Empfindlichkeit der Sensoren gegenuber ¨ Beschädigungen und Umwelteinflüssen würde zudem den Wartungsaufwand für das Luftfahrzeug erhöhen.

Das in dieser Arbeit präsentierte System ist für Flugzeuge der Allgemeinen Luftfahrt konzipiert und hat somit eine möglichst kostengünstige Realisierung zum Ziel. Eine nachträgli-

che Einrüstung und Zertifizierung von Anstell- und Schiebewinkelsensoren würde dieser Vorgabe widersprechen. Aus diesem Grund werden Anstell- und Schiebewinkel basierend auf inertialen Messgrößen, aerodynamischen Modelldaten und gemessenen Steuerflächenausschlägen bestimmt.

Für die Erstellung des aerodynamischen Datensatzes, welcher für Kleinflugzeuge in der Regel nicht existiert, wird die folgende Vorgehensweise angewendet: Mit Hilfe von mathematischen Abschätzmethoden wird ein Basisdatensatz erzeugt, welcher dann durch Ergebnisse von Flugversuchen verfeinert wird. Diese Vorgehensweise erfordert zwar die Einrüstung eines Sensors zur Generierung der Refenzdaten, nach der Erstellung des Datensatzes fur ¨ einen Flugzeugtyp entfällt dieser Aufwand aber.

# 3.3.1 Algorithmen zur Bestimmung des aerodynamischen Anstellwinkels

## 3.3.1.1 Basisalgorithmus zur Anstellwinkelschätzung

Der Basisalgorithmus zur Bestimmung des Anstellwinkels  $\alpha$  basiert auf der aerodynamischen Kraftgleichung, dargestellt in Gl. [\(3.137\)](#page-83-0).

<span id="page-83-0"></span>
$$
\sum (F_z)_A^A = m \cdot (b_{K,z})_A^{II}
$$
 (3.137)

Für die Kraft in z-Richtung im aerodynamischen Koordinatensystem gilt:

<span id="page-83-1"></span>
$$
(F_z)_A^A = \overline{q}S \left[ C_{A0} + C_{A\alpha}\alpha + \frac{l_\mu}{V} C_{Aq} (q_K)_f^{If} + C_{A\eta}\eta \right]
$$
(3.138)

Wie in Gl. [\(3.137\)](#page-83-0) dargestellt, basiert die Gleichung auf der gemessenen Beschleunigung, notiert im aerodynamischen Koordinatensystem. Eine Umformung der vom integrierten Navigationssystem bereitgestellten körperfesten Beschleunigungsdaten ergibt:

$$
(b_{K,z})_A^{II} = (b_{K,z})_f^{II} \cos \alpha - (b_{K,x})_f^{II} \sin \alpha
$$
  
 
$$
\approx (b_{K,z})_f^{II} - (b_{K,x})_f^{II} \alpha
$$
 (3.139)

<span id="page-83-2"></span>Werden die Gln. [\(3.137\)](#page-83-0), [\(3.138\)](#page-83-1) und [\(3.139\)](#page-83-2) kombiniert, folgt der mathematische Zusammenhang für die Berechnung des geschätzten aerodynamischen Anstellwinkels  $\tilde{\alpha}$ :

<span id="page-83-3"></span>
$$
\tilde{\alpha} = \frac{-\frac{\overline{q}s}{m} \left[ C_{A0} + \frac{l_{\mu}}{V} C_{Aq} (q_K)_f^{If} + C_{A\eta} \eta \right] - (b_{K,z})_f^{II}}{\frac{\overline{q}s}{m} C_{A\alpha} + (b_{K,x})_f^{II}} \tag{3.140}
$$

In Abbildung [3.9](#page-84-0) ist die funktionale Struktur des Basisalgorithmus für die Schätzung des aerodynamischen Anstellwinkels dargelegt.

$$
\frac{(q_K)_f^{\text{tr}},(b_{K,x})_f^{\text{tr}},(b_z)_f^{\text{tr}}}{V,\overline{q},\eta} \left\{\frac{-\frac{\overline{q}S}{m}\left(C_{A0} + \frac{l_\mu}{V}C_{Aq}(q_K)_f^{\text{tr}} + C_{A\eta}\eta\right) - (b_{K,z})_f^{\text{tr}}}{\frac{\overline{q}S}{m}C_{A\alpha} + (b_{K,x})_f^{\text{tr}}}\right\} \frac{\widetilde{\alpha}}{T_{\text{tr}}s+1} \frac{1}{T_{\text{tr}}s+1}
$$

<span id="page-84-0"></span>Abbildung 3.9: Basisalgorithmus zur Anstellwinkelbestimmung

Gemäß Gl. [\(3.140\)](#page-83-3) ist es also möglich, den aerodynamischen Anstellwinkel aus den inertialen Messgrößen  $(q_K)_f^{If}$ ,  $((b_x)_f^{II}$  und  $(b_z)_f^{II}$ , dem Staudruck  $\overline{q}$  und der aerodynamischen Geschwindigkeit V sowie dem Ausschlag des Höhenruders  $\eta$  zu bestimmen.

Neben diesen Messgrößen, die von der Sensorik des Systems bereitgestellt werden, erfordert die Bestimmung des Anstellwinkels das Vorhandensein eines hinreichend genauen Modells der Aerodynamik des Luftfahrzeugs, in welchem das System verwendet werden soll.

Für das im Zusammenhang mit der vorliegenden Arbeit verwendete Forschungsflugzeug der Technischen Universität München vom Typ Grob G-109B wurde ein solches aerodynamisches Modell erstellt ([\[80\]](#page-215-1)). Die analytische Bestimmung der aerodynamischen Derivative wurde dabei unter Verwendung von bewährten numerischen Methoden ([\[28\]](#page-211-2)) und unter Einbeziehung von Flugversuchsresultaten durchgefuhrt. ¨

Da die inertialen Messgrößen trotz der Vorprozessierung im integrierten Navigationssystem noch mit einem erheblichen Rauschen behaftet sind, kommt im Basissystem ein Tiefpassfilter der Form

$$
F_{TP}(s) = \frac{1}{T_{TP} \, s + 1} \tag{3.141}
$$

zur Anwendung. Die Größe  $\hat{\alpha}$  stellt das Ergebnis des Schätzsystems nach der Anwendung des Tiefpassfilters dar.

Für den Tiefpassfilter wird eine Eckfrequenz von  $f = 1.0$  Hz gewählt, was einer Zeitkonstanten von  $T_{TP} = 1/6.28 s$  entspricht. Dies hat allerdings zur Folge, dass die Dynamik des Systems aufgrund der verzögernden Natur des Filters schlechter wird und ein Zeitverzug zwischen echtem und geschätztem Anstellwinkel auftritt.

Abbildung [3.10](#page-85-0) zeigt exemplarisch das Ergebnis des Anstellwinkelschätzalgorithmus für ein simuliertes Manöver, bei welchem der Anstellwinkel ausgehend vom horizontalen Flugzustand sprunghaft erhöht wird. Da diese Darstellung zum Nachweis der korrekten Funktion des Algorithmus und zur Verdeutlichung des Einflusses des Tiefpassfilters dient, wird in der Simulation kein Meßrauschen betrachtet.

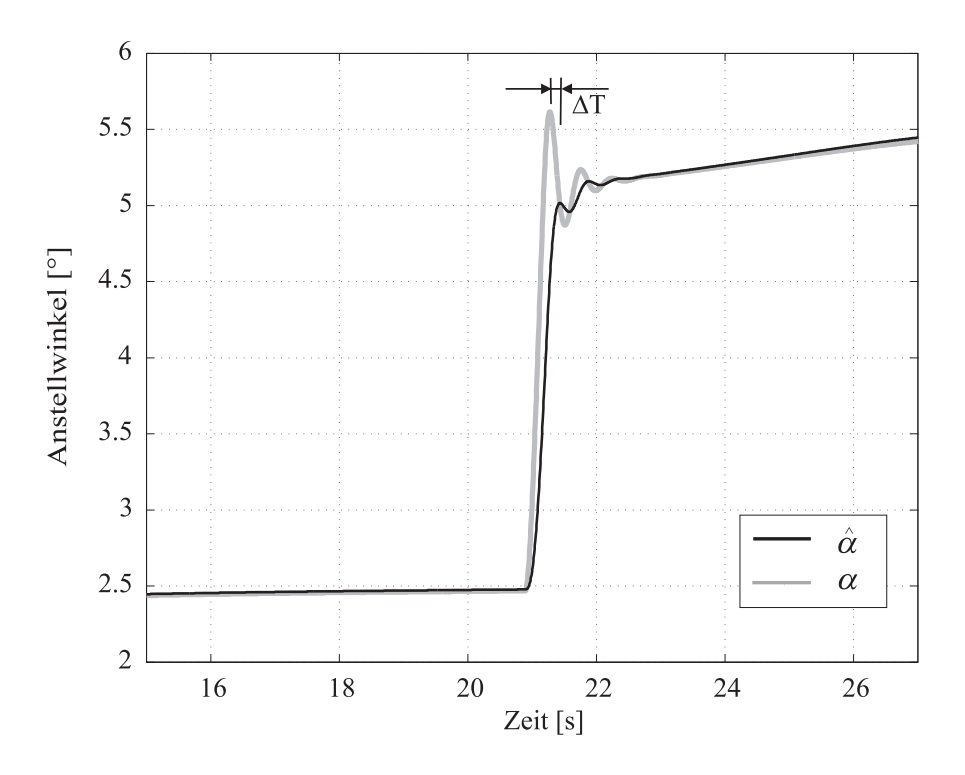

<span id="page-85-0"></span>Abbildung 3.10: Einfluss des Tiefpassfilters auf die Systemdynamik

Die Abbildung stellt den Referenzanstellwinkel  $\alpha$  sowie das Schätzergebnis  $\hat{\alpha}$  in Abhängigkeit von der Zeit dar. Es wird deutlich, dass die Ergebnisse des Basisalgorithmus gut mit den Referenzdaten übereinstimmen, wodurch die korrekte Funktion des Algorithmus nachgewiesen wird.

Durch den Tiefpassfilter wird allerdings die maximal auftretende Amplitude stark verringert und ein erkennbarer Zeitverzug in das Schätzergebnis eingebracht, wie durch das  $\Delta T$ in Abbildung [3.10](#page-85-0) gezeigt wird.

## 3.3.1.2 Erweiterung des Algorithmus

Wie im vorherigen Abschnitt gezeigt, erlaubt die Verwendung von inertialen Meßgrößen und aerodynamischen Modelldaten eine hinreichend genaue Bestimmung des aerodynamischen Anstellwinkels. Jedoch ist eine geeignete Filterung notwendig, um das sensorbasierte Rauschen aus den inertialen Messgrößen zu entfernen. Die Verwendung eines einfachen Tiefpassfilters stellt in diesem Fall eine suboptimale Lösung dar, da zwar das Messrauschen entfernt, zugleich aber die Systembandbreite beschnitten wird.

Um den Bandbreitenverlust zu minimieren ist im Rahmen dieser Arbeit eine Erweiterung des Konzepts entwickelt worden, welche die Bestimmung des Anstellwinkels bei gleichzeitiger Eliminierung der Einflüsse des Sensorrauschens unter Gewährleistung einer hohen Systembandbreite zum Ziel hat.

Zu diesem Zweck wird auf den kinematischen Anstellwinkel  $\alpha_K$  zurückgegriffen, welcher sich vom aerodynamischen nur durch den Windeinfluss unterscheidet:

<span id="page-86-1"></span>
$$
\alpha = \alpha_K + \alpha_W \tag{3.142}
$$

Die Berechnung des kinematischen Anstellwinkels erfolgt unter Verwendung des Bahnwinkels  $\gamma$ , der Nicklage  $\Theta$  und dem Rollwinkel  $\Phi$  entsprechend Gl. [\(3.143\)](#page-86-0):

<span id="page-86-0"></span>
$$
\alpha_K = \frac{\Theta - \gamma}{\cos \Phi} \tag{3.143}
$$

Da der Bahnwinkel  $\gamma$  nicht direkt als Messgröße zur Verfügung steht, muss dieser mit Hilfe der Daten vom integrierten Navigationssystems über

$$
\gamma = \sin^{-1} \frac{\dot{h}}{\left| \left( \vec{\mathbf{V}}_K \right)^E_B \right|} = \sin^{-1} \frac{\left( w_K \right)^E_0}{\left| \left( \vec{\mathbf{V}}_K \right)^E_B \right|} \tag{3.144}
$$

bestimmt werden. Damit folgt für die Berechnung des kinematischen Anstellwinkels:

$$
\tilde{\alpha}_K = \frac{1}{\cos \Phi} \left( \Theta - \sin^{-1} \frac{(w_K)_0^E}{|\left(\vec{\mathbf{V}}_K\right)_B^E|} \right) \tag{3.145}
$$

In Gl. [\(3.142\)](#page-86-1) wird gezeigt, dass sich der kinematische vom aerodynamischen Anstellwinkel durch die windinduzierte Komponente  $\alpha_W$  unterscheidet. Unter der Annahme dass die Anderungen dieser Komponente niederfrequent sind, ist es möglich, mit Hilfe der hochfrequenten Anteile von  $\tilde{\alpha}_K$  auf dynamische Anderungen des Anstellwinkels zu schließen und so die Bandbreite des Gesamtsystems zu verbessern.

Eine Einschränkung ergibt sich allerdings bei starker Turbulenz oder plötzlich auftretenden Böen: In diesem Fall ergeben sich zusätzlich hochfrequente Änderungen im Winkel  $\alpha_W$ , die auf das Schätzergebnis einen negativen Einfluss haben. Abhilfe kann in diesem Fall die Verwendung eines weiteren Tiefpassfilters bringen, dessen Zeitkonstante derart gewählt ist, dass der Böeneinfluss aus dem Gesamtergebnis eliminiert wird, jedoch gleichzeitig der auftretende Zeit- bzw. Phasenverlust minimiert bleibt.

Ein geeignetes Mittel zur Kombination des in Gl. [\(3.140\)](#page-83-3) aerodynamischen Anstellwinkels  $\tilde{\alpha}$  mit dem kinematischen Anstellwinkel  $\tilde{\alpha}_K$  stellt die komplementäre Filterung dar, welche in Abbildung [3.11](#page-87-0) schematisch dargestellt ist.

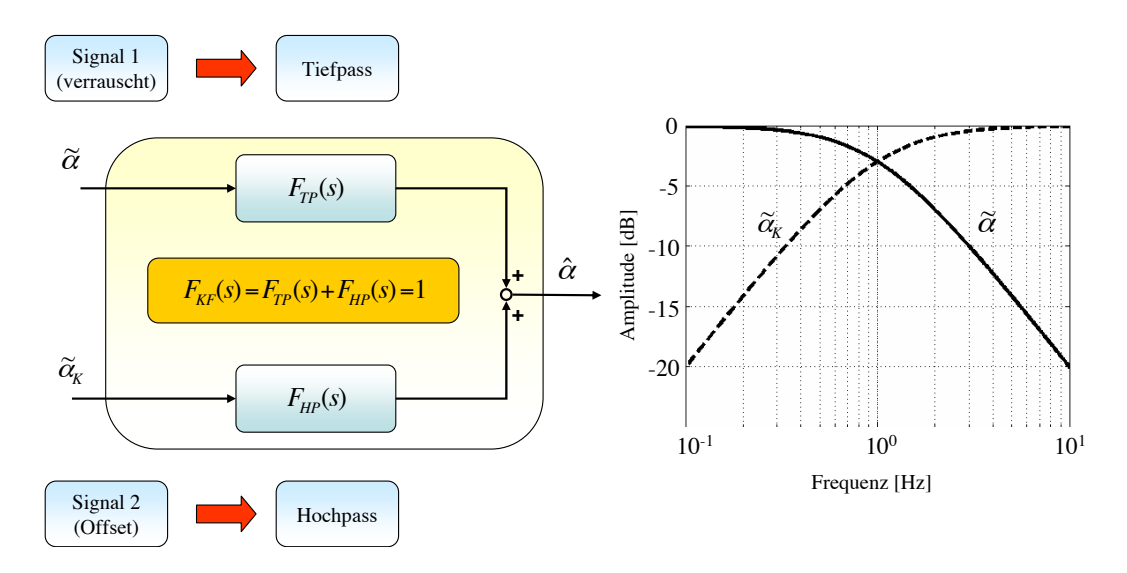

<span id="page-87-0"></span>Abbildung 3.11: Funktionsprinzip der komplementären Filterung

Das Messrauschen, mit welchem die Größe  $\tilde{\alpha}$  beaufschlagt ist, wird, wie auch im Basiskonzept, durch einen Tiefpassfilter  $F_{TP}(s)$  verringert. Aus dem kinematischen Anstellwinkel  $\tilde{\alpha}_K$ , welcher im hochfrequenten Bereich eine höhere Güte besitzt, wird durch einen Hochpassfilter  $F_{HP}(s)$  der Form

$$
F_{HP}(s) = \frac{T_{HP}s}{T_{HP}s + 1} \tag{3.146}
$$

der hochdynamische Anteil extrahiert.

Als Nebenbedingung für eine korrekte Umsetzung des komplementären Filters muss für dessen effektive Übertragungsfunktion  $F_{KF}(s)$  die folgende Bedingung erfüllt sein:

$$
F_{KF}(s) = F_{TP}(s) + F_{HP}(s) := 1
$$
\n(3.147)

Nur in diesem Fall ergibt sich der in Abbildung [3.11](#page-87-0) (rechts) dargestellte, gewunschte Am- ¨ plitudenverlauf über das gesamte Frequenzspektrum. Diese Nebenbedingung wird nur dann erfüllt, wenn die Zeitkonstanten für Tief- und Hochpassfilter auf den gleichen Wert gesetzt wird.

Abbildung [3.12](#page-88-0) zeigt den funktionalen Aufbau des erweiterten Systems zur Schätzung des aerodynamischen Anstellwinkels. Es wird deutlich, dass die ursprüngliche Filterstruktur nur sehr geringfügig modifiziert werden muss, um die neue Funktionalität zu gewährleisten. Eine softwaretechnische Umsetzung ist daher nur mit einem geringen Aufwand verbunden.

Der positive Einfluss der Verwendung der komplementären Filterung wird durch das in Abbildung [3.13](#page-88-1) dargestellte Ergebnis fur das bereits im vorherigen Abschnitt betrachte- ¨ te Flugmanöver deutlich. Im Gegensatz zum Basiskonzept, dessen Schätzergebnis einen

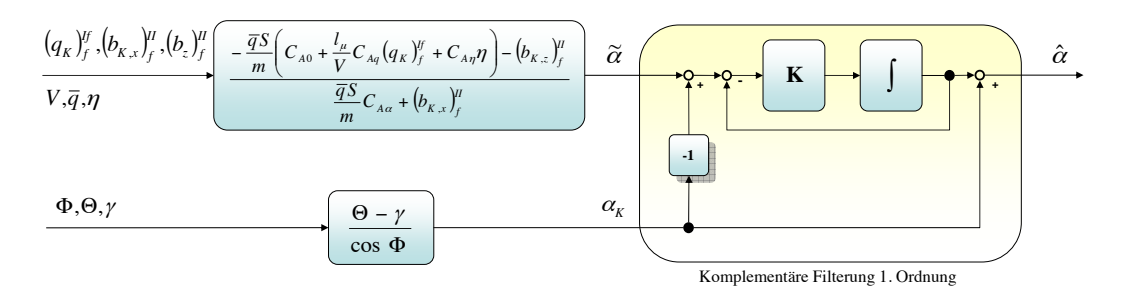

<span id="page-88-0"></span>Abbildung 3.12: Erweitertes Konzept zur Anstellwinkelbestimmung

Zeitverzug gegenüber dem Referenzsignal aufweist (siehe Abbildung [3.10\)](#page-85-0), ist ein solcher Effekt im Falle des erweiterten Konzepts nicht mehr festzustellen. Des Weiteren ist erkennbar, dass der dargestellte Zeitverlauf des Schätzergebnisses eine höhere Dynamik aufweist.

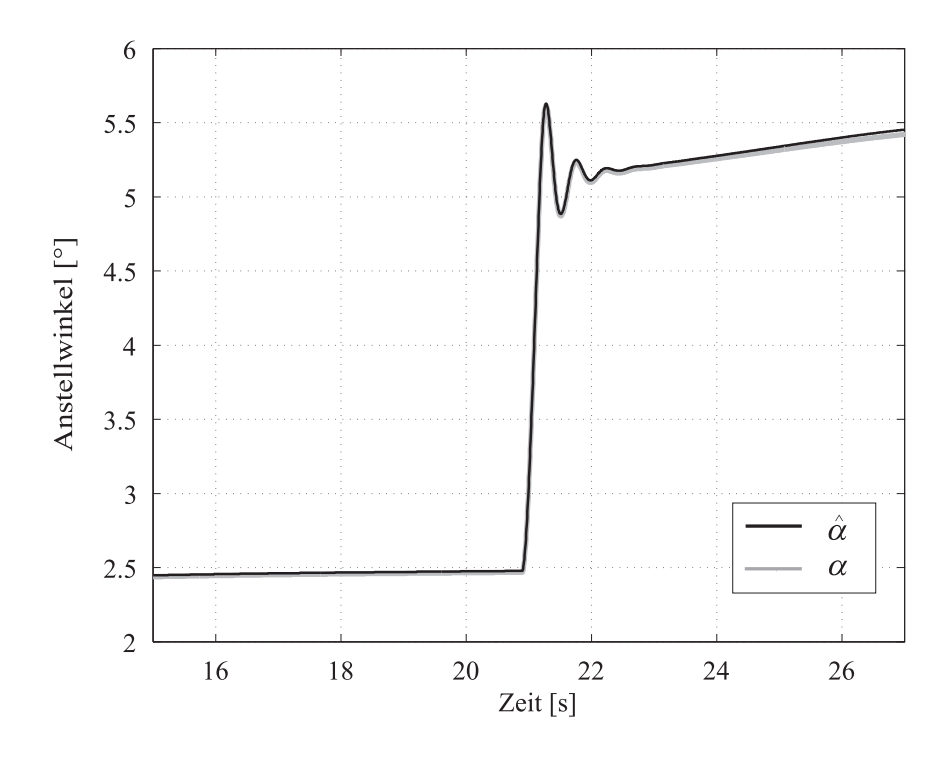

<span id="page-88-1"></span>Abbildung 3.13: Verbesserung der Systemdynamik durch komplementäre Filterung

Wird also das Basiskonzept auf die hier beschriebene Art und Weise modifiziert, ergeben sich bemerkbare Vorteile, was die Systembandbreite betrifft. Gleichzeitig ist der Aufwand für die Bereitstellung der zusätzlichen Größen als vernachlässigbar anzusehen, da diese direkt vom integrierten Navigationssystem bereitgestellt werden können und keine zusätzliche Instrumentierung erfordern.

# 3.3.2 Algorithmen zur Bestimmung des aerodynamischen Schiebewinkels

Um die Komponenten des aerodynamischen Geschwindigkeitsvektors ermitteln zu können, ist neben dem Anstellwinkel  $\alpha$  die Bestimmung des Schiebewinkels  $\beta$  notwendig. Die Vorgehensweise hierbei ist im weitesten Sinne analog zu der bereits beschriebenen Bestimmung des aerodynamischen Anstellwinkels und wird in den folgenden Abschnitten dargelegt.

#### 3.3.2.1 Basiskonzept zur Bestimmung des aerodynamischen Schiebewinkels

Der Basisalgorithmus für die Bestimmung des aerodynamischen Schiebewinkels basiert auf den gleichen Annahmen, wie im Falle des Anstellwinkels.

Analog zu Gl. [\(3.137\)](#page-83-0) gilt fur die aerodynamische Seitenkraftgleichung: ¨

$$
\sum (F_y)_A^A = m \cdot (b_{K,y})_A^{II} = m \cdot (b_{K,y})_f^{II}
$$
\n(3.148)

Unter Berücksichtigung der aerodynamischen Derivative der Seitenbewegung folgt für die Kraft in Richtung der y-Achse:

$$
(F_y)_A^A = \overline{q}S \left[ C_{Y\beta}\beta + \frac{b}{2V}C_{Yp} \left( p_K \right)_f^{If} + \frac{b}{2V}C_{Yr} \left( r_K \right)_f^{If} + C_{Y\zeta}\zeta \right]
$$
(3.149)

Die Kombination beider Gleichungen fuhrt zu einer mathematischen Formulierung zur ¨ Berechnung des gesuchten aerodynamischen Schiebewinkels:

<span id="page-89-1"></span>
$$
\tilde{\beta} = \frac{1}{C_{Y_{\beta}}} \left[ \frac{m}{\overline{q}S} \left( b_y \right)_{f}^{II} - \frac{b}{2V} C_{Yp} \left( p_K \right)_{f}^{If} - \frac{b}{2V} C_{Yr} \left( r_K \right)_{f}^{If} - C_{Y\zeta} \zeta \right]
$$
(3.150)

In Abbildung [3.14](#page-89-0) ist der funktionale Zusammenhang für das Basiskonzept zur Ermittlung des aerodynamischen Schiebewinkels dargestellt.

$$
\frac{(p_K)_{f}^{H},(r_K)_{f}^{H},(b_{K,y})_{f}^{H}}{V,\alpha_A,\overline{q},\xi}\left\{\frac{1}{C_{y\beta}}\left[\frac{m}{\overline{q}s}(b_{K,y})_{f}^{H}-\frac{b}{2V}C_{y\rho}(p_K)_{f}^{H}-\frac{b}{2V}C_{y\rho}(r_K)_{f}^{H}-C_{Y\xi}\xi\right]\right\}\stackrel{\widetilde{\beta}}{\longrightarrow}\left\{\frac{1}{T_{TP}s+1}\right\}\stackrel{\widehat{\beta}}{\longrightarrow}
$$

<span id="page-89-0"></span>Abbildung 3.14: Basiskonzept zur Bestimmung des aerodynamischen Schiebewinkels  $\beta$ 

Zur Bestimmung dieser Größe sind die Querbeschleunigung  $(b_{K,y})_f^{II}$  und die Drehgeschwindigkeiten um die körperfeste x- und z- Achse  $(p_K)^{If}_f$  bzw.  $(r_K)^{If}_f$  als inertiale Messgrößen von Nöten. Des Weiteren müssen der Staudruck  $\overline{q}$ , die aerodynamische Geschwindigkeit V und der Ausschlagswinkel des Querruders  $\zeta$  dem System zur Verfügung gestellt werden.

Wie auch im Falle des Systems zur Bestimmung des aerodynamischen Anstellwinkels, verschlechtert das Messrauschen der inertialen Sensoren das Ergebnis des Schätzsystems. Daher kommt auch im Basiskonzept für die Bestimmung des aerodynamischen Schiebewinkels ein Tiefpassfilter mit einer Eckfrequenz von  $f = 1.0 Hz$  zum Einsatz.

Daraus ergeben sich auch hier die gleichen negativen Konsequenzen hinsichtlich Bandbreite und Zeitverzug im Schätzergebnis wie im Falle des Basisalgorithmus zur Bestimmung des Anstellwinkels.

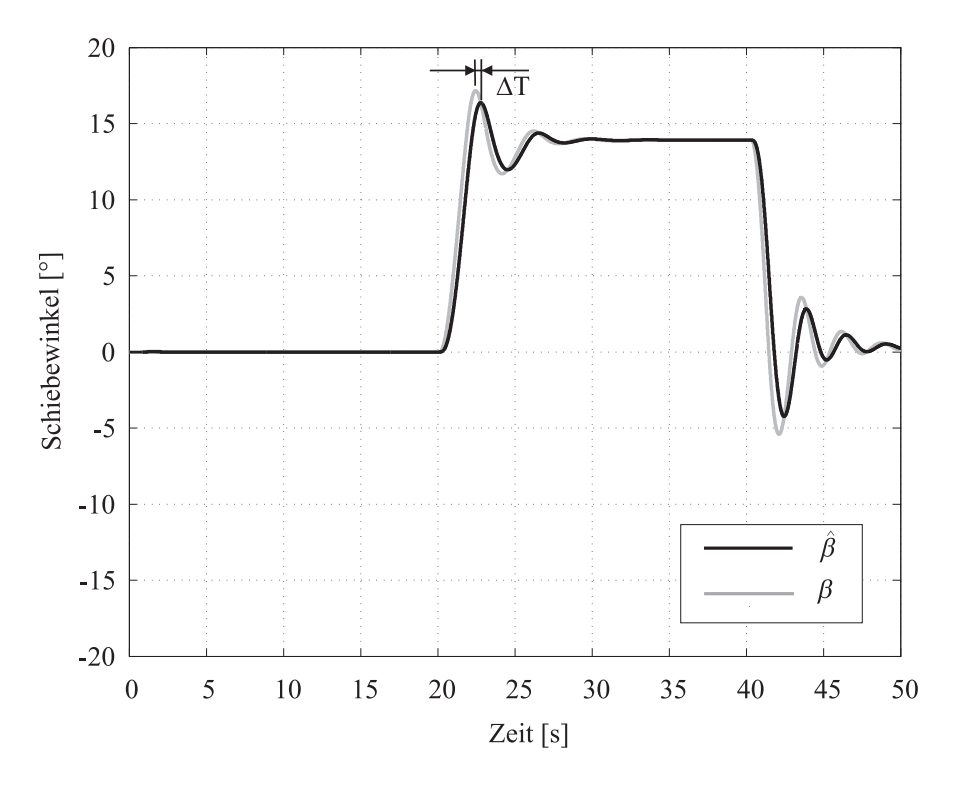

<span id="page-90-0"></span>Abbildung 3.15: Einfluss des Tiefpassfilters auf die Systemdynamik

In Abbildung [3.15](#page-90-0) sind das Ergebnis des Schätzalgorithmus und die Referenzdaten während eines simulierten stationären Schiebefluges dargestellt. Auch in dieser Simulation, welche die korrekte Funktion des Algorithmus und den Einfluss der Filterung zeigen soll, wird das Messrauschen nicht betrachtet.

Bei Betrachtung des Ergebnisses wird die reduzierte Dynamik und der Zeitverzug klar deutlich: Das Ergebnis der Schätzung reagiert erkennbar verzögert auf Anderungen des Schiebewinkels und ein deutlicher Unterschied zwischen Referenzdaten und Schätzergebnis ist zu erkennen, was die Maximalwerte angeht.

### 3.3.2.2 Erweiterung unter Berucksichtigung der nichtlinearen Querdynamik ¨

Zur Verbesserung des dynamischen Verhaltens sowie der Systembandbreite wird im folgenden Abschnitt eine Erweiterung des Basiskonzepts vorgestellt, welches auf den translatorischen, nichtlinearen Bewegungsgleichungen der Seitenbewegung basiert. Bei diesem Konzept wird auf das kinematische Pendant zum aerodynamischen Schiebewinkel zurückgegriffen.

Es gilt der Zusammenhang dargestellt in Gl. [\(3.151\)](#page-91-0).

<span id="page-91-0"></span>
$$
\sin\left(\beta_K\right) = \frac{\left(v_K\right)_f^E}{|\left(\vec{\mathbf{V}}_K\right)_f^E|}
$$
\n(3.151)

Durch Umformen und Bilden der zeitlichen Ableitung folgt aus Gl. [\(3.151\)](#page-91-0):

$$
\frac{\left(\dot{v}_K\right)_f^{Ef}}{\left|\left(\vec{\mathbf{V}}_K\right)_f^E\right|} = \frac{\left|\left(\vec{\mathbf{V}}_K\right)_f^{Ef}\right|}{\left|\left(\vec{\mathbf{V}}_K\right)_f^E\right|} \cdot \sin\left(\beta_K\right) + \left(\dot{\beta}_K\right) \cdot \cos\left(\beta_K\right) \tag{3.152}
$$

Unter der Annahme, dass die zeitliche Anderung des Betrages des kinematischen Geschwin- ¨ digkeitsvektors klein ist, ergibt sich dann eine Beziehung für die zeitliche Änderung des kinematischen Schiebewinkels  $\dot{\beta}_K$ :

<span id="page-91-3"></span>
$$
\left(\dot{\beta}_K\right) = \frac{\left(\dot{v}_K\right)_f^{Ef}}{\left|\left(\vec{\mathbf{V}}_K\right)_f^E\right| \cdot \cos\left(\beta_K\right)}\tag{3.153}
$$

Die Größe  $(\dot{v}_K)_f^{Ef}$  ist bestimmbar aus der nichtlinearen Differentialgleichung für die translatorische Bewegung. Zu diesem Zweck werden die in Abschnitt [3.2.2.1](#page-36-0) dargelegten Beziehungen für die Translation gegenüber dem erdlotfesten Koordinatensystem in das körperfeste Referenzsystem transformiert:

<span id="page-91-1"></span>
$$
\left(\vec{\mathbf{V}}_{K}\right)_{g}^{Eg} = \left(\vec{\mathbf{V}}_{K}\right)_{g}^{Ef} + \left(\vec{\omega}_{K}^{gf}\right)_{g} \times \left(\vec{\mathbf{V}}_{K}\right)_{g}^{E}
$$
\n(3.154)

Bei Vernachlässigung der Einflüsse aus rotierender und runder Erde folgt aus den Gln. [\(3.4\)](#page-37-1) und [\(3.154\)](#page-91-1):

$$
\left(\vec{\mathbf{V}}_K\right)_f^{Ef} = \left(\vec{\mathbf{b}}_K\right)_f^{II} + \left(\vec{\mathbf{g}}_l\right)_f - \left(\vec{\boldsymbol{\omega}}_K^{If}\right)_f \times \left(\vec{\mathbf{V}}_K\right)_f^E.
$$
\n(3.155)

Für  $(\dot{v}_K)_f^{Ef}$  gilt damit Gl. [\(3.156\)](#page-91-2):

<span id="page-91-2"></span>
$$
(\dot{v}_K)_f^{Ef} = (b_{K,y})_f^{II} + g\sin\Phi\cos\Theta - (r_K)_f^{II}\cos(\alpha_K)\cos(\beta_K) + (p_K)_f^{II}\sin(\alpha_K)\cos(\beta_K)
$$
\n(3.156)

Die Kombination von Gl. [\(3.156\)](#page-91-2) und [\(3.153\)](#page-91-3), unter der Annahme kleiner Schiebewinkel, führt zu:

<span id="page-92-0"></span>
$$
\left(\dot{\tilde{\beta}}_K\right) = \frac{\left(b_{K,y}\right)_f^{II} + g\sin\Phi\cos\Theta}{\left|\left(\vec{\mathbf{V}}_K\right)_f^E\right|} - \left(r_K\right)_f^{If} + \left(p_K\right)_f^{If}\sin\left(\alpha_K\right) \tag{3.157}
$$

Mit Gl. [\(3.157\)](#page-92-0) ist also eine Beziehung für die Beschreibung der zeitlichen Änderung des kinematischen Schiebewinkels hergeleitet worden.

Unter der Annahme, dass sich kinematischer und aerodynamischer Schiebewinkel nur durch den Einfluss des Windes unterscheiden, ist es nun möglich, aus dieser Gleichung in einem Hochpassfilter die hochfrequenten Anderungen des Schiebewinkels zu ermitteln. Unter Ver- ¨ wendung eines komplementären Filters nach dem in Abbildung [3.11](#page-87-0) darstellten Prinzip, können die hochfrequenten Anteile der Größe  $\beta_K$  dann zur Konsolidierung des Schätzergebnisses des aerodynamischen Schiebewinkels verwendet werden.

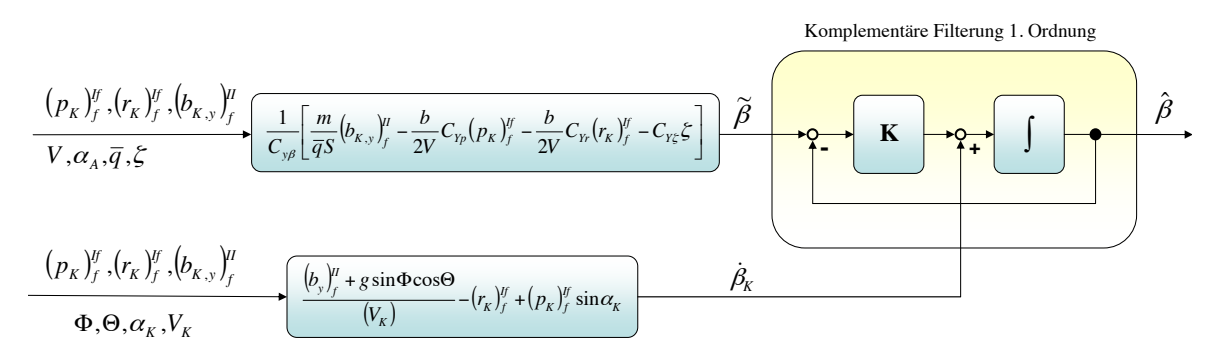

<span id="page-92-1"></span>Abbildung 3.16: Erweitertes Konzept zur Bestimmung des aerodynamischen Schiebewinkels

Abbildung [3.16](#page-92-1) zeigt die funktionale Struktur des erweiterten Konzepts fur die Bestimmung ¨ des aerodynamischen Schiebewinkels. Ein Vergleich mit dem Basiskonzept [3.14](#page-89-0) zeigt, dass nur geringe Modifikationen notwendig sind, um die zusätzliche Messgröße in das System zu integrieren.

Die Zeitkonstante des komplementären Filters ist hierbei über die Verstärkung K auf einen der Frequenz  $f = 1.0 Hz$  entsprechenden Wert eingestellt.

In Abbildung [3.17](#page-93-0) sind die Zeitverläufe von Referenzdaten und den Ergebnissen des erweiterten Konzeptes für den bereits betrachteten simulierten Schiebeflug dargestellt.

Die Referenzdaten und das Ergebnis der Schätzung weisen eine sehr gute Ubereinstimmung im Bezug auf die ermittelten Werte und deren zeitlichen Verlauf auf. Der im Falle der reinen Tiefpaßfilterung auftretende Zeitverzug in den Ergebnissen ist nicht mehr zu erkennen.

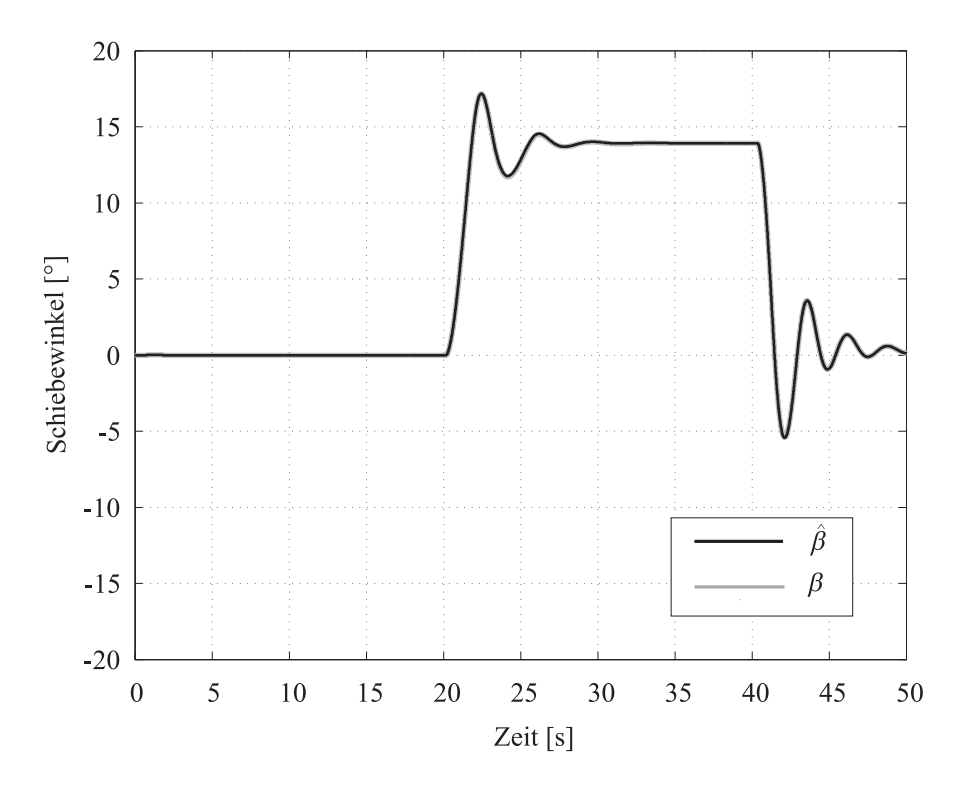

<span id="page-93-0"></span>Abbildung 3.17: Systemdynamik bei Verwendung des erweiterten Systemkonzepts

Es zeigt sich also, dass die Erweiterung des Konzepts zur Bestimmung des aerodynamischen Schiebewinkels eine Vergrößerung der Bandbreite des Systems und eine sichtbare Verbesserung der Ergebnisse bietet.

# 3.3.3 Abgleich des aerodynamischen Modells mit Flugversuchsdaten

In den vorangegangen Abschnitten wurde gezeigt, dass eine Schätzung des aerodynamischen Anstell- und Schiebewinkels unter Verwendung von inertialen Messgrößen und unter Verzicht von zusätzlichen Strömungssensoren möglich ist.

Allerdings ist es zwingend erforderlich, dass ein hinreichend genaues aerodynamischen Modell des Luftfahrzeugs vorliegt, in dem das System zum Einsatz kommen soll.

Im Falle von Luftfahrzeugen der Allgemeinen Luftfahrt ist in der Regel ein detailliertes aerodynamisches Modell nicht verfugbar. Die Erstellung eines solchen durch Flugversuche ¨ ist teuer und im Allgemeinen für die Hersteller aus finanzieller Sicht nicht sinnvoll, da nur in seltenen Fällen Trainingssimulatoren für diese Flugzeugtypen existieren.

Um dennoch das in dieser Arbeit beschriebene System realisieren zu können ist es notwendig, ein aerodynamisches Modell auf analytischer Basis mit geeigneten Methoden (DAT-COM oder ROSKAM ([\[28\]](#page-211-2))) zu erstellen. Diese Methoden erlauben es, basierend auf den geometrischen Abmessungen und der Konfiguration des Luftfahrzeugs, die aerodynamischen Derivative in Abhängigkeit von wichtigen Einflußgrößen zu bestimmen.

Für das Forschungsflugzeug des Lehrstuhls für Flugsystemdynamik vom Typ Grob G-109B, welches als Versuchstr¨ager im Rahmen dieser Arbeit verwendet wurde, existiert von Seiten des Herstellers kein aerodynamisches Modell. Daher wurde dieses im Rahmen einer Diplomarbeit unter Anwendung der beschriebenen analytischen Methoden erstellt ([\[80\]](#page-215-1)).

Bei den so ermittelten aerodynamischen Derivativen handelt es sich nur um geschätzte Werte, die von der Realität deutlich abweichen können. In diesem Fall ist eine korrekte Bestimmung der aerodynamischen Anströmwinkel unter Verwendung der beschriebenen Algorithmen nicht mehr möglich.

Daher ist es notwendig, die numerisch ermittelten aerodynamischen Derivative mit Hilfe von Flugversuchen der Realität anzunähern. Zu diesem Zweck wird das Luftfahrzeug mit einem Luftdatensensor ausgerüstet, welcher Referenzwerte der aerodynamischen Anströmwinkel erzeugt, die dann zur Kalibrierung des Systems verwendet werden.

# 3.3.3.1 Referenzdatengenerierung

Zur Ermittlung der zur Kalibrierung notwendigen Referenzdaten durch geeignete Flugversuche muss der Luftdatensensor in der Lage sein, korrekte Messergebnisse für den aerodynamischen Anstell- und Schiebewinkel zu liefern. Daher muss dieser Sensor an einer Stelle am Luftfahrzeug befestigt werden, an der die Anströmung möglichst ungestört gemessen werden kann. Es ist daher notwendig, die gemessenen Referenzdaten auf den Bezugspunkt des zu kalibrierenden Systems umzurechnen, da diese ansonsten nicht den wirklichen Anströmzustand widerspiegeln.

Dies ist vor allem bei der Durchführung von dynamischen Manövern der Fall, da auftretende Drehgeschwindigkeiten des Luftfahrzeugs am Bestimmungspunkt der Referenzdaten eine lokale Zusatzanströmung erzeugen, die das Referenzsignal verfälscht.

In Abbildung [3.18](#page-95-0) ist die Position des Referenzsensors für den in dieser Arbeit verwendeten Erprobungsträger dargestellt. Der Referenzpunkt des zu kalibrierenden Systems befindet sich im Bezugspunkt des integrierten Navigationssystems, welches die benötigten Inertialmessdaten bereitstellt. Im vorliegenden Fall handelt es sich hierbei um den Schwerpunkt des Luftfahrzeugs.

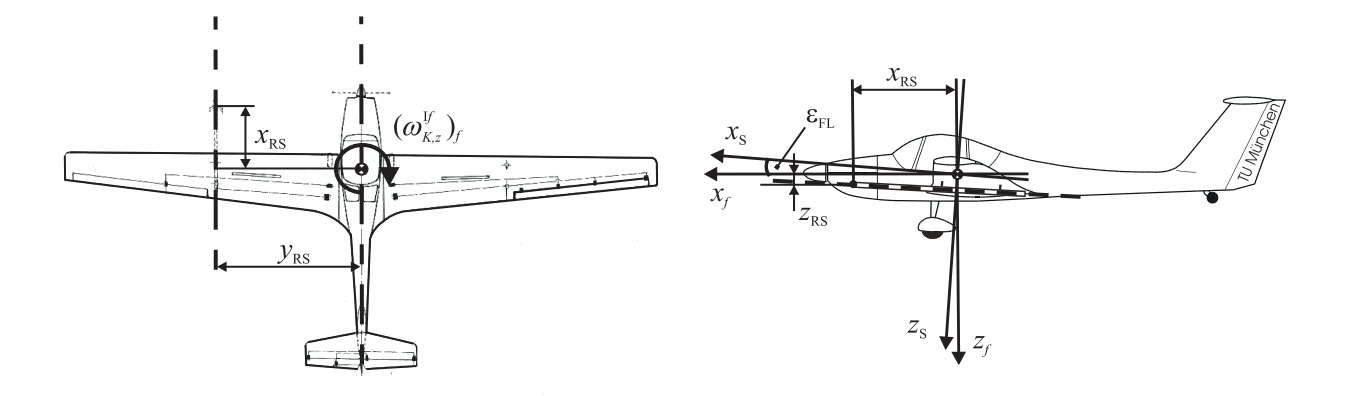

<span id="page-95-0"></span>Abbildung 3.18: Position des Referenzsensors

#### Berechnung der Referenzdaten des aerodynamischen Anstellwinkels

Für den aerodynamischen Geschwindigkeitsvektor am Einbauort des Referenzdatensensors gilt:  $\overline{I}$   $\overline{I}$ 

<span id="page-95-4"></span>
$$
\overrightarrow{V}_{RS} = \overrightarrow{V} + \Delta \overrightarrow{V} = \begin{pmatrix} u_A \\ v_A \\ w_A \end{pmatrix}_f + \begin{pmatrix} p_K \\ q_K \\ r_K \end{pmatrix}_{f}^{IJ} \times \begin{pmatrix} x \\ y \\ z \end{pmatrix}_{RS}
$$
(3.158)

Der aerodynamische Anstellwinkel am Referenzsensor ist gegeben durch die folgenden Zusammenhänge:

<span id="page-95-1"></span>
$$
\alpha_{RS} = \alpha + \Delta \alpha \tag{3.159}
$$

<span id="page-95-2"></span>
$$
\sin \alpha_{RS} = \frac{(w_A)_{RS}}{V_{RS}} = \frac{(w_A)_f + (p_K)_f y_{RS} - (q_K)_f x_{RS}}{V_{RS}}
$$
(3.160)

Die z-Komponente des aerodynamischen Geschwindigkeitsvektors im Referenzpunkt des Luftdatensystems wird beschrieben durch:

<span id="page-95-3"></span>
$$
(w_A)_f = V \cdot \sin \alpha \tag{3.161}
$$

In einem nächsten Schritt werden die Gln. [\(3.159\)](#page-95-1), [\(3.160\)](#page-95-2) und [\(3.161\)](#page-95-3) zusammgengefasst:

$$
\sin(\alpha_{RS}) = \frac{V \sin(\alpha_{RS} - \Delta \alpha) + (p_K)_{f}^{If} y_{RS} - (q_K)_{f}^{If} x_{RS}}{V_{RS}}
$$
(3.162)

Unter Anwendung des Sinussatzes

$$
\sin(\alpha_{RS} - \Delta \alpha) = \sin \alpha_{RS} \cos \Delta \alpha - \sin \Delta \alpha \cos \alpha_{RS} = \sin \alpha_{RS} - \Delta \alpha \cos \alpha_{RS}
$$

ist nun eine Bestimmung der durch auftretende Drehgeschwindigkeiten des Flugzeugs hervorgerufenen lokalen Anderung des aerodynamischen Anstellwinkels am Einbauort des Re- ¨ ferenzdatensensors gegenüber dem Bezugspunkt des Luftdatensystem möglich.

<span id="page-96-0"></span>
$$
\Delta \alpha = \left( \frac{\sin \alpha_{RS}}{\cos \alpha_{RS}} \left( 1 - \frac{V_{RS}}{V} \right) + \frac{\left( p_K \right)_f^{If} y_{RS} - \left( q_K \right)_f^{If} x_{RS}}{V_{RS} \cos \alpha_{RS}} \right) \tag{3.163}
$$

Aus Gl. [\(3.163\)](#page-96-0) wird ersichtlich, dass für die Berechnung dieser Anstellwinkeländerung auch die aerodynamische Geschwindigkeit  $V = | \begin{pmatrix} \vec{V} \end{pmatrix}$ <sub>RS</sub> vom Sensor bestimmt werden muss.

Ist es notwendig, neben dem Positionsunterschied vom Bezugspunkt des Luftdatensystem, auch einen Neigungswinkel  $\epsilon_{RS}$  des Sensors gegenüber der flugzeugfestern x-y-Ebene zu berücksichtigen, so ergibt sich für den korrigierten aerodynamischen Anstellwinkel:

<span id="page-96-2"></span>
$$
\alpha = \alpha_{RS} - \left(\frac{\sin \alpha_{RS}}{\cos \alpha_{RS}} \left(1 - \frac{V_{RS}}{V}\right) + \frac{(p_K)_f y_{RS} - (q_K)_f x_{RS}}{V_{RS} \cos \alpha_{RS}}\right) - \epsilon_{RS}
$$
(3.164)

Mit Hilfe dieses Zusammenhangs ist es nun möglich, den gemessenen Referenzanstellwinkel auf den Bezugspunkt des zu kalibrierenden Systems umzurechnen.

#### Berechnung der Referenzdaten des aerodynamischen Schiebewinkels

Für die Bestimmung des aerodynamischen Schiebewinkels im Referenzpunkt wird der analoge Ansatz angewendet, wie im Falle des aerodynamischen Anstellwinkels.

Mit Gl. [\(3.158\)](#page-95-4) und

$$
\beta_{RS} = \beta + \Delta\beta \tag{3.165}
$$

sowie

.

<span id="page-96-1"></span>
$$
\sin \beta_{RS} = \frac{(v_A)_{RS}}{V_{RS}} = \frac{(v_A)_f + (r_K)_f^{If} x_{RS} - (p_K)_f^{If} z_{RS}}{V_{RS}}
$$
(3.166)

ergibt sich unter Anwendung von  $(v_A)_f = V \cdot \sin \beta$ 

$$
\sin \beta_{RS} = \frac{V \cdot \sin(\beta_{RS} - \Delta \beta) + (r_K)_{f}^{If} x_{RS} - (p_K)_{f}^{If} z_{RS}}{V_{RS}}
$$
(3.167)

Die Verwendung des Sinussatzes fuhrt auf den folgenden Bezug zur Berechnung der Ab- ¨ weichung des Schiebewinkels:

$$
\Delta\beta = \left(\frac{\sin\beta_{RS}}{\cos\beta_{RS}}\left(1 - \frac{V_{RS}}{V}\right) + \frac{(r_K)^{If}_{f} x_{RS} - (p_K)^{If}_{f} z_{RS}}{V_{RS}\cos\beta_{RS}}\right) \tag{3.168}
$$

Damit ergibt sich der Schiebewinkel im Schwerpunkt analog zu Gl. [\(3.166\)](#page-96-1):

<span id="page-97-0"></span>
$$
\beta = \beta_{RS} - \left(\frac{\sin \beta_{RS}}{\cos \beta_{RS}} \left(1 - \frac{V_{RS}}{V}\right) + \frac{(r_K)^{If}_{f} x_{RS} - (p_K)^{If}_{f} z_{RS}}{V_{RS} \cos \beta_{RS}}\right) \tag{3.169}
$$

Zur Erzeugung der Referenzdaten im Bezugspunkt des zu kalibrierenden Systems müssen die Gln.  $(3.164)$  und  $(3.169)$  gelöst werden. Dann ist es möglich, die vom Sensor gelieferten Meßgrößen mit den Ergebnissen der Schätzalgorithmen zu vergleichen und die aerodynamischen Modelldaten entsprechend der in dem folgenden Abschnitt beschriebenen Vorgehensweise zu adaptieren.

## 3.3.3.2 Modelladaption

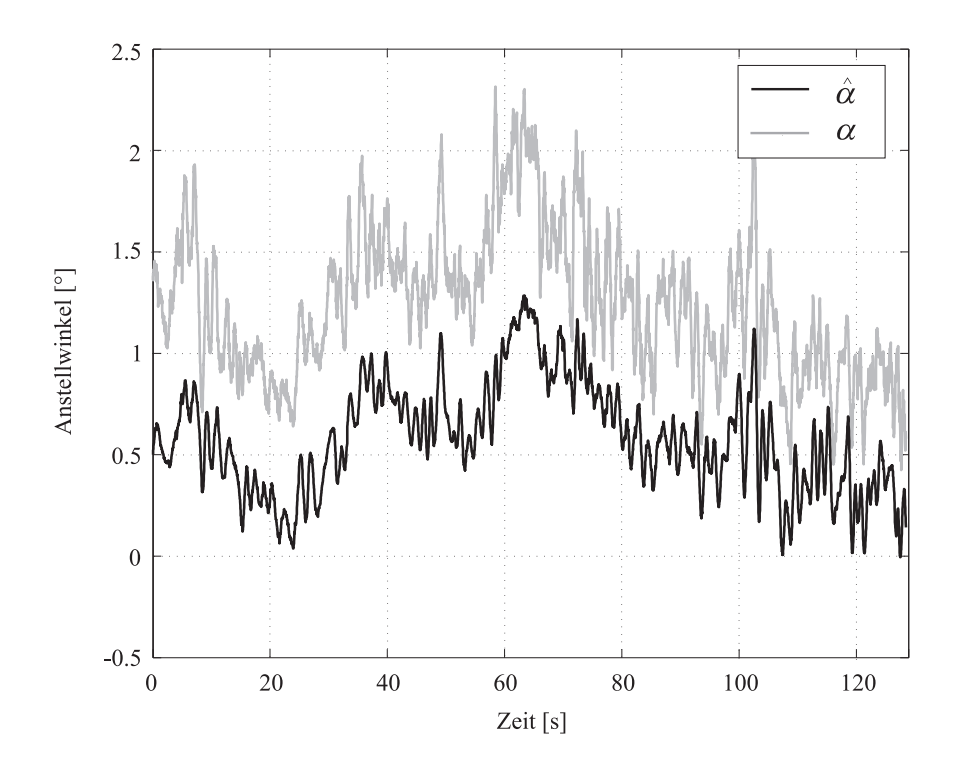

<span id="page-97-1"></span>Abbildung 3.19: Ergebnisse der Anstellwinkelbestimmung ohne Modellanpassung

Abbildung [3.19](#page-97-1) zeigt den Referenzanstellwinkel  $(\alpha)$  und das Ergebnis des Algorithmus zur Anstellwinkelbestimmung  $(\hat{\alpha})$  in Abhängigkeit von der Zeit im Horizontalflug. Die Schätzergebnisse basieren in diesem Fall auf den numerisch ermittelten Modelldaten. Es zeigt sich, dass die Berechnungsergebnisse erhebliche stationäre Unterschiede zur Referenz aufweisen.

Noch ausgeprägter wird der Unterschied zwischen analytischem Modell und Realität im Falle von asymmetrischen Flugzuständen.

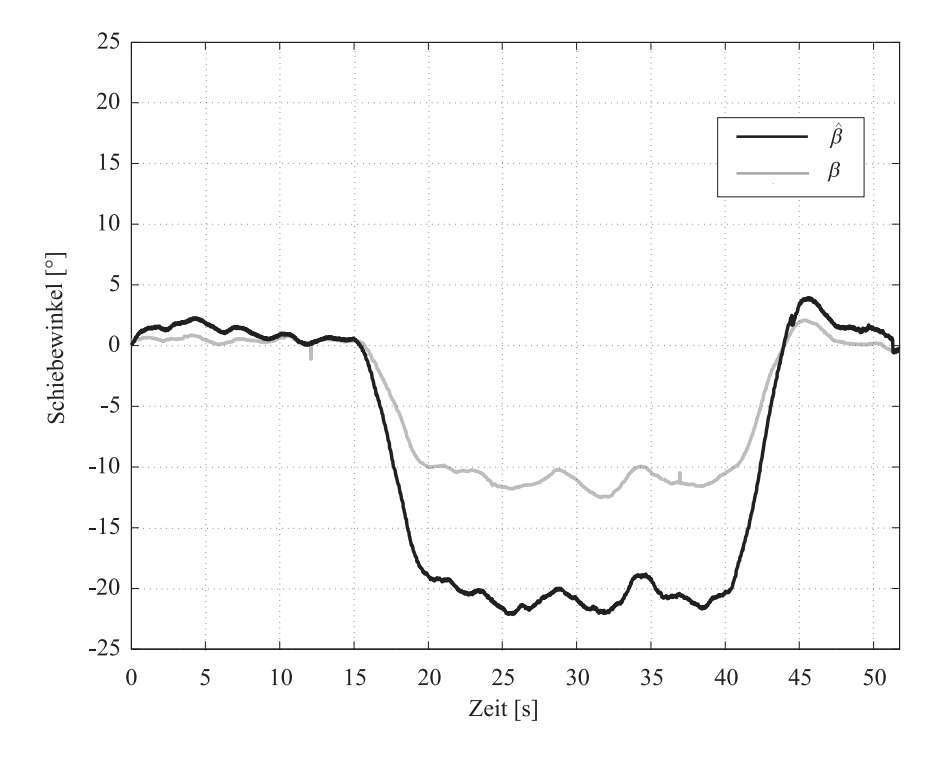

<span id="page-98-0"></span>Abbildung 3.20: Ergebnisse der Schiebewinkelbestimmung ohne Modellanpassung

Abbildung [3.20](#page-98-0) zeigt den zeitlichen Verlauf der Ergebnisse von modellbasierter Sch¨atzung  $(\beta)$  und Messung des aerodynamischen Schiebewinkels  $(\beta)$  während eines stationären Schiebeflugmanövers. Ausgehend von einem Horizontalflugzustand wird ein stationärer Schiebewinkel aufgebaut und dieser über einen Zeitraum von 20 Sekunden konstant gehalten. Danach wird wieder ein stationärer Horizontalflugzustand hergestellt.

Das Ergebnis zeigt deutlich, dass schon im Horizontalflug Unterschiede zwischen berechnetem und gemessenen Schiebewinkel bestehen. Diese werden noch deutlicher, wenn der Flugzustand mit asymmetrischer Anströmung des Luftfahrzeugs erreicht wird. Das Schätzergebnis weicht in diesem Fall um fast 100 Prozent von der Referenz ab. Damit zeigen sich die Grenzen der analytischen Methoden zur korrekten Bestimmung der aerodynamischen Beiwerte.

Da vor allem bei Luftfahrzeugen der Allgemeinen Luftfahrt Flugzustände mit konstanten Schiebewinkeln keine Seltenheit sind, ist es notwendig, dass das System auch in diesen Bereichen korrekte Ergebnisse liefert. Daraus resultiert die Notwendigkeit, das analytische Modell des Flugzeugs mittels Flugversuchsdaten und mathematischer Algorithmen der Realität anzupassen.

Zur Vorgehensweise bei der Anpassung sei noch einmal auf die Gl. [\(3.139\)](#page-83-2) und [\(3.150\)](#page-89-1) verwiesen, welche die Anströmwinkel  $\alpha$  und  $\beta$  in Relation zu den aerodynamischen Modelldaten setzen. Zum Abgleich des aerodynamischen Datensatzes mit den Flugversuchsergebnissen werden diese Gleichungen nun um Korrekturterme erweitert. Durch Einführung der Korrekturterme in Gl. [\(3.139\)](#page-83-2) erweitert sich die Beziehung zur Berechnung des aerodynamischen Anstellwinkels zu:

$$
\tilde{\alpha} = \frac{-\frac{\overline{q}S}{m} \left[ K_{C_{A0}} C_{A0} + \frac{\overline{c}}{V} K_{C_{Aq}} C_{Aq} (q_K)_{f}^{If} + K_{C_{A\eta}} C_{A\eta} \eta \right] - (b_{K,z})_{f}^{II}}{\frac{\overline{q}S}{m} K_{C_{A\alpha}} C_{A_{\alpha}} + (b_{K,x})_{f}^{II}}
$$
(3.170)

Mit Hilfe eines nichtlinearen Optimierungsalgorithmus, dessen Ziel es ist, das Fehlerquadrat zwischen Referenzmessung und Schätzergebnis unter Verwendung der Korrekturterme zu minimieren, lassen sich nun die berechneten aerodynamischen Beiwerte an die Charakteristik des Luftfahrzeugs anpassen. Es gelte der in Gl. [\(3.171\)](#page-99-0) dargestellte Zusammenhang.

<span id="page-99-0"></span>
$$
\min_{x} \left( f(x) \right) = \min_{x} \left( \left[ \alpha - \hat{\alpha}(\vec{\mathbf{x}}) \right]^2 \right) < J_{lim} \tag{3.171}
$$

Der Vektor  $\vec{x}$  in Gl. [\(3.171\)](#page-99-0) beinhaltet die Korrekturterme und hat die Form:

$$
\vec{\mathbf{x}} = \begin{bmatrix} K_{C_{A0}} & K_{C_{A\alpha}} & K_{C_{Aq}} & K_{C_{A\eta}} \end{bmatrix} \tag{3.172}
$$

Die Komponenten werden vom Least-Square-Algorithmus dahingehend verändert werden, dass das Fehlerquadrat die durch  $J_{lim}$  spezifizierte Schranke unterschreitet.

Abbildung [3.21](#page-100-0) zeigt den zeitlichen Verlauf von gemessenem Referenzanstellwinkel und Berechnungsergebnis nach Durchfuhrung der Modellanpassung. Es zeigt sich, dass die zuvor ¨ aufgetretenen Abweichungen durch die Modellanpassung stark verringert werden.

Die Korrekturdaten werden für eine große Anzahl von Flugzuständen im Einsatzbereich des Luftfahrzeugs ermittelt und in einer Tabelle in Abhängigkeit von der aerodynamischen Geschwindigkeit und barometrischen Höhe gespeichert.

Während des Fluges werden die aerodynamischen Daten dann entsprechend des aktuellen Flugzustandes modifiziert.

Die Modelladaption in der Seitenbewegung wird auf die gleiche Weise durchgeführt, wie für die Derivative der Längsbewegung beschrieben. Nach Anwendung der Korrekturterme ergibt sich für den stationären Schiebeflug das in Abbildung [3.22](#page-100-1) dargestellte Ergebnis.

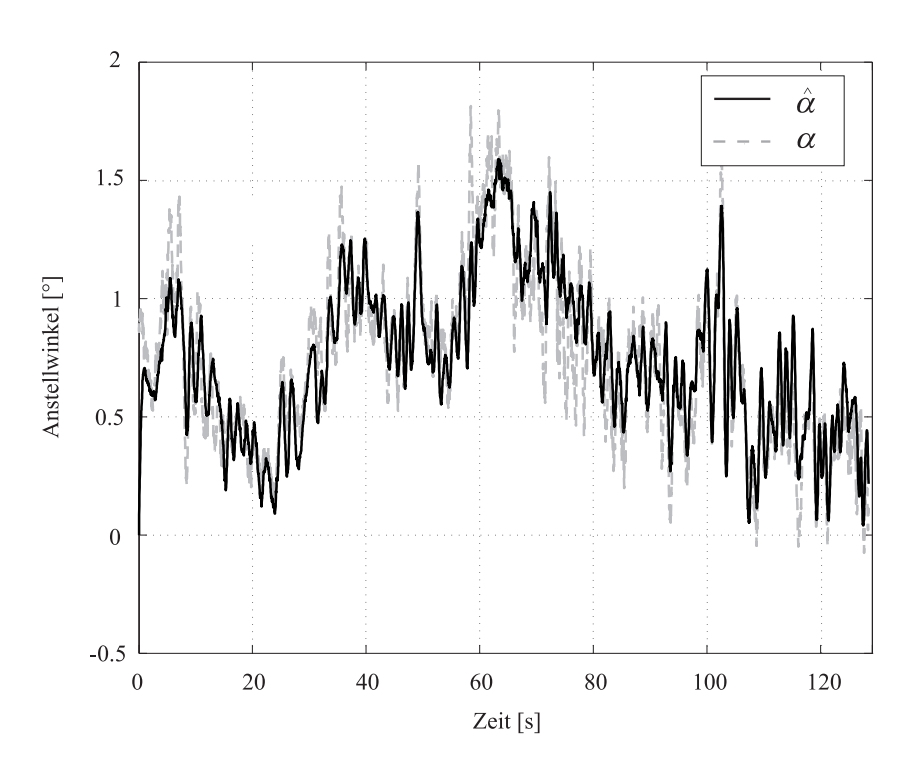

Abbildung 3.21: Anstellwinkel nach Anpassung des aerodynamischen Datensatzes

<span id="page-100-0"></span>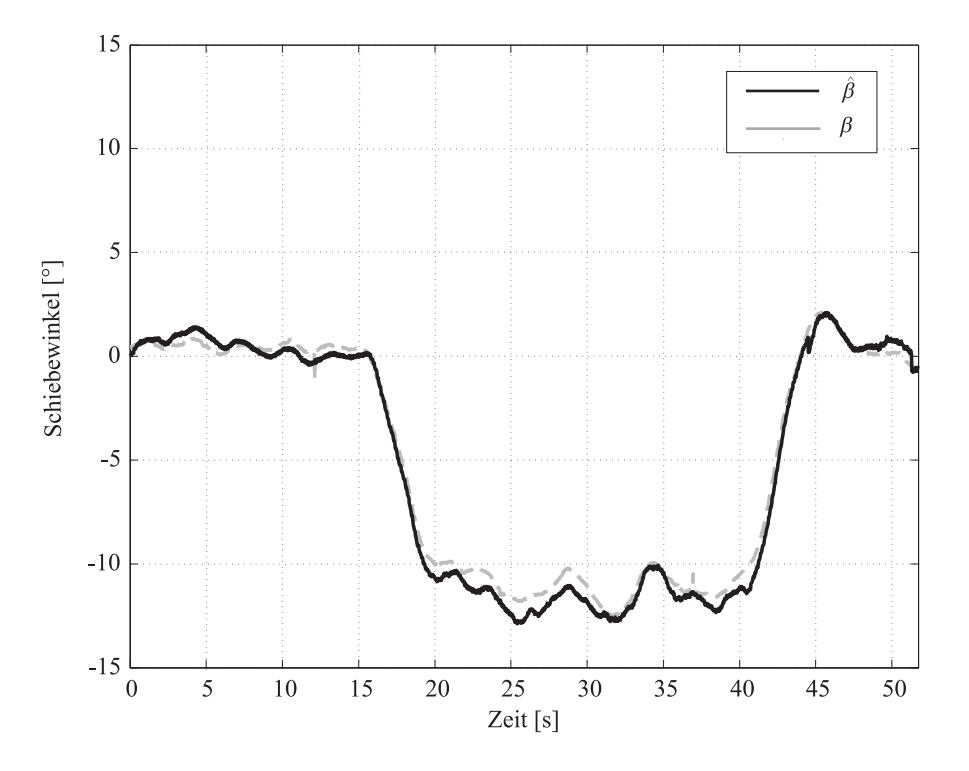

<span id="page-100-1"></span>Abbildung 3.22: Schiebewinkel nach Anpassung des aerodynamischen Datensatzes

Es ist also möglich, unter Verwendung von aerodynamischen Modelldaten und inertialen Messgrößen die Anströmwinkel zu bestimmen. Mit dem hier gezeigten nichtlinearen Optimierungsalgorithmus in Kombination mit gemessenen Referenzdaten wird das aerodynamische Modell des Luftfahrzeugs der Realität angepasst, so dass die Schätzergebnisse dem realen Anströmzustand entsprechen. Da die Lösung des Optimierungsproblems rein numerisch erfolgt, ist es allerdings notwendig, die Modelladaptionsparameter hinsichtlich ihrer flugmechanischen Plausibilität zu überprüfen.

# 3.4 Bordseitige Windbestimmung

# 3.4.1 Konzept

Neben dem integrierten Navigationssystem (Kapitel [3.2\)](#page-34-0) und dem Modul zur Bestimmung der Anströmwinkel (Kapitel [3.3\)](#page-82-1), besteht das in dieser Arbeit vorgestellte System noch aus einer dritten Komponente, welche für die Bestimmung des aktuell herrschenden Windes in Größe und Richtung verantwortlich ist.

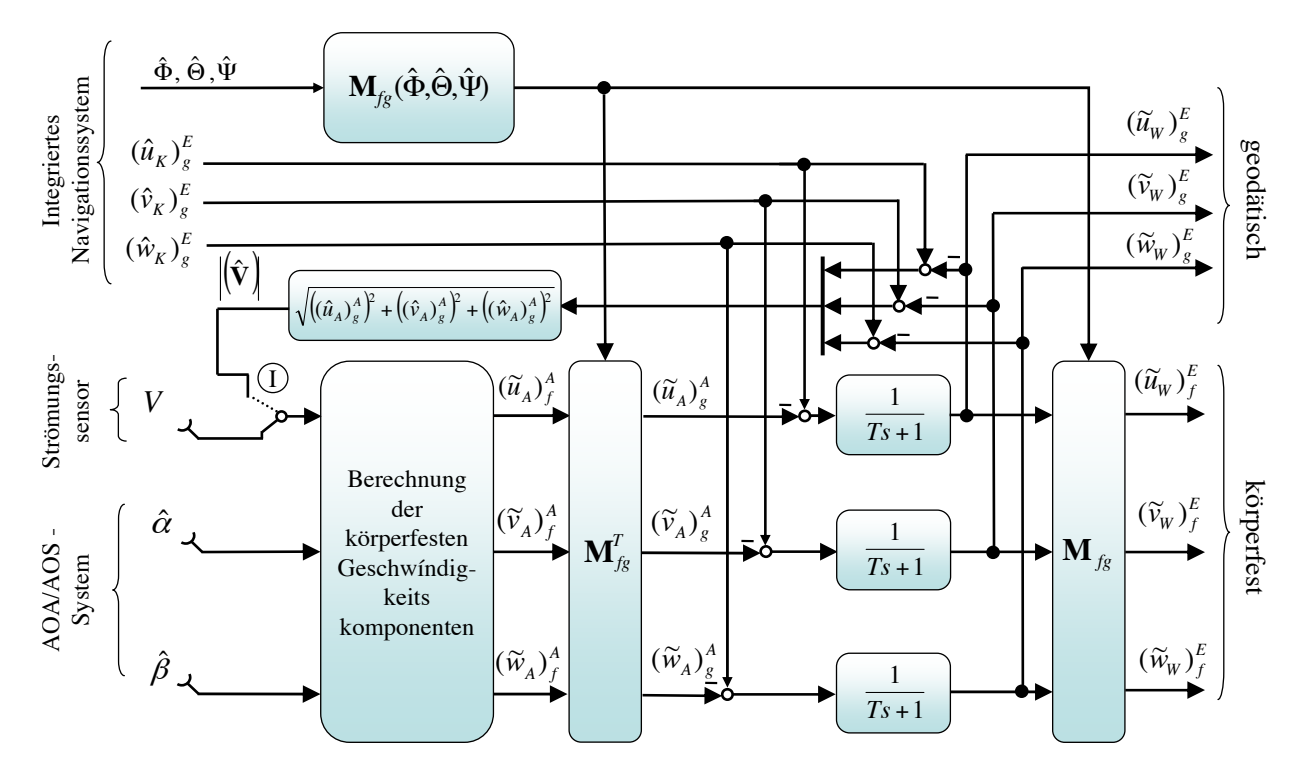

<span id="page-102-0"></span>Abbildung 3.23: Konzept zur bordseitigen Windbestimmung

Abbildung [3.23](#page-102-0) zeigt schematisch den konzeptionellen Aufbau des Systems zur Windbestimmung. Das Konzept beinhaltet im Wesentlichen die Umsetzung der in Kapitel [2.2](#page-27-0) beschriebenen flugmechanischen Zusammenhänge:

$$
\left(\vec{\mathbf{V}}_{W}\right) = \left(\vec{\mathbf{V}}_{K}\right) - \left(\vec{\mathbf{V}}\right)
$$
\n(3.173)

Die Komponenten des Geschwindigkeitsvektors des Luftfahrzeugs gegenüber der Erde und die Lage im Raum werden vom integrierten Navigationssystem bereitgestellt. Der Betrag der Geschwindigkeit des Flugzeugs gegenüber der Luft wird vom Pitot-Statik-System gemessen und in Kombination mit einer geeigneten Temperaturmessung in die wahre Anströmgeschwindigkeit umgerechnet. Die Zerlegung der Messung der aerodynamischen Geschwindigkeit V in körperfeste Komponenten nach Gl.  $(2.3)$  erfolgt mit Hilfe der geschätzten aerodynamischen Anströmwinkel  $\hat{\alpha}$  und  $\hat{\beta}$ . Mit Hilfe der Lageinformationen aus dem integrierten Navigationssystem wird der resultierende, aerodynamische Geschwindigkeitsvektor in das lokale geodätische Koordinatensystem transformiert, so dass die Komponen-ten des Windgeschwindigkeitsvektor nach Gl.[\(3.174\)](#page-103-0) berechnet werden können.

$$
\begin{pmatrix}\n\tilde{u}_W \\
\tilde{v}_W \\
\tilde{w}_W\n\end{pmatrix}_g^A = \begin{pmatrix}\n\hat{u}_K \\
\hat{v}_K \\
\hat{w}_K\n\end{pmatrix}_g^E - \begin{pmatrix}\n\tilde{u}_A \\
\tilde{v}_A \\
\tilde{w}_A\n\end{pmatrix}_g^A
$$
\n
$$
= \begin{pmatrix}\n\hat{u}_K \\
\hat{v}_K \\
\hat{w}_K\n\end{pmatrix}_g^E - \mathbf{M}_{gf} \mathbf{M}_{fA} \begin{pmatrix} V \\
0 \\
0 \end{pmatrix}_A^A
$$
\n(3.174)

<span id="page-103-0"></span>Das Ergebnis dieser Berechnung wird durch einen Tiefpassfilter 1. Ordnung geglättet, um unerwünschte Einflüsse von Messrauschen zu unterdrücken. Des Weiteren wird das Resultat wieder in das körperfeste Koordinatensystem zurück transformiert.

Aus den Windgeschwindigkeitskomponenten werden, basierend auf den Gln. [\(2.6\)](#page-29-0), [\(2.7\)](#page-29-1) und [\(2.8\)](#page-29-2), die absolute Windgeschwindigkeit  $\lfloor \big(\vec{\mathbf{V}}_W\big) \rfloor$  und die Windrichtung gegenüber der körperfesten Flugzeuglängsachse  $(\chi_W)_f$  sowie der Erde  $(\chi_W)_g$  ermittelt.

Um im Falle einer fehlerhaften Messung der aerodynamischen Geschwindigkeit  $|\left(\vec{\mathbf{V}}\right)|$  eine hinreichend korrekte Windbestimmung zu ermöglichen, beinhaltet das Konzept den in Ab-bildung [3.23](#page-102-0) dargestellten Rückführzweig. Zu jedem Berechnungszeitschritt wird aus dem aktuellen Ergebnis für den Windgeschwindigkeitsvektor und der kinematischen Geschwindigkeit noch einmal auf die absolute aerodynamische Geschwindigkeit zurückgerechnet:

$$
\begin{pmatrix}\n\hat{u}_A \\
\hat{v}_A \\
\hat{w}_A\n\end{pmatrix}_{g}^{E} = \begin{pmatrix}\n\tilde{u}_W \\
\tilde{v}_W \\
\tilde{w}_W\n\end{pmatrix}_{g}^{E} - \begin{pmatrix}\n\hat{u}_K \\
\hat{v}_K \\
\hat{w}_K\n\end{pmatrix}_{g}^{E}
$$
\n(3.175)

Damit folgt für die geschätzte, aerodynamische Geschwindigkeit:

$$
\hat{V} = \sqrt{\left( (\hat{u}_A)_g^A \right)^2 + \left( (\hat{v}_A)_g^A \right)^2 + \left( (\hat{w}_A)_g^A \right)^2}
$$
\n(3.176)

Liefert der Strömungssensor für die Geschwindigkeit des Luftfahrzeugs gegenüber der Luft nun fehlerhafte Messwerte, so wird der Rückführzweig über den Schalter ("I") aktiviert und die Messung ausgeblendet.

Unter der Annahme, dass die aerodynamische Geschwindigkeit des Luftfahrzeugs sich nicht innerhalb kurzer Zeit stark ändern kann, wird somit für einen Übergangszeitraum eine annähernd korrekte Windbestimmung ermöglicht. Dies gilt allerdings nur eingeschränkt, wenn starke Turbulenz oder Böen auftreten.

# 3.4.2 Sensitivitätsanalyse

### 3.4.2.1 Totales Differential

Um die für eine korrekte Windbestimmung notwendigen Anforderungen an die zu verwendende Sensorik definieren zu können, wird eine Sensitivitätsanalyse durchgeführt. Diese bewertet den Einfluss von Sensormessfehlern auf die Genauigkeit des Berechnungsergebnisses. Die Vorgehensweise ist eng an die in [\[13\]](#page-210-0), [\[20\]](#page-210-1) und [\[81\]](#page-215-2) beschriebene angelehnt.

Grundlage für die Durchführung der Sensitivitätsanalyse ist der in Gl. [\(3.174\)](#page-103-0) dargestellte Zusammenhang. Diese Funktion berechnet die Komponenten des Windgeschwindigkeits-vektors in Abhängigkeit der vorhandenen Messgrößen, wie in Gl. [\(3.177\)](#page-104-0) gezeigt.

<span id="page-104-0"></span>
$$
\left(\vec{\mathbf{V}}_{W}\right)_{g}^{E} = \begin{pmatrix} u_{W} \\ v_{W} \\ w_{W} \end{pmatrix}_{g}^{E} = f\left(\left(\vec{\mathbf{V}}_{K}\right)_{g}^{E}, V, \hat{\alpha}, \hat{\beta}, \hat{\Phi}, \hat{\Theta}, \hat{\Psi}\right)
$$
(3.177)

Wie dieser Zusammenhang deutlich macht, ist der berechnete Windgeschwindigkeitsvektor direkt abhängig von den gemessenen Eingangsgrößen. Um nun den Einfluss der einzelnen Messgrößen auf das Berechnungsergebnis zu beurteilen und daraus Anforderungen an die Sensorik herleiten zu können, wird das totale Differential unter der Annahme additiver Fehlereigenschaften entsprechend Gl. [\(3.178\)](#page-104-1) berechnet.

<span id="page-104-1"></span>
$$
\Delta \left( \vec{\mathbf{V}}_{W} \right)_{g}^{E} = \sum \frac{\delta \left( \vec{\mathbf{V}}_{W} \right)_{g}^{E}}{\delta f_{i}} \Delta f_{i}
$$
\n(3.178)

mit

 $\Delta f_i \in$  $\sqrt{ }$  $\delta\left(\vec{\mathbf{V}}_K\right)^E$  $\left[ \begin{matrix} E\ g \end{matrix} \right], \delta V, \delta \hat{\alpha}, \delta \hat{\beta}, \delta \hat{\Phi}, \delta \hat{\Theta}, \delta \hat{\Psi} \right],$ 

Gl. [\(3.178\)](#page-104-1) zeigt, dass für die Sensitivitätsanalyse die funktionalen Zusammenhänge zur Bestimmung der Komponenten des Windgeschwindigkeitsvektors nach den Sensorgrößen abgeleitet werden. Exemplarisch wird dies im Folgenden am Beispiel der x-Komponente des Windgeschwindigkeitsvektors dargestellt:

<span id="page-105-2"></span>
$$
\Delta (u_W)_g^E = \frac{\delta (u_W)_g^E}{\delta (u_K)_g^E} \Delta (u_K)_g^E + \frac{\delta (u_W)_g^E}{\delta (v_K)_g^E} \Delta (v_K)_g^E + \frac{\delta (u_W)_g^E}{\delta (w_K)_g^E} \Delta (w_K)_g^E + \cdots
$$

$$
\frac{\delta (u_W)_g^E}{\delta V} \Delta V + \frac{\delta (u_W)_g^E}{\delta (\hat{\alpha})} \Delta (\hat{\alpha}) + \frac{\delta (u_W)_g^E}{\delta (\hat{\beta})} \Delta (\hat{\beta}) + \cdots
$$

$$
\frac{\delta (u_W)_g^E}{\delta (\hat{\Phi})} \Delta (\hat{\Phi}) + \frac{\delta (u_W)_g^E}{\delta (\hat{\Theta})} \Delta (\hat{\Theta}) + \frac{\delta (u_W)_g^E}{\delta (\hat{\Psi})} \Delta (\hat{\Psi})
$$
(3.179)

Für die y- und z-Komponente des Windgeschwindigkeitsvektors ist die Vorgehensweise analog. Ein vollständiger Abdruck der Gleichungen ist im Anhang [A.3.1](#page-226-0) aufgeführt.

Die in dieser Gleichung vorhandenen, partiellen Ableitungen weisen einen unterschiedlich hohen Komplexitätsgrad auf. Für den Einfluss des Fehlers der x-Komponente des kinematischen Geschwindigkeitsvektors gegenüber der Erde  $\Delta (u_K)_g^E$  gilt Gl. [\(3.180\)](#page-105-0).

<span id="page-105-0"></span>
$$
\frac{\delta (u_W)_g^E}{\delta (u_K)_g^E} = 1
$$
\n(3.180)

Demgegenüber beschreibt die folgende Beziehung den Einfluss einer fehlerhaften Messung der aerodynamischen Geschwindigkeit:

<span id="page-105-1"></span>
$$
\frac{\delta (u_W)_g^E}{\delta V} = \left[ \cos \left( \hat{\Phi} \right) \sin \left( \hat{\beta} \right) - \cos \left( \hat{\beta} \right) \sin \left( \hat{\alpha} \right) \sin \left( \hat{\Phi} \right) \right] \sin \left( \hat{\Psi} \right) - \cdots
$$

$$
\cos \left( \hat{\Psi} \right) \left( \cos \left( \hat{\alpha} \right) \cos \left( \hat{\beta} \right) \cos \left( \hat{\Theta} \right) + \sin \left( \hat{\Theta} \right) \cdots \right]
$$

$$
\left\{ \cos \left( \hat{\beta} \right) \cos \left( \hat{\Phi} \right) \sin \left( \hat{\alpha} \right) + \sin \left( \hat{\beta} \right) \sin \left( \hat{\Phi} \right) \right\} \right\}
$$
(3.181)

Die Gln. [\(3.180\)](#page-105-0) und [\(3.181\)](#page-105-1) stellen nur zwei Elemente der Gleichung [\(3.179\)](#page-105-2) dar. Allein hieraus wird ersichtlich, dass zur Durchführung der vollständigen Sensitivitätsanalyse ein erheblicher Rechenaufwand betrieben werden muss. Ein vollständiger Abdruck der partiellen Ableitungen ist im Anhang [A.3.1](#page-226-0) aufgefuhrt. ¨

### 3.4.2.2 Lineares Fehlermodell

Wie aus den Ergebnissen des vorherigen Abschnitts deutlich wird, weisen die Gleichungen für die Sensitivitätsanalyse eine große Anzahl von nichtlinearen Termen auf. Diese ergeben

sich aus den partiellen Ableitungen und erhöhen die Komplexität bei der Durchführung der Sensitivitätsanalyse. Um einen Großteil der nichtlinearen Terme zu eliminieren und die Analyse der Gleichungen zu vereinfachen, ist es zweckmäßig, das System nur in vordefinierten, stationären Punkten zu betrachten. Dadurch ergibt sich eine sichtbare Reduktion der Komplexität der Gleichungen zur Bestimmung der Fehlereinflüsse.

Da das vorliegende System in einem Kleinflugzeug der Allgemeinen Luftfahrt zum Einsatz kommen soll, kann im Folgenden davon ausgegangen werden, dass bei den betrachteten Referenzflugzuständen folgende Zusammenhänge gültig sind:

Der aerodynamische Anstellwinkel ( $\hat{\alpha}_R$ ) und der Nickwinkel  $\left(\hat{\Theta}_R\right)$  sind im Referenzzustand als klein anzusehen. Darüber hinaus wird von einem symmetrischem Flugzustand ausgegangen ( $(\hat{\beta}_R) \approx 0$ ). Es ist damit möglich, unter Verwendung der Näherungen cos ( $\hat{\alpha}_R$ )  $\approx 1$ ,  $\sin(\hat{\alpha}_R) \approx (\hat{\alpha}_R)$ ,  $\cos(\hat{\Theta}_R) \approx 1$ ,  $\sin(\hat{\Theta}_R)$ ≈  $(\hat{\Theta}_R)$  die partiellen Ableitungen zu vereinfachen:

$$
\frac{\delta (u_W)_g^E}{\delta V} = \cos \left(\hat{\Psi}_R\right) \left[ -\left( (\hat{\alpha}_R) \left(\hat{\Theta}_R\right) \cos(\left(\hat{\Phi}_R\right)) + 1 \right) \right] - \cdots
$$
\n
$$
(\hat{\alpha}_R) \sin \left(\hat{\Phi}_R\right) \sin \left(\hat{\Psi}_R\right) \approx -\cos \left(\hat{\Psi}_R\right)
$$
\n(3.182)

| $\Delta f_i$           | $\delta(u_W)^E_q$<br>$\delta f_i$                                                                                         | $\delta(v_W)^E_g$<br>$\delta f_i$                                                                     | $\delta(\overline{w_W)_g^E}$<br>$\delta f_i$                                                  |  |
|------------------------|----------------------------------------------------------------------------------------------------|----------------------------------------------------------------------------------------------------|-----------------------------------------------------------------------------------------------|--|
| $\Delta(u_K)^E_a$      |                                                                                                    | $\Omega$                                                                                              | $\theta$                                                                                      |  |
| $\Delta(v_K)^E_q$      | $\left( \right)$                                                                                                    | 1                                                                                                    | $\theta$                                                                                      |  |
| $\Delta(w_K)^E_q$      | $\left( \right)$                                                                                                    | $\left( \right)$                                                                                      |                                                                                               |  |
| $\Delta V$             | $-\cos(\hat{\Psi}_R)$                                                                                                    | $-\sin(\hat{\Psi}_R)$                                                                                 | $(\hat{\Theta}_R)$ – $(\hat{\alpha}_R)$ cos $(\hat{\Phi}_R)$                                  |  |
|                        | $ \left(\vec{\mathbf{V}}_R\right)_a^E \{\cos(\hat{\Psi}_R)\}\ldots$                                                       | $\begin{pmatrix} \vec{\mathbf{V}}_R \end{pmatrix}^E_{\alpha} \{\sin(\hat{\Psi}_R)\}\ldots$            |                                                                                               |  |
| $\Delta(\hat{\alpha})$ | $[(\hat{\alpha}_R) - (\hat{\Theta}_R) \cos(\hat{\Phi}_R)] - $                                                             | $[(\hat{\alpha}_R) - (\hat{\Theta}_R) \cos(\hat{\Phi}_R)] + $                                         | $-{\vert{\left(\vec{\mathbf{V}}_{R}\right)}_{a}^{E}\vert\cos\left(\hat{\Phi}_{R}\right)}$     |  |
|                        | $\sin(\hat{\Phi}_R)\sin(\hat{\Psi}_R)\}$                                                                                  | $\sin(\hat{\Phi}_R)\cos(\hat{\Psi}_R)\}$                                                              |                                                                                               |  |
| $\Delta(\hat{\beta})$  | $\vert \left( \vec{\mathbf{V}}_R \right)_{a}^{E} \vert \cos \left( \hat{\Phi}_R \right) \sin \left( \hat{\Psi}_R \right)$ | $-  (\vec{\mathbf{V}}_R)_a^E  \cos(\hat{\Psi}_R)$                                                     | $-  {\left( {{{{\vec {\bf V}}}_R}} \right)_g^E} \overline{\left( {{{\hat \Phi }_R}} \right)}$ |  |
| $\Delta(\hat{\Phi})$   | $-  (\vec{\mathbf{V}}_R)_a^E (\hat{\alpha}_R)\cos(\hat{\Phi}_R)\sin(\hat{\Psi}_R)$                                        | $\overline{\ket{(\vec{\mathbf{V}}_R)}_a^E}$ $(\hat{\alpha}_R)\cos(\hat{\Psi}_R)$                      | $\overline{\ket{(\vec{\mathbf{V}}_R)}_a^E}(\hat{\alpha}_R)(\hat{\Phi}_R)$                     |  |
| $\Delta(\hat{\Theta})$ | $\overline{\left  \left( \vec{\mathbf{V}}_R \right)^E_{a}} \right  \cos \left( \hat{\Psi}_R \right) \dots$                | $\overline{\left  \left( \vec{\mathbf{V}}_R \right)^E_{a}} \right  \sin \left( \hat{\Psi}_R \right) $ | $ {\left( {{{{\vec {\bf V}}}_R}} \right)}_a^E $                                               |  |
|                        | $\left[\left(\hat{\Theta}_R\right) - \left(\hat{\alpha}_R\right)\cos\left(\hat{\Phi}_R\right)\right]$                     | $\left[\left(\hat{\Theta}_R\right) - \left(\hat{\alpha}_R\right)\cos\left(\hat{\Phi}_R\right)\right]$ |                                                                                               |  |
| $\Delta(\hat{\Psi})$   | $\vert \left( \vec{\mathbf{V}}_R \right)_{a}^{E} \vert \sin \left( \hat{\Psi}_R \right)$                                  | $- (\vec{\mathbf{V}}_R)_{a}^E \cos(\hat{\Psi}_R)$                                                     | $\theta$                                                                                      |  |

<span id="page-106-0"></span>Tabelle 3.2: Komponenten des linearen Fehlermodells

Tabelle [3.2](#page-106-0) zeigt die Anteile der Sensorfehler am Gesamtfehler bei der Bestimmung des Windgeschwindigkeitsvektors. Eine ausführliche Herleitung ist im Anhang zu finden.

Ein Vergleich mit den nichtlinearen Basisgleichungen ergibt eine erhebliche Verringerung der Komplexität, so dass eine Analyse der Fehlereinflüsse wesentlich vereinfacht wird. Im Folgenden werden die Auswirkungen von Messfehlern auf das Ergebnis der Windschätzung unter Verwendung dieser linearen Beziehungen in charakteristischen Flugzuständen analysiert.

#### 3.4.2.3 Sensitivitätsuntersuchung anhand charakteristischer Flugzustände

#### Stationärer Horizontalflug

Zunächst wird ein stationärer Horizontalflugzustand betrachtet, für den die Randbedingungen nach Gl. [\(3.183\)](#page-107-0) gelten.

$$
|\left(\vec{\mathbf{V}}_{R}\right)_{g}^{E}| = 30 \frac{m}{s}
$$
  

$$
|\left(\vec{\mathbf{V}}_{K,R}\right)_{g}^{E}| = 30 \frac{m}{s}
$$
  

$$
\left(\hat{\alpha}_{R}\right) = \left(\hat{\Theta}_{R}\right) = 3^{\circ}
$$
  

$$
\left(\hat{\beta}_{R}\right) = 0^{\circ}
$$
  

$$
\left(\hat{\Phi}_{R}\right) = 0^{\circ}
$$
  

$$
(3.183)
$$

<span id="page-107-0"></span>Diese Größen beschreiben einen charakteristischen Flugzustand des in dieser Arbeit betrachteten Luftfahrzeugs vom Typ Grob G-109B im stationären Horizontalflug.

| $\Delta f_i$                    | $\delta(u_W)^E_g$<br>$\delta f_i$                                                                                         | $\delta(v_W)^E_g$<br>$\delta f_i$                                                                                                    | $\delta(w_W)^E_g$<br>$\delta f_i$                        |
|---------------------------------|----------------------------------------------------------------------------------------------------|----------------------------------------------------------------------------------------------------|----------------------------------------------------------|
| $\Delta(u_K)^E_q$               |                                                                                                    | $\cup$                                                                                                    |                                                          |
| $\Delta(v_K)^E_q$               |                                                                                                    |                                                                                                    | 0                                                        |
| $\Delta(w_K)^E_q$               | $\Omega$                                                                                                    | $\left( \right)$                                                                                                    |                                                          |
| $\Delta V$                      | $-\cos(\hat{\Psi}_R)$                                                                                                    | $-\sin(\hat{\Psi}_R)$                                                                                                    | $\left( \right)$                                         |
| $\Delta(\hat{\alpha})$          |                                                                                                    | $\left( \right)$                                                                                                    | $-  (\vec{\bf{V}}_R)_a^E $                               |
| $\Delta\bigl(\hat{\beta}\bigr)$ | $ \left(\vec{\mathbf{V}}_R\right)_{g}^{E} \sin(\hat{\Psi}_R)\rangle$                                                      | $-  {\left( {{{{\vec {\bf V}}}_R}} \right)}_g^E \cos \left( {{{\hat \Psi }_R}} \right)$                                                  | $\left( \right)$                                         |
| $\Delta(\hat{\Phi})$            | $-{\bigl  \left( \vec{\mathbf{V}}_R \right)^E_{a} \bigl  \left( \hat{\alpha}_R \right) \sin \left( \hat{\Psi}_R \right)}$ | $\overline{\mathcal{N}\left(\vec{\mathbf{V}}_{R}\right)_{a}^{E}}\mathcal{N}\left(\hat{\alpha}_{R}\right)\cos\left(\hat{\Psi}_{R}\right)$ | $\bigcap$                                                |
| $\Delta(\hat{\Theta})$          | $\left( \right)$                                                                                                    | $\left( \right)$                                                                                                    | $\overline{\left( \vec{\mathbf{V}}_{R}\right) _{a}^{E}}$ |
| $\Delta(\hat{\Psi})$            | $\vert (\vec{\mathbf{V}}_R)_{a}^{E} \vert \sin(\hat{\Psi}_R) \vert$                                                       | $-  (\vec{\mathbf{V}}_R)_{a}^{E}  \cos(\hat{\Psi}_R)$                                                                                    | $\left( \right)$                                         |

<span id="page-107-1"></span>Tabelle 3.3: Komponenten des linearen Fehlermodells im stationären Horizontalflug

In Tabelle [3.3](#page-107-1) sind die Auswirkungen von Messfehlern auf die einzelnen Komponenten des Windgeschwindigkeitsvektors im stationären Horizontalflug dargestellt.
Es wird deutlich, dass in diesem Flugzustand einige Fehler in den Messungen keinerlei Einfluss auf die Windgeschwindigkeitskomponenten haben. Fehler im kinematischen Geschwindigkeitsvektor führen zu stationären Abweichungen im berechneten Wind. Eine dritte Klasse von Fehlereinflüssen ist abhängig vom Gierwinkel und direkt proportional zur aerodynamischen Anströmgeschwindigkeit.

Für die Gleichungen der Fehleranteile des Windgeschwindigkeitsvektors gilt nun:

$$
\Delta (u_W)_g^E = \Delta (u_K)_g^E - \cos (\hat{\Psi}_R) \Delta V + ... \n\left| (\vec{V}_R)_g^E \right| \sin (\hat{\Psi}_R) \left[ \Delta (\hat{\beta}) + \Delta (\hat{\Psi}) + (\hat{\alpha}_R) \Delta (\hat{\Phi}) \right] \n\Delta (v_W)_g^E = \Delta (v_K)_g^E - \sin (\hat{\Psi}_R) \Delta V - ... \n\left| (\vec{V}_R)_g^E \right| \cos (\hat{\Psi}_R) \left[ \Delta (\hat{\beta}) + \Delta (\hat{\Psi}) - (\hat{\alpha}_R) \Delta (\hat{\Phi}) \right] \n\Delta (w_W)_g^E = \Delta (w_K)_g^E - \left| (\vec{V}_R)_g^E \right| [\Delta \alpha - \Delta \Theta]
$$
\n(3.184)

In Abbildung [3.24](#page-108-0) sind die Auswirkungen der Fehlerterme auf die x-Komponte des Windgeschwindigkeitsvektors  $(u_W)_g^E$  bei einem Messfehler von 1° (Winkel) bzw. 1 $\frac{m}{s}$  (Geschwindigkeiten) in Abhängigkeit vom Azimutwinkel dargestellt.

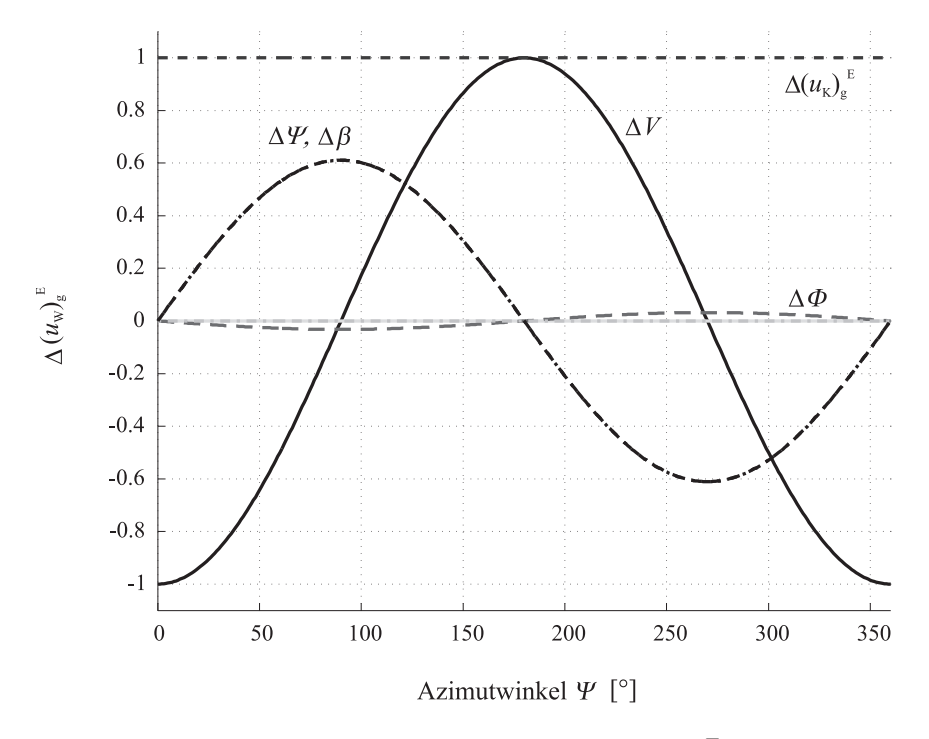

<span id="page-108-0"></span>Abbildung 3.24: Verlauf der Fehleranteile in  $\Delta (u_W)_g^E (\Delta f_i = 1^{\circ}/1^{\frac{m}{s}})$ 

Wie aus Tabelle [3.3](#page-107-0) ersichtlich, führt ein Messfehler von  $1 \frac{m}{s}$  in der Geschwindigkeitskomponente  $(u_K)_g^E$  zu einer stationären Abweichung von  $1\frac{m}{s}$ , unabhängig vom Azimutwinkel.

Demgegenüber hängt die Auswirkung eines Messfehlers in der aerodynamischen Geschwindigkeit direkt vom Gierwinkel ab. Bei einer Ausrichtung der Flugzeuglängsachse nach Norden oder Süden sind die Maxima des daraus resultierenden Fehlers in der x-Komponente des Windgeschwindigkeitsvektors zu erkennen. Bei Azimutwinkeln von 90 bzw. 270 Grad hingegen hat ein Messfehler von  $1 \frac{m}{s}$ keine Auswirkungen.

Die Auswirkung fehlerhafter Messungen des aerodynamischen Schiebewinkels oder des Azimutwinkels ist ebenfalls abhängig vom Gierwinkel. Bei einem Azimutwinkel von 0 oder 180 Grad ist keine Auswirkungen auf  $(u_W)_g^E$  festzustellen, wohingegen das Maximum bei einer Ausrichtung gen Westen oder Osten auftritt. Es zeigt sich, dass ein Messfehler von 1◦ eine Abweichung von  $\Delta (u_W)_q^E$  $\frac{E}{g} \approx 0.6 \frac{m}{s}$  zur Folge hat.

Demgegenüber ist der aus einer fehlerhafte Messung des Rollwinkels resultierende Windgeschwindigkeitsfehler vernachlässigbar klein.

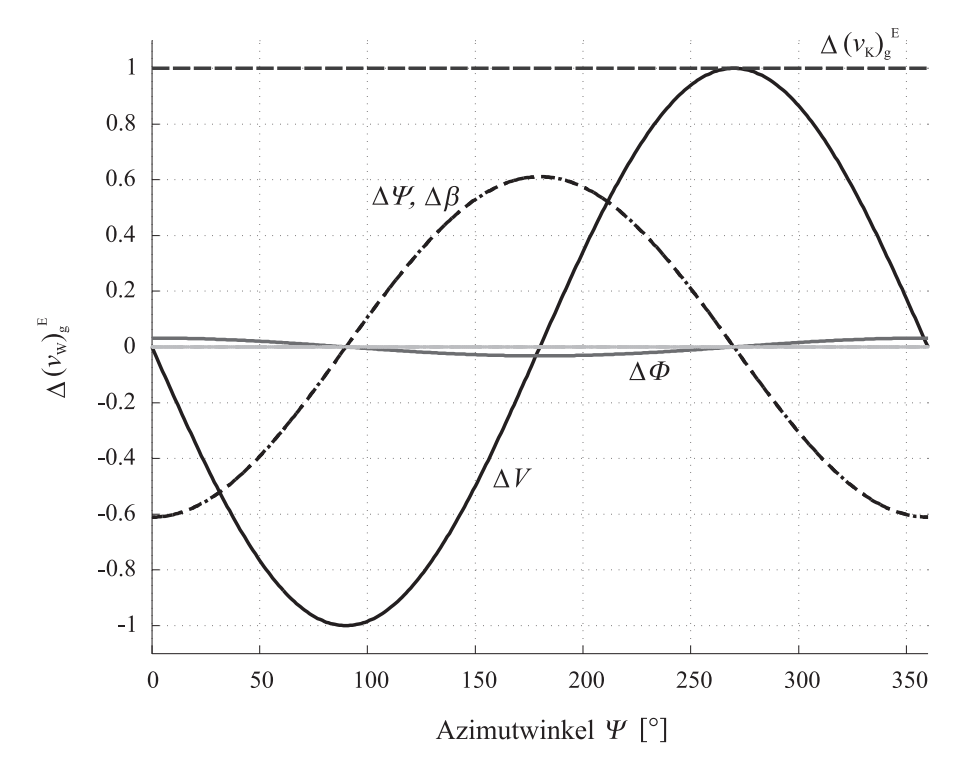

<span id="page-109-0"></span>Abbildung 3.25: Verlauf der Fehleranteile in  $\Delta(v_W)_g^E$  ( $\Delta f_i = 1^{\circ}/1^{\frac{m}{s}}$ )

Abbildung [3.25](#page-109-0) stellt die Auswirkungen der relevanten Sensorfehler auf die y-Komponente  $(v_W)_g^E$  des Windgeschwindigkeitsvektors in Abhängigkeit vom Azimutwinkel dar.

Eine Fehlmessung  $\Delta(v_K)_{g}^{E} = 1 \frac{m}{s}$  führt zu einer vom Gierwinkel unabhängigen Abweichung von  $\Delta(v_W)_g^E = 1 \frac{m}{s}$ .

Die durch eine fehlerhafte Messung der aerodynamischen Geschwindigkeit hervorgerufene Abweichung in der Windgeschwindigkeitskomponente ist, wie im Falle der x-Komponente, abhängig vom Azimutwinkel. In diesem Fall tritt die maximale Abweichung bei einem Gierwinkel  $\Psi$  von 90 bzw. 270 Grad auf. auf. Bei einer Ausrichtung der Flugzeuglängsachse in Richtung Nord oder Süd hat ein Messfehler in der aerodynamischen Geschwindigkeit keine Auswirkung.

Als weitere Haupteinflussfaktoren sind Messungenauigkeiten beim aerodynamischen Schiebewinkel und dem Azimutwinkel zu erkennen, welche ebenfalls vom Gierwinkel abhängen. Bei einem Azimutwinkel  $\Psi$  von 0 oder 180 Grad ist das Maximum von  $\Delta \left( v_W \right)^E_g$  zu erkennen. Im Falle eines Gierwinkels von 90 oder 270 Grad hingegen verschwindet der Einfluss dieser Größen. Der Fehlereinfluss ist auch hier direkt proportional zur aerodynamischen Geschwindigkeit des Luftfahrzeugs.

Der Einfluss eines Messfehlers im Rollwinkel auf diese Komponente des Windgeschwindigkeitsvektors ist demgegenüber wesentlich geringer.

Sowohl in Tabelle [3.3](#page-107-0) als auch in obiger Abbildung ist erkennbar, dass Fehlmessungen in den anderen Komponenten keinerlei Auswirkungen auf das Ergebnisseitig im stationären Horizontalflug haben.

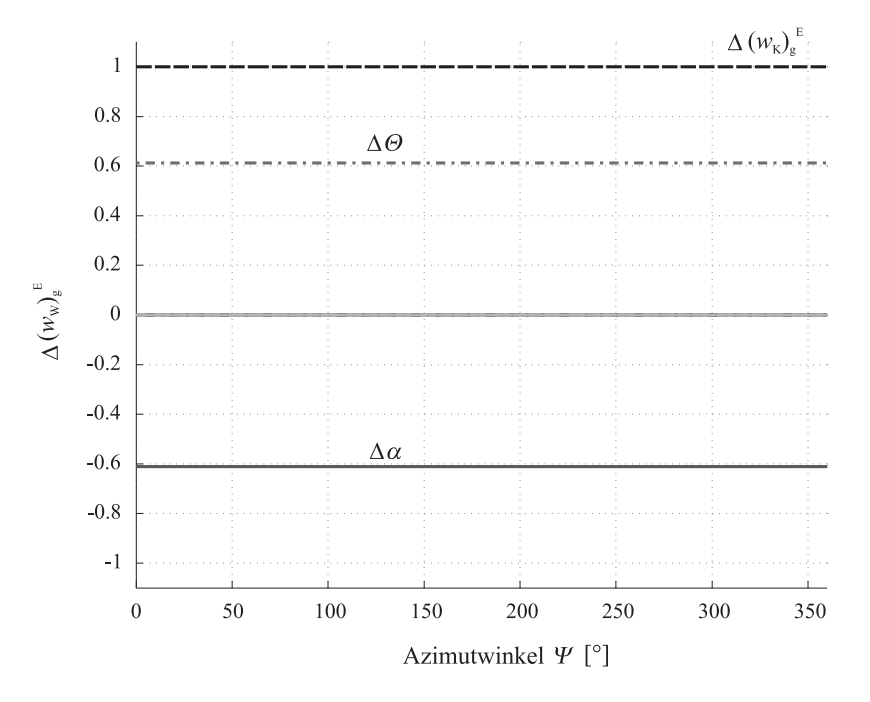

<span id="page-110-0"></span>Abbildung 3.26: Verlauf der Fehleranteile in  $\Delta (w_W)_g^E$  ( $\Delta f_i = 1^{\circ}/1^{\frac{m}{s}}$ )

Abbildung [3.26](#page-110-0) zeigt, dass die relevanten Fehleranteile von  $\Delta \left( w_W \right)^E_g$  unabhängig vom Azimutwinkel konstant sind. Des Weiteren spielen im stationären Horizontalflug nur Fehler in der Messung der z-Komponente der kinematischen Geschwindigkeit  $(w_K)_{g}^{E}$ , sowie im Anstell- und im Nickwinkel eine Rolle. Eine Abweichung von  $\Delta (w_K)^E_g = 1 \frac{m}{s}$  resultiert in einer gleich großen Abweichung in der vertikalen Windgeschwindigkeitskomponente. Abweichungen von einem Grad in Nick- oder Anstellwinkel haben einen Fehler von  $\Delta \left (w_{W}\right )^{E}_{q}$  $\frac{E}{g} \approx 0.6 \frac{m}{s}$  zur Folge.

Die hier durchgeführte Betrachtung der Auswirkung der einzelnen Sensorfehler auf die Komponenten des Windgeschwindigkeitsvektors zeigt also, dass in der Horizontalebene die Messungen der aerodynamischen Geschwindigkeit, der Komponenten des kinematischen Geschwindigkeitsvektors, sowie des Schiebe- und Azimutwinkels entscheidend für ein korrektes Berechnungsergebnis sind. Einen geringen Einfluss hat demgegenüber ein Messfehler in der Rollage.

In der vertikalen Ebene haben Messfehler in der z-Komponente des kinematischen Geschwindigkeitsvektors, dem aerodynamischen Anstellwinkel und dem Nickwinkel einen grossen Einfluss auf das Berechnungsergebnis.

Nach der Betrachtung der Komponenten des linearen Fehlermodells im stationären Horizontalflug wird nun die Auswirkung von Sensorfehlern auf den Betrag der Windgeschwindigkeit und die Windrichtung untersucht.

Zum Einfluss von Fehlmessungen der aerodynamischen Geschwindigkeit wurden detaillierte Betrachtungen in [\[13\]](#page-210-0) vorgenommen. Aus diesem Grund wird auf eine Betrachtung dieser Einflussgröße verzichtet und die Auswirkungen von Messfehlern im Azimutwinkel  $(\hat{\Psi})$  untersucht, da diese ebenfalls einen großen Einfluss auf das Windmessergebnis haben (siehe Abbildung [3.24](#page-108-0) und [3.25\)](#page-109-0). Des Weiteren wurde bereits in der Beschreibung der Navigationskomponente des Systems dargelegt, dass eine genaue Bestimmung des Gierwinkels aufgrund der schwachen Beobachtbarkeit nicht trivial ist.

Gl. [\(3.185\)](#page-111-0) stellt den mathematischen Zusammenhang zur Bestimmung des Einflusses der Fehlergröße für den Betrag der Windgeschwindigkeit unter der Annahme einer additiven Fehlercharakteristik dar.

<span id="page-111-0"></span>
$$
\begin{split}\n\left| \left( \vec{\hat{\mathbf{V}}}_{W} \right)_{g}^{E} \right| &= \sqrt{\left[ \left( u_{W} \right)_{g}^{E} + \Delta \left( u_{W} \right)_{g}^{E} \right]^{2} + \left[ \left( v_{W} \right)_{g}^{E} + \Delta \left( v_{W} \right)_{g}^{E} \right]^{2}} \\
&= \left\{ \left[ \left( u_{W} \right)_{g}^{E} + \left( \vec{\mathbf{V}}_{R} \right)_{g}^{E} \right| \sin \left( \hat{\Psi}_{R} \right) \Delta \Psi \right]^{2} + \dots \\
&\quad + \left[ \left( v_{W} \right)_{g}^{E} - \left( \vec{\mathbf{V}}_{R} \right)_{g}^{E} \right| \cos \left( \hat{\Psi}_{R} \right) \Delta \Psi \right]^{2} + \left[ \left( w_{W} \right)_{g}^{E} \right]^{2} \right\}^{1/2} \\
&\tag{3.185}\n\end{split}
$$

Gl. [\(3.186\)](#page-112-0) zeigt den Einfluss des Azimutwinkelmessfehlers auf die berechnete Windrichtung.

$$
(\hat{\chi}_W)_g = \arctan \frac{(v_W)_g^E + \Delta (v_W)_g^E}{(u_W)_g^E + \Delta (u_W)_g^E}.
$$
  

$$
= \arctan \frac{(v_W)_g^E - |\left(\vec{V}_R\right)_g^E | \cos (\hat{\Psi}_R) \Delta \Psi}{(u_W)_g^E + |\left(\vec{V}_R\right)_g^E | \sin (\hat{\Psi}_R) \Delta \Psi}.
$$
(3.186)

<span id="page-112-0"></span>Es wird deutlich, dass der Einfluss eines Messfehlers im Azimutwinkel auf Windrichtung und -geschwindigkeit, dem Gierwinkel und der aerodynamischen Geschwindigkeit proportional ist. Dieses Ergebnis wurde bereits in der Komponentenbetrachtung in den vorherigen Abschnitten dargestellt. Des Weiteren sind nun die Fehler in den zu bestimmenden Größen von der realen Windgeschwindigkeit selbst abhängig.

Im Folgenden werden nun diese Abhängigkeiten betrachtet, um die Auswirkung einer Fehlmessung des Gierwinkels auf die Berechnungsergebnisse beurteilen zu können. Zu diesem Zweck werden für den realen Wind Geschwindigkeiten von 2 bis  $10 \text{ m/s}$  bei einer Windrichtung von 45◦ untersucht.

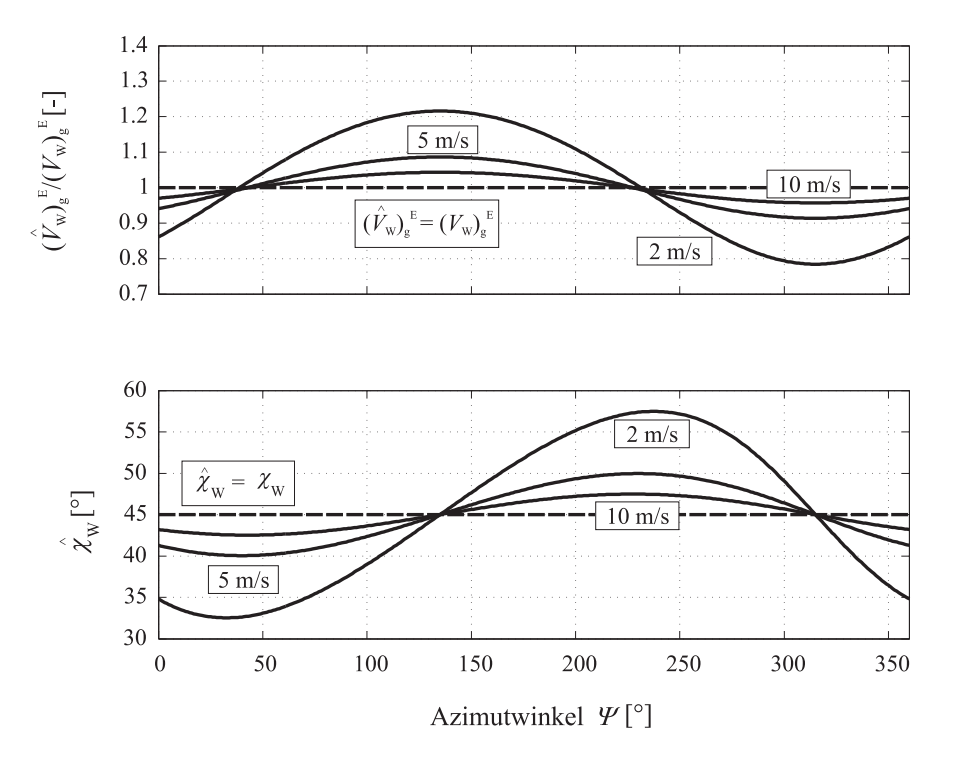

<span id="page-112-1"></span>Abbildung 3.27: Einfluss einer Azimutwinkelfehlmessung von  $\Delta \Psi = 1^\circ$  auf  $V_W$  und  $\chi_W$ im stationären Horizontalflug

Abbildung [3.27](#page-112-1) stellt den Einfluss eines Messfehlers von  $\Delta \Psi = 1^\circ$  auf die berechnete Windgeschwindigkeit sowie dessen Richtung in Abhängigkeit vom Azimutwinkel und dem real vorherrschenden Wind dar.

Im oberen Teil dieser Abbildung ist das Verhältnis von berechneter zu realer Windgeschwindigkeit über den Azimutwinkel dargestellt. Es zeigt sich, dass mit steigender realer Windgeschwindigkeit die Auswirkung des Messfehlers kleiner wird. So resultiert bei einer Windgeschwindigkeit von 2 m/s ein Messfehler  $\Delta \Psi = 1^{\circ}$  in einer Abweichung von mehr als 20 Prozent bei  $\Psi = 135$  oder 315 Grad. Mit steigender Windgeschwindigkeit verringert sich dieser Fehler auf weniger als 5 Prozent bei 10 m/s. Des Weiteren wird ersichtlich, dass im Falle von  $\Psi = 45^\circ$  und  $225^\circ$  der Einfluss der Fehlmessung des Azimutwinkels verschwindet (Gegen- oder Rückenwind).

Ein identischer Zusammenhang ist im Bezug auf die berechnete Windrichtung zu erkennen, welche im unteren Teil von Abbildung [3.27](#page-112-1) dargestellt ist. Auch hier verringert sich der Einfluss des Azimutwinkelfehlers auf die berechnete Windrichtung von mehr als 17 Grad bei einer Windgeschwindigkeit von 2 m/s auf unter 3 Grad bei 10 m/s. Anders als bei der Windgeschwindigkeit tritt das Maximum der Abweichung bei  $\Psi = 45°$  und 225° auf.

Es zeigt sich, dass ein Messfehler im Azimutwinkel von  $\Delta \Psi = 1^{\circ}$  große Auswirkungen auf die Windbestimmungsergebnisse haben kann. Je kleiner die reale Windgeschwindigkeit ist, desto größer sind die Auswirkungen der Sensorfehler. Ein Zusammenhang, der sich durch die Tatsache leicht erklären lässt, dass es sich bei der Windberechnung um eine Differenzenbildung zweier im Vergleich zum Windgeschwindigkeitsvektor großer Vektoren handelt. Je kleiner der reale Unterschied zwischen diesen ist, desto mehr spielen durch Sensorfehler verursachte Einflüsse eine Rolle.

#### Koordinierter Kurvenflug

Neben dem stationären Geradeausflug wird im Folgenden der Einfluss von Meßfehlern auf das Windergebnis im Kurvenflug untersucht. Dabei wird von dem gleichen Referenzzustand wie im Falle des stationären Horizontalflugs ausgegangen - mit dem Unterschied, dass der Rollwinkel nun einen Wert von 30 Grad annimmt.

Wie auch schon im Falle des stationären Horizontalflugs werden nun die Auswirkungen von Sensorfehlern auf die Windgeschwindigkeitskomponenten untersucht. Grundlage hierfür sind wieder die in Tabelle [3.2](#page-106-0) dargestellten Komponenten des linearen Fehlermodells.

Abbildung [3.28](#page-114-0) stellt den Verlauf der einzelnen Fehlerkomponenten im Kurvenflug in Abhängigkeit vom Azimutwinkel dar, die an  $\Delta (u_W)_g^E$  beteiligt sind. Der angenommene Messfehler beträgt 1<sup>°</sup> bzw.  $1\frac{m}{s}$ .

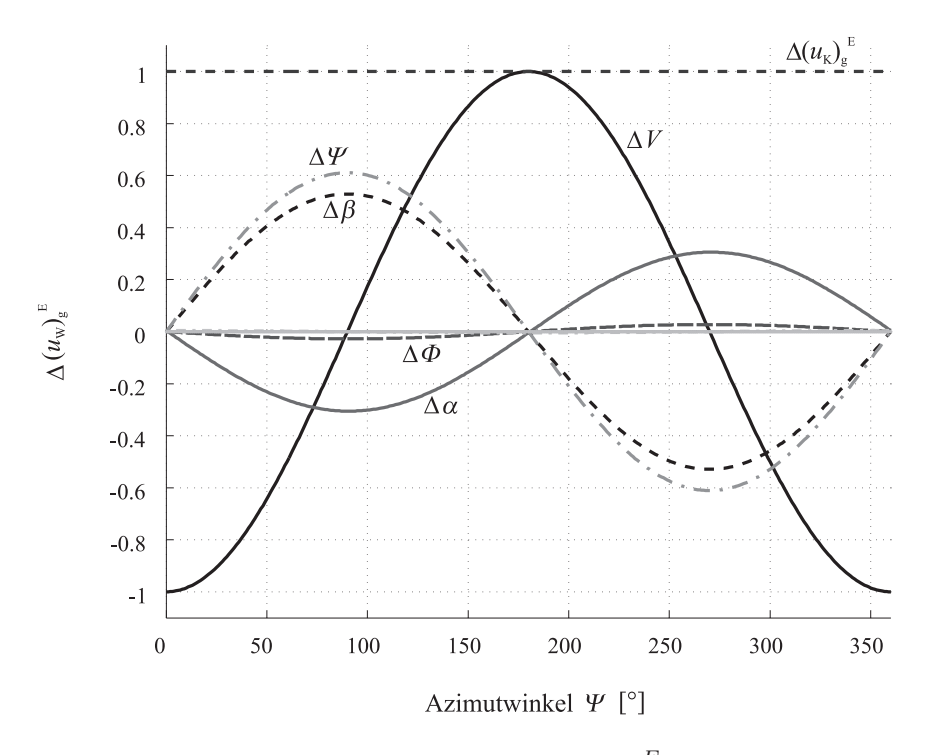

<span id="page-114-0"></span>Abbildung 3.28: Verlauf der Fehleranteile von  $\Delta (u_W)_g^E$  im Kurvenflug ( $\Phi = 30^{\circ}$ )

Ein Vergleich mit den Ergebnissen des Horizontalflugs (Abbildung [3.24\)](#page-108-0) zeigt, dass sich für die Komponenten  $\Delta V$ ,  $\Delta (u_K)^E_g$  und  $\Delta (\hat{\Psi})$  aufgrund des fehlenden Einflusses des Rollwinkels (siehe Tabelle [3.2\)](#page-106-0) keinerlei Unterschiede ergeben.

Wie im Horizontalflug kann der Einfluss eines Messfehlers im Rollwinkel als gering angesehen werden, wie Gl. [\(3.187\)](#page-114-1) zeigt.

<span id="page-114-1"></span>
$$
\frac{\delta (u_W)_g^E}{\delta \left(\hat{\Phi}\right)} = -|\left(\vec{\mathbf{V}}_R\right)_g^E | \left(\hat{\alpha}_R\right) \cos \left(\hat{\Phi}_R\right) \sin \left(\hat{\Psi}_R\right) \tag{3.187}
$$

Zwar ist in der Beziehung für den Einfluss eines Messfehlers in der Rollage eine Abhängigkeit vom Rollwinkel vorhanden, jedoch wird dieser mit dem Anstellwinkel multipliziert, so dass der Einfluss des Rollwinkelfehlers sehr klein ist.

Im Vergleich mit dem stationären Horizontalflug ergeben sich allerdings starke Unterschiede, was den Einfluss der Fehlerkomponenten  $\Delta (\hat{\alpha})$  und  $\Delta (\hat{\beta})$  betrifft. Für  $\Delta (\hat{\beta})$  ergibt sich eine Verringerung des Messfehlereinflusses im Vergleich zum stationären Horizontalflug, da der Kosinus-Anteil für  $\Phi = 0^{\circ}$  sein Maximum erreicht.

Die auffälligste Änderung gegenüber dem zuvor betrachteten Referenzfall zeigt der Einfluss von  $\Delta(\hat{\alpha})$  auf die x-Komponente des berechneten Windvektors.

Im stationären Horizontalflug ist ein Einfluss dieser Größe nicht festzustellen, unabhängig vom Azimutwinkel.

<span id="page-115-0"></span>
$$
\frac{\delta (u_W)_g^E}{\delta (\hat{\alpha})} = |(\vec{\mathbf{V}}_R)_g^E| \{ \cos (\hat{\Psi}_R) ((\hat{\alpha}_R) - (\hat{\Theta}_R) \cos (\hat{\Phi}_R)) - \cdots \}
$$

$$
\sin (\hat{\Phi}_R) \sin (\hat{\Psi}_R) \}
$$

$$
\approx -|(\vec{\mathbf{V}}_R)_g^E| \sin (\hat{\Phi}_R) \sin (\hat{\Psi}_R)
$$
(3.188)

Eine Betrachtung von Gl. [\(3.188\)](#page-115-0) zeigt dass diese Fehlerkomponente im koordinierten Kurvenflug eine proportionale Abhängigkeit vom Sinus des Azimutwinkels und der aerodynamischen Geschwindigkeit aufweist. Der Einfluss einer Messungenauigkeit im Anstellwinkel auf die x-Komponente des Windgeschwindigkeitsvektors ist bei Orientierung der Flugzeuglängsachse nach Westen/Osten maximal. Bei  $\Psi = 0°$  und  $\Psi = 180°$  hat ein Messfehler keine Auswirkung.

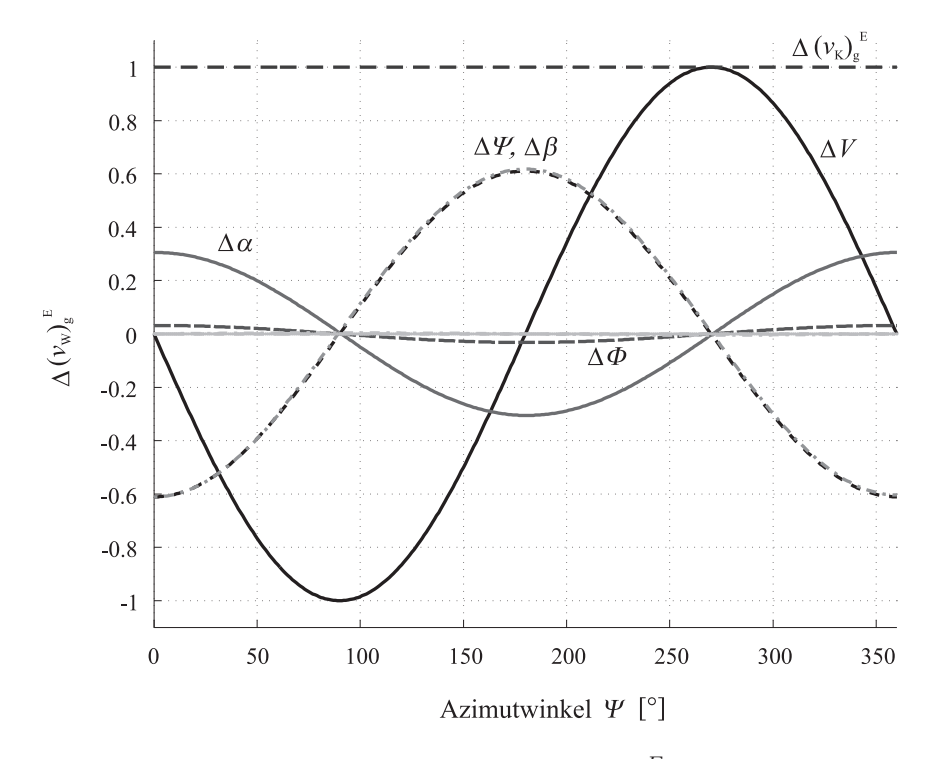

<span id="page-115-1"></span>Abbildung 3.29: Verlauf der Fehleranteile von  $\Delta(v_W)_g^E$  im Kurvenflug ( $\Phi = 30^{\circ}$ )

Auch für den Einfluss der Messfehler auf die y-Komponente des Windgeschwindigkeitsvektors im Kurvenflug ergeben sich Unterschiede zum stationären Horizontalflug, wie in Abbildung [3.29](#page-115-1) dargestellt ist.

Wie aus der Abbildung und Tabelle [3.2](#page-106-0) leicht zu erkennen ist, ergeben sich keine Änderungen für den Einfluss von Messfehlern der aerodynamischen Geschwindigkeit, der y-Komponente der Übergrundgeschwindigkeit, dem Anstell- und Schiebewinkel im Vergleich zum stationären Horizontalflug. Die Auswirkung eines Messfehlers in der Rollachse fällt, wie auch schon im Falle von  $\Delta (u_W)_g^E$ , sehr gering aus. Jedoch ist im koordinierten Kurvenflug auch in der y-Komponente des Fehlermodells ein größerer Einfluss eines Messfehlers im Anstellwinkel erkennbar.

 $\overline{E}$ 

<span id="page-116-0"></span>
$$
\frac{\delta (v_W)_g^E}{\delta (\hat{\alpha})} = |\n \left( \vec{\mathbf{V}}_R \right)_g^E |\{\sin (\hat{\Psi}_R) \left[ (\hat{\alpha}_R) - (\hat{\Theta}_R) \cos (\hat{\Phi}_R) \right] + \sin (\hat{\Phi}_R) \cos (\hat{\Psi}_R) \n } \approx |\n \left( \vec{\mathbf{V}}_R \right)_g^E |\sin (\hat{\Phi}_R) \cos (\hat{\Psi}_R) \n \tag{3.189}
$$

Wie Gl. [\(3.189\)](#page-116-0) zeigt, ist der Einfluss dieser Größe proportional zur aerodynamischen Geschwindigkeit und zum Kosinus des Azimutwinkels. Aus diesem Grund wird der Einfluss eines Messfehlers im Anstellwinkel bei Ausrichtung in Richtung Ost/West maximal, in Richtung Nord/Süd verschwindet er.

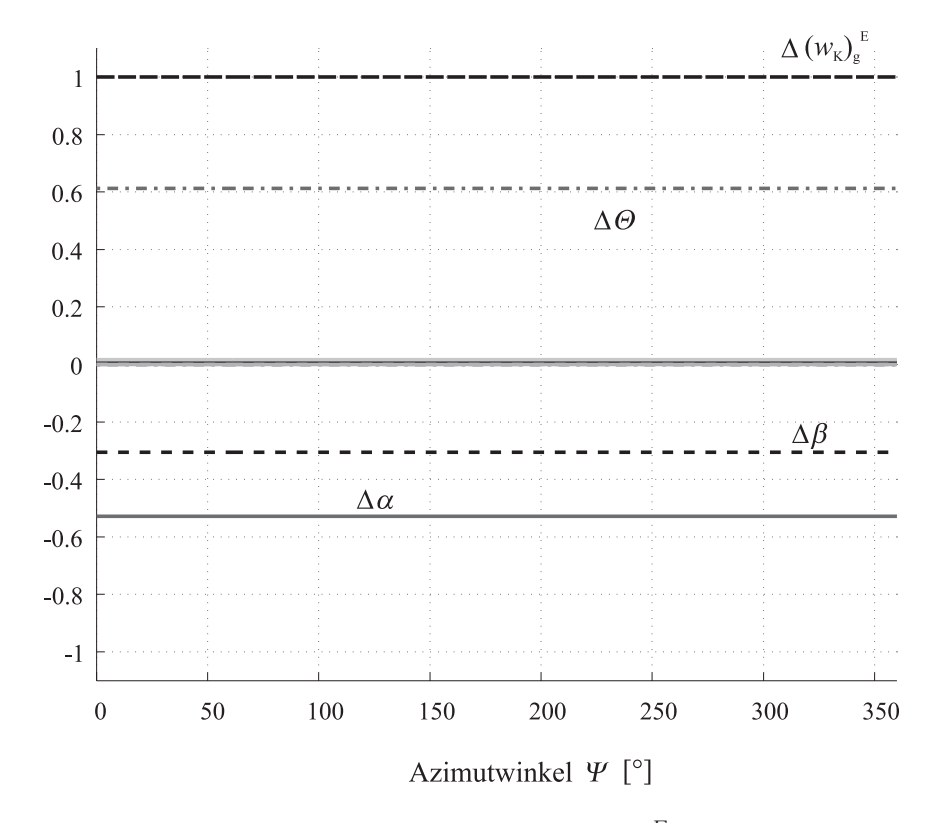

<span id="page-116-1"></span>Abbildung 3.30: Verlauf der Fehleranteile von  $\Delta(w_W)_g^E$  im Kurvenflug ( $\Phi = 30^{\circ}$ )

In Abbildung [3.30](#page-116-1) ist der Verlauf der Fehleranteile in  $\Delta \left (w_W \right )^E_g$  im Kurvenflug, in Abhängigkeit vom aktuellen Azimutwinkel, dargestellt. Ein Vergleich mit Abbildung [3.26](#page-110-0) zeigt, dass der Hauptunterschied zwischen beiden Flugzuständen im Einfluss der Fehler bei der Bestimmung der aerodynamischen Anströmwinkel besteht. Eine Betrachtung der Gleichungen [\(3.190\)](#page-117-0) bzw. [\(3.191\)](#page-117-1) zeigt deutlich eine direkte Abhängigkeit der Fehlerterme vom Rollwinkel Φ.

<span id="page-117-0"></span>
$$
\frac{\delta (w_W)_g^E}{\delta (\hat{\alpha})} \approx -|\left(\vec{\mathbf{V}}_R\right)_g^E |\cos \left(\hat{\Phi}_R\right) \tag{3.190}
$$

<span id="page-117-1"></span>
$$
\frac{\delta (w_W)_g^E}{\delta \left(\hat{\beta}\right)} \approx -|\left(\vec{\mathbf{V}}_R\right)_g^E|\sin\left(\hat{\Phi}_R\right) \tag{3.191}
$$

Der Einfluss der Fehlerkomponenten  $\Delta \left (w_{K}\right )^{E}_{g}$  und  $\Delta \left (\hat{\Theta }\right )$  bleibt unabhängig vom aktuellen Rollwinkel. Wie im stationären Horizontalflug ist keine Abhängigkeit vom Azimutwinkel festzustellen.

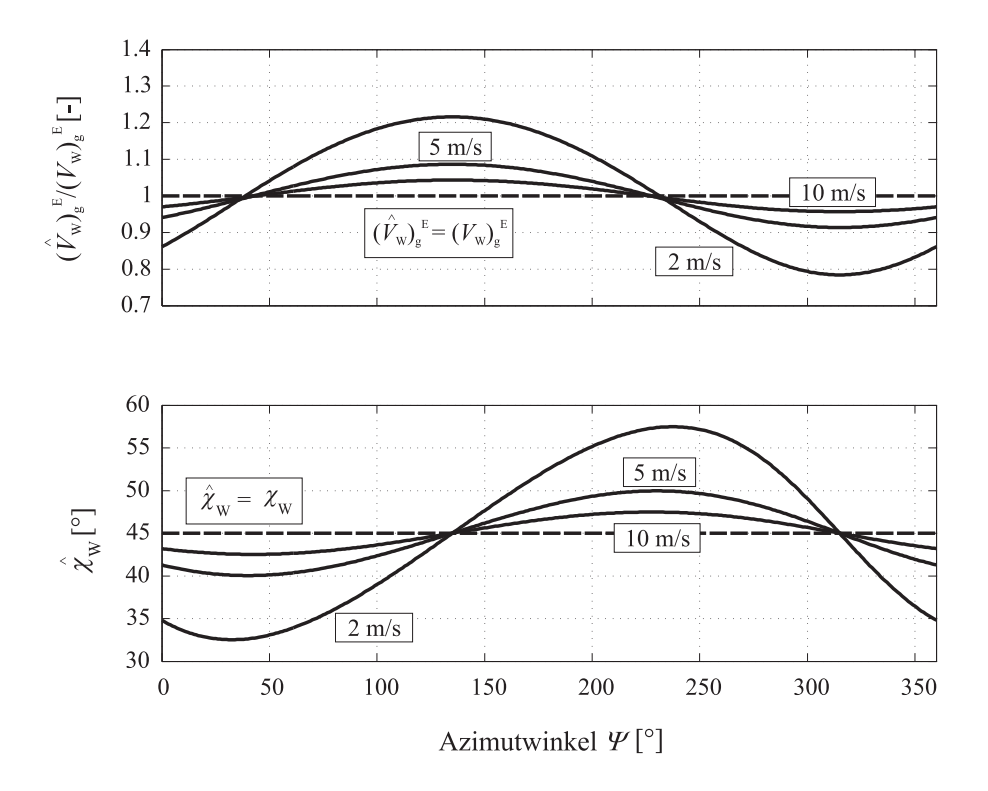

Abbildung 3.31: Einfluss einer Azimutwinkelfehlmessung von  $\Delta \Psi = 1^\circ$  auf  $V_W$  und  $\chi_W$ im stationären Kurvenflug

Neben der komponentenweisen Betrachtung der Fehlereinflüsse, wird auch für den koordinierten Kurvenflug eine Analyse der Auswirkungen von Fehlmessungen im Azimutwinkel auf die Ergebnisse des Betrags der Windgeschwindigkeit und der Windrichtung durchgeführt.

Ein Vergleich mit den Ergebnissen für den Horizontalflug (Abbildung [3.27\)](#page-112-1) zeigt keinerlei Unterschiede im Einfluss eines Messfehlers von  $\Delta \Psi = 1^{\circ}$  Grad auf die Fehlerentwicklung im Kurvenflug. Eine Tatsache, die durch die Betrachtung der relevanten Gleichungen [\(3.185\)](#page-111-0) und [\(3.186\)](#page-112-0) bestätigt wird, da diese unabhängig vom Rollwinkel sind.

### 3.4.3 Anforderungen an die Sensorik

Ausgehend von den Ergebnissen der in den vorangehenden Abschnitten durchgefuhrten ¨ Analyse, ergeben sich die im Folgenden aufgefuhrten Schlussfolgerungen: ¨

Auf die Komponenten des Windgeschwindigkeitsvektors in der horizontalen Ebene haben Messfehler der kinematischen Ubergrundgeschwindigkeit einen starken Einfluss, der unabhängig von der Fluglage konstant ist. Vom Maximalwert her betrachtet ist der Einfluss von Messfehlern in der aerodynamischen Geschwindigkeit genauso groß. Allerdings ist dieser direkt abhängig vom Azimutwinkel.

Ein Messfehler bei der Bestimmung des Azimutwinkels stellt eine weitere Größe dar, die einen hohen Einfluss auf die Horizontalwindkomponenten hat. Wie die Ergebnisse zeigen, ist dieser proportional zur Geschwindigkeit und abhängig vom Azimutwinkel, eine Abhängigkeit von der Rollachse ist nicht festzustellen.

Für die Beurteilung des Einflusses von Fehlern im aerodynamischen Anstell- und Schiebewinkel muss zwischen Horizontal- und Kurvenflug unterschieden werden: Im Horizontalflug haben Fehler im Anstellwinkel keinerlei Auswirkungen, wohingegen sie im Kurvenflug durchaus erheblich sind. Demgegenüber verringert sich der Einfluss von Schiebewinkelmessfehlern im Kurvenflug. Fehler im Roll- oder Nickwinkel haben auf die x- und y-Komponente des Windgeschwindigkeitsvektors nahezu keinen Einfluss.

Die z-Komponente des kinematischen Geschwindigkeitsvektors hat den größten Einfluss auf die Fehler in der Vertikalkomponente des Windgeschwindigkeitsvektors. Als zweite dominante Größe ist der Fehler in der Nicklage zu nennen, welcher direkt proportional zur aerodynamischen Geschwindigkeit ist.

Zur Beurteilung der Auswirkung von Messfehlern in den aerodynamischen Anströmwinkeln ist eine Unterscheidung zwischen Kurven- und Horizontalflug notwendig. W¨ahrend der Einfluss von Fehlern im aerodynamischen Anstellwinkel mit steigendem Hängewinkel kleiner wird, steigt der Einfluss von Schiebewinkelmessfehlern. Messfehler, die aus einer ungenauen Bestimmung der aerodynamischen Geschwindigkeit und des Rollwinkels resultieren, haben nur sehr geringe Auswirkungen auf die Vertikalkomponente des Windgeschwindigkeitsvektors. Des Weiteren hat ein Fehler bei der Bestimmung des Azimutwinkels keinerlei Auswirkungen auf diese Größe.

Es wird deutlich, dass fur die korrekte Bestimmung der aktuellen Windgeschwindigkeit ¨ und -richtung hohe Anforderungen an die Güte der verwendeten Daten gestellt werden. Diese Anforderungen können auf zwei verschiedene Arten zu erfüllen versucht werden:

Eine Möglichkeit besteht in der Verwendung von hoch genauen, dafür aber sehr teuren Sensoren. Diese Vorgehensweise würde aber den Preis des Systems sehr stark in die Höhe treiben und ist daher als nicht sinnvoll zu bewerten.

Alternativ hierzu ist es möglich, durch Verwendung von kostengünstigen Sensoren in Kombination mit intelligenten Algorithmen zur Sensordatenfusion gleichwertige Ergebnisse zu erhalten.

Der letztgenannte Ansatz ist im Rahmen dieser Arbeit erfolgreich umgesetzt worden, wie die präsentierten Ergebnisse zeigen werden.

# <span id="page-119-0"></span>3.5 Visualisierung der Daten

Neben der Bestimmung der relevanten Flugzustandsgrößen durch die Komponenten des Systems, ist auch eine für die Piloten leicht verständliche Anzeige dieser Daten von Nöten.

Die Darstellung der Anströmwinkel und des berechneten Windes in Stärke und Richtung basiert auf einer Erweiterung der in [\[60\]](#page-213-0) und [\[61\]](#page-213-1) vorgestellten dreidimensionalen Außensicht für Kleinflugzeuge.

Der Zweck dieses synthetischen Sichtsystems liegt in einer Erhöhung der sogenannten "situational awareness" des Piloten vor allem in Flugsituationen, welche potentielle Gefahren bergen. Dazu zählen zum Beispiel Flüge in gebirgigem Gelände oder auch Landeanflüge bei schlechter Sicht. Des Weiteren können durch Windeinfluss (Scherwinde, Fallböen) ebenfalls gefährliche Flugsituationen einstehen (siehe  $[60]$ ,  $[61]$ ).

In diesen Fällen erzeugt eine konventionelle Flugzeuginstrumentierung beim Piloten eine erhöhte mentale Arbeitsbelastung, da dieser zusätzlich zur Sichtbeeinträchtigung aus den verschiedenen Einzelinstrumenten ein Gesamtbild des aktuellen Flugzustands rekonstruieren muss. Da dieser Vorgang ein sehr großes Potential für Fehler aufweist, kann daraus eine Beeinträchtigung der Flugsicherheit resultieren.

Abbildung [3.32](#page-120-0) zeigt die Darstellung der Flugzustandsinformationen in dem am Lehrstuhl für Flugsystemdynamik der Technischen Universität München entwickelten synthetischen Sichtsystem  $([60], [61])$  $([60], [61])$  $([60], [61])$  $([60], [61])$  $([60], [61])$ .

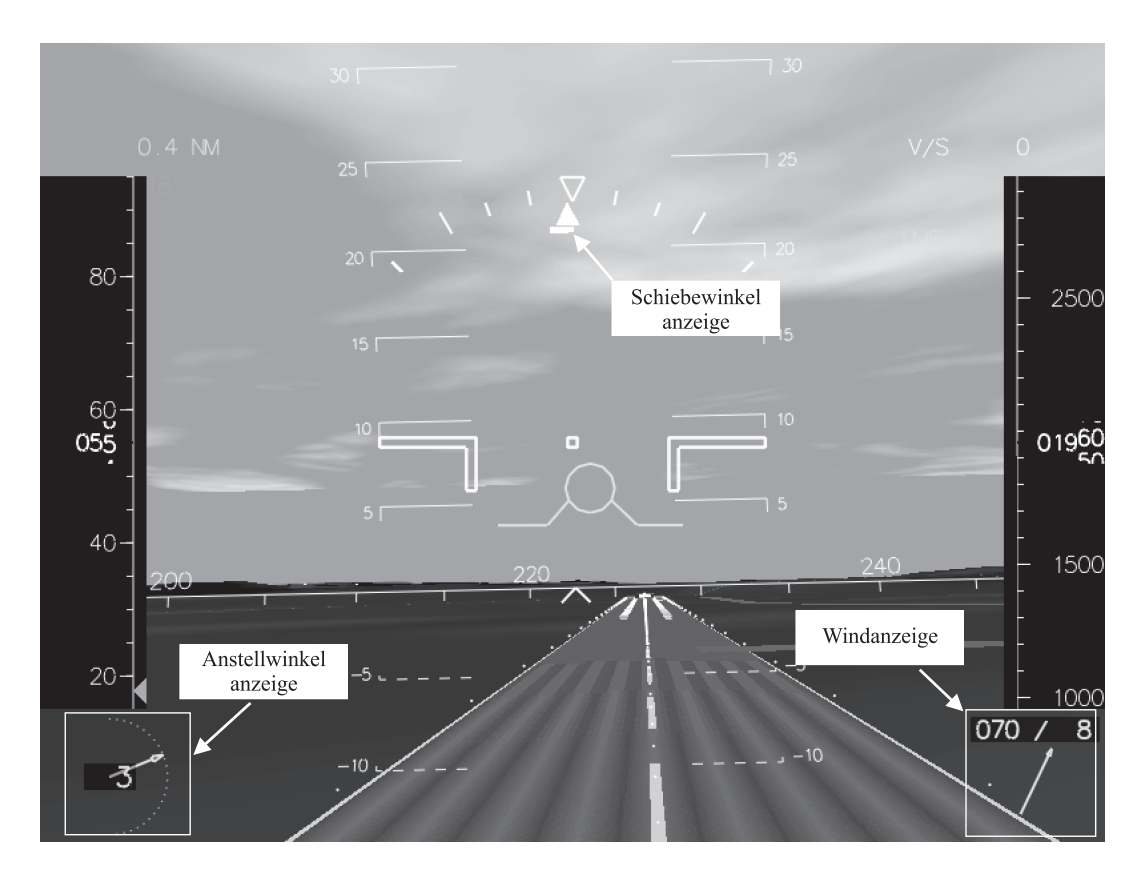

<span id="page-120-0"></span>Abbildung 3.32: Visualisierung der Daten

In diesem Anzeigesystem wird die aktuelle Position und Lage des Flugzeugs im Raum, basierend auf Sensorinformationen von einem Navigationssystem dargestellt. Dazu gehört auch eine Visualisierung des umgebenden Terrains sowie von wichtigen flugrelevanten- und kulturellen Daten (z.B. Flughäfen, Hochspannungsleitungen, Ansiedlungen, Straßen, etc.).

Elevations- (DTED) und Kulturdaten (DFAD) sind in einer Datenbank abgelegt und werden entsprechend der aktuellen Position und Lage des Luftfahrzeugs auf dem Bildschirm perspektivisch dargestellt. Zusätzlich werden Informationen über die aktuelle Geschwindigkeit (Bandanzeige links), die barometrische Höhe (Bandanzeige rechts) und die Sinkgeschwindigkeit visualisiert.

Im Rahmen dieser Arbeit wurden nun Anzeigeelemente für den aerodynamischen Anstellund Schiebewinkel sowie den ermittelten Wind in Stärke und Richtung hinzugefügt. In den linken unteren Teil des Sichtsystems wurde ein fur die Anzeige des aerodynamischen ¨ Anstellwinkels verwendetes Element eingefügt, welches diese Größe sowohl als alphanumerischen Wert, als auch als Zeigerinstrument darstellt. Der aktuelle Schiebewinkel wird dem Piloten unterhalb des Rollwinkelindikator angezeigt.

In der rechten unteren Ecke des Sichtsystems werden Windrichtung und -geschwindigkeit durch eine numerische Anzeige und eine Kompassrose visualisiert. Diese Art der Darstellung entspricht der in Großflugzeugen verwendeten. Die numerische Anzeige stellt die aktuelle Windgeschwindigkeit (in Knoten) und die Windrichtung im meteorologischen Sinne gegenüber der Erde dar. Die Kompassrose zeigt die Windrichtung relativ zur Flugzeuglängsachse an.

Mit Hilfe dieses synthetischen Sichtsystems werden dem Piloten alle relevanten Flugzustandsinformationen in einer umfassenden Art und Weise dargestellt.

## 3.6 Zusammenfassung

In diesem Kapitel wurde das Gesamtkonzept fur die Realisierung eines integrierten Luftdaten- ¨ und Navigationssystems für Kleinflugzeuge unter Verwendung kostengünstiger Komponenten vorgestellt.

Ausgehend von einer Beschreibung der Systemstruktur und der notwendigen Sensorik, wird im Anschluss auf die einzelnen Systemkomponenten eingegangen.

Basis des Gesamtsystems ist das in Abschnitt [3.2](#page-34-0) beschriebene, integrierte Navigationssystem, welches die Lage des Luftfahrzeugs im Raum, sowie Positions- und Geschwindigkeitsinformationen zur Verfugung stellt. Diese Daten werden unter Verwendung von ¨ mathematischen Algorithmen aus verschiedenen kostengünstigen Sensorkomponenten zu konsolidierten Informationen fusioniert. Neben einer Beschreibung der zugrundeliegenden Navigationsgleichungen wird auch die Durchführung der Sensorfusion unter Verwendung von linearen Fehlermodellen in einem Kalman Filter vorgestellt. Des Weiteren werden die Betriebsmodi des Navigationssystems und die dazugehörige Logik beschrieben.

Die Bestimmung der aerodynamischen Anströmwinkel  $\alpha$  und  $\beta$ , die zur Berechnung der Komponenten des Vektors der Windgeschwindigkeit benötigt werden, wird unter Verwendung von aerodynamischen Modelldaten und Informationen aus dem integrierten Navi-gationssystem durchgeführt (Abschnitt [3.3\)](#page-82-0). Dieser Ansatz trägt durch den Verzicht auf die Verwendung von konventionellen Strömungssensoren zu einem kostengünstigen System bei.

Die aerodynamischen Modelldaten werden mit Hilfe von analytischen Methoden ermittelt. Da diese von der Realität zum Teil erheblich abweichen, werden Flugversuchsdaten in Kombination mit einem nichtlinearen Optimierer zur Modellanpassung herangezogen.

Die Berechnung des Windes in Stärke und Richtung erfolgt in einer dritten Komponente des Systems und wird in Abschnitt [3.4](#page-102-0) betrachtet. Neben einer funktionalen Beschreibung und Darlegung der mathematischen Zusammenhänge wird eine Sensitivitätsanalyse durchgeführt, um die Anforderungen an die notwendige Sensorik zu ermitteln.

Die Darstellung der berechneten Daten wird unter Verwendung des im Rahmen des 3DED Projekts realisierten, synthetischen Sichtsystem vorgenommen (Abschnitt [3.5\)](#page-119-0). Dadurch werden dem Piloten Informationen über den aktuellen Flugzustand in umfassender Weise zur Verfügung gestellt.

# Kapitel 4

# Erprobungsumgebung

Das im vorherigen Kapitel beschriebene Konzept eines integrierten Luftdaten-, Navigationsund Windmeßsystems für Kleinflugzeuge auf Niedrigkostenbasis ist im Rahmen dieser Arbeit realisiert worden.

Um die korrekte Funktionalität des Systems nachweisen und garantieren zu können, wurde es in einem ausführlichen Testprogramm validiert. Dieses umfasst neben Komponententests und Erprobungskampagnen im Simulator auch Flugversuche mit einem fliegenden Erprobungsträger, der mit dem notwendigen Sensorequipment ausgestattet ist.

Die beiden erstgenannten Testverfahren bieten den Vorteil, dass sämtliche Größen, die im Flugversuch mit Hilfe von Sensoren bestimmt werden müssen - oder auch gar nicht messbar sind - als bekannt vorausgesetzt werden können. Dadurch ergeben sich klinische Bedingungen für die Tests und erlauben eine genaue Validierung der Funktion des Systems. Des Weiteren ist es möglich, Auswirkungen von sich ändernden Parametern und Einflüssen von Messfehlern zu untersuchen. Im Rahmen der Erprobung im Simulation wurden auch Hardware-In-The-Loop Simulationen durchgeführt, bei der der im Erprobungsträger verwendete Computer sowie die Software des Systems mit dem Simulationsmodell des Luftfahrzeugs verbunden wurden. Im Rahmen eines ausgedehnten Flugversuchsprogramms mit dem lehrstuhl-eigenen Erprobungsträger, einem Motorsegler vom Typ Grob G-109B, wurde Tests des Systems unter realen Umweltbedingungen durchgefuhrt. ¨

In den folgenden Abschnitten werden die Verfahren und Umgebungen zur Systemerprobung beschrieben, die im Rahmen dieser Arbeit zur Anwendung gekommen sind.

# <span id="page-125-1"></span>4.1 Erprobungsumgebung für das integrierte Navigationssystem

Im Rahmen der Komponententests wurde ein Hauptaugenmerk auf den Kernbestandteil des Systems - das integrierte Navigationssystem - gelegt. Dieses liefert den Hauptteil der für die Bestimmung der aerodynamischen Anströmwinkel und der Windsituation notwendigen Daten und stellt die komplexeste Komponente des Gesamtsystems dar. Daher ist die Durchführung einer ausgedehnten Validierung zur Sicherstellung der korrekten Funktionsweise notwendig.

Wie in Kapitel [3.2](#page-34-0) dargelegt, ergibt sich aus der Struktur des integrierten Navigationssystems eine Vielzahl von Tests, die durchgeführt werden müssen. Dazu zählt die Bewertung der Funktionsweise des Systems bei Verwendung von Sensoren unterschiedlich hoher Güte. Des Weiteren ist die korrekte Abarbeitung der einzelnen Navigationsmodi und die Umschaltung zwischen diesen zu validieren. Außerdem ergeben sich durch die in Kapitel [3.2](#page-34-0) durchgeführten Beobachtbarkeitsbetrachtungen unterschiedliche Ergebnisse bei der Analyse der Systemkonzepte mit und ohne Magnetsensor.

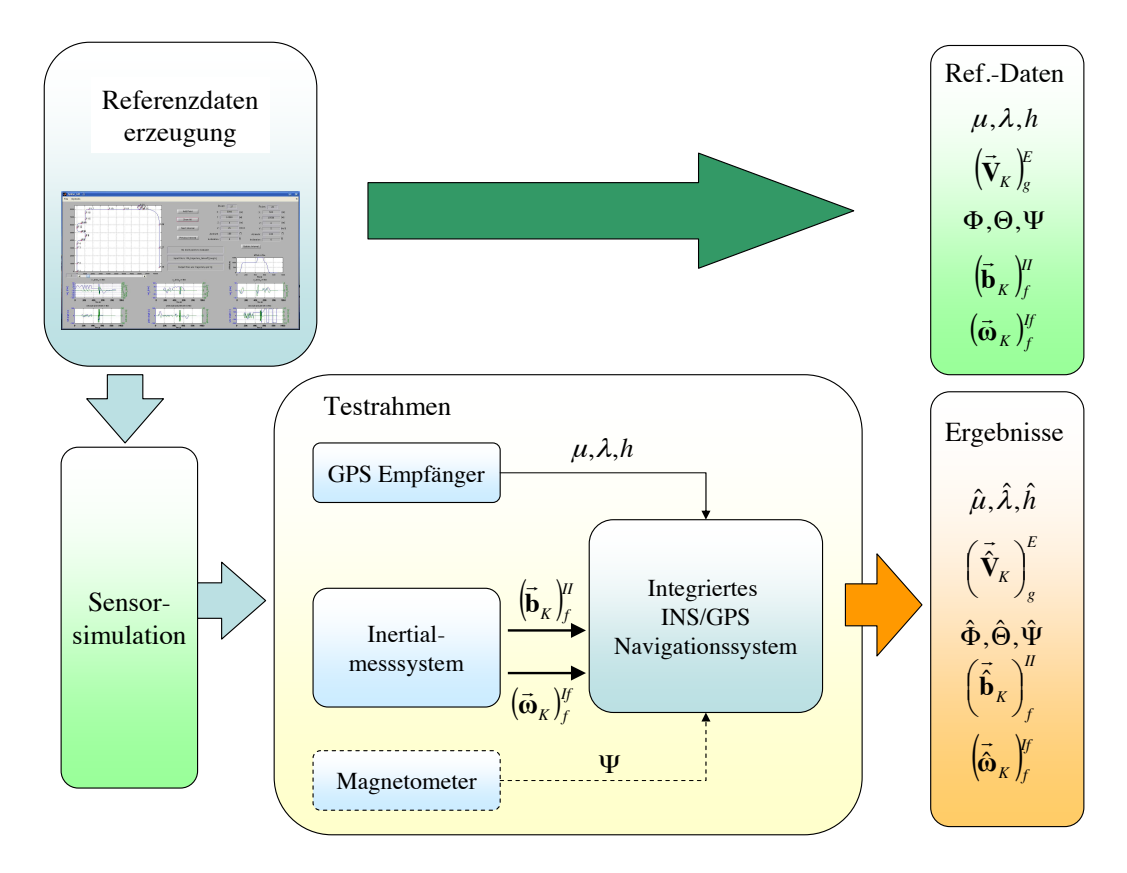

<span id="page-125-0"></span>Abbildung 4.1: Erprobung des integrierten Navigationssystems

In Abbildung [4.1](#page-125-0) ist das Konzept zur Validierung des integrierten Navigationssystem im Rahmen von Simulationen auf einem handelsublichen Computer dargestellt. ¨

Mit Hilfe eines Softwaretools, welches im Rahmen einer Diplomarbeit ([\[82\]](#page-215-0)) erstellt wurde, werden Referenzdaten für Position, Geschwindigkeit, Lage sowie dazu korrespondierende Drehraten und Beschleunigungen erzeugt. Abgeleitet werden diese Daten aus Splines, welche zuvor definierte Punkte im Raum mit einander verbinden. Die so generierten Daten dienen als Referenz bei der Erprobung des integrierten Navigationssystems.

Aus diesen Referenzdaten kann nun mit Hilfe einer Sensorsimulation, die eine Beaufschlagung der Daten mit vordefinierten Fehlern erlaubt, das Verhalten der Sensorkomponenten nachgebildet werden. Neben stationären Fehlerkomponenten werden dort auch stochastische Anteile simuliert. Die simulierten Messwerte werden dann dem integrierten Navigationssystem an den Schnittstellen zur Verfügung gestellt, an welchen die realen Sensoren angeschlossen sind.

Ein Vergleich der Ergebnisse der Navigationslösung mit den Referenzdaten erlaubt nicht nur eine Bewertung der Leistungsfähigkeit des Gesamtsystems, sondern auch einzelner Komponenten.

Mit Hilfe dieser Erprobungsumgebung, die einen Zugriff auf alle Rahmenbedingungen bietet, wird das Navigationskonzept einem ausfuhrlichen Testprogramm unterzogen. ¨

# 4.2 Simulatorerprobung

Neben der Erprobung des integrierten Navigationssystems im Rahmen von ausfuhrlichen ¨ Tests wurde das Gesamtsystem in einem bodengebundenen Flugsimulator erprobt. Auch hier ergibt sich der Vorteil, dass in einem Simulator sämtliche Größen bekannt sind. Sowohl sämtliche Flugzustandsgrößen des Luftfahrzeugs, als auch Umweltparameter können im Rahmen der Simulation direkt überwacht und modifiziert werden.

Daraus resultiert eine große Vereinfachung bei der Erprobung und eine Ersparnis an Kosten, da die Zahl der notwendigen Flugversuche auf ein Minimum beschränkt bleiben kann.

### 4.2.1 Simulationsmodell G-109B

Basierend auf den Ergebnissen aus [\[80\]](#page-215-1), die aerodynamische Datensätze, geometrische Abmessungen und die Eigenschaften des Antriebs beinhalten, wurde unter Verwendung von MATLAB/Simulink ein Simulationsmodell für den verwendeten Erprobungsträger vom Typ G-109B erstellt.

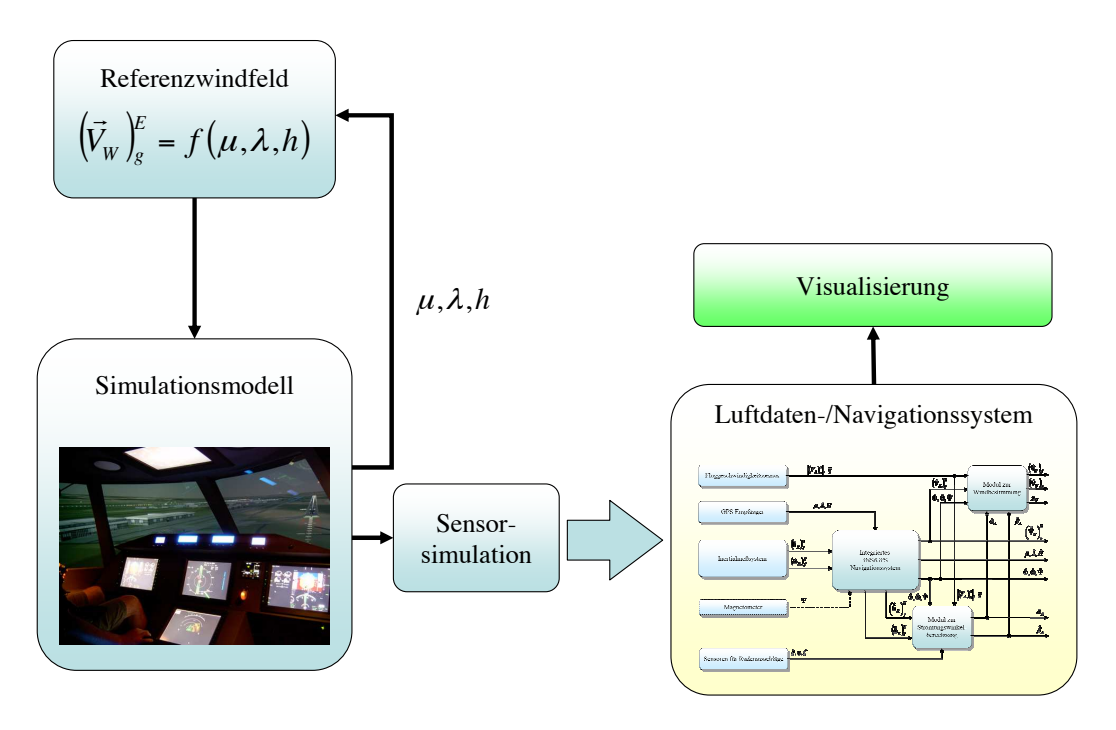

<span id="page-127-0"></span>Abbildung 4.2: Simulatorerprobung

Es handelt sich hierbei um ein vollständiges, nichtlineares Simulationsmodell mit sechs Freiheitsgraden, welches die Dynamik des Luftfahrzeugs und dessen Verhalten in der Atmosphäre so genau wie möglich abbildet.

Abbildung [4.2](#page-127-0) zeigt die funktionale Struktur des Systems zur Validierung des hier vorgestellten Konzepts.

Hauptbestandteil der Simulation ist das Sechs-Freiheitsgradmodell des Luftfahrzeugs, welches über geeignete Schnittstellen mit den Steuerorganen des Simulatorcockpits und dem Instrumentendisplay verbunden ist.

Entsprechend der Sensorausstattung des Luftfahrzeugs, welche in Abschnitt [4.3](#page-129-0) beschrieben wird, werden die Sensorkomponenten in einem Simulationsmodul detailliert nachgebildet. Die dabei nachgebildeten Sensoreffekte umfassen neben Messrauschen, Quantisierungs- und Verzögerungseffekten, unterschiedlichen Abtastraten und Nullpunktverschiebungen auch die Einbauposition der Sensoren. Dadurch ist es möglich, detailliert den Einfluss einzelner Sensorfehler auf das Gesamtergebnis abschätzen zu können und gegebenenfalls Gegenmaßnahmen zu ergreifen.

Neben der Simulation des Luftfahrzeugs und dessen Komponenten erlaubt die Simulation eine Festlegung von Umgebungsbedingungen. Dazu gehören auch Windfelder, die in Ausdehnung, Windgeschwindigkeit und -richtung variabel definiert werden können. Abhängig von der aktuellen Position des simulierten Luftfahrzeugs wirkt dann die vorher festgelegte Windgeschwindigkeit auf das Luftfahrzeug. Dadurch ist es möglich, Berechnungsergebnisse mit den Referenzdaten zu vergleichen und so die korrekte Funktion des Systems zu überprüfen.

### 4.2.2 Hardware-In-The-Loop Simulationen

Neben der Erprobung des Luftdaten- und Navigationssystems als Komponente des Simulationsmodells, wie im vorherigen Abschnitt beschrieben, wurde im Rahmen dieser Arbeit auch das auf dem Flugzeugcomputer realisierte Gesamtsystem im Simulator erprobt.

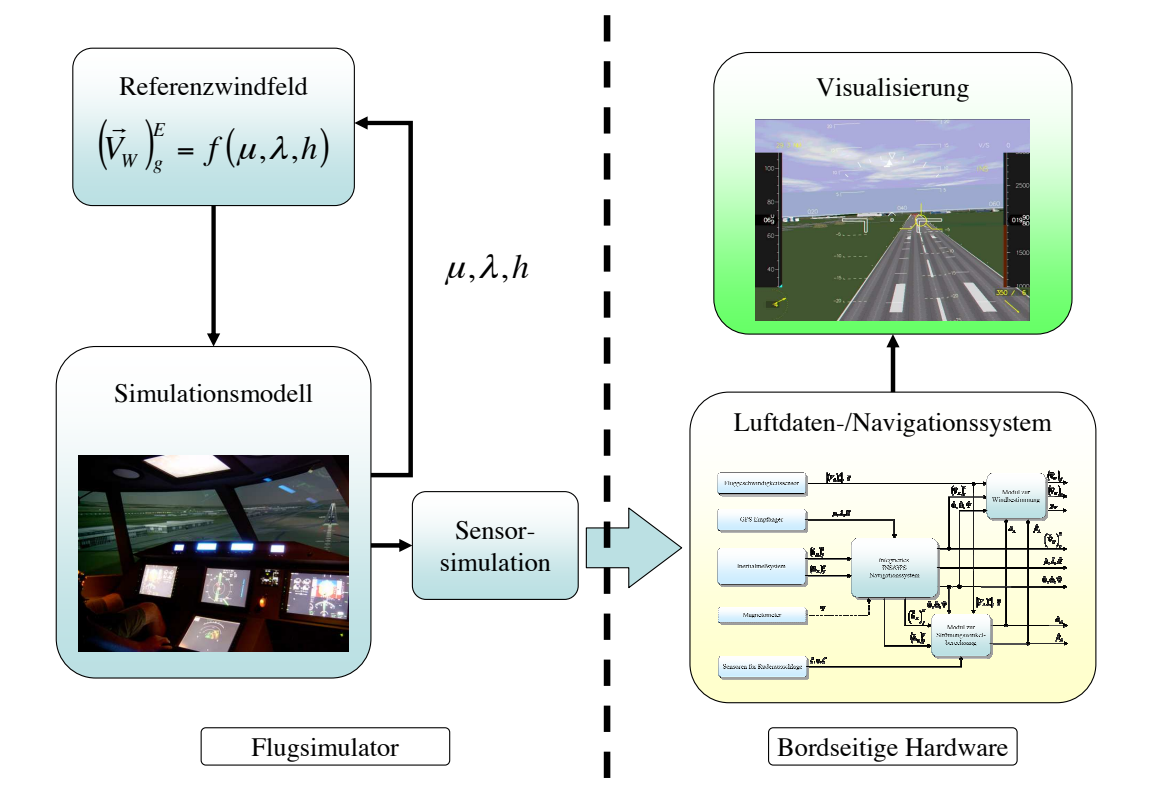

<span id="page-128-0"></span>Abbildung 4.3: Hardware-In-The-Loop Erprobung

Abbildung [4.3](#page-128-0) zeigt die Struktur der Vorgehensweise bei dieser Art der Erprobung, die auch als Hardware-In-The-Loop Simulation bezeichnet wird.

Anders als bei den vorhergehenden Systemtests ist das zu validierende Gesamtsystem nicht mehr als Unterkomponente des Simulationsmodells realisiert. Vielmehr wird das im Flugsimulator betriebene Simulationsmodell des Erprobungsträgers inklusive aller Komponenten wie Sensorik und Antrieb mittels eines Datenbusses an das im Luftfahrzeug installierte Computersystem angeschlossen.

Über diese Verbindung, welche in diesem Fall aus Zeit- und Kostengründen durch Ethernet Netzwerkpakete realisiert worden ist, werden die relevanten Sensordaten an die im Flugzeug verwendete Software übertragen.

Somit ist es möglich, die Funktionsweise des Gesamtsystems unter Kenntnis aller Rahmenbedingungen im Simulator zu überprüfen, was eine Reduktion der durchzuführenden Flugversuche mit sich bringt.

# <span id="page-129-0"></span>4.3 Flugerprobung

Parallel zur Erprobung und Entwicklung des Systems unter Verwendung des Simulators und des Softwaretestrahmens ist das System durch ein ausgedehntes Flugversuchsprogramm auf dem fliegenden Erprobungsträger des Lehrstuhls für Flugsystemdynamik der Technischen Universität München getestet und validiert worden.

## 4.3.1 Erprobungsträger - Daten

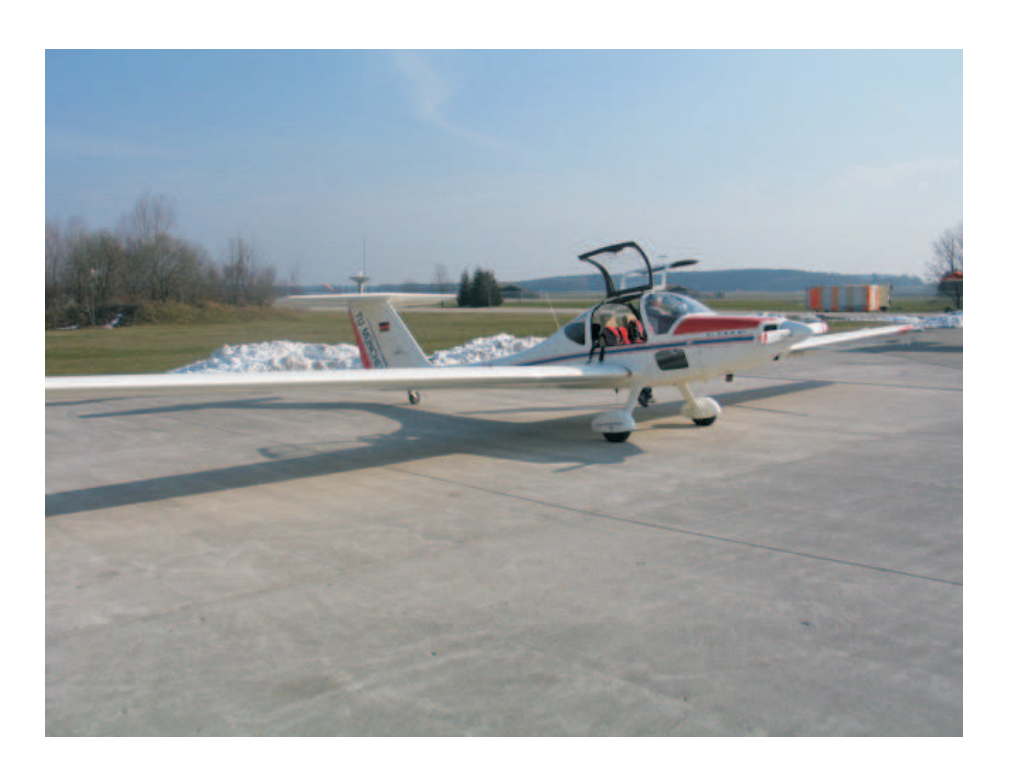

Abbildung 4.4: Erprobungsträger Grob G-109B

<span id="page-129-1"></span>Abbildung [4.4](#page-129-1) zeigt den fliegenden Erprobungsträger der Technischen Universität München.

Es handelt sich hierbei um einen zweisitzigen Motorsegler mit T-Leitwerk der Modellreihe G-109B der Firma Grob aus Mindelheim-Mattsies.

Der Motorsegler ist in industrieller GFK- und CFK-Bauweise gefertigt und besitzt eine Spannweite von 17,4 Metern. Die Tragflächen, die eine Flügelfläche von 19 m<sup>2</sup> aufweisen, lassen sich anklappen, wodurch der Platzbedarf des Motorseglers verringert wird.

Neben den Höhen-, Seiten- und Querrudern besitzt dieser Flugzeugtyp Bremsklappen auf der Flügeloberseite, welche zum Erhöhen der Sinkgeschwindigkeit verwendet werden können.

Angetrieben wird dieser Flugzeugtyp von einem 90 PS starken 4-Zylinder Boxermotor (Grob 2500) und einem 2 Blatt-Hoffmann-Propeller, welcher verstellbar ist. Diese Motorisierung erlaubt bei einer Reisegeschwindigkeit von 170 km/h in 2000 m Höhe eine Reichweite von 1200 km.

Ausführliche technische Daten der G-109B sind im Anhang A von [[80\]](#page-215-1) aufgeführt.

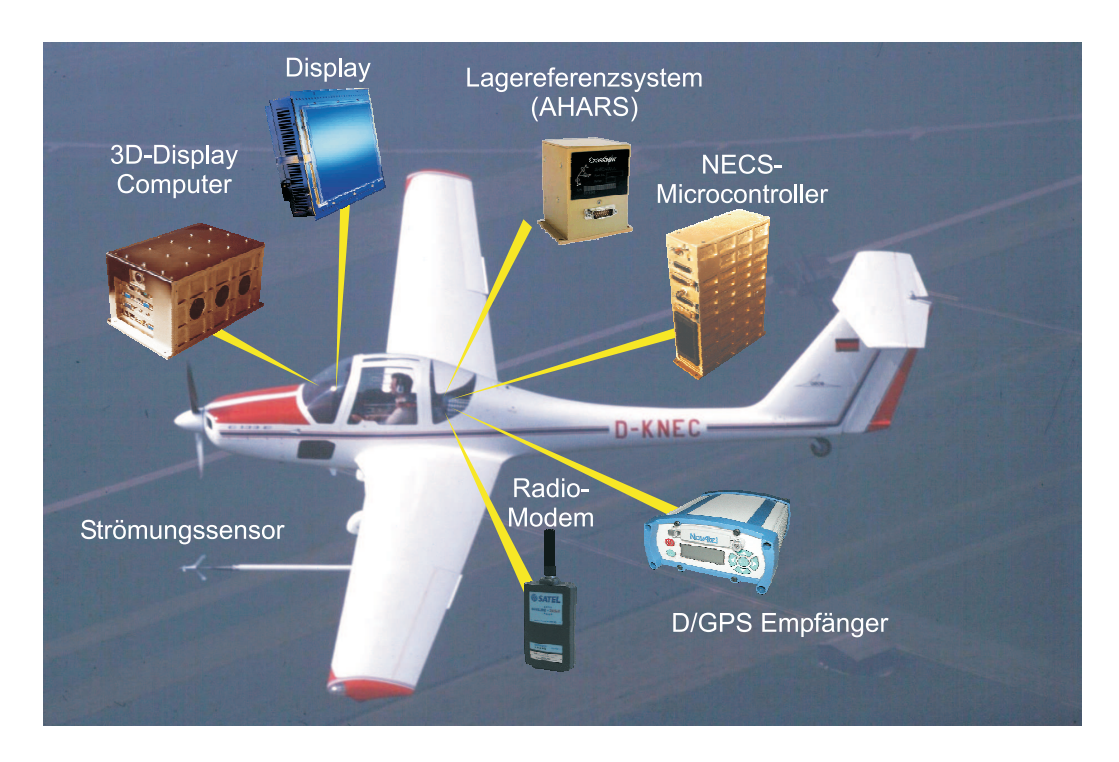

### 4.3.2 Bordseitige Sensorik und Hardwareausstattung

<span id="page-130-0"></span>Abbildung 4.5: Sensorik an Bord des Erprobungsträgers Grob G-109B

Der im Rahmen dieser Arbeit verwendete Erprobungsträger ist mit einer großen Zahl von Sensoren ausgestattet, welche Informationen über eine Vielzahl wichtiger Größen liefern. Diese sind als Teilnehmer in einem CAN-Bus Netzwerk realisiert. Das Netzwerk stellt ein standardisiertes Übertragungsprotokoll zur Verfügung und bietet somit die Möglichkeit, Sensorkomponenten auf einfache Art auszutauschen oder hinzuzufügen.

Zentraler Bestandteil des Systems ist das Computersystem ("3D-Display Computer"), welches für die Verarbeitung und Visualisierung der Daten verwendet wird. Die Darstellung der Informationen erfolgt auf einem Flachbildschirm, welcher anstelle der konventionellen Instrumentierung auf der rechten Sitzposition eingebaut ist.

Die Lage des Flugzeugs im Raum, sowie die körperfesten Beschleunigungen und Drehraten werden von einem Lagereferenzsystem geliefert, welches auch über einen Magnetsensor zur Bestimmung des Azimutwinkels verfügt.

Um die Position des Luftfahrzeugs genau ermitteln zu können ist ein GPS Empfänger im Luftfahrzeug eingebaut ("D/GPS Empfänger"). Dieser kann über ein Funkmodem mit einer Bodenstation kommunizieren. Dies ermöglicht die Realisierung eines Differential-GPS Systems.

Zur Bestimmung der Referenzdaten für Anstell- und Schiebewinkel, sowie für die aerodynamische Geschwindigkeit ist außen am Erprobungsträger ein Sensor angebracht, welcher diese Größen in einem möglichst ungestörten Strömungsfeld bestimmt.

Die Ermittlung der aktuellen Steuer- und Bremsklappenausschläge erfolgt über analoge Sensoren (Potentiometer), deren Ausgabedaten mit Hilfe eines A/D Wandlers ("NECS-Microcontroller") dem CAN-Aerospace Netzwerk zugänglich gemacht werden.

### 4.3.2.1 Fluglog

Abbildung [4.6](#page-132-0) stellt einen Sensor zur Bestimmung der aerodynamischen Anströmwinkel  $\alpha$ und  $\beta$  und der Geschwindigkeit des Luftfahrzeugs gegenüber der umgebenden Luft dar. Dieser Sensor, welcher auch als "Fluglog" bezeichnet wird, wird mit Hilfe eines circa 1,5 Meter langen Masts unterhalb der Tragfläche des Versuchsträgers befestigt.

Diese Position erlaubt es, die Messung der relevanten Größen in einem möglichst un-gestörten Teil des Strömungsfeldes durchzuführen (siehe auch Abbildung [4.5\)](#page-130-0).

Die Windfahne an der Spitze des Fluglogs ist kardanisch aufgehängt, so dass sich der Sensor in Richtung er Anströmung ausrichten kann. Mit Hilfe von Feldplattendifferentialfühlern wird diese Auslenkung, die zum Anstell- und Schiebewinkel korrespondiert, dann in elektrische Signale umgewandelt.

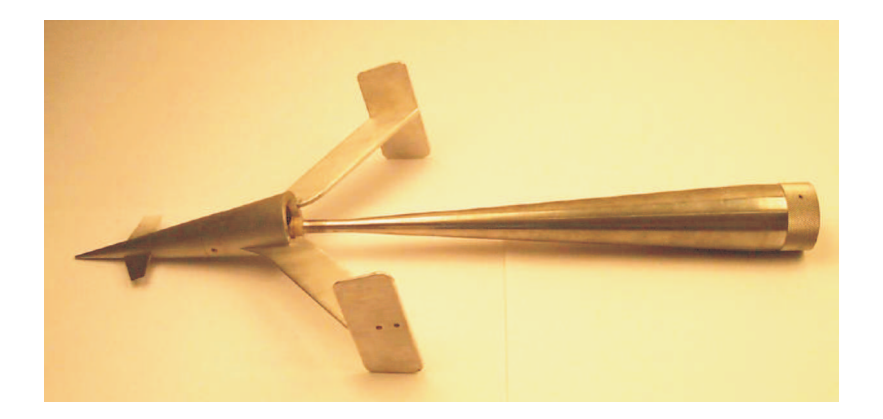

Abbildung 4.6: Fluglog zur Referenzdatengenerierung

<span id="page-132-0"></span>Die Spitze der Windfahne ist drehbar und wird von der anströmenden Luft in Rotation versetzt. Mit Hilfe eines optischen Sensors in Kombination mit einem Pulszählverfahren wird die Rotationsgeschwindigkeit in Relation zur aerodynamischen Geschwindigkeit gesetzt.

In [\[21\]](#page-210-1) wird eine technische Beschreibung der Umsetzung, Kalibrierung und Anbindung des Systems an den CAN Datenbus gegeben. Die im Rahmen der Arbeit durchgefuhrte ¨ Eichung des Sensors erfolgte in einem Windkanal der Technischen Universität München.

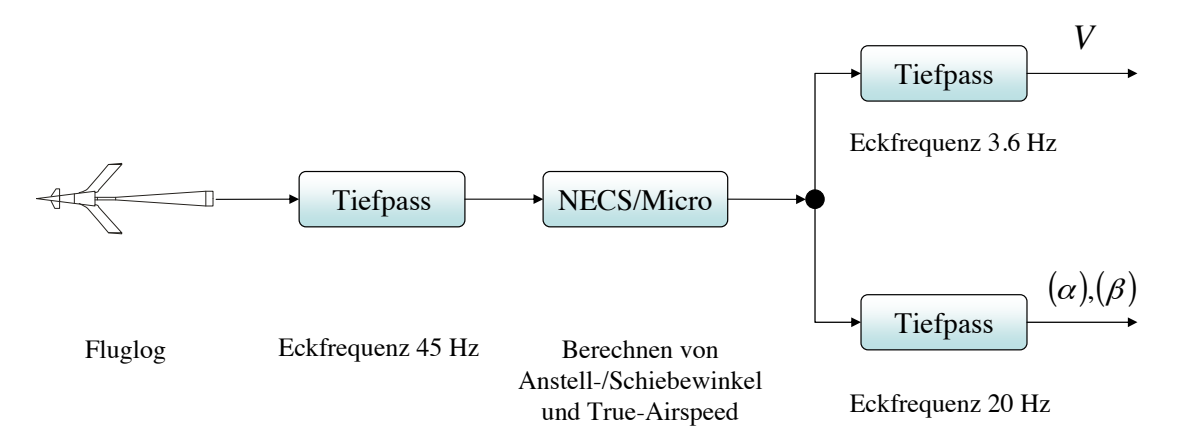

<span id="page-132-1"></span>Abbildung 4.7: Datenfluss im Fluglog

Abbildung [4.7](#page-132-1) zeigt den funktionalen Aufbau des Fluglogs als Blockschaltbild und den Ablauf bei der Bestimmung der aerodynamischen Anströmwinkel sowie der Geschwindigkeit gegenüber der Luft.

Zur Rauschunterdrückung werden die gemessenen Größen zunächst mit einem Tiefpassfilter gefiltert und im NECSmicro Flugdatencomputer durch lineare Interpolation in die entsprechenden Winkel umgewandelt. Danach wird das Ausgabesignal des NECSmicro ein weiteres Mal tiefpassgefiltert.

Die während der Flugversuche aufgezeichneten Messergebnisse werden als Referenzdaten für die Kalibrierung und Modellanpassung des in Abschnitt [3.3](#page-82-0) beschriebenen Systems zur Bestimmung der aerodynamischen Anströmwinkel verwendet.

#### 4.3.2.2 Inertiales Lagereferenzsystem

Abbildung [4.8](#page-133-0) zeigt das inertiale Lagereferenzsystem, welches im Erprobungsträger der Technischen Universität München installiert ist.

Es handelt sich hierbei um ein kostengünstiges Gerät der Firma XBOW, welches die körperfesten Beschleunigungen und Drehraten misst. Des Weiteren stellt es die Lagewinkel zur Verfügung, wobei zur Stützung des Azimutwinkels ein Magnetsensor verwendet wird.

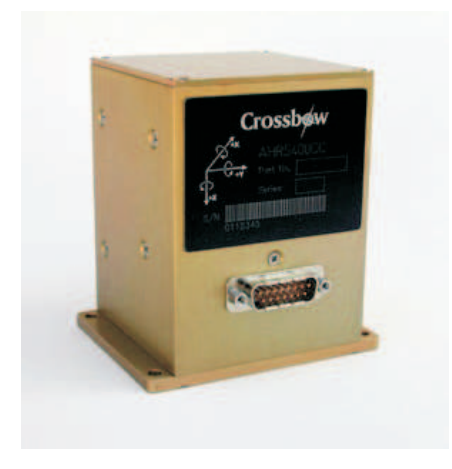

Abbildung 4.8: Lagereferenzsystem

Tabelle [4.1](#page-133-1) stellt wichtige Informationen uber die Eigenschaften der gemessenen Daten dar. ¨

| Messgrösse          | Meßbereich                    | Genauigkeit (statisch) | Wiederholrate |
|---------------------|-------------------------------|------------------------|---------------|
| Roll-/Nicklage      | $\pm 180^\circ, \pm 90^\circ$ | $\leq 0.5^{\circ}$     | $>60$ Hz      |
| Azimutwinkel        | $\pm 180^\circ$               | $\leq 2^{\circ}$       | $>60$ Hz      |
|                     |                               | Sensoroffset           |               |
| Drehgeschwindigkeit | $\pm 200^{\circ}/s$           | $< 1.0^{\circ}/sec$    | $>100$ Hz     |
| Beschleunigungen    | $\pm 10q$                     | < 12mq                 | $>100$ Hz     |

<span id="page-133-1"></span><span id="page-133-0"></span>Tabelle 4.1: Spezifikation des Lagereferenzsystems [\[83\]](#page-215-2)

Weitere wichtige Spezifikationen, vor allem hinsichtlich der stochastische Eigenschaften, sind in [\[83\]](#page-215-2) zu finden.

Die körperfesten Drehgeschwindigkeiten und Beschleunigungen werden in dem integrierten Navigationssystem weiterverarbeitet. Durch Kombination dieser Größen mit Informationen aus einem GPS Empfänger unter Verwendung der bereits beschriebenen Datenfusionsalgorithmen werden aus diesen Daten dann Positions-, Geschwindigkeits- und Lageinformationen generiert. Die Lageinformationen, die das Lagereferenzsystem intern berechnet, werden dabei als Vergleichsgrößen herangezogen.

#### 4.3.2.3 GPS Empfänger

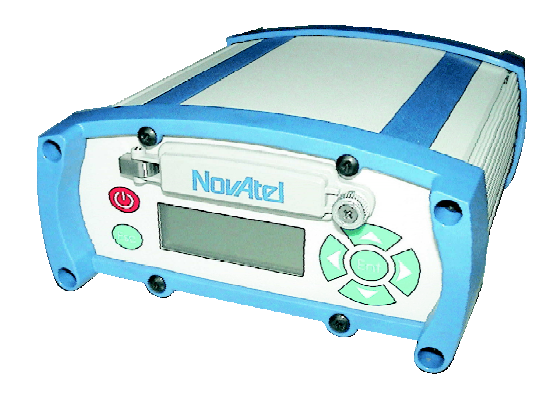

<span id="page-134-0"></span>Abbildung 4.9: GPS Empfänger

Abbildung [4.9](#page-134-0) zeigt den GPS Empfänger mit welchem der Erprobungsträger ausgerüstet ist. Bei diesem GPS Empfänger handelt es sich um eine hoch genaue Ausführung der Firma Novatel, welcher den Betrieb mit WA-DGPS (Satelite Based Augmentation System (SBAS) mit WAAS (Wide Area Augmentation System) bzw. EGNOS), lokalem DGPS und RTK (Real Time Kinematic) erlaubt.

Unter Verwendung der L1-Frequenz ergeben sich die in Tabelle [4.2](#page-134-1) angegebenen Genauigkeiten .

| Messgrösse                                          | Genauigkeit            | Wiederholrate |
|-----------------------------------------------------|------------------------|---------------|
| $\mu, \lambda, h$ (Standalone)                      | $1.8 \text{ m}$ CEP    | $20$ Hz       |
| $\mu, \lambda, h$ (WAAS)                            | $1.2 \text{ m }$ CEP   | $20$ Hz       |
| $\mu, \lambda, h$ (Code Differential)               | $0.45$ m CEP           | $20$ Hz       |
| $\mu, \lambda, h$ (RT-20)                           | $0.20$ m CEP           | $20$ Hz       |
| $(u_K)^{E}_{a}$ , $(v_K)^{E}_{a}$ , $(w_K)^{E}_{a}$ | $0.03 \text{ m/s}$ RMS | $20$ Hz       |
| Zeit                                                | $20$ ns                | $20$ Hz       |

<span id="page-134-1"></span>Tabelle 4.2: Herstellerangaben zur Genauigkeit des GPS Systems [\[76\]](#page-214-0)

Diese Daten zeigen, dass es sich bei dem hier verwendeten GPS Empfänger um einen qualitativ sehr hochwertigen handelt, der mit einem Anschaffungspreis von ca. 5000 Euro eher im höheren Preissegment anzusiedeln ist. Die Positions- und Geschwindigkeitsinformationen, die der im Luftfahrzeug installierte GPS Empfänger liefert, werden als Referenzdaten für die Validierung des integrierten Navigationssystems verwendet.

Für die Realisierung des in dieser Arbeit präsentieren, integrierten Navigationssystem ist ein derart hoch genauer GPS Empfänger nicht notwendig. Vielmehr reicht eine Wiederholrate von 1 Hz für die Positionsinformationen vollkommen aus.

### 4.3.2.4 Computersystem

Zentraler Kern des Systems ist das im Flugzeug installierte Computersystem, welches für die Datensammlung, -verarbeitung und Visualisierung der Ergebnisse verantwortlich ist.

Abbildung [4.10](#page-135-0) zeigt den Computer, das Display sowie die Realisierung des Systems im Erprobungsträger.

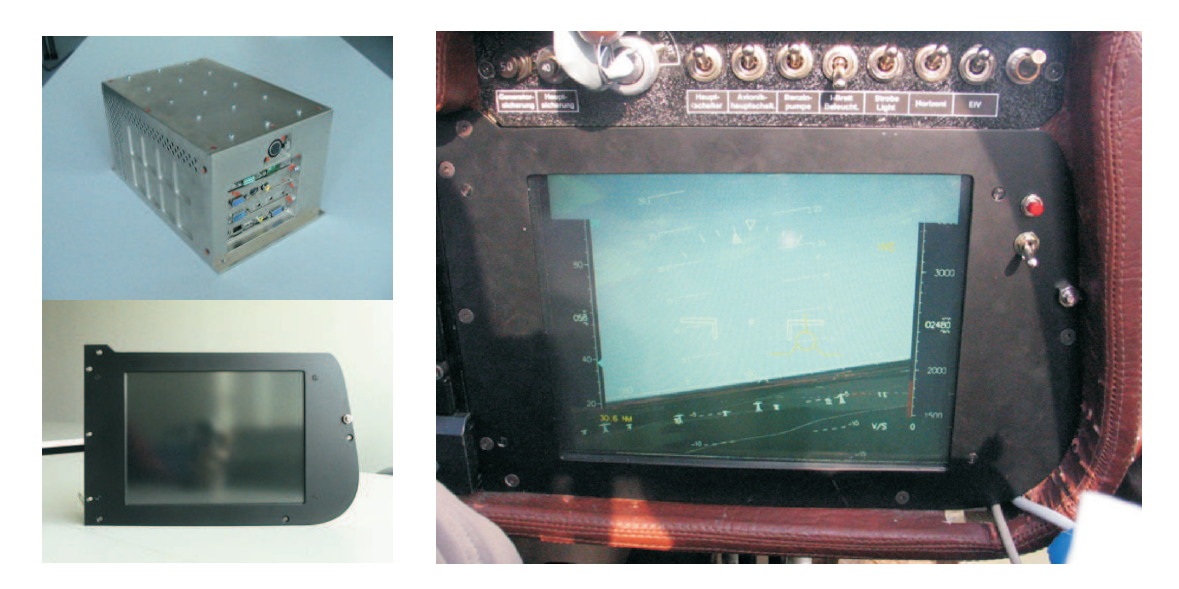

Abbildung 4.10: Computer, Display und Realisierung im Cockpit

<span id="page-135-0"></span>Es handelt sich um einen Standard PC in Kompaktbauweise, welcher mit einem CAN-Bus Adapter ausgestattet ist und somit die Daten vom Flugzeugbus aufnehmen kann.

Der Computer verfügt über einen 800 MHZ Pentium III Prozessor, eine Geforce4 Grafikkarte mit Hardwarebeschleunigung sowie 512 Mbyte Arbeitsspeicher. Als Betriebssystem wird ein Standard Linux mit Kernel 2.4 verwendet. Zwei 4 Gigabyte große Compact Flash Laufwerke beinhalten das Betriebssystem und die Systemsoftware. Des Weiteren dienen sie zur Speicherung der Flugversuchsdaten.

Die Visualisierung der Daten erfolgt über ein 10 Zoll TFT Display, welches in einer besonders lichtstarken Ausführung verwendet wird, um eine Ablesung auch bei direkter Sonneneinstrahlung zu ermöglichen.

Sowohl Computer als auch Display sind auf der rechten Seite des Luftfahrzeugs anstelle der konventionellen Instrumentierung in die Konsole eingepasst und somit als Glascockpit realisiert.

# 4.4 Fazit

In diesem Kapitels sind die einzelnen Komponenten vorgestellt worden, die zur Erprobung des im Rahmen dieser Arbeit realisierten Systems zur bordseitigen Windbestimmung verwendet wurden.

Anhand des Testrahmens fur das integrierte Navigationssystem wurde die Vorgehensweise ¨ bei der Durchführung von Komponententests dargestellt.

Um das System zunächst unter bekannten Umgebungsbedingungen testen zu können, sind des Weiteren Simulatorkampagnen durchgeführt worden, die sowohl Soft- als auch Hardware-In-The-Loop Simulationen umfassten.

Neben der Komponenten- und Simulatorerprobung wurde das System in einem ausfuhr- ¨ lichen Flugversuchsprogramm erprobt. Der im Rahmen dieser Flugerprobung eingesetzte Versuchsträger sowie die installierten Sensorkomponenten sind in diesem Kapitel ebenfalls präsentiert worden.

# Kapitel 5

# Systemvalidierung

In diesem Kapitel wird die Vorgehensweise bei der Validierung der Systemkomponenten und des Gesamtsystems in der vorhandenen Erprobungsumgebung beschrieben. Zunächst wird die Verwendung der Referenztrajektorien zur Verifizierung der Funktionsfähigkeit des integrierten Navigationssystems exemplarisch an einem Beispiel vorgestellt.

Des Weiteren ist zur Validierung der Systemkomponenten ein ausgedehntes Flugversuchsprogramm definiert worden, welches in diesem Kapitel näher beschrieben wird.

# 5.1 Referenztrajektorien zur Validierung des integrierten Navigationssystems

Wie in Abschnitt [4.1](#page-125-1) dargestellt, wird zur Validierung des integrierten Navigationssystems ein Testrahmen verwendet, welcher ausgehend von vorher definierten Wegpunkten zunächst eine Trajektorie mit Hilfe von geometrischen Splines generiert. Aus dieser Trajektorie werden dann die relevanten Bahngrößen im lokalen geodätischen Koordinatensysten abgeleitet. Dazu zählen Position, Geschwindigkeit, Lage im Raum sowie körperfeste Beschleunigungen und Drehgeschwindigkeiten.

Anhand einer für den Erprobungsträger repräsentativen Trajektorie wird die Vorgehensweise bei der Validierung dieser Systemkomponente dargestellt.

#### 5.1.1 Trajektoriendaten

Abbildung [5.1](#page-139-0) zeigt die zur Validierung des integrierten Navigationssystems verwendete Referenzflugbahn, welche charakteristische Elemente eines Versuchsfluges enthält.

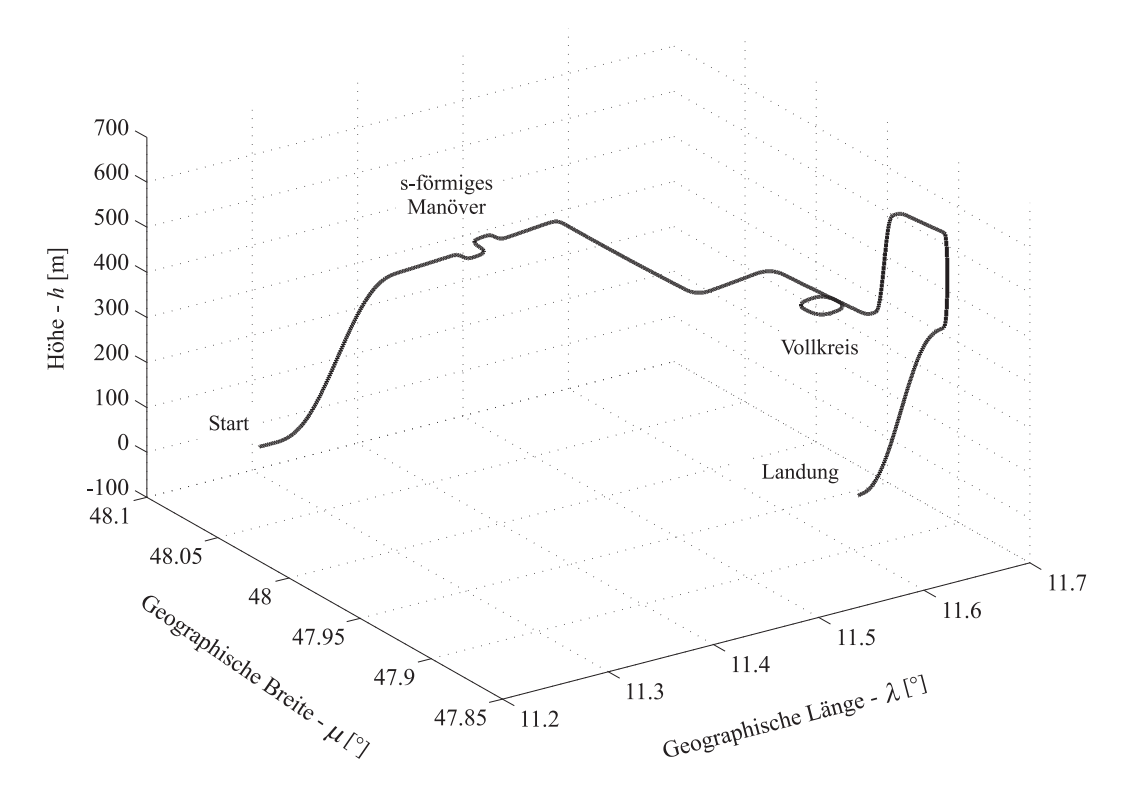

<span id="page-139-0"></span>Abbildung 5.1: Referenztrajektorie

Nach dem Start in Richtung Osten, an den sich ein Steigflug auf eine Höhe von 300 Metern anschließt, wird ein s-förmiges Flugmanöver durchgeführt. Dieses dient dazu, die Beobachtbarkeit des im Kalman Filter verwendeten Fehlermodells durch das Auftreten von sich ändernden Beschleunigungen in den einzelnen Flugzeugachsen zu erhöhen. Erst durch dieses Kalibrierungsmanöver ist es möglich, eine vollständige Schätzung der Fehlergrößen zu erhalten.

Dass eine Erhöhung der Beobachtbarkeit durch ein derartiges Manöver erreicht werden kann, ist in  $[49]$ ,  $[50]$ ,  $[51]$ ,  $[52]$ ,  $[53]$ ,  $[56]$  und  $[84]$  ausführlich dargelegt.

Im Anschluss daran erfolgen stationäre Horizontalflugphasen, bei denen die Trajektorie zunächst in Richtung Osten, dann nach einem 90 Grad Kurvenflug nach rechts in Richtung Süden verläuft. Nach einer Links- und einer weiteren Rechtskurve wird ein Vollkreis erflogen. Im Anschluss an die Durchführung dieses Manövers folgt ein Steigflug auf eine Höhe von 600 Metern. Nach einem kurzen stationären Geradeausflug wird ein Sinkflug auf 300 Meter mit abschließender Landung durchgefuhrt. ¨

Die durchschnittliche Geschwindigkeit beträgt beim Abfliegen der Trajektorie zwischen 35 und 40 m/s und liegt somit im charakteristischen Geschwindigkeitsbereich des betrachteten Erprobungsträgers.

Basierend auf diesen Bahndaten werden nun die korrespondierenden Geschwindigkeiten, Lagewinkel, Beschleunigungen und Drehraten berechnet und mit einer Abtastrate von 100Hz bereitgestellt.

### 5.1.2 Sensorsimulation unter Verwendung der Referenzdaten

#### 5.1.2.1 Simulation von Beschleunigungs- und Drehratensensoren

Zur Simulation der realen MEMS Sensoren werden die aus der Referenztrajektorie abgeleiteten körperfesten Drehraten und Beschleunigungen mit Fehlern beaufschlagt. Diese sind sowohl deterministischer als auch stochastischer Natur.

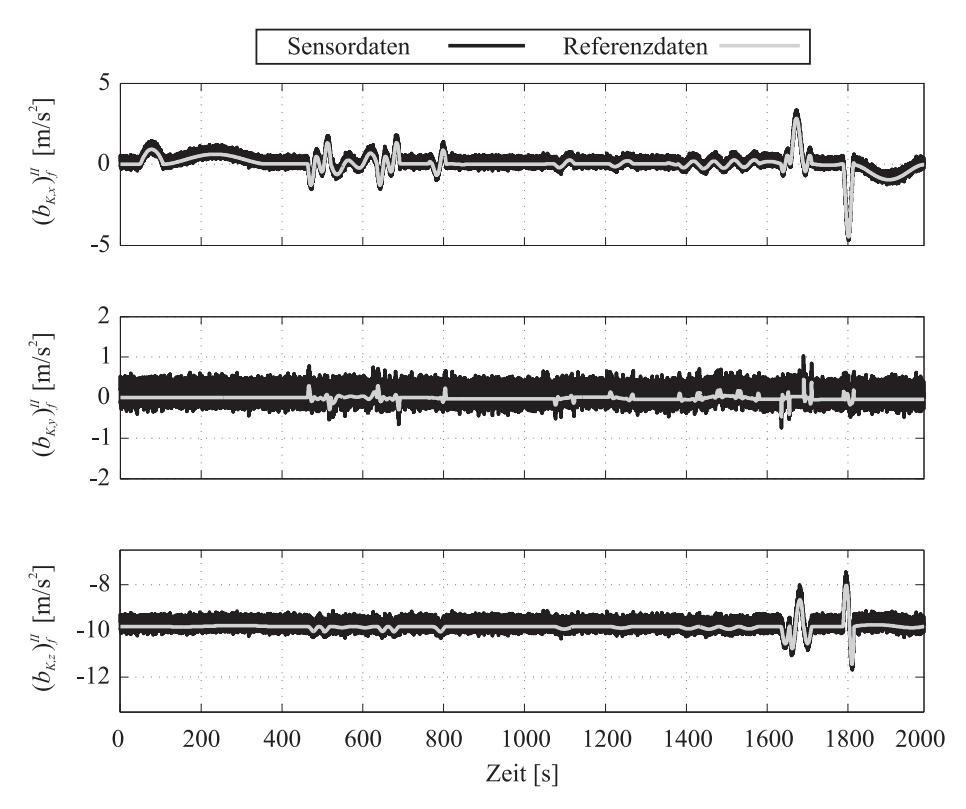

<span id="page-140-0"></span>Abbildung 5.2: Körperfeste Beschleunigungen

Das zugrundeliegende Fehlermodell entspricht dem in Gl. [\(3.68\)](#page-53-0) dargestellten mathematischen Zusammenhang. Allerdings werden im Folgenden lediglich konstante Nullpunktsverschiebungen und Messrauschen als Fehlerquellen betrachtet.

Abbildung [5.2](#page-140-0) zeigt sowohl die aus der Referenztrajektorie abgeleiteten körperfesten Beschleunigungen im ungestörten Zustand als auch die simulierten Sensordaten. Für die verwendeten Fehlergrößen werden der Herstellerspezifikation entsprechende Größenordnungen verwendet.

| Fehlergrösse                 | Größenordnung           |
|------------------------------|-------------------------|
| Nullpunktsverschiebung       | $12 \text{ mg}$         |
| Sensorrauschen (Random Walk) | $0.1 \; m/s / \sqrt{h}$ |

Tabelle 5.1: Simulierte Fehlergrößen der Beschleunigungssensoren ([\[83\]](#page-215-2))

Eine analoge Vorgehensweise ergibt sich fur die Simulation der Drehgeschwindigkeiten. Die ¨ in Abbildung [5.3](#page-141-0) dargestellten Zeitverläufe stellen sowohl die aus der Bahn abgeleiteten, ungestörten Referenzdaten, als auch die mit Fehlern behafteten Sensordaten dar.

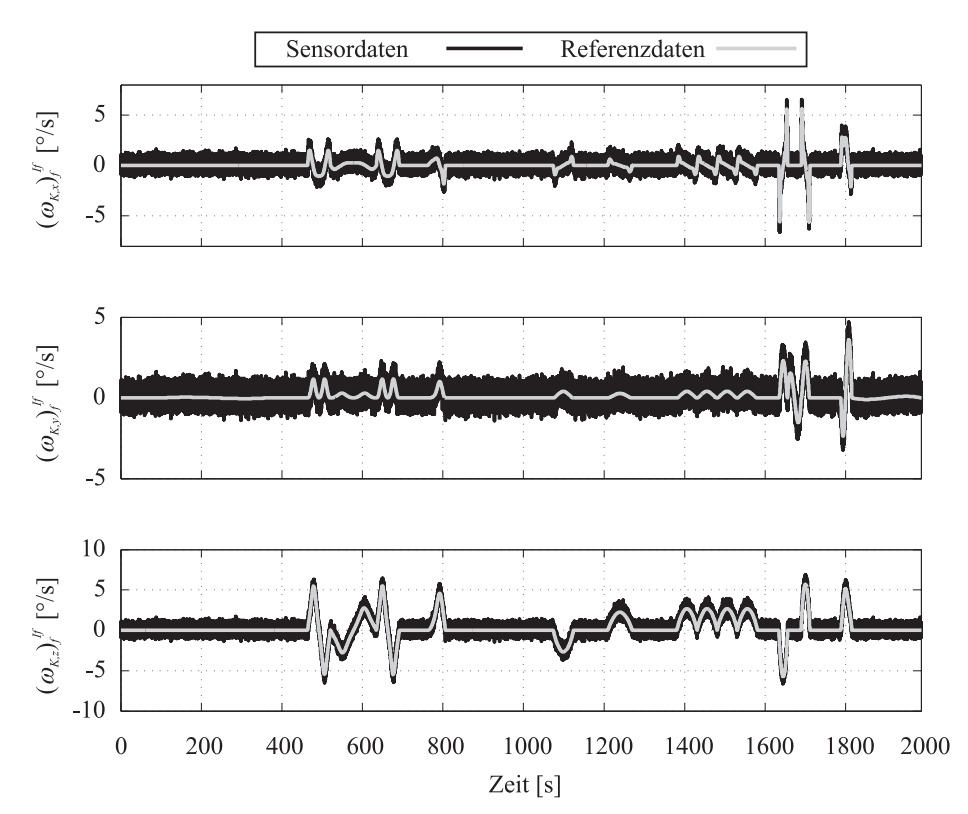

<span id="page-141-0"></span>Abbildung 5.3: Körperfeste Drehgeschwindigkeiten

Auffällig im Vergleich zu den simulierten Beschleunigungssensordaten ist die Tatsache, dass das Messrauschen in diesem Fall einen erheblich höheren Anteil am Sensorsignal hat. Dies trägt der Verwendung von kostengünstigen MEMS Drehratensensoren Rechnung, die bauartbedingt ein hohes Messrauschen aufweisen.

| Fehlergrösse                 | Größenordnung         |
|------------------------------|-----------------------|
| Nullpunktsverschiebung       | $0.05\degree/s$       |
| Sensorrauschen (Random Walk) | $4.5\degree/\sqrt{h}$ |

Tabelle 5.2: Simulierte Fehlergrößen der Drehratensensoren ([\[83\]](#page-215-2))

Aufgrund von Beobachtungen während der Flugversuche, bei denen das Luftfahrzeug Vibrationen ausgesetzt ist, wurde das Meßrauschen der Sensorik bei den Drehratensensoren noch weiter erhöht, um die Realität besser wiedergeben zu können. Daraus folgen die in Abbildung [5.3](#page-141-0) dargestellten Zeitverläufe.

### 5.1.2.2 Simulation der Positionsdaten aus dem GPS Empfänger

Da es sich bei dem im Rahmen der Arbeit betrachteten Integrationsansatz um einen vom Typ "loosely-coupled" handelt, werden die vom GPS Empfänger bereits errechneten Positionsdaten zur Stützung verwendet und nicht, wie bei einem "closely-coupled" System, die Phaseninformationen.

Dies hat den Vorteil eines vereinfachten Integrationsprozesses, birgt aber den entscheidenden Nachteil, dass die vom GPS Empfänger berechneten Positionen bereits vorprozessiert sind und über die Korrelation der Größen mit der Zeit (und sich selbst) keine Aussage getroffen werden kann. Des Weiteren ist für eine genaue Stützung immer eine gültige Positionslösung des GPS Systems von Nöten. Diese Tatsache ist aber nur gewährleistet, wenn mindestens vier Satelliten für das GPS System sichtbar sind.

In den hier vorgenommenen Systemtests wird von einer durchweg guten Satellitensichtbarkeit für den GPS Empfänger ausgegangen, da es sich bei dem Erprobungsträger um kein kunstflugzugelassenes Luftfahrzeug handelt. Da die Antenne des Empfängers oben am Rumpf hinter dem Cockpit angebracht ist, kann davon ausgegangen werden, dass Abschattungseffekte nur sehr eingeschränkt auftreten.

Für die Simulation des GPS Empfängers werden die folgenden zwei charakteristischen Eigenschaften des Systems nachgebildet: Die Ungenauigkeit im Positionsergebnis, welche als stochastische Größe modelliert wird. Außerdem wird von einer Datenrate von einer Messung pro Sekunde, also 1 Hz, ausgegangen.

Zwar ist der im Erprobungsträger installierte GPS Empfänger in der Lage, mit Hilfe einer internen Filterung auch Datenraten von bis zu 20 Hz zu erreichen, jedoch soll in dieser Simulation die Verwendung eines kostengünstigen GPS Moduls mit einer geringeren Datenrate und höherem Meßrauschen nachgebildet werden.

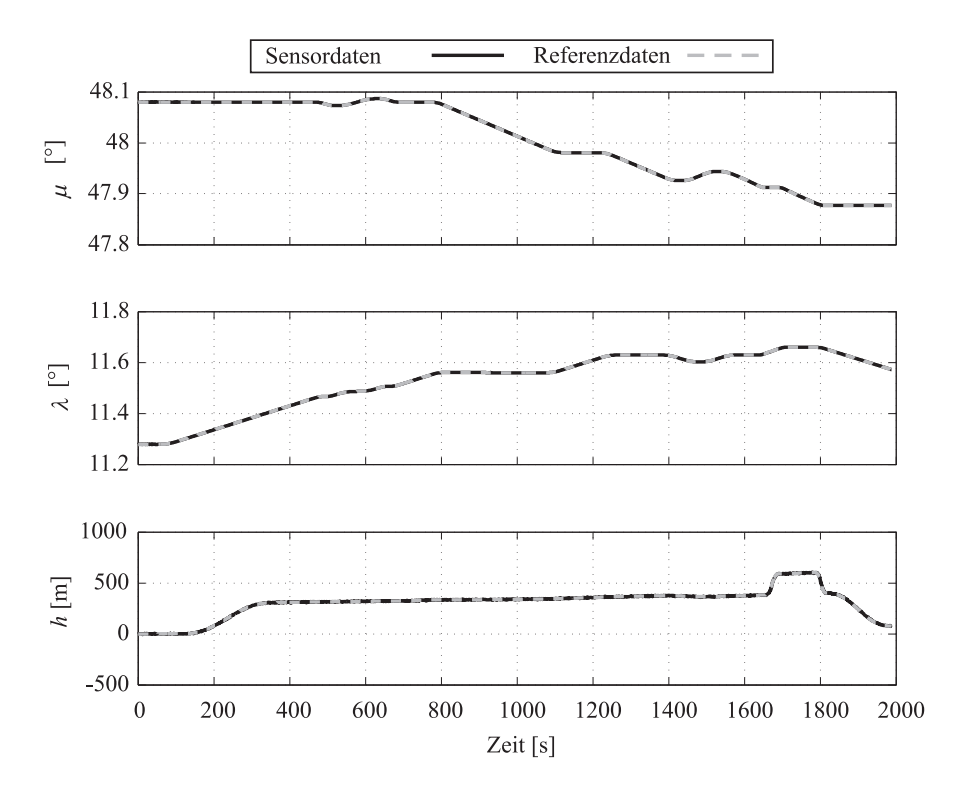

<span id="page-143-0"></span>Abbildung 5.4: Referenzdaten der Trajektorie und simulierte GPS Ausgaben

Abbildung [5.4](#page-143-0) zeigt die Zeitverläufe der simulierten Positionsdaten des GPS Empfängers. Ein Vergleich mit den ebenfalls dargestellten Referenzdaten zeigt zunächst keine größeren Abweichungen zwischen beiden. Eine genauere Betrachtung eines Zeitausschnittes fuhrt ¨ jedoch zu einem anderen Ergebnis.

In Abbildung [5.5](#page-144-0) werden die Auswirkungen der Simulation der im GPS Empfänger auftretenden Fehler deutlich sichtbar. Es zeigt sich die Auswirkung des simulierten Rauschens, welches mit einer Standardabweichung von  $\sigma = 1.49$  m auf das Referenzsignal addiert wird. Des Weiteren wird die Wiederholrate von 1 Hz durch den treppenförmigen Verlauf deutlich.

Basierend auf diesem Ansatz werden die Positionsdaten des GPS Empfängers simuliert.

#### 5.1.2.3 Simulation des Magnetfeldsensors

Neben einem rein auf Positionsstutzung basierenden, integrierten Navigationssystem, wel- ¨ ches alle Lagewinkelfehler erst nach Durchführung eines Kalibrierungsmanövers ermitteln und korrigieren kann, wird im Rahmen dieser Arbeit auch eine Konfiguration untersucht, die die Vewendung eines Magnetometers zur Bestimmung des Azimutwinkels beinhaltet.
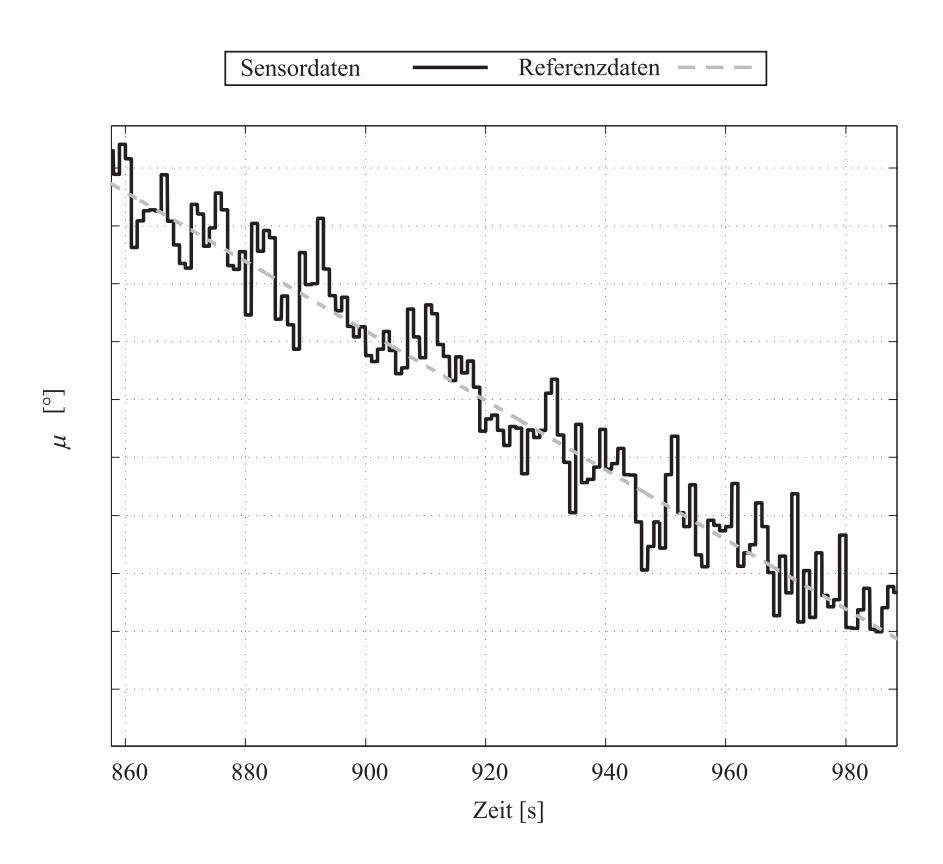

Abbildung 5.5: Referenzdaten und simulierte GPS Ausgaben

Aus diesem Grund ist es notwendig, das Sensorverhalten des Magnetfeldsensors auf geeignete Weise nachzubilden.

Wie im Falle der Simulation der Positionsdaten, wird ein einfacher Ansatz für die Nachbildung des Sensorverhaltens gewählt. Diese baut auf den simulierten Referenzdaten des Azimutwinkels auf:

<span id="page-144-0"></span>
$$
\Psi_M(t) = \Psi_{Ref}(t) + \Psi_0 + w_\Psi \tag{5.1}
$$

Gl. [\(5.1\)](#page-144-0) zeigt, dass zur Sensorsimulation neben einem stationären Nullpunktfehler  $\Psi_0$ auch noch ein durch elektrische Effekte und elektromagnetische Einflüsse hervorgerufenes Messrauschen auf das Referenzsignal addiert wird.

Einer Analyse von Messergebnissen des im Erprobungsträger installierten Magnetfeldsensor hat ergeben, dass weißes Rauschen mit einer Standardabweichung von  $\sigma = 0.5014^{\circ}$  eine gute Nachbildung des auftretenden Messrauschens darstellt.

In Abbildung [5.6](#page-145-0) sind die Ergebnisse der Sensorsimulation den Referenzdaten gegenübergestellt. Während die Referenzdaten erwartungsgemäß völlig ungestört sind, zeigen sich deutlich die Auswirkungen des Messrauschens sowie der stationären Nullpunktabweichung.

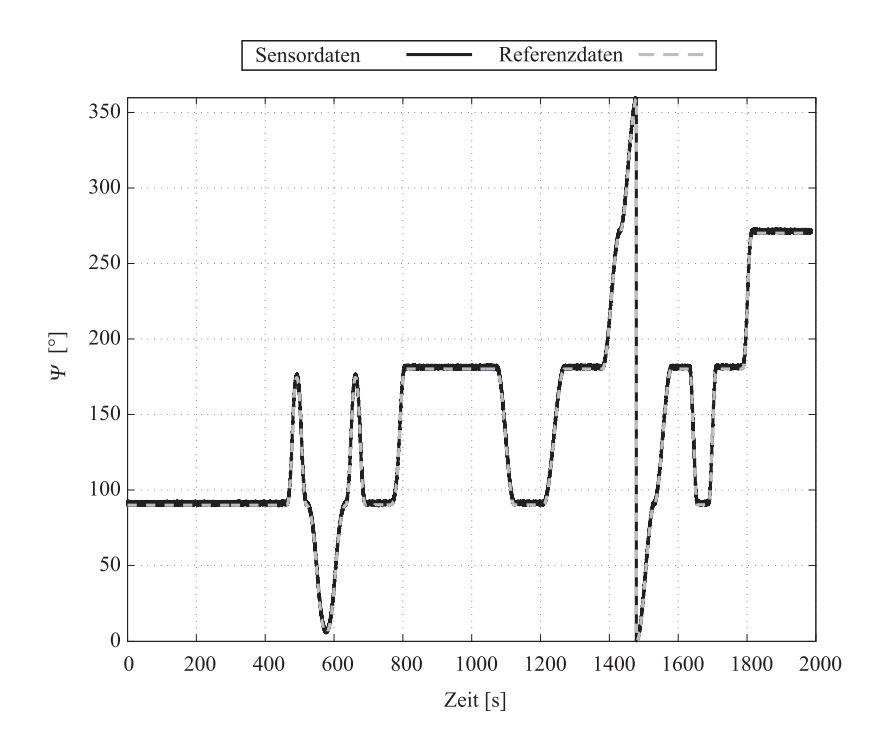

<span id="page-145-0"></span>Abbildung 5.6: Referenzdaten und vom Magnetsensor gemessener Azimutwinkel Ψ

Es sei darauf hingewiesen, dass eine Simulation des Einflusses wechselnder elektromagnetischer Felder oder aber einer eisenreichen Umgebung, welche erhebliche Auswirkungen auf die Messergebnisse des Sensors haben, im Rahmen dieser Arbeit nicht durchgefuhrt worden ¨ ist.

Um derartige Interferenzen möglichst zu vermeiden, ist der Sensor im Heck des Erprobungsträgers installiert und somit zumindest von elektromagnetischen Einflüssen aus dem Cockpit weitestgehend abgeschirmt.

Die für den Magnetsensor verwendete Datenrate liegt, wie auch bei den Inertialsensoren, bei 100Hz.

### 5.1.2.4 Fazit

Im Rahmen der Erprobungsumgebung für das integrierte Navigationssystem werden unter Verwendung von künstlich erzeugten Referenzdaten relevante Sensorkomponenten in ihren Eigenschaften nachgebildet.

Die Referenzdaten für Beschleunigungen und Drehgeschwindigkeiten werden mit Hilfe von additiven Sensorfehlern derartig verschlechtert, dass sie eine möglichst genaue Wiedergabe der Realität ermöglichen.

Des Weiteren werden Messfehler in den Positionsinformationen und geringe Datenraten, die sich aus der Verwendung eines kostengünstigen GPS Empfängers ergeben, auf geeignete Weise nach modelliert.

Da das im Rahmen dieser Arbeit präsentierte System optional mit einem Magnetsensor zur Bestimmung des Azimutwinkels ausgestattet werden kann, wird auch das Verhalten dieser Komponente auf geeignete Weise abgebildet.

Diese Vorgehensweise erlaubt die Erprobung des integrierten Navigationssystems unter vollständig bekannten Umgebungsparametern.

# <span id="page-146-0"></span>5.2 Flugerprobung - Anstell- und Schiebewinkelschätzsystem

Im Rahmen der Validierung der Algorithmen zur Bestimmung der aerodynamischen Anströmwinkel wurden für das Luftfahrzeug typische Flugsituationen identifiziert und in einem Flugversuchsprogramm erflogen.

Ziel ist es, die korrekte Funktionsweise in diesen Flugzuständen durch einen Vergleich zwischen gemessenen Referenzdaten und Ergebnissen der Algorithmen nachzuweisen.

Die Flugzustände sind dabei derart gewählt, dass sie im weitesten Sinne als stationär zu betrachten sind. Das bedeutet, dass sich sich entweder gar keine oder nur vordefinierte, fur ¨ den Berechnungsprozess relevante, Größen ändern.

Durch die im Folgenden beschriebenen Versuchsdurchführungen wird eine strukturierte Validierung der Funktionsweise gewährleistet.

### Stationärer Horizontalflug

Als einer der einfachsten Flugzustände wird der stationäre Horizontalflug betrachtet, in dem das Luftfahrzeug sich auf einem vorgegebenen Kurs mit konstanter, aerodynamischer Geschwindigkeit bewegt. Zur Validierung des Systems uber den ganzen Flugbereich werden ¨ verschiedene Geschwindigkeiten in unterschiedlichen Höhen betrachtet.

Der aerodynamische Anstellwinkel bewegt sich im Rahmen von  $|\alpha| \leq 2^{\circ}$ . Der auftretende Schiebewinkel wird nur durch Windeinfluss erzeugt und bleibt ebenfalls klein  $(|\beta| \ll 10^{\circ})$ . Des Weiteren treten keine größere Änderungen in Nick- und Rollage auf. Die Steuerflächenaktivität ist ebenfalls gering.

In diesem Flugzustand sind also sämtliche Eingangsgrößen für die Algorithmen zur Bestimmung der Anströmwinkel konstant und lassen somit auch konstante Ergebnisse erwarten.

### Koordinierter Kurvenflug

Ein weiterer typischer Flugzustand in dem das System evaluiert wird, ist der koordinierte Kurvenflug. Dieser wird bei Reisegeschwindigkeit mit einem maximalen Hängewinkel von 45 Grad durchgefuhrt. ¨

Die aerodynamische Geschwindigkeit wird während dieses Manövers konstant gehalten. Der auftretende aerodynamische Anstellwinkel bleibt moderat ( $|\alpha| \leq 6^{\circ}$ ). Außer beim Einund Ausleiten des Kurvenflugs, tritt während des Kurvenflugs kein nennenswerter Schiebewinkel auf. Der Flugzustand des Luftfahrzeugs ist symmetrisch.

### Start/Steigflug

Die Erprobung des Systems während des Starts mit anschließenden Steigflug erlaubt die Validierung des Systems bei sich stetig ändernder aerodynamischer Geschwindigkeit. Daraus resultiert auch eine Anderung des auftretenden Anstellwinkels. Vor allem kurz nach ¨ dem Start ergeben sich hier hohe Anstellwinkel bedingt durch die noch niedrige aerodynamische Geschwindigkeit.

Der auftretende Schiebewinkel bleibt klein, so dass auch hier von einem symmetrischen Flugzustand ausgegangen werden kann.

### Stationärer Schiebeflug

Zur Validierung der Algorithmen zur Bestimmung der aerodynamischen Anströmwinkel in asymmetrischen Flugsituationen werden im Rahmen der Flugversuche auch stationäre Schiebeflüge betrachtet. Diese werden in Luftfahrzeugen der allgemeinen Luftfahrt meist dann erflogen, wenn ein schnelles Abbauen von Höhe erforderlich ist. Schiebewinkel bis zu 30 Grad sind in diesem Fall keine Seltenheit.

Ausgehend von einem stationären Horizontalflugzustand (Reisegeschwindigkeit, kein Hängewinkel, niedriger Anstellwinkel), wird durch geeignete Steuerflächenausschläge ein station¨arer Schiebeflug erreicht. Zu diesem Zweck werden Quer- und Seitenruder gegensinnig ausgeschlagen, was dazu fuhrt, dass durch das Seitenruder ein aerodynamischer Schiebe- ¨ winkel eingesteuert wird. Das induzierte Schieberollmoment wird durch den Querruderausschlag ausgeglichen. Dieser Zustand wird für einige Zeit konstant gehalten, bevor wieder ein Horizontalflugzustand eingeleitet wird.

Während des gesamtem Manövers werden die aerodynamische Geschwindigkeit und der Anstellwinkel möglichst konstant gehalten. Gleiches gilt für Nick- und Rollage.

### Grenzbereichsbetrachtung

Auch in Flugzuständen, die an der Grenze des Einsatzbereichs des Luftfahrzeugs liegen, müssen die Ergebnisse der Algorithmen zur Berechnung von Anstell- und Schiebewinkel valide und korrekt sein.

Aus diesem Grund werden im Rahmen der Flugerprobung auch Flugzustände untersucht, in denen hohe Anstellwinkel in Kombination mit hohem Schiebewinkel auftreten.

Dadurch soll der Nachweis der korrekten Funktion des Systems in allen Flugzuständen erbracht werden.

# 5.3 Flugerprobung - Validierung der Windmesskomponente

Wie bei der Validierung der Algorithmen zur Bestimmung der aerodynamischen Anströmwinkel wird die Nachweisführung über die korrekte Funktion der Windmesskomponente des Systems im Flugversuch durchgeführt.

Dabei werden ebenfalls Flugzustände betrachtet, die einen weitestgehend stationären Charakter haben, wodurch sich die Möglichkeit ergibt, Abhängigkeiten der Berechnungsergebnisse von Messfehlern zu evaluieren.

Eine weitere Randbedingung für die Flugerprobung ist in der zum Zeitpunkt der Versuchsdurchführung herrschenden Windsituation zu sehen. Um das System seriös validieren zu können, muss ein ausreichend starker Wind vorherrschen.

Des Weiteren wird immer von einem zum Zeitpunkt der Versuchsdurchführung eingefrorenen, also stationären, Windfeld ausgegangen.

### Stationärer Horizontalflug

Im stationären Geradeausflug werden vom Piloten alle Flugzustandsgrößen auf einem konstanten Wert gehalten.

Dies hat zur Folge, dass sowohl die Komponenten des Übergrund-, als auch die des aerodynamischen Geschwindigkeitsvektors konstant bleiben, wenn als Grundlage ein zum Zeitpunkt des Versuchs konstantes Windfeld vorausgesetzt wird. Damit ergibt sich für das Ergebnis der Berechnung auch die Erwartung eines in Richtung und Länge konstanten Windvektors.

Um neben den bodengebundenen Referenzmessstationen eine weitere Möglichkeit zur Validierung des Windergebnisses zu erhalten, wird durch geeignete Manöver vom Piloten die Hauptwindrichtung erflogen. Dabei wird der Kurs des Luftfahrzeugs so gewählt, dass die Differenz zwischen den Absolutwerten der Ubergrundgeschwindigkeit und der aerodynamischen Geschwindigkeit maximal ist.

### Koordinierter Kurvenflug

Auch bei der Durchführung von Flugmanövern darf sich die vom System berechnete Windsituation in Richtung und Geschwindigkeit gegenüber der Erde nicht ändern.

Kurvenflüge gehören zu den Standardmanövern bei denen das System korrekte Werte liefern muss. Durch die Evaluierung des Systems bei der Durchführung dieses Manövers ist es möglich, eine vorhandene Abhängigkeit des Windmessergebnisses von Messfehlern in der Nord- und Ost-Komponente des Ubergrundgeschwindigkeitsvektors sowie des Azimutwin- ¨ kels nachzuweisen.

Der Kurvenflug wird im Rahmen der Flugversuche immer ausgehend von einem stationären Horiztonalflugzustand durchgefuhrt und endet auch wieder in einem solchen. ¨

### Start/Steigflug/Landung

Eine weitere typische Flugsituation betrifft Start- und Landevorgänge. In dieser Flugphase haben plötzlich auftretende Winde einen großen Einfluss auf die Flugsicherheit, da sich das Luftfahrzeug nahe am Boden befindet. Auswirkungen auf die Flugbahn können hier sehr schnell zu kritischen Situationen führen. Aus diesem Grund wird das System auch in diesen Flugphasen evaluiert. Des Weiteren wird erwartet, dass das System die im Allgemeinen vorhandene Höhenabhängigkeit von Windrichtung und -geschwindigkeit korrekt erkennt.

Die beim Startvorgang auftretenden Änderungen in der Flugzeuglage, die Variation der aerodynamischen Geschwindigkeit und des Anstellwinkels durfen keine Auswirkung auf das ¨ Windmessergebnis haben.

### Stationärer Schiebeflug

Der stationäre Schiebeflug, welcher bei Kleinflugzeugen zur Erhöhung der Sinkgeschwindigkeit verwendet wird und auch im Falle von Seitenwindlandungen auftritt, ist ebenfalls im Flugversuchsprogramm unter den zu validierenden Flugzuständen berücksichtigt.

Wie auch im Kurvenflug, dürfen die Bewegungen des Luftfahrzeugs und der auftretende Schiebewinkel keinerlei Auswirkungen auf das vom System berechnete Ergebnis der Windrichtung und -geschwindigkeit haben.

### Schwachwind

Wie aus der im Rahmen dieser Arbeit durchgeführten Sensitivitätsanalyse ersichtlich ist, besteht zwischen der Genauigkeit des Windmesssystems und der herrschenden Windgeschwindigkeit ein direkter Zusammenhang. Je geringer die auf das Luftfahrzeug wirkende Windkomponente ist, desto kleiner werden die Unterschiede zwischen kinematischem und aerodynamischem Geschwindigkeitsvektor und es steigt der Einfluss der Sensorfehler.

Zum Nachweis dieser Tatsache, wird das System auch an Tagen erprobt und bewertet, an denen nur ein schwacher Wind vorhanden ist.

Mit Hilfe dieser Flugversuche, deren Ergebnisse im nächsten Kapitel präsentiert werden, wird eine strukturierte Validierung des Gesamtsystems und seiner Komponenten durchgeführt.

# Kapitel 6

# Ergebnisse

# 6.1 GPS/INS Navigationskomponente

## 6.1.1 Simulationsergebnisse

In den folgenden Abschnitten werden Simulationsergebnisse dargestellt, die im Rahmen der Validierung der integrierten Navigationskomponente erzeugt wurden.

Grundlage für die Ergebnisse ist die in Abschnitt [5.1.1](#page-139-0) dargestellte Referenztrajektorie, die zur Evaluierung des Systems herangezogen wurde. Die aus dieser Trajektorie abgeleiteten Beschleunigungen und Drehgeschwindigkeiten werden mit vordefinierten Messfehlern beaufschlagt, um realistische Sensordaten nachbilden zu können.

In einem ersten Schritt wird die Notwendigkeit eines integrierten Navigationskonzepts anhand der Resultate einer ungestützten Integration der reinen Sensordaten dargestellt. Des Weiteren wird in diesem Abschnitt die Korrektheit des verwendeten Fehlermodells nachgewiesen.

Im Anschluss daran werden Ergebnisse der GPS/INS Kombination präsentiert. Dabei werden Ergebnisse des Systems mit und ohne Verwendung eines optionalen Magnetsensors zur Azimutwinkelbestimmung verglichen.

### 6.1.1.1 Integration der Sensordaten ohne Stützung

In diesem Abschnitt werden Ergebnisse der Integration der Navigationsdifferentialgleichungen bei reiner Verwendung der simulierten Drehraten- und Beschleunigungssensordaten vorgestellt.

Das Navigationssystem wird auf der Anfangsposition der Referenztrajektorie im Stand initialisiert. Roll- und Nickwinkel werden, wie in Abschnitt [3.2.7](#page-72-0) beschrieben, aus den Beschleunigungsdaten ermittelt. Für den Azimutwinkel wird ein Initialwert von  $\Psi = 80^\circ$ angenommen.

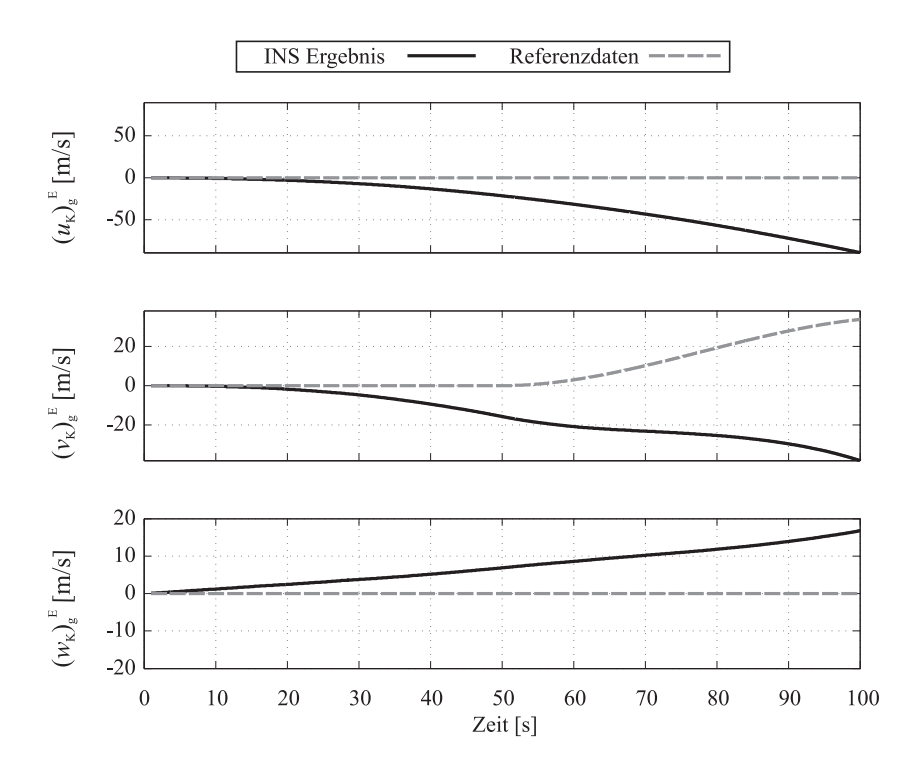

<span id="page-153-0"></span>Abbildung 6.1: Geschwindigkeitskomponenten

In Abbildung [6.1](#page-153-0) sind die Resultate für den Geschwindigkeitsvektor bei einer ungestützten Integration der körperfest gemessenen Beschleunigungen und Drehraten über einen Zeitraum von 100 Sekunden dargestellt.

Es zeigt sich, dass die Resultate der ungestützten Integration sehr schnell stark von den ebenfalls dargestellten Referenzdaten abweichen.

Diese Tatsache ist durch den Einfluss der Sensorfehler zu erklären. Vor allem die Nullpunktverschiebung der Beschleunigungssensoren fuhrt zu den starken Abweichungen bei ¨ den Geschwindigkeitskomponenten. Die Integration der Sensordaten hat auch eine Aufsummierung der durch die Sensorfehler verursachten Geschwindigkeitsabweichungen zur Folge.

Die gleiche Schlußfolgerung ergibt sich auch für die Ergebnisse der Lagewinkel, dargestellt in Abbildung [6.2.](#page-154-0) Auch hier zeigt sich, dass die Resultate des INS Algorithmus bei Verzicht auf eine Stützung durch externe Referenzen sehr schnell von den Referenzdaten abweichen. Die dargestellten Ergebnisse verdeutlichen, dass es nicht möglich ist, unter alleiniger Verwendung der Beschleunigungs- und Drehratensensordaten korrekte Informationen hinsichtlich Position, Geschwindigkeit und Lage zu ermitteln.

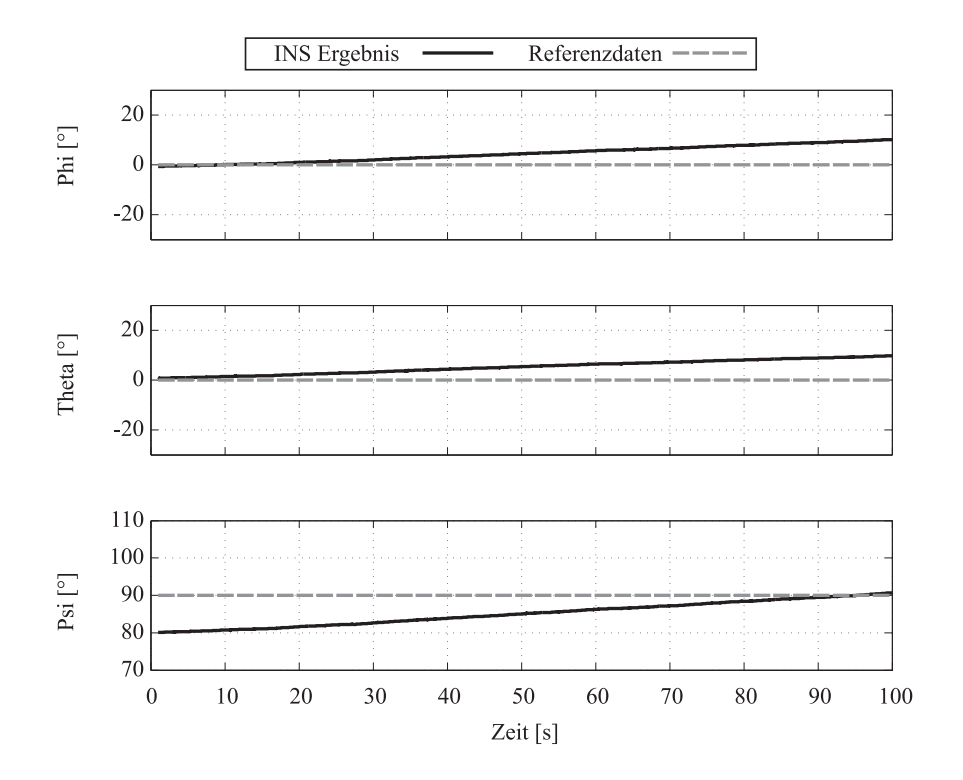

<span id="page-154-0"></span>Abbildung 6.2: Lagewinkel

Die Verwendung des in Kapitel [3.2.5.2](#page-58-0) vorgestellten Kalman Filters in Kombination mit dem linearen Fehlermodell der Navigationsgleichungen erlaubt nun eine Schätzung der auftretenden Fehlergrößen im Rahmen der vorhandenen Beobachtbarkeit des Systems.

Den folgenden Ergebnissen sind der Positions- und Azimutwinkelfehler als Eingangsgrößen für den Kalman Filter zugrundegelegt.

Abbildung [6.3](#page-155-0) stellt die Ergebnisse des Kalman Filters fur die Fehler des Geschwindig- ¨ keitsvektors in Relation zu den wirklich vorhandenen Fehlergrößen. Es lässt sich eine gute Ubereinstimmung zwischen den geschätzten und den wirklich auftretenden Fehlern feststellen.

Ein ähnliches Ergebnis ist auch für die Resultate des Filteralgorithmus für die Lagewinkelfehler zu festzustellen.

Diese werden in Abbildung [6.4](#page-155-1) präsentiert und zeigen, dass in Nick-, Roll und Gierachse nur geringe Abweichungen der geschätzten von den realen Werten zu verzeichnen sind.

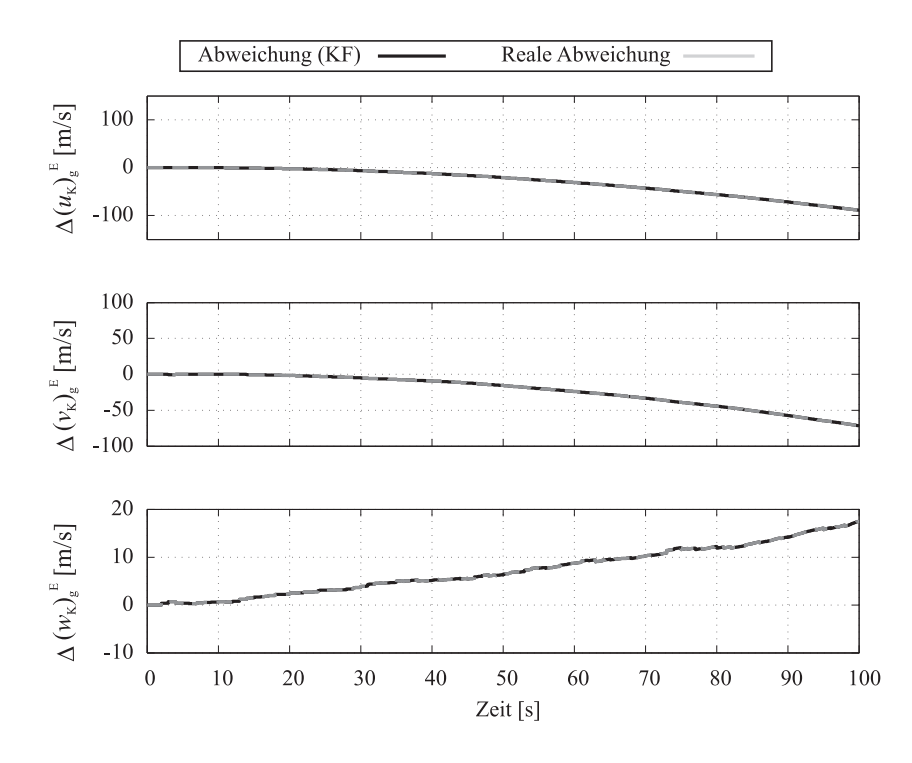

Abbildung 6.3: Vergleich geschätzter und realer Geschwindigkeitsfehler

<span id="page-155-0"></span>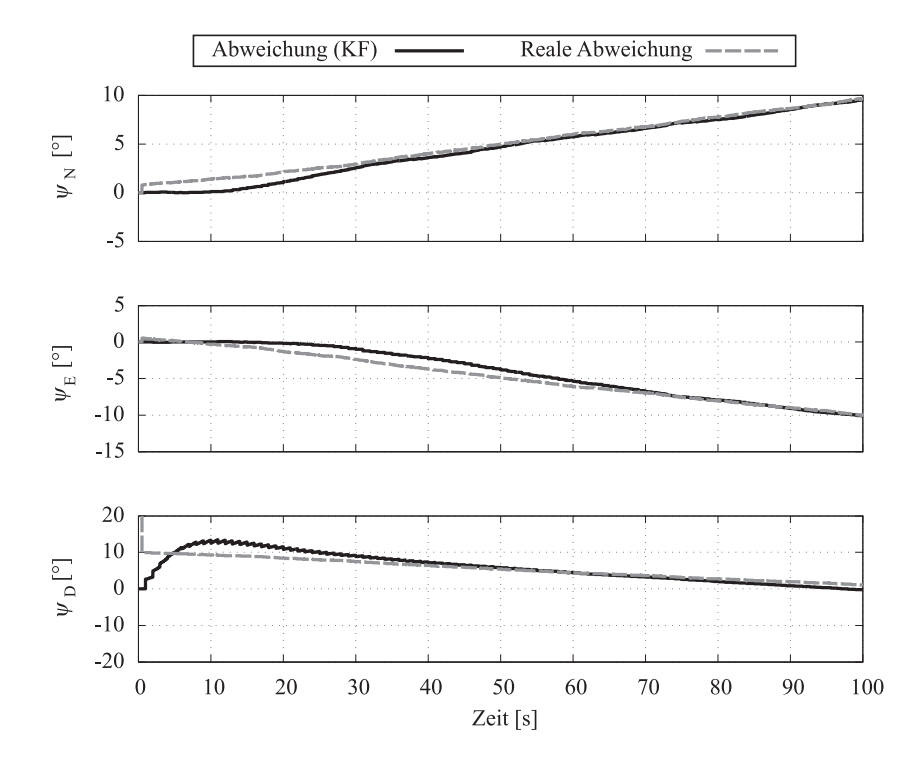

<span id="page-155-1"></span>Abbildung 6.4: Vergleich geschätzter und realer Lagewinkelfehler

Die Ergebnisse lassen den Schluss zu, dass das dem Stutzalgorithmus zugrunde liegen- ¨ de Fehlermodell als korrekt angesehen und zur Schätzung der Korrekturdaten verwendet werden kann.

#### 6.1.1.2 GPS/INS Konfiguration ohne Magnetsensor

Eine Konfiguration des integrierten Navigationssystems, die im Rahmen dieser Arbeit untersucht wurde, verwendet nur die vorhandenen GPS Positionsdaten zur Berechnung der relevanten Fehlergrößen und verzichtet auf einen Magnetsensor zur Bestimmung des Azimutwinkels.

Mit dieser Konfiguration soll ermittelt werden, ob auf eine Verwendung des Magnetsensors verzichtet werden kann, da dieser gegenüber (elektro-)magnetischen Einflüssen sehr empfindlich ist. Des Weiteren stellt er eine weitere Sensorkomponente dar, die im Luftfahrzeug installiert werden muss. Ein eventueller Verzicht auf diesen Sensor wurde also die Kosten ¨ des Systems weiter senken können.

Es muss allerdings berücksichtigt werden, dass in diesem Fall Informationen über den Azimutwinkel nicht von Beginn des Fluges mit ausreichend hoher Genauigkeit verfugbar ¨ sind.

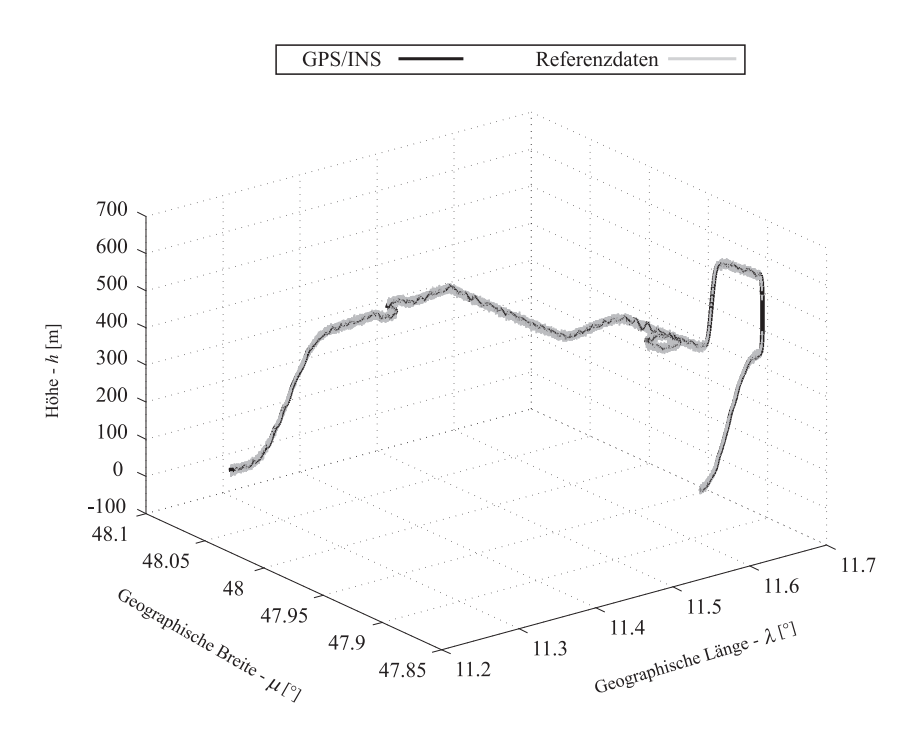

<span id="page-156-0"></span>Abbildung 6.5: Positionsergebnisse

Aufgrund der verringerten Beobachtbarkeit des Systems (siehe Abschnitt [3.2.6\)](#page-65-0), mit einem Rang der Beobachtbarkeitsmatrix von 12, lassen sich nicht alle auftretenden Fehlergrößen durch den eingesetzten Kalman Filter schätzen. Daher ist es notwendig, zur Herstellung der vollständigen Beobachtbarkeit, spezielle Manöver durchzuführen.

Die im Folgenden vorgestellten Ergebnisse werden zeigen, dass in diesem Fall eine Schätzung und Korrektur der auftretenden Fehler durch das System gewährleistet werden kann.

Abbildung [6.5](#page-156-0) setzt die Positionsergebnisse des integrierten Navigationssystems in Relation zur Referenztrajektorie. Dabei sind optisch keine Unterschiede festzustellen.

| $\sigma_{Nord}$            | 2.5 m            |
|----------------------------|------------------|
| $\sigma_{Ost}$             | $2.62 \text{ m}$ |
| $\overline{H}$<br>$\theta$ | 4.67 m           |

<span id="page-157-0"></span>Tabelle 6.1: Standardabweichung der Positionsergebnisse

Eine detailliertere Analyse führt auf die in Tabelle [6.1](#page-157-0) dargestellten Werte für die Standardabweichung der Positionsergebnisse von der Referenz.

Diese Daten lassen eine gute Übereinstimmung zwischen Referenzdaten und Ergebnissen des Navigationssystems erkennen.

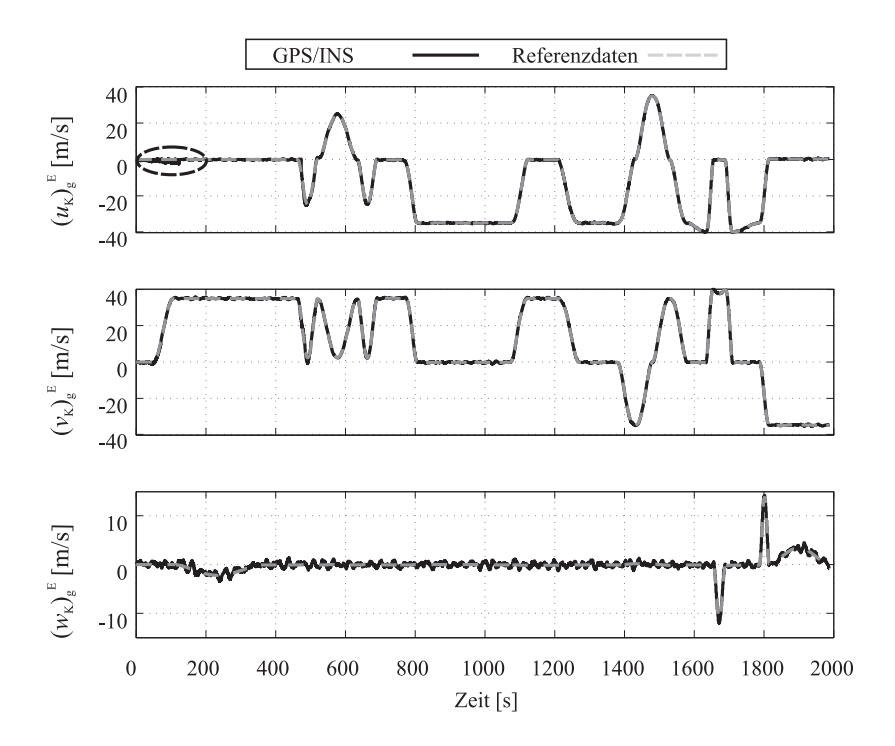

<span id="page-157-1"></span>Abbildung 6.6: Komponenten des Geschwindigkeitsvektors

Die Ergebnisse der Komponenten des Geschwindigkeitsvektors, dargestellt in Abbildung [6.6,](#page-157-1) zeigen ebenfalls ein hohes Mass an Ubereinstimmung mit den Referenzdaten. ¨

Hingewiesen sei auf die kurze Einlaufphase des Kalman Filters im Falle der x-Komponente des Geschwindigkeitsvektors, in welcher das Schätzergebnis des auftretenden Geschwindigkeitsfehlers noch nicht genau genug ist, um zur Korrektur verwendet werden zu können.

| $\sigma_u$      | $0.45 \text{ m/s}$ |
|-----------------|--------------------|
| $\sigma_{\eta}$ | $0.37 \;{\rm m/s}$ |
| $\sigma_w$      | $0.45 \text{ m/s}$ |

<span id="page-158-0"></span>Tabelle 6.2: Standardabweichung der Geschwindigkeitsresultate

Sobald die Schätzergebnisse des Kalman Filters die Genauigkeitsanforderungen für eine Korrektur der Ergebnisse der Integration erfüllen, ergeben sich die in Tabelle [6.2](#page-158-0) dargestellten Werte für die Standardabweichung der Komponenten des Geschwindigkeitsvektors.

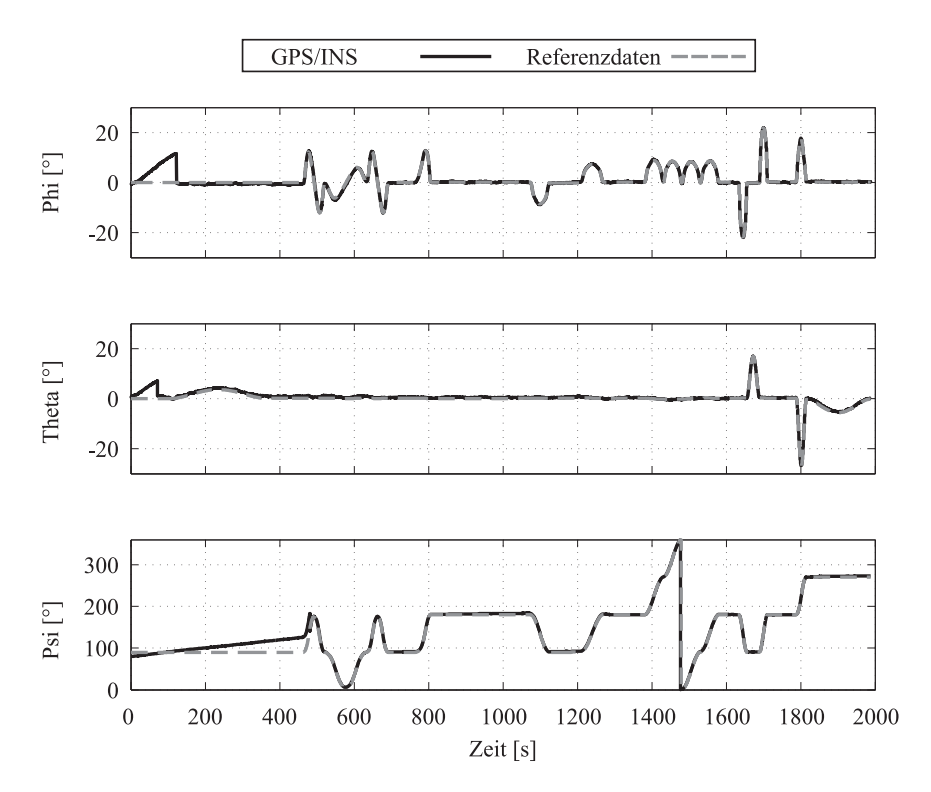

<span id="page-158-1"></span>Abbildung 6.7: Lagewinkel

Wie im Falle der Positions- und Geschwindigkeitsdaten, folgt aus dem Vergleich der Ergebnisse der Lagewinkel mit den Referenzdaten, dass das System in der Lage ist, diese Größen mit einer hohen Genauigkeit zu bestimmen. Diese Resultate sind in Abbildung [6.7](#page-158-1) dargestellt.

Es zeigt sich, dass die, durch die Nullpunktverschiebung der Drehratensensoren verursachten, Abweichungen in Roll- und Nickachse nach kurzer Zeit durch die Schätzergebnisse des Kalman Filters korrigiert werden können.

Im Falle des Azimutwinkels  $\Psi$  ist allerdings ein länger andauerndes, divergentes Verhalten festzustellen. Erst ab dem Zeitpunkt  $t = 481$  Sekunden ist das Ergebnis des Filters für den Azimutwinkelfehler  $\Psi_D$  genau genug, um zur Korrektur verwendet werden zu können.

Diese Tatsache ist unmittelbar mit der nicht vorhandenen Beobachtbarkeit dieser Größe zu erklären, solange das System sich lediglich im stationären Horizontalflug befindet.

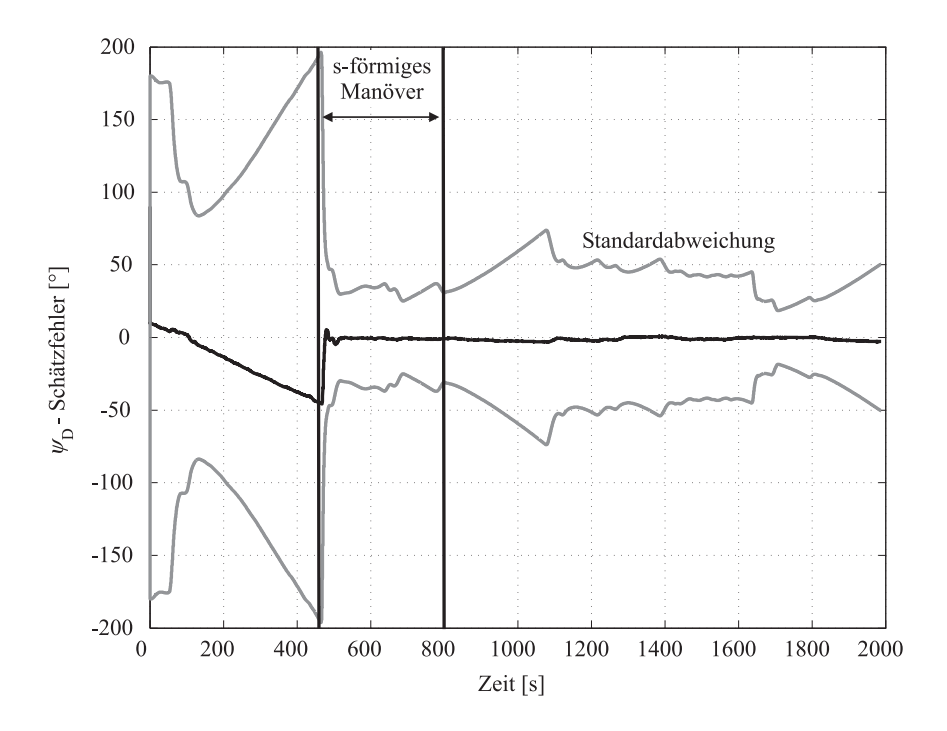

<span id="page-159-0"></span>Abbildung 6.8: Schätzergebnis für den Azimutwinkelfehler  $\Psi_D$ 

Abbildung [6.8](#page-159-0) zeigt den zeitlichen Verlauf der Abweichung zwischen dem vom Kalman Filter geschätzten und dem wirklich vorhandenem Azimutwinkelfehler  $\Psi_D$ .

Zusätzlich zu dieser Größe ist im Diagramm die Standardabweichung des Schätzergebnisses  $\sigma_{\Psi_D}$  dargestellt, welche sich aus der Kovarianzmatrix des Kalman Filters ergibt. Diese erlaubt die Beurteilung der Güte des Schätzergebnisses des Kalman Filters und zeigt eine starke Korrelation mit dem zeitlichen Verlauf des Fehlers.

Vor Beginn des s-förmigen Flugmanövers ist klar ein divergentes Verhalten, sowohl im Schätzfehler als auch in der Standardabweichung zu erkennen, welches sich aus der nicht vorhandenen Beobachtbarkeit der Größe  $\Psi_D$  erklärt. Während dieser Zeitspanne nehmen sowohl die Abweichung des geschätztem vom realen Azimutwinkels als auch die korrespondierende Standardabweichung zu. Die Güte des Schätzergebnisses wird folglich immer schlechter.

Durch das Manöver werden sich zeitlich ändernde Beschleunigungen in den drei körperfesten Achsen des Luftfahrzeugs induziert. Dadurch steigt die Beobachtbarkeit des Systems schrittweise an, bis der Rang der Beobachtbarkeitsmatrix vollständig ist.

Diese Tatsache ist in den Referenzen [\[48\]](#page-212-0),[\[50\]](#page-212-1), [\[51\]](#page-212-2) und [\[52\]](#page-212-3) theoretisch detailliert untersucht und bewiesen worden.

Die Steigerung der Beobachtbarkeit des Systems ist in der Verbesserung der Gute des ¨ Schätzergebnisses direkt erkennbar. Kurz nach Beginn des Flugmanövers sinkt die Standardabweichung des Schätzergebnisses erheblich ab und die Abweichung zwischen realem und geschätztem Azimutwinkelfehler wird sehr klein. Zu diesem Zeitpunkt ist dann eine Korrektur des bis dahin aufgetretenen Fehlers im Azimutwinkel Ψ, unter Verwendung des Schätzergebnisses  $\Psi_D$ , möglich.

Im Anschluss an das s-förmige Flugmanöver folgt wieder ein stationärer Horizontalflug, in dem die Beobachtbarkeit des Systems zuruckgeht. Dies wird auch am neuerlich divergenten ¨ Verhalten der Standardabweichung des Schätzergebnisses für  $t > 800$  Sekunden deutlich.

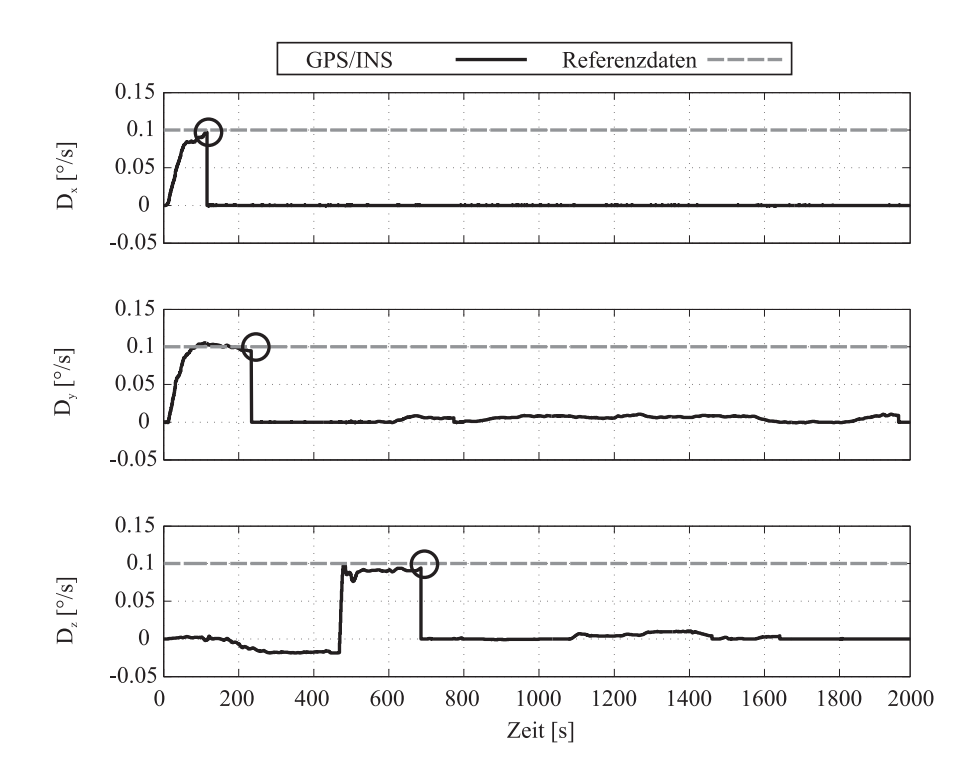

<span id="page-160-0"></span>Abbildung 6.9: Konstante Nullpunktverschiebung der Drehratensensoren

In diesem Abschnitt des Fluges ist diese Tatsache allerdings nicht mehr als gravierend anzusehen, da während des Manövers auch die Nullpunktverschiebungen der körperfesten Drehratensensoren geschätzt wurden.

Wie in Abbildung [6.9](#page-160-0) deutlich wird, ist der Sensorfusionsalgorithmus im integrierten Navigationssystem in der Lage, die stationären Drehratensensorfehler zu schätzen. Ein Vergleich der Ergebnisse des Kalman Filters für die stationären Nullpunktverschiebungen mit den in der Sensorsimulation spezifizierten  $0.1^\circ/s$  zeigt eine gute Übereinstimmung.

Sobald die Schätzergebnisse genau genug sind werden diese zur Korrektur der Sensordaten verwendet. Auch wird in diesem Diagramm deutlich, dass die z-Komponente des Fehlervektors aufgrund der reduzierten Beobachtbarkeit erst im Verlauf der Durchfuhrung des ¨ s-förmigen Manövers geschätzt werden konnte. Dadurch, dass die Drehratensensorfehler nun ermittelt worden sind und zu jedem Zeitschritt korrigiert werden, sind die Auswirkungen der abnehmenden Beobachtbarkeit des Azimutwinkelfehlers  $\Psi_D$  im stationären Horizontalflug wesentlich kleiner.

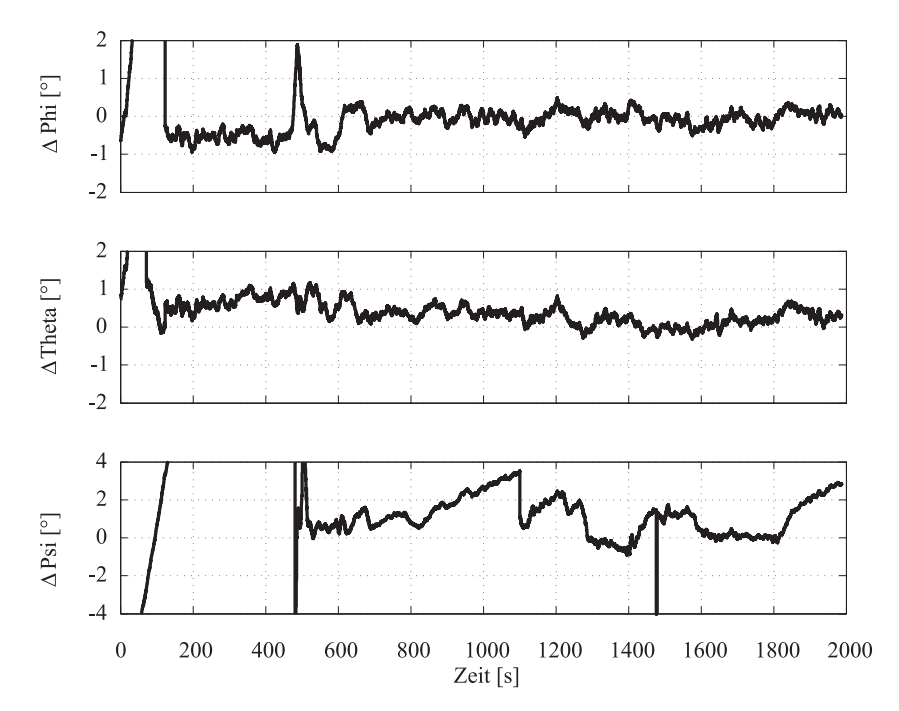

<span id="page-161-0"></span>Abbildung 6.10: Abweichung der Lagewinkel von Referenzdaten

Abbildung [6.10](#page-161-0) zeigt die auftretenden Abweichungen der Lagewinkel w¨ahrend des gesamten Flugs.

Klar erkennbar ist, dass in der Einlaufphase des Kalman Filters die Abweichungen sehr schnell sehr groß werden. Sobald die Korrekturdaten aber zur Verfügung stehen sind die auftretenden Abweichungen sehr viel geringer.

| $\sigma_\Phi$     | $\circ$<br>0.25 |
|-------------------|-----------------|
| $\sigma_{\Theta}$ | O<br>0.2531     |
| $\sigma_{\rm u}$  | O<br>1.013      |

<span id="page-162-0"></span>Tabelle 6.3: Standardabweichung der Lagewinkel

Dies zeigt sich auch in den in Tabelle [6.3](#page-162-0) aufgeführten Werten für die Standardabweichung der Lagewinkel.

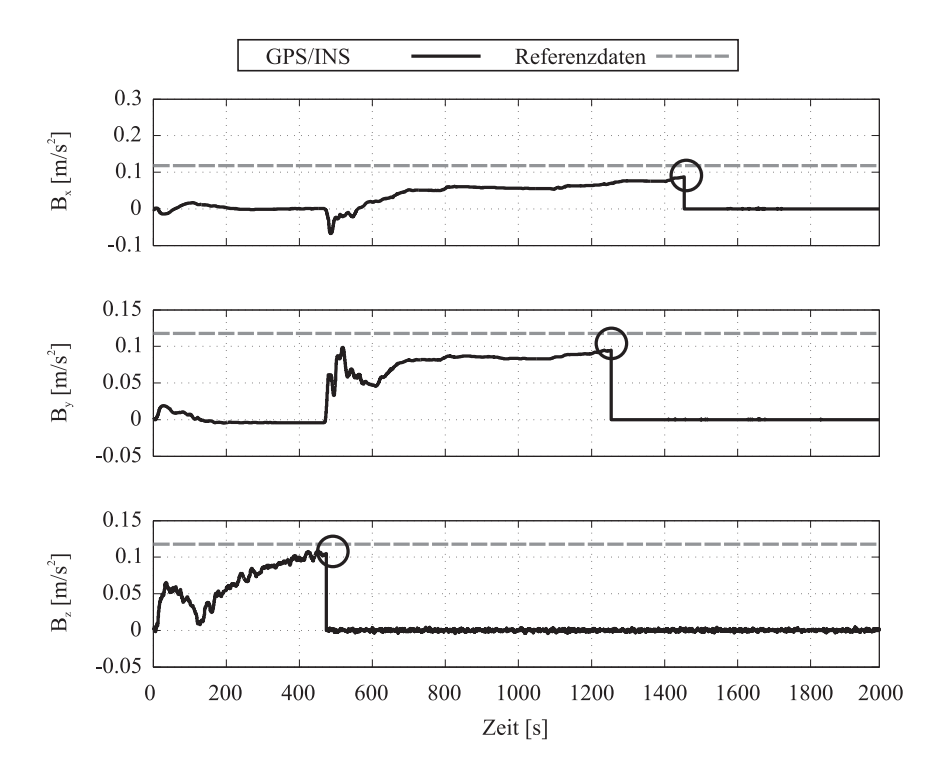

<span id="page-162-1"></span>Abbildung 6.11: Konstante Nullpunktverschiebung der Beschleunigungssensoren

Abbildung [6.11](#page-162-1) stellt die Ergebnisse der Fehlerschätzung durch den Kalman Filter für die stationären Nullpunktfehler der Beschleunigungssensoren dar. Des Weiteren wird die in der Sensorsimulation spezifizierte Referenz von 0.12  $m/s^2$  dargestellt.

Es zeigt sich, dass der Nullpunktfehler in der z-Achse nach kurzer Zeit korrekt geschätzt wird. Im Falle der Nullpunktfehler in x- und y-Achse zeigt sich, dass diese Schätzung länger benötigt, um die korrekten Werte zu ermitteln.

### Fazit

Die hier aufgeführten Ergebnisse zeigen, dass die Konfiguration des System ohne Magnetometer in der Lage ist, die vorhandenen Aufgaben mit einer hohen Genauigkeit zu erfullen. ¨

Positions- und Geschwindigkeitsergebnisse weisen nur geringe Abweichungen von den Referenzwerten auf. Gleiches gilt für die Lagewinkel, sobald die Korrekturdaten in genügend hoher Güte zur Verfügung stehen. Des Weiteren erlaubt das System auch eine genaue Schätzung der auftretenden, stationären Sensorfehler, so dass diese zur Korrektur der Eingangsdaten verwendet werden können.

Als entscheidender Nachteil dieser Konfiguration ist die fehlende Beobachtbarkeit des Azimutwinkelfehlers bzw. des Azimutwinkels selbst zu sehen, wenn das System im stationären Geradeausflug oder in Ruhe ist. Dies führt dazu, dass es nicht möglich ist, dem Piloten bereits vor dem Start eine valide Information bezüglich des aktuellen Azimutwinkel  $\Psi$  zu vermitteln.

Des Weiteren ist es zwingend notwendig, durch ein vordefiniertes Manöver die vollständige Beobachtbarkeit des System herzustellen. Andernfalls sind die Resultate des integrierten Navigationssystems im Bezug auf den Azimutwinkel sowie die geschätzten Sensorfehler als nicht korrekt anzusehen.

Diese Randbedingung verhindert, dass das Gesamtsystem schon am Boden eine valide Referenz für den Piloten darstellen kann.

### 6.1.1.3 GPS/INS Konfiguration mit Magnetsensor

Um die in der vorherigen Konfiguration auftretenden Nachteile bezüglich der Verfügbarkeit von korrekten Azimutwinkelinformationen auch im Stand und vor dem Start möglichst ausgleichen zu können, wird in diesem Abschnitt die Verwendung eines Magnetometers als zusätzliche externe Referenz untersucht.

Durch diesen Schritt wird die aktuelle Richtung der Flugzeuglängsachse gegenüber dem magnetischen Nordpol von Beginn an verfugbar. Durch diese Maßnahme steigt die Beob- ¨ achtbarkeit des linearen Fehlermodells, d. h. der Rang der Beobachtbarkeitsmatrix steigt von 12 auf 13 und es wird der Azimutwinkelfehler  $\Psi_D$  ohne Durchführung eines Manövers direkt bestimmbar.

Allerdings hat die Verwendung eines Magnetsensors den Nachteil, dass diese Sensoren sehr empfindlich gegenüber elektromagnetischen Einflüssen sind. Infolgedessen kann die Installation eines solchen Sensors in der Nähe elektrischer Geräte dazu führen, dass die Azimutwinkelergebnisse nicht mehr korrekt sind. Diese Einflusse werden in der vorliegenden ¨ Simulation allerdings nicht berücksichtigt.

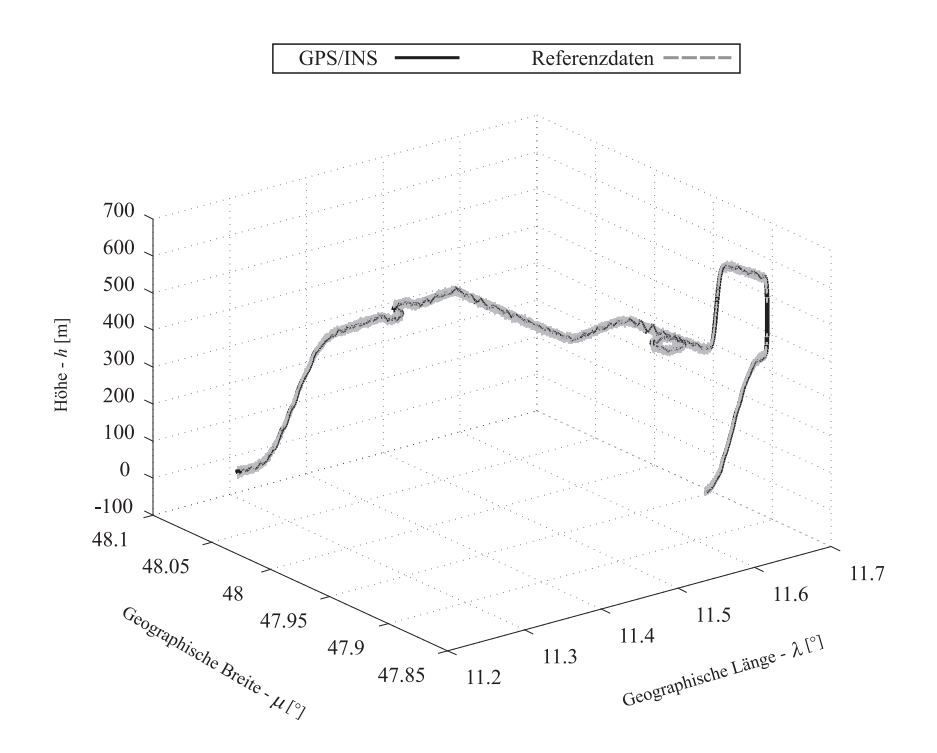

<span id="page-164-0"></span>Abbildung 6.12: Positionsergebnisse

Die in Abbildung [6.12](#page-164-0) dargestellten Ergebnisse zeigen in der hier untersuchten Konfiguration eine gute Übereinstimmung mit den Referenzdaten.

| $\sigma_{Nord}$ | $2.356$ m         |
|-----------------|-------------------|
| $\sigma_{Ost}$  | $2.457 \text{ m}$ |
| H<br>Ω          | 4.608 m           |

<span id="page-164-1"></span>Tabelle 6.4: Standardabweichung des Positionsergebnisses

Dabei zeigen die in Tabelle [6.4](#page-164-1) dargestellten Standardabweichungen des Positionsergebnisses eine leichte Verbesserung gegenüber der Konfiguration ohne Magnetometer.

Auch im Falle des Geschwindigkeitsvektors, dargestellt in Abbildung [6.13,](#page-165-0) ist eine hohe Übereinstimmung zwischen den Referenzdaten und den Ergebnissen des Navigationssystems zu verzeichnen.

| $\sigma_u$     | $0.225 \text{ m/s}$  |
|----------------|----------------------|
| $\sigma_{\nu}$ | $0.2713 \text{ m/s}$ |
| $\sigma_w$     | $0.4456 \;{\rm m/s}$ |

<span id="page-164-2"></span>Tabelle 6.5: Standardabweichung der Geschwindigkeitsresultate

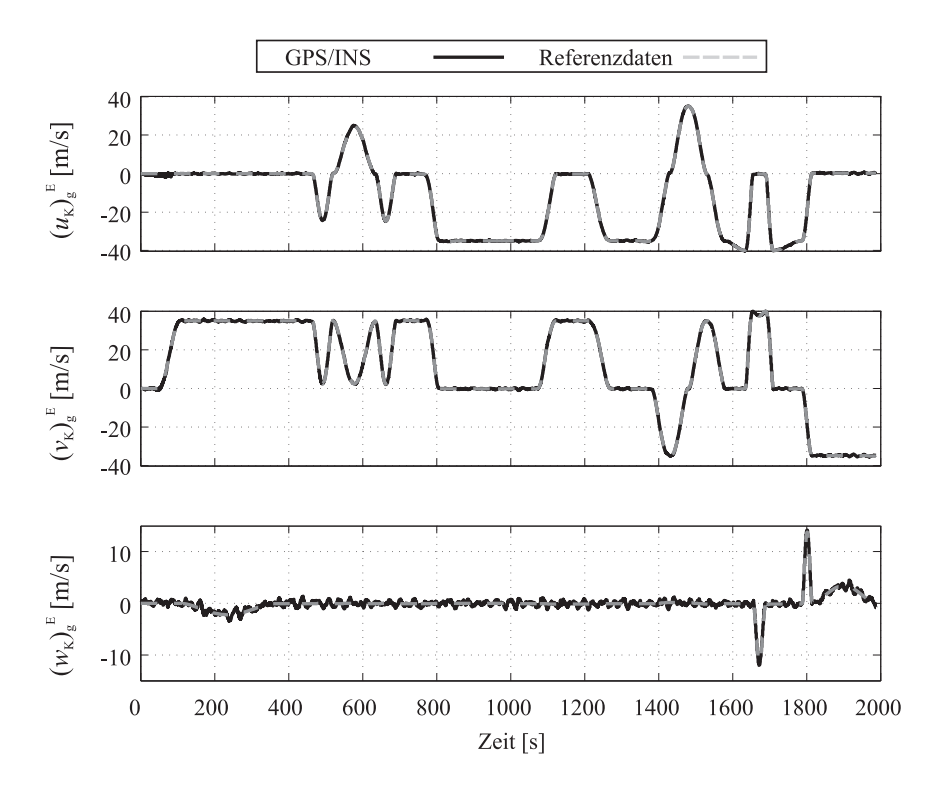

<span id="page-165-0"></span>Abbildung 6.13: Ergebnisse Geschwindigkeitsvektor

Die in Tabelle [6.5](#page-164-2) dargestellten Werte zeigen für die Standardabweichung von Nord- und Ostkomponente des Geschwindigkeitsvektors eine deutliche Verbesserung.

Diese ist durch die sofortige Verfügbarkeit des Azimutwinkels  $\Psi$  und die Beobachtbarkeit der Fehlergröße  $\Psi_D$  zu erklären.

In der Konfiguration ohne Magnetometer führte das divergente Verhalten des Azimutwinkels, welches vor Erreichen der vollständigen Beobachtbarkeit durch das Manöver nicht korrigierbar ist, auch zu Fehlern in der x- und y-Komponente des Geschwindigkeitsvektors. Diese werden zwar in jedem Korrekturschritt des Kalman Filters wieder berichtigt. Jedoch führen sie während der Propagationsphase wieder zu Fehlern in den Geschwindigkeitskomponenten.

Durch die nun vorhandene Beobachtbarkeit der Größe  $\Psi_D$  von Beginn an ergibt sich die Möglichkeit, Azimutwinkelfehler sofort zu korrigieren. Dadurch werden die Fehler in Nordund Ostkomponenten des Geschwindigkeitsvektors zwischen den Korrekturschritten minimiert.

Die Ergebnisse dieser Konfiguration des integrierten Navigationssystems für die Lage im Raum, dargestellt in Abbildung [6.14,](#page-166-0) weisen nur geringe Abweichungen von den Referenzdaten auf.

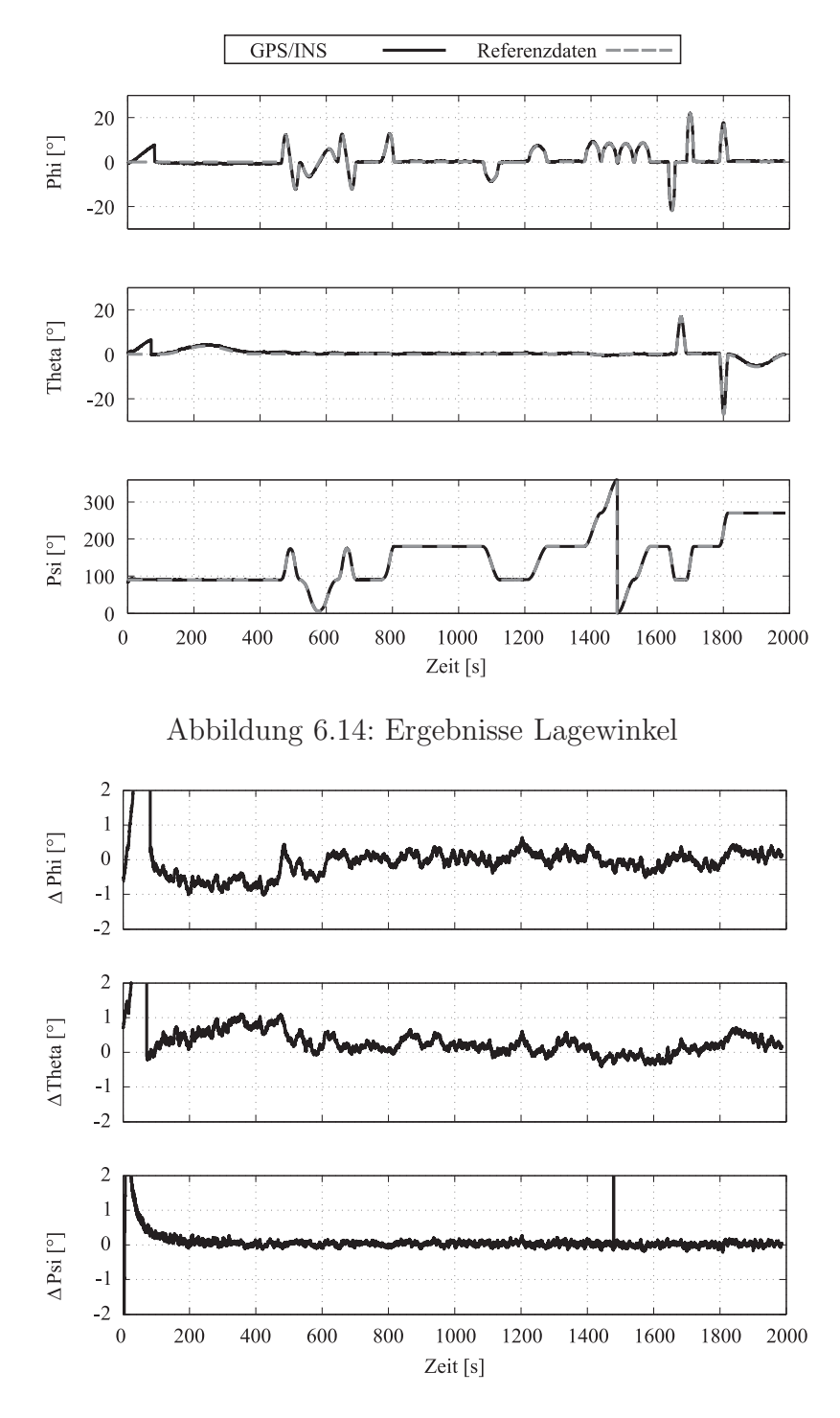

<span id="page-166-1"></span><span id="page-166-0"></span>Abbildung 6.15: Abweichung der Lagewinkel von Referenzdaten

Dies zeigt auch eine Betrachtung der in Abbildung [6.15](#page-166-1) dargestellten Lagewinkelfehler. Es wird deutlich, dass die Verwendung des Magnetometers eine starke Verbesserung in den Winkelabweichungen in  $\Psi$  zur Folge hat, die auch im stationären Geradeausflug nicht schlechter werden. Diese Verbesserung wirkt sich auch auf die Standardabweichung des Azimutwinkels aus, die sich auf einen Wert von  $\sigma_{\Psi} = 0.07^{\circ}$  verbessert.

Im Falle der Schätzung der stationären Nullpunktfehler der Drehgeschwindigkeits- und Beschleunigungssensoren ergeben sich nahezu analoge Ergebnisse wie bei der Konfiguration ohne Magnetsensor.

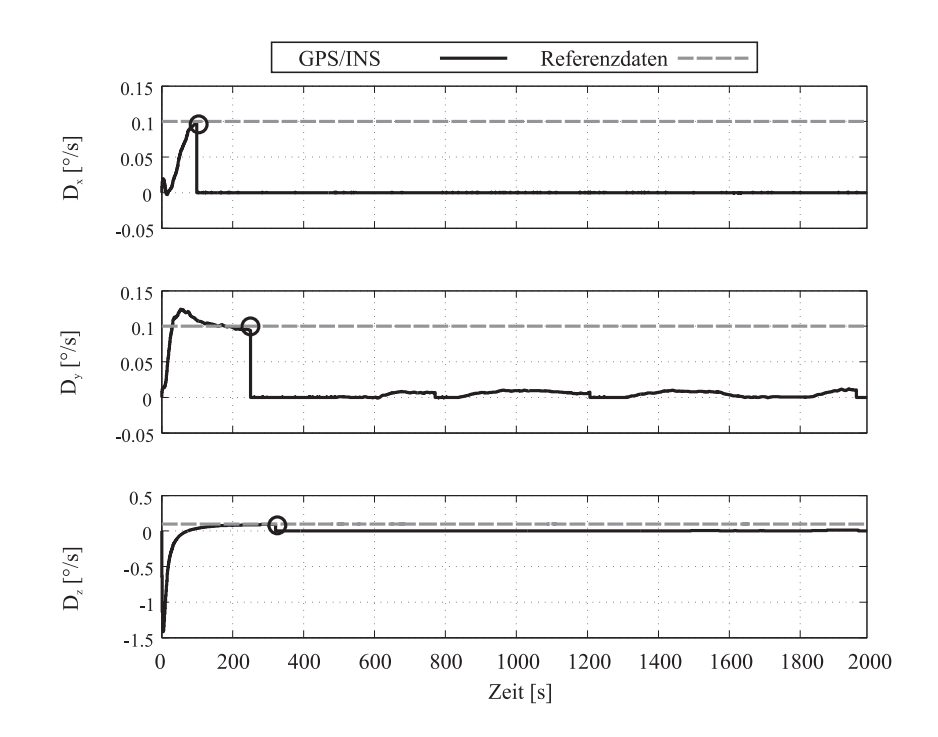

<span id="page-167-0"></span>Abbildung 6.16: Konstante Nullpunktverschiebung der Drehratensensoren

Ein Unterschied ist allerdings im Ergebnis der Schätzung der Fehlergröße  $D<sub>z</sub>$  festzustellen, wie in Abbildung [6.16](#page-167-0) dargestellt. Während bei der Konfiguration ohne Magnetsensor für die korrekte Schätzung dieser Fehlergröße zunächst das s-förmige Manöver durchgeführt werden musste und somit ein Ergebnis erst nach  $t \approx 700$  Sekunden zur Verfügung steht, ist ein Resultat hier bereits nach  $t \approx 350$  Sekunden verfügbar.

Die Ergebnisse der Berechnung der Nullpunktverschiebung der Beschleunigungssensoren sind hier nicht noch einmal aufgeführt, da sie sich nicht von denen in Abbildung [6.11](#page-162-1) unterscheiden.

#### Fazit

Im Vergleich zu der rein auf Positionsdaten basierenden Konfiguration des integrierten Navigationssystems ergeben sich bei Verwendung eines zusätzlichen Magnetsensors zur Bestimmung des Azimutwinkels einige deutliche Verbesserungen.

Für die Positionsresultate sind nur geringfügige Verbesserungen hinsichtlich ihrer Standardabweichung zu verzeichnen.

Im Gegensatz dazu führt die Verwendung des Magnetsensors zu erheblichen Verbesserungen in der Standardabweichung der Geschwindigkeits- und Lageinformationen. So verringert sich die Standardabweichung der Geschwindigkeitsresultate um nahezu den Faktor 2 und die Genauigkeit des Azimutwinkels steigt ebenfalls stark an. Dies ist vor allem durch die sofortige Verfügbarkeit des Azimutwinkels  $\Psi$  und der dadurch gegebenen Beobachtbarkeit der Fehlergröße  $\Psi_D$  im Kalman Filter zu verdanken.

Es ist mit dieser Konfiguration somit möglich, die korrekte Lage im Raum zu bestimmen und dem Piloten anzuzeigen, ohne dass ein vordefiniertes Manöver geflogen werden muss.

Allerdings muss berücksichtigt werden, dass die Verwendung des Magnetfeldsensors zur Azimutwinkelbestimmung die Installation an einem Punkt im Luftfahrzeug erfordert, welcher weit sich entfernt von elektromagnetischen Einflüssen befindet. Andernfalls können die Resultate des gemessenen Azimutwinkels nicht mehr als korrekt angesehen werden.

Für die weiteren, in dieser Arbeit vorgenommenen, Untersuchungen wird nun auf diese Konfiguration zurückgegriffen, da für die korrekte Bestimmung des aktuellen Winds sowie der Anströmwinkel eine genaue Kenntnis der Lagewinkel erforderlich ist.

## 6.1.2 Ergebnisse Flugversuche

In diesem Abschnitt wird die korrekte Funktion des integrierten Navigationssystems anhand von Ergebnissen aus einem realen Flugversuch gezeigt. Dieser Flugversuch wurde mit dem Erprobungsträger des Lehrstuhls für Flugsystemdynamik der Technischen Universität München und der in Kapitel [4.3](#page-129-0) beschriebenen Sensorik vorgenommen.

Es handelt sich um eine Kombination aus Roll- und Startphase, einem Flug zu einem Orientierungspunkt über dem Starnberger See und der anschließenden Rückkehr zum Flugplatz in Oberpfaffenhofen.

In Abbildung [6.17](#page-169-0) sind Positionsdaten dargestellt, die mit dem an Bord befindlichen Novatel GPS System ermittelt wurden und als Referenz für die Systemevaluation dienen. Ebenfalls dargestellt sind die Ergebnisse des integrierten Navigationssystems.

Die rein vom GPS erzeugten Positionsdaten weisen hierbei zum Teil erhebliche Sprünge auf. Diese sind durch eine schlechte GPS Lösung zu begründen. Im Vergleich dazu tritt dieses Verhalten bei der Positionslösung des integrierten Navigationssystems nicht auf.

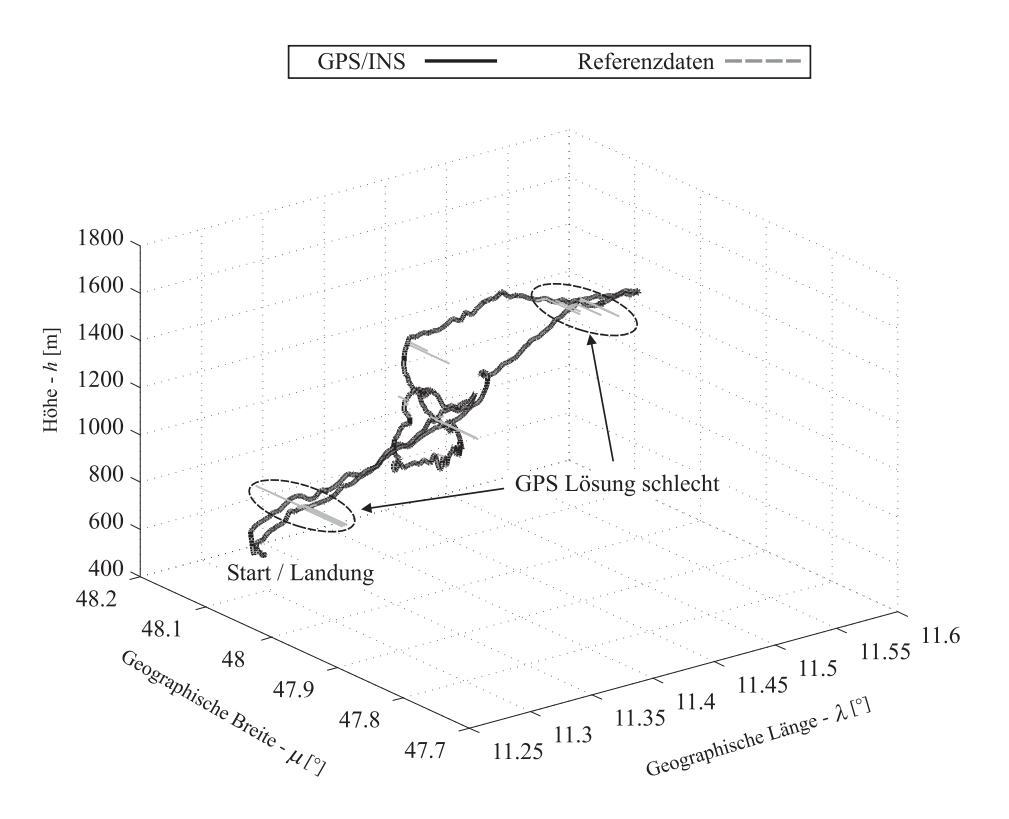

<span id="page-169-0"></span>Abbildung 6.17: Positionsergebnisse

Dieses Verhalten beweist auch, dass der im System integrierte Vorfilter korrekt funktioniert. Dieser überwacht die Differenzbildung zwischen der Positionslösung des GPS/INS Systems und der GPS Referenz und verhindert den Eingang von sehr großen, sprunghaften Änderungen der Positionsdifferenz in den Kalman Filter.

| $\sigma_{Nord}$  | 2.182 m |
|------------------|---------|
| $\sigma_{Ost}$   | 2.279 m |
| $\boldsymbol{H}$ | 2.213 m |

<span id="page-169-1"></span>Tabelle 6.6: Standardabweichung der Positionsergebnisse

Eine Vernachlässigung der durch eine fehlerhafte GPS-Lösung auftretenden Sprünge, führt zu den in Tabelle [6.6](#page-169-1) dargestellten Werten für die Standardabweichung der Positionslösung. Diese liegen für die Horizontalebene in etwa in der Größenordnung der Simulationsergebnisse. Für die vertikale Achse ist hier allerdings eine deutlich bessere Leistung zu erkennen, was darauf schließen lässt, dass die Genauigkeit der Höheninformationen vom Novatel GPS Systems besser ist als in der Simulation angenommen.

Abbildung [6.18](#page-170-0) zeigt die während des Fluges gemessenen körperfesten Beschleunigungen.

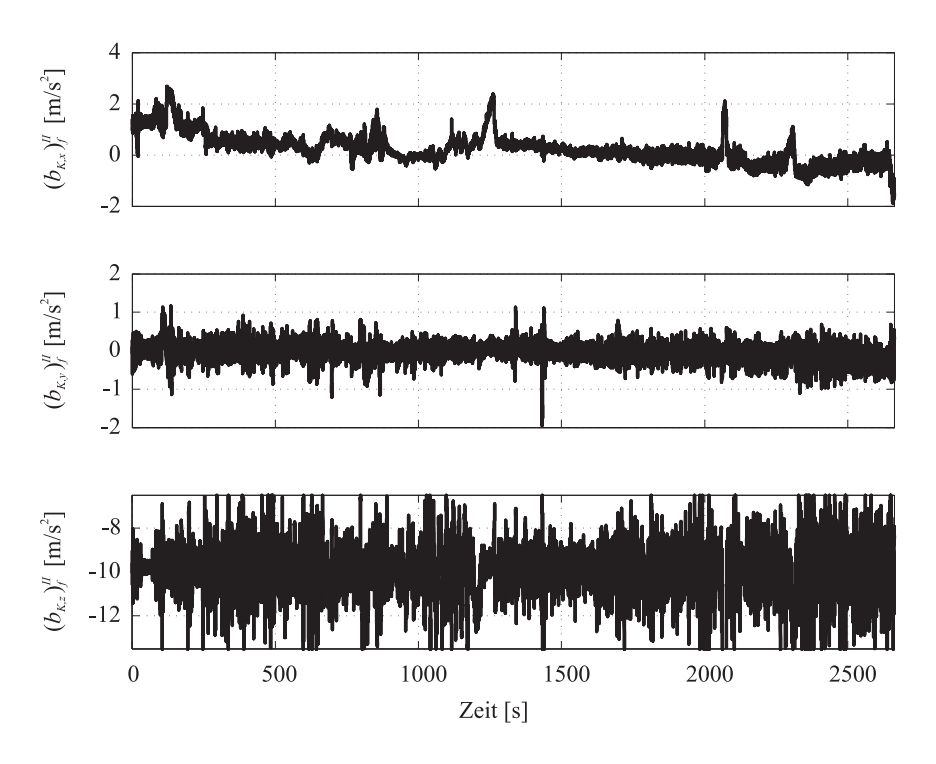

<span id="page-170-0"></span>Abbildung 6.18: Komponenten des körperfesten Beschleunigungsvektors

Auffällig ist, dass diese mit einem sehr starken, hochfrequentem Rauschen beaufschlagt sind, welches auch schon vor dem Start auftritt, wenn sich das System noch nicht in der Luft befindet. Des Weiteren ist dieses auftretende Rauschen wesentlich größer, als bei Standversuchen mit dem System und somit nicht nur auf die Sensorqualität zurückzuführen. Vielmehr muss daraus gefolgert werden, dass ein großer Anteil dieses Rauschens vibrationsinduziert ist.

Die gleiche Feststellung ist auch für die Daten der Drehgeschwindigkeitssensoren zu machen, die ebenfalls mit einem hohen Rauschanteil beaufschlagt sind.

Eine Berechnung der richtigen Position, Geschwindigkeit und Lage ist mit Sensordaten einer derart schlechten Qualität nicht möglich und auch für die Ergebnisse des integrierten Navigationssystems haben sie eine Verringerung der Genauigkeit zur Folge.

In Abbildung [6.19](#page-171-0) sind die Ergebnisse für die Komponenten des Geschwindigkeitsvektors gegenüber der Erde und die korrespondierenden Referenzdaten dargestellt.

Auch im Falle der vom GPS System ermittelten Übergrundgeschwindigkeitskomponenten sind starke Sprünge zu erkennnen. Diese sind, wie auch im Falle der Positionslösung, nicht durch flugmechanische oder meteorologische Phänomene induziert, sondern resultieren aus einer fehlerhaften GPS Lösung.

Im Gegensatz hierzu weisen die berechneten Geschwindigkeitskomponenten diese Sprunge ¨ nicht auf, was für eine korrekte Funktion des integrierten Navigationssystems spricht.

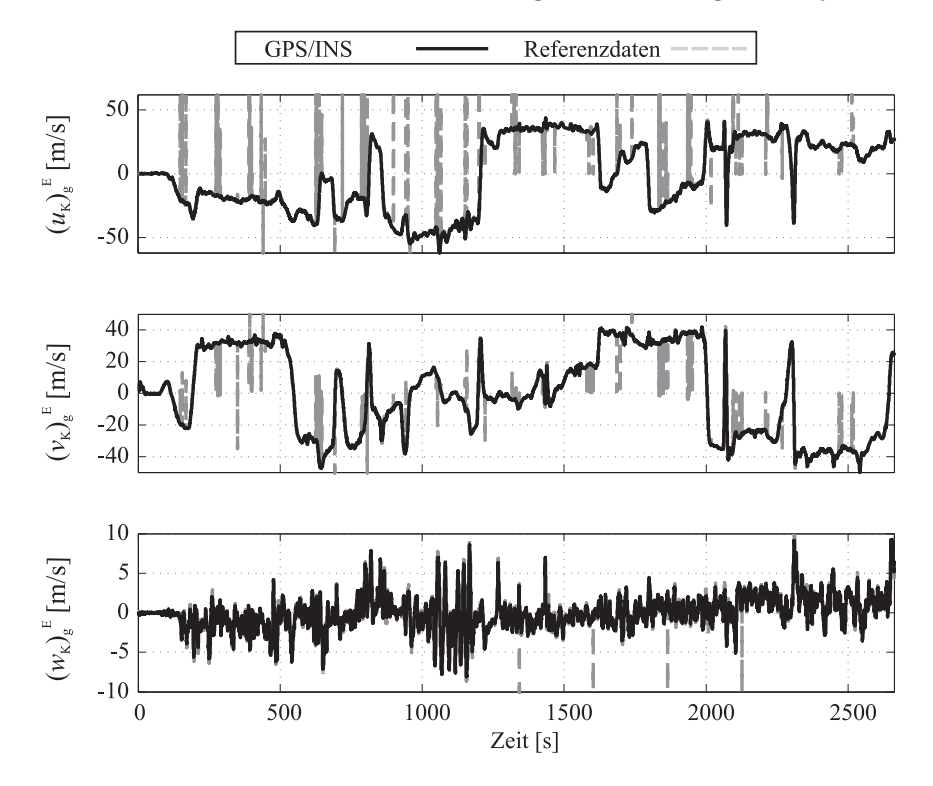

<span id="page-171-0"></span>Abbildung 6.19: Ergebnisse fur den Geschwindigkeitsvektor ¨

Abbildung [6.20](#page-172-0) stellt die Abweichungen zwischen Referenz- und GPS/INS Resultaten fur ¨ die Geschwindigkeitskomponenten gegenüber Grund dar.

Unter Vernachlässigung der durch das GPS System induzierten Sprünge, ergeben sich für die Standardabweichung der ermittelten Geschwindigkeitskomponenten die in Tabelle [6.7](#page-171-1) aufgeführten Werte:

| $\sigma_{\rm u}$ | $0.8724 \;{\rm m/s}$ |
|------------------|----------------------|
| $\sigma_{\nu}$   | $0.9037 \;{\rm m/s}$ |
| $\sigma_{w}$     | $0.4562 \text{ m/s}$ |

<span id="page-171-1"></span>Tabelle 6.7: Standardabweichung der Geschwindigkeitsresultate

Gegenüber den Simulationsergebnissen, die lediglich von der Verrauschung der Sensordaten durch sensoreigene Fehler und nicht durch Vibrationen ausgehen, verschlechtern sich die Resultate zwar deutlich, jedoch ist die Genauigkeit immer noch hoch. Des Weiteren sind die vom GPS bereitgestellten Geschwindigkeitskomponten sowohl durch eine geringere Dynamik als auch durch die auftretenden Sprünge als nicht geeignet anzusehen für die Bestimmung der aktuellen Windsituation.

Demgegenüber stellen die vom integrierten Navigationssystem gelieferten Ergebnisse eine sehr gute und verwendbare Lösung dar.

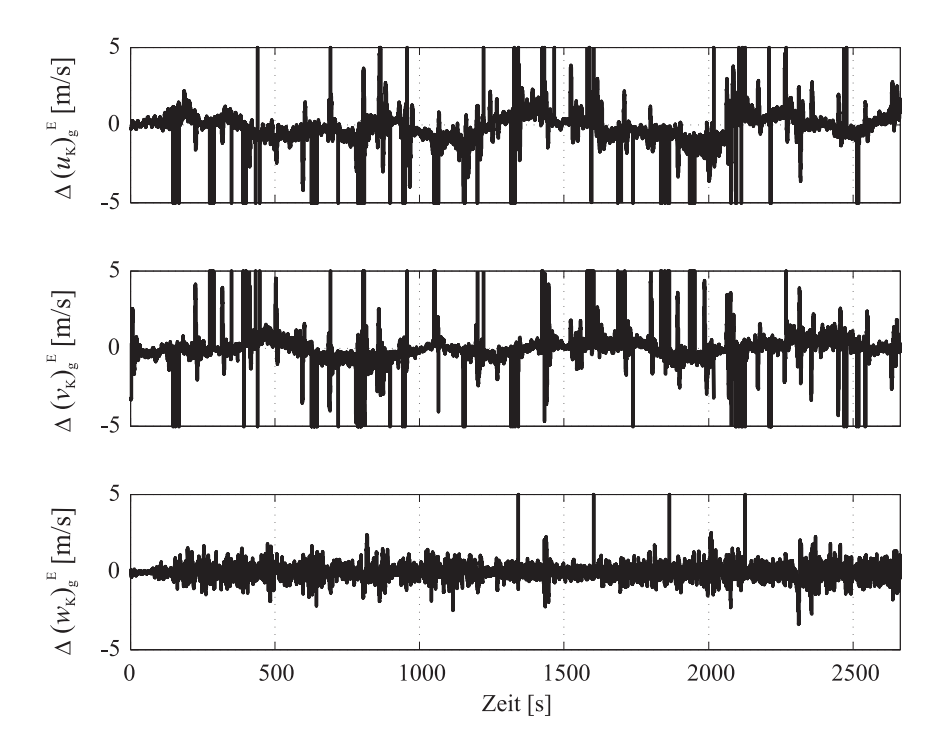

<span id="page-172-0"></span>Abbildung 6.20: Abweichungen der Ergebnisse des Geschwindigkeitsvektors

In Abbildung [6.21](#page-173-0) sind die Referenzdaten der Lagewinkel im Vergleich zu den vom integrierten Navigationssystem gelieferten Ergebnissen dargestellt.

Es zeigt sich, dass die Ergebnisse des GPS/INS Systems eine hohe Übereinstimmung mit den Referenzdaten aufweisen. Jedoch ergeben sich durch die hohen Rauschanteile in den gemessenen Drehraten Abweichungen, die zu schlechteren Ergebnissen als in der Simulation führen.

| $\sigma_\Phi$     | $944^{\circ}$ |
|-------------------|---------------|
| $\sigma_{\Theta}$ | $3^\circ$     |
| $\sigma_\Psi$     | $75^{\circ}$  |

<span id="page-172-1"></span>Tabelle 6.8: Standardabweichung der Lagewinkel

Dies zeigt sich auch in den berechneten Standardabweichungen der Lagewinkel, dargestellt in Tabelle [6.8.](#page-172-1) Diese steigen besonders in Roll- und Nickachse sehr stark an. Demgegenuber ¨ bleiben die Abweichungen im Azimutwinkel geringer. Eine Tatsache, die aus der Verwendung des Magnetfeldsensors zur Stützung dieser Größe erklärt.

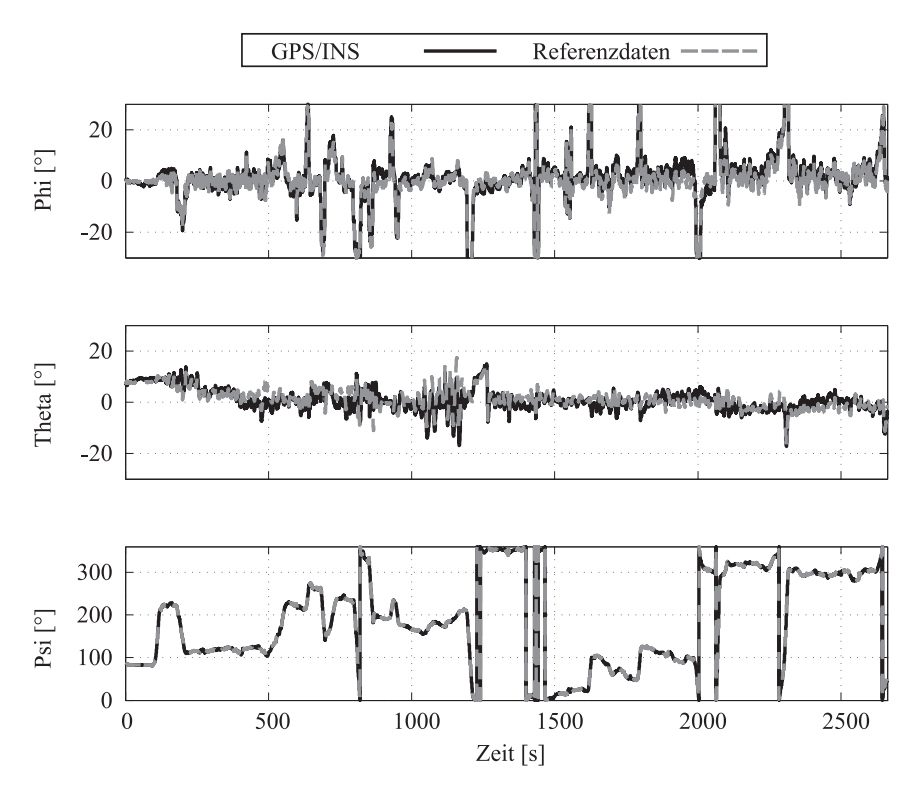

<span id="page-173-0"></span>Abbildung 6.21: Lagewinkel

#### Fazit

In diesem Abschnitt wurde die korrekte Funktion des integrierten Navigationssystems mit Magnetometer im Flugversuch nachgewiesen.

Es zeigt sich, dass das System in der Lage ist, Position, Geschwindigkeit und Lage im Raum unter Verwendung der zur Verfugung stehenden Sensoren korrekt zu ermitteln. ¨

Im Vergleich zu den Ergebnissen aus der Simulation ergeben sich allerdings deutliche Abweichungen in der Leistungsfähigkeit, welche vor allem durch das vibrationsinduzierte und somit wesentlich höhere Messrauschen der Drehraten- und Beschleunigungssensoren verursacht werden.

Erhebliche Verbesserungen gegenüber den rein auf GPS Messungen basierten Positionsund Geschwindigkeitsinformationen sind festzustellen.

Dies zeigt sich vor allem darin, dass die durch fehlerhafte GPS Informationen ausgelösten Sprünge sowohl in den Positions- als auch Geschwindigkeitsresultaten des integrierten Navigationssystems nicht vorhanden sind.

# 6.2 Ergebnisse des Systems zur Schätzung der aerodynamischen Anströmwinkel

Entsprechend der in Kapitel [5.2](#page-146-0) beschriebenen Vorgehensweise zur Systemvalidierung, werden in diesem Abschnitt die Ergebnisse des Moduls zur Bestimmung der aerodynamischen Anströmwinkel in typischen Flugsituationen dargestellt.

Anhand der vorgestellten Resultate wird die korrekte Funktionsweise dieser Systemkomponente nachgewiesen.

### 6.2.1 Stationärer Horizontalflug

In diesem Abschnitt werden die Ergebnisse für den aerodynamischen Anstell- und Schiebewinkel im stationären Horizontalflug präsentiert. Die Geschwindigkeit des Luftfahrzeugs entspricht in diesem Fall einer Reisegeschwindigkeit von 80 Knoten (41 m/s).

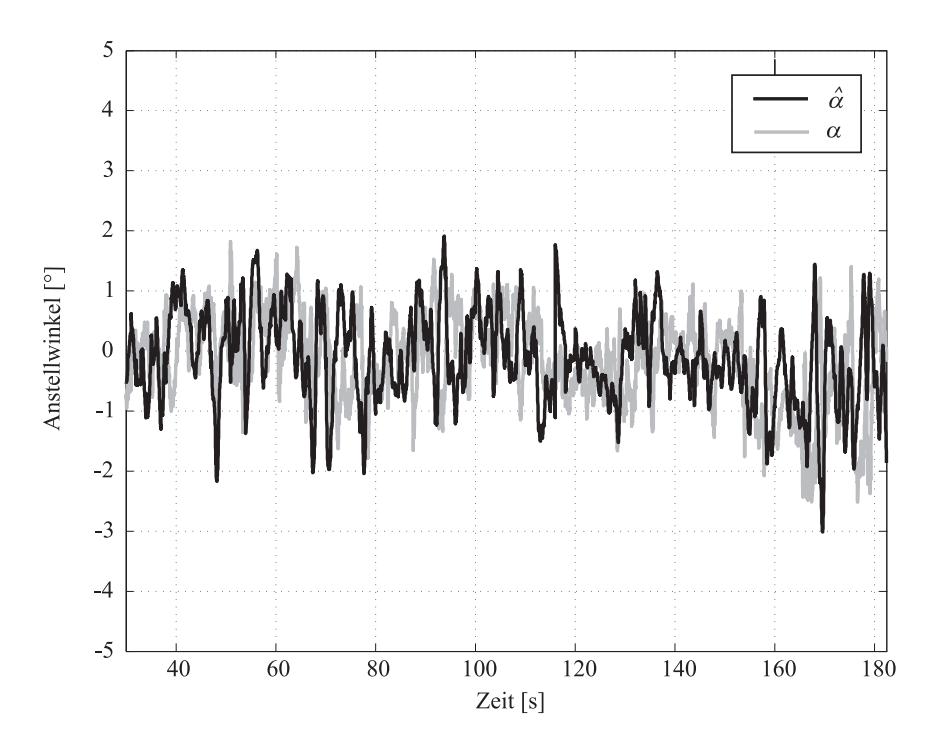

<span id="page-174-0"></span>Abbildung 6.22: Anstellwinkel im stationären Horizontalflug

In Abbildung [6.22](#page-174-0) sind die Zeitverläufe der Referenzdaten und der Ergebnisse des Anstellwinkelschätzalgorithmus dargestellt. Hierbei fällt auf, dass sich der Anstellwinkel in einem Bereich zwischen -3 und +2 Grad bewegt.

Größere stationäre Abweichungen zwischen Referenz und Schätzergebniss, die auf fehlerhafte Modelldaten zurückzuführen wären, sind nicht zu erkennen. Allerdings weisen beide Größen eine hohe Dynamik in den Zeitverläufen auf.

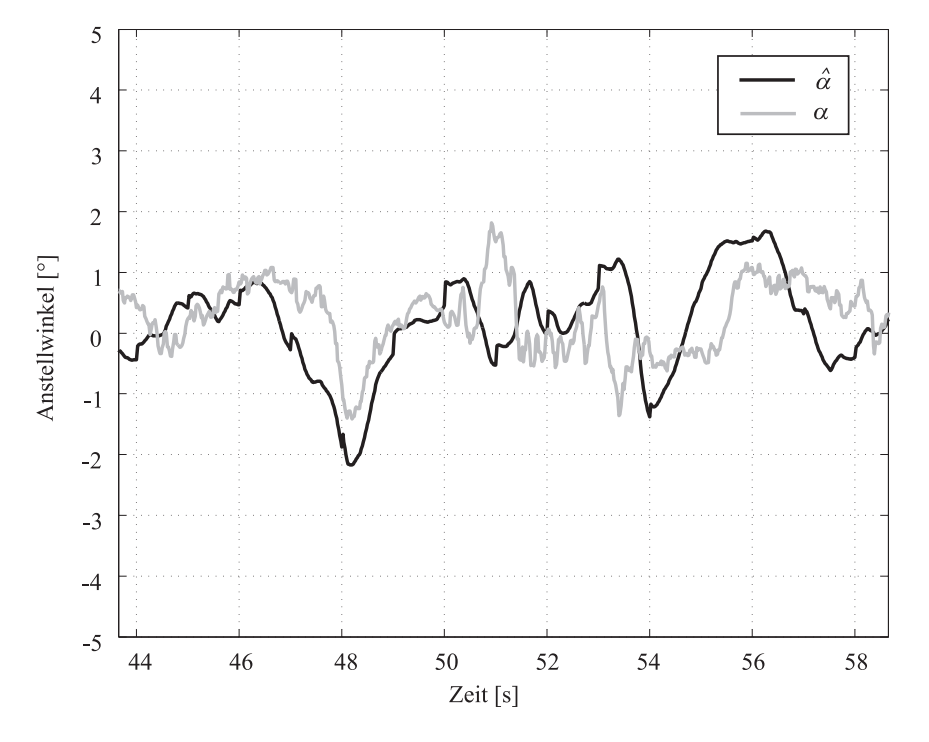

<span id="page-175-0"></span>Abbildung 6.23: Anstellwinkel im stationären Horizontalflug (vergrößert)

Um dieses dynamische Verhalten näher zu analysieren, wird in Abbildung [6.23](#page-175-0) ein Ausschnitt des Zeitverlaufs vergrößert dargestellt. Es zeigt sich, dass das dynamische Verhalten sowohl im Referenzsignal als auch im Ergebnis der Schätzung auftritt. Dabei ist das Schätzergebnis nicht mit einem hochfrequenten Rauschen beaufschlagt. Vielmehr ist anzunehmen, dass beim Durchfliegen von unruhiger Luft die Anstellwinkeländerungen durch Windeinfluss zu Stande kommen und auch in einer Anregung der Flugzeugeigenbewegung resultieren.

Auch für den aerodynamischen Schiebewinkel, dargestellt in Abbildung [6.24,](#page-176-0) wird eine gute Ubereinstimmung zwischen gemessener Referenz und geschätzter Größe erreicht. Wie im Falle des Anstellwinkels ist allerdings auch bei dieser Größe eine hohe Dynamik erkennbar. Diese Anderungen werden aber korrekt vom System erfasst, ohne dass ein nennenswerter Zeitverzug zwischen gemessenen Referenzdaten und Schätzergebnissen feststellbar ist.

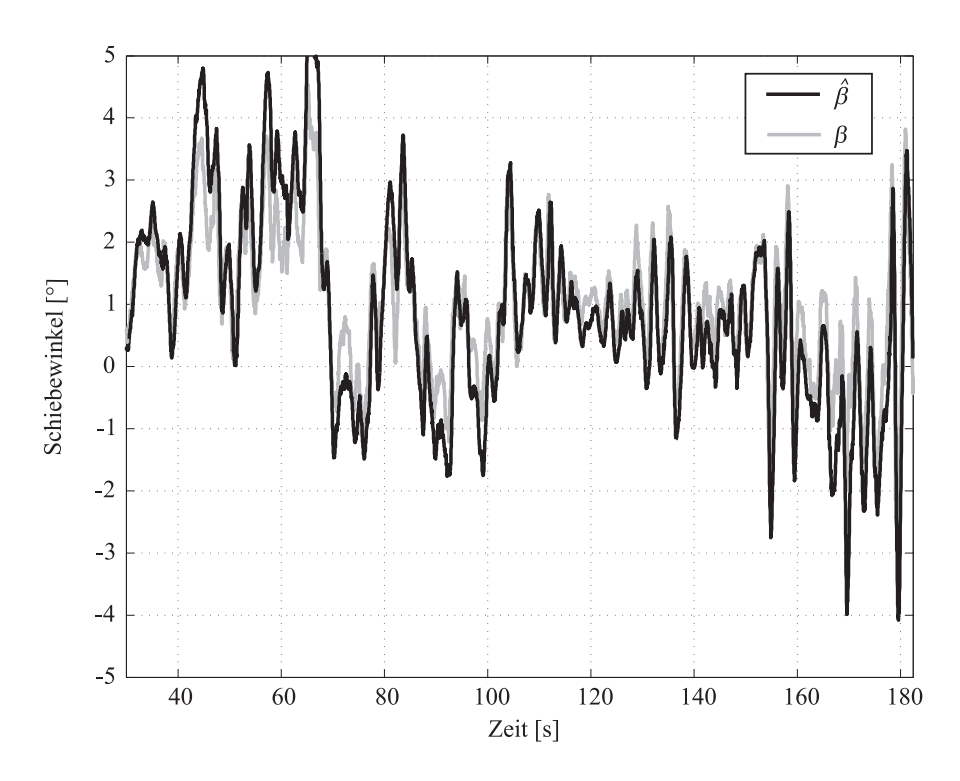

<span id="page-176-0"></span>Abbildung 6.24: Schiebewinkel im stationären Horizontalflug

### 6.2.2 Kurvenflug

In diesem Abschnitt werden die Resultate des Systems bei der Erprobung im Kurvenflug präsentiert und analysiert.

Zur Evaluierung des Systems im Kurvenflug werden mehrere Kurven mit einer Kursänderung von 90 Grad und einem anschließendem stationären Horizontalflug durchgeführt. Ziel ist es, die korrekte Funktion des Systems, sowohl während der dynamischen Ein- und Ausleitvorgänge, als auch im koordinierten Kurvenflug nachzuweisen.

Direkt zu Beginn des Versuchabschnitts mit Flug in Richtung Suden folgt eine Rechts- ¨ kurve mit einem Hängewinkel von 30 Grad. An diesen Kurvenflug schließt sich ein stationärer Horizontalflug in Richtung Nord-Ost an. Eine weitere Richtungsänderung bringt das Luftfahrzeug auf einen Kurs in Richtung Osten. Abgeschlossen wird dieser Flugversuchsabschnitt durch einen weiteren Kurvenflug bis das Luftfahrzeug wieder auf Sudkurs ¨ ist.

In Abbildung [6.25](#page-177-0) sind die während dieses Versuchsflugs auftretenden Lagewinkel über die Zeit dargestellt. Während des Kurvenflugs treten Rollwinkel von bis zu 35 Grad auf. Die Nicklage bleibt mit maximal 10 Grad gegen Ende des Versuchs auf einem niedrigen Niveau.

Die auftretenden Anstellwinkel während dieses Manövers werden von dem System zur

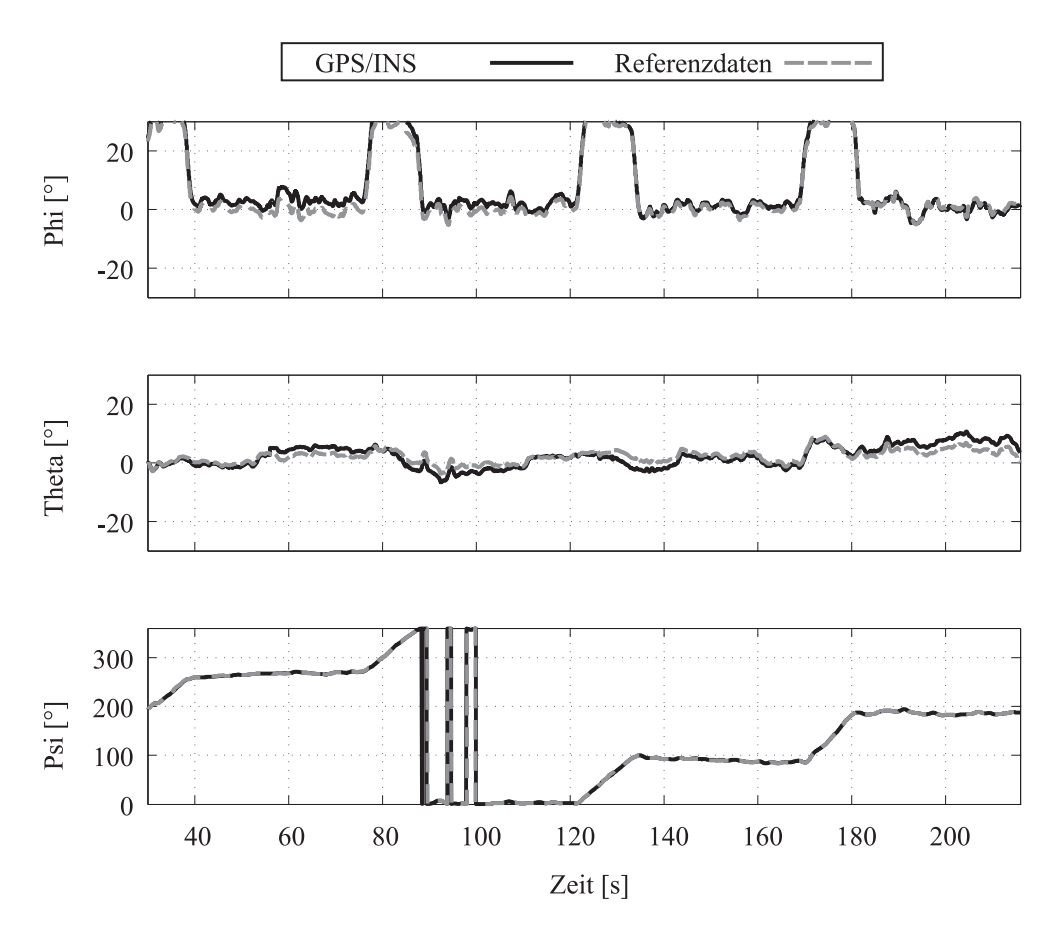

<span id="page-177-0"></span>Abbildung 6.25: Lagewinkel im Kurvenflug

Bestimmung der aerodynamischen Anströmwinkel mit einer hohen Genauigkeit geschätzt. Dies ist aus der Darstellung der Schätzergebnisse und der Refenzdaten in Abbildung [6.26](#page-178-0) zu schließen, bei der die geschätzten Anstellwinkel eine hohe Ubereinstimmung mit den Referenzdaten aufweisen.

Die gleiche Schlußfolgerung kann für die Schätzergebnisse des aerodynamischen Schiebe-winkels gezogen werden, die in Abbildung [6.27](#page-178-1) präsentiert werden. Auch hier zeigt sich eine gute Übereinstimmung zwischen den aus aerodynamischen Modell- und Inertialdaten ermittelten Werten und den gemessenen Referenzdaten.

Des Weiteren wird nachgewiesen, dass die auftretenden Lageänderungen während des Einund Ausleitens des Kurvenflugs keine negativen Auswirkungen auf die Schätzergebnisse haben. Referenzdaten und Ergebnisse des Systems stimmen weiterhin gut uberein. ¨

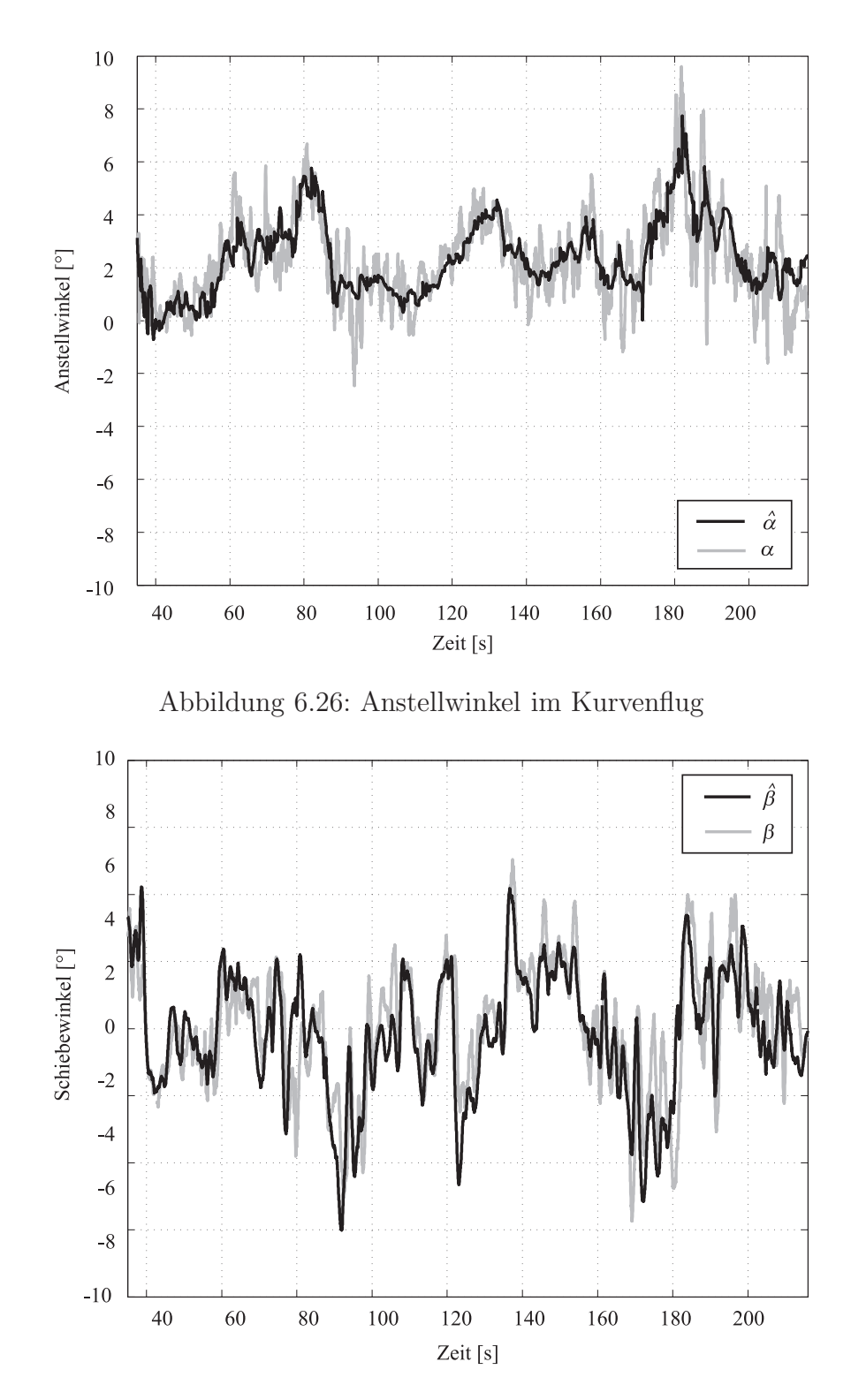

<span id="page-178-1"></span><span id="page-178-0"></span>Abbildung 6.27: Schiebewinkel im Kurvenflug

### 6.2.3 Startvorgang/Steigflug

Ein weiterer Flugzustand, welcher im Rahmen der Erprobung dieses Systems untersucht wird, ist der Start mit anschließendem Steigflug.

Während des Startvorgangs ändern sich mehrere für die Anströmsituation wichtige Größen, vor allem aber die aerodynamische Geschwindigkeit und der Anstellwinkel. Kurz nach dem Abheben ist die aerodynamische Geschwindigkeit noch gering. In dieser Phase treten hohe Werte für den Anstellwinkel auf, die mit zunehmender Geschwindigkeit wieder abnehmen.

Somit kann durch dieses Manöver die Funktion des Systems in einem großen Anstellwinkelbereich überprüft werden.

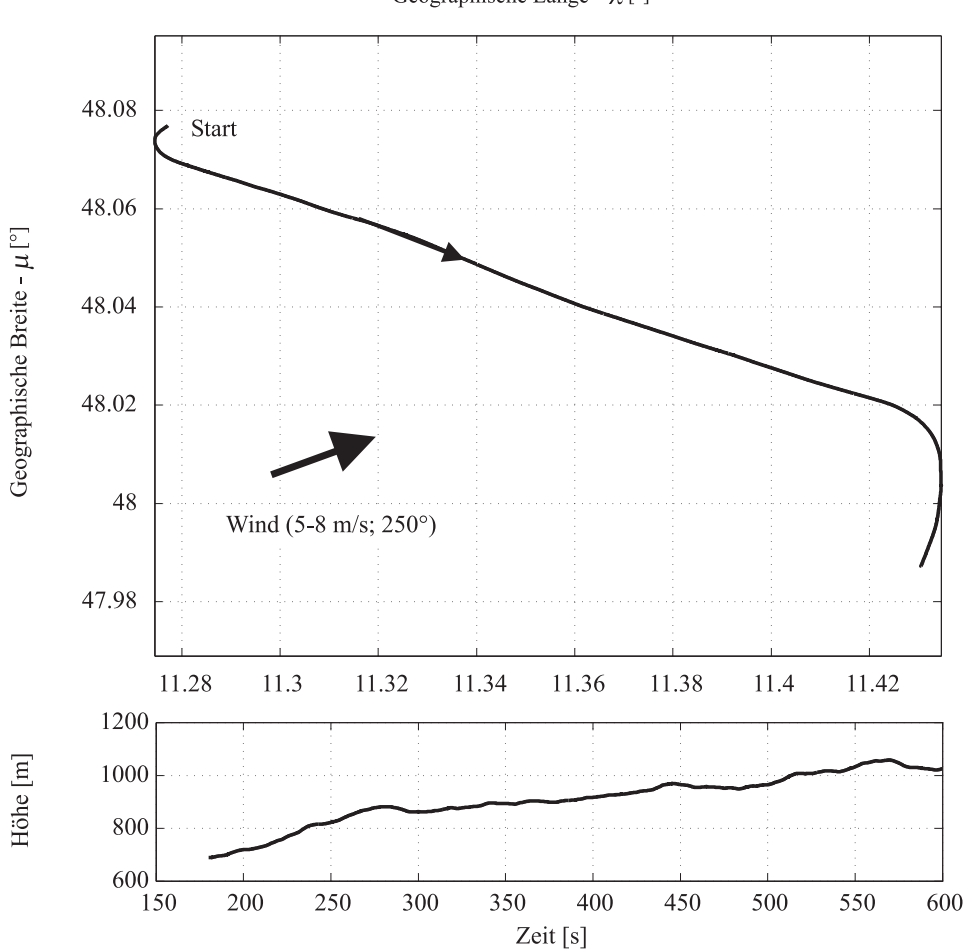

Geographische Länge -  $\lambda$ <br/> $[^{\circ}]$ 

<span id="page-179-0"></span>Abbildung 6.28: Positionsinformationen des Startvorgangs

In Abbildung [6.28](#page-179-0) sind die Positionsdaten während des Starts mit anschließendem Steigflug dargestellt.
Der Start wird in südwestlicher Richtung durchgeführt. Kurz nach dem Abheben erfolgt jedoch eine Kursänderung in Richtung Süd-Osten. In diese Richtung erfolgt dann der Steigflug. Nach Erreichen der gewünschten Zielhöhe wird wieder eine Kurskorrektur vorgenommen. Nach dieser befindet sich das Luftfahrzeug wieder auf Sudkurs. ¨

Wie aus Abbildung [6.28](#page-179-0) erkennbar, herrschte an dem Tag der Versuchsdurchführung ein Wind aus südwestlicher Richtung mit einer Geschwindigkeit von 5 bis 8 m/s. Daraus folgt, dass der Steigflug mit Rückenwind durchgeführt worden ist.

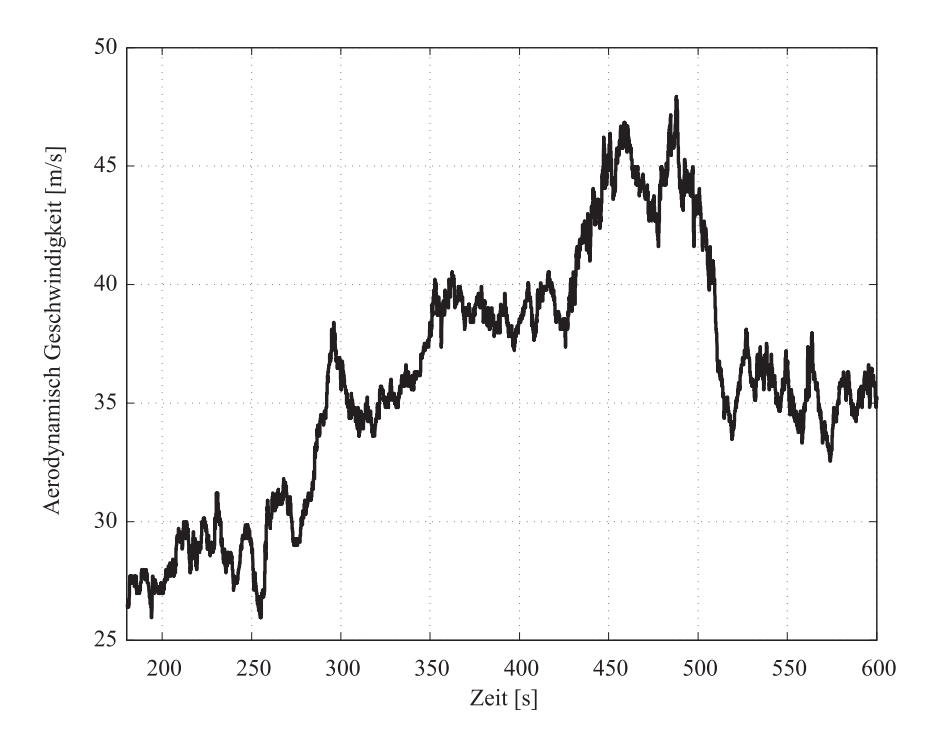

<span id="page-180-0"></span>Abbildung 6.29: Aerodynamische Geschwindigkeit

Abbildung [6.29](#page-180-0) stellt die während des Manövers auftretenden Werte für die aerodynamische Geschwindigkeit über die Zeit dar.

Während des Starts und des darauffolgenden Kurvenflugs zur Richtungsänderung liegt die Geschwindigkeit des Luftfahrzeugs bei weniger als  $30 \text{ m/s}$ . Im Steigflug erhöht sich diese dann auf 35 bis 40 m/s. Beim Erreichen der Sollhöhe ergibt sich durch das Überdrücken des Luftfahrzeugs ein leichter Fahrtüberschuss, so dass die aerodynamische Geschwindigkeit auf 45 m/s steigt. Im abschließenden Kurvenflug sinkt diese aber wieder auf einen Wert von 35 m/s ab.

In Abbildung [6.30](#page-181-0) wird das Ergebnis des Algorithmus zur Bestimmung des aerodynamischen Anstellwinkels während des Starts und im Steigflug dargestellt. Es ist erkennbar, dass der zeitliche Verlauf der berechneten Größe ein zur aerodynamischen Geschwindigkeit

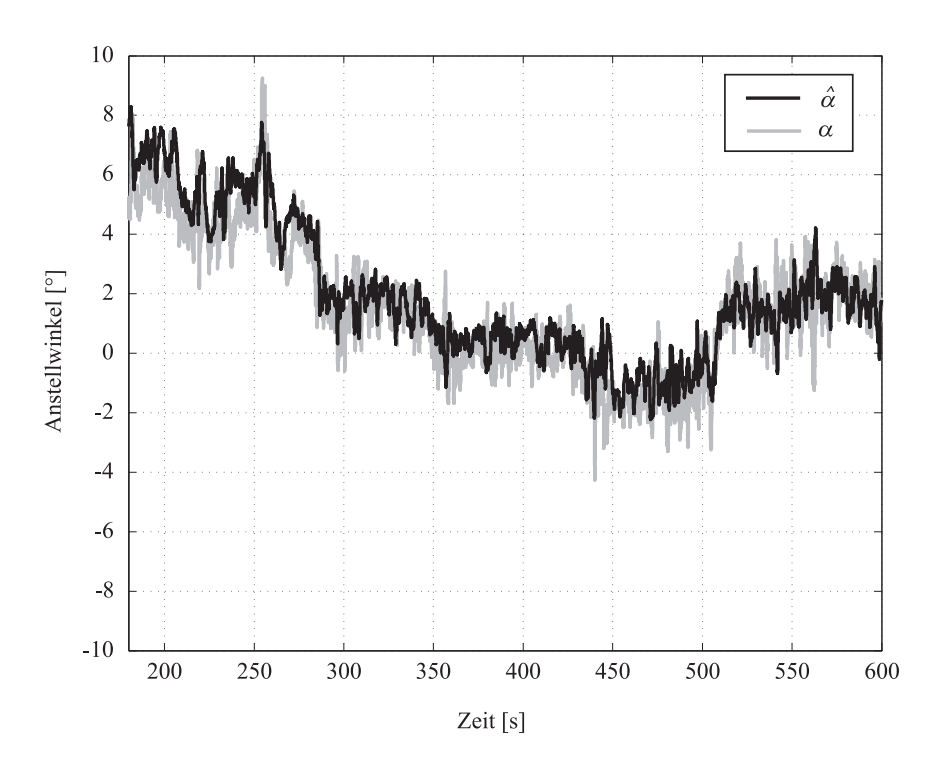

<span id="page-181-0"></span>Abbildung 6.30: Ergebnisse des Anstellwinkelschätzers

konsistentes Verhalten aufweist. Kurz nach dem Start und während der ersten Kursänderung ist die aerodynamische Geschwindigkeit klein, was zu einem hohen Anstellwinkel zur Erzeugung des nötigen Auftriebs führt. Mit steigender aerodynamischer Geschwindigkeit sinkt auch der notwendige Anstellwinkel bis auf einem minimalen Wert von  $\alpha_A = -1^\circ$ .

Ein Vergleich der gemessenem Referenzdaten mit den Ergebnissen des Schätzalgorithmus zeigt auch während dieses Versuchs eine gute Übereinstimmung zwischen beiden Größen.

In Abbildung [6.31](#page-182-0) ist der Zeitverlauf des aerodynamischen Schiebewinkels uber die Zeit ¨ dargestellt. Wie im Falle des aerodynamischen Anstellwinkels ist auch für diese Größe ein hoher Grad an Übereinstimmung mit den Referenzdaten zu erkennen.

Der auftretende Schiebewinkel ist erwartungsgemäß klein, da während des Starts aufgrund der geringen Geschwindigkeit und Höhe des Luftfahrzeugs asymmetrische Flugzustände vermieden werden.

Aus dem Vergleich der Referenzdaten mit den Ergebnissen der Algorithmen zur Berechnung der aerodynamischen Anströmwinkel lässt sich auch für diese Art von Flugmanövern eine hohe Leistungsfähigkeit des Systems ableiten.

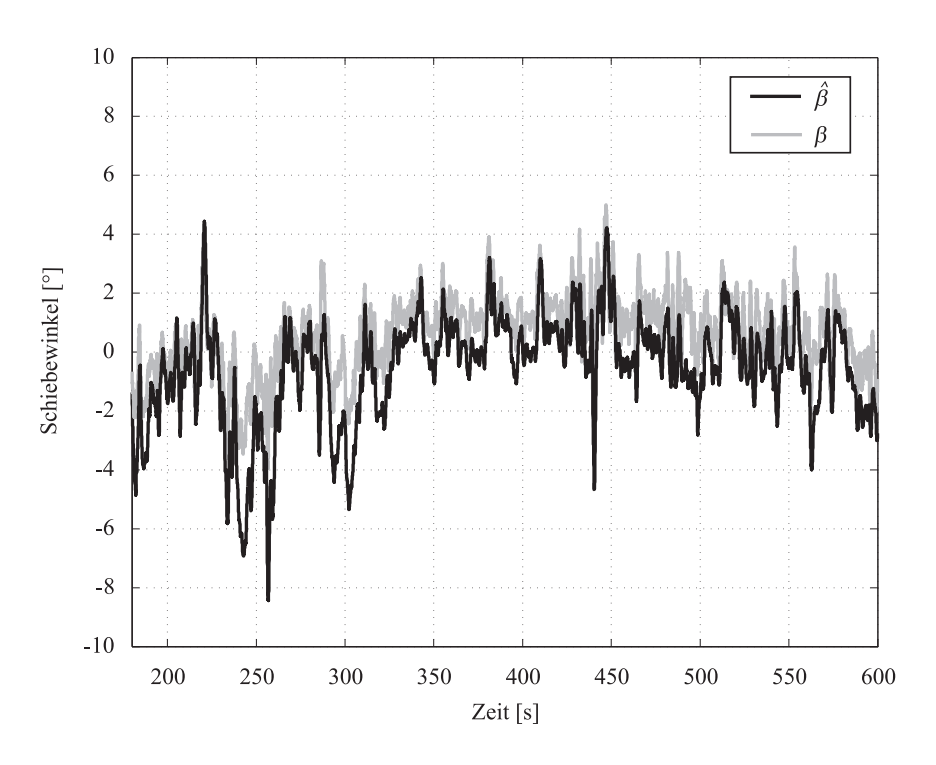

<span id="page-182-0"></span>Abbildung 6.31: Aerodynamischer Schiebewinkel

### <span id="page-182-1"></span>6.2.4 Stationärer Schiebeflug

Wie in den vorherigen Abschnitten gezeigt, liefern die Algorithmen zur Bestimmung der aerodynamischen Anströmwinkel im stationären Horizontal- und im koordinierten Kurvenflug sowie während des Startvorgangs Werte, die gut mit den Referenzdaten übereinstimmen.

Im normalen Flugbetrieb können aber auch Flugzustände mit asymmetrischen Strömungszuständen auftreten, in welchen das System ebenfalls korrekte Werte liefern muss. Dazu zählt unter Anderem der stationäre Schiebeflug. Dieser wird unter anderem dann durchgeführt, wenn im Landeanflug eine Erhöhung der Sinkgeschwindigkeit des Luftfahrzeugs angestrebt wird. Die asymmetrische Anströmung erhöht den aerodynamischen Widerstand und führt zu einer Erhöhung der Sinkgeschwindigkeit.

In Abbildung [6.32](#page-183-0) sind die Resultate des Algorithmus zur Berechnung des aerodynamischen Schiebewinkels w¨ahrend des station¨aren Schiebeflugs in Relation zu den gemessenen Referenzdaten dargestellt.

Die Durchführung des Manövers erfolgt mit einer durchschnittlichen aerodynamischen Geschwindigkeit von 40 m/s. Zunächst wird durch einen positiven Ruderausschlag ein positiver Schiebewinkel erzeugt. Dieser wird für einen Zeitraum von 25 Sekunden gehalten, bevor wieder für 40 Sekunden in einen symmetrischen Flugzustand übergegangen wird.

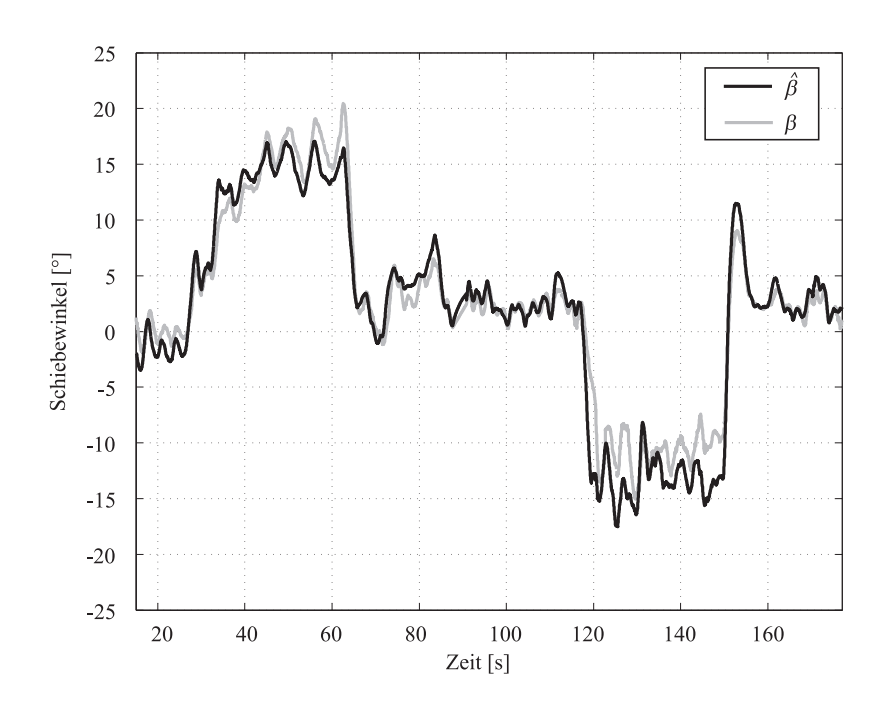

Abbildung 6.32: Aerodynamischer Schiebewinkel im stationären Schiebeflug

Im Anschluss daran wird ein Flugzustand mit einem negativem Schiebewinkel eingeleitet, welcher ebenfalls für diesen Zeitraum gehalten wird.

<span id="page-183-0"></span>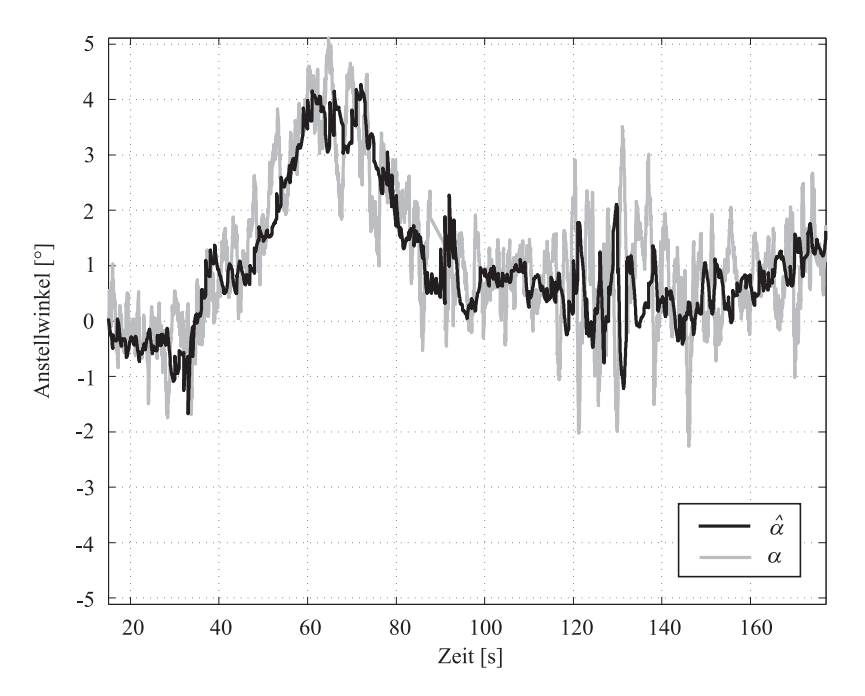

<span id="page-183-1"></span>Abbildung 6.33: Anstellwinkel im stationären Schiebeflug

Die Ergebnisse des Schätzalgorithmus zeigen, dass die Unterschiede zu den gemessenen

Referenzdaten sehr gering sind. Dies betrifft sowohl die Absolutwerte als auch das dynamische Verhalten der Resultate. Lediglich im Zeitbereich zwischen 130 und 150 Sekunden ergeben stärkere Abweichungen, die durch Unterschiede der Modelldaten von der Realität erklärt werden können. In diesem Fall ist es notwendig, das aerodynamische Modell des Luftfahrzeugs noch stärker zu verbessern.

Auch die in Abbildung [6.33](#page-183-1) dargestellten Ergebnisse des aerodynamischen Anstellwinkels im stationären Schiebeflug zeigen eine gute Übereinstimmung mit der Referenz.

Durch diese Ergebnisse wird die korrekte Funktion der Algorithmen zur Berechnung der Anströmwinkel in asymmetrischen Flugzuständen nachgewiesen.

## 6.2.5 Grenzbereichsbetrachtungen

In diesem Abschnitt werden Ergebnisse der Algorithmen zur Bestimmung der aerodynamischen Anströmwinkel für Flugzustände in der Nähe der Flugbereichsgrenzen präsentiert. Zu diesem Zweck werden die Ergebnisse des Systems w¨ahrend des gleichzeitigen Auftretens von hohen Anstell- und Schiebewinkeln betrachtet.

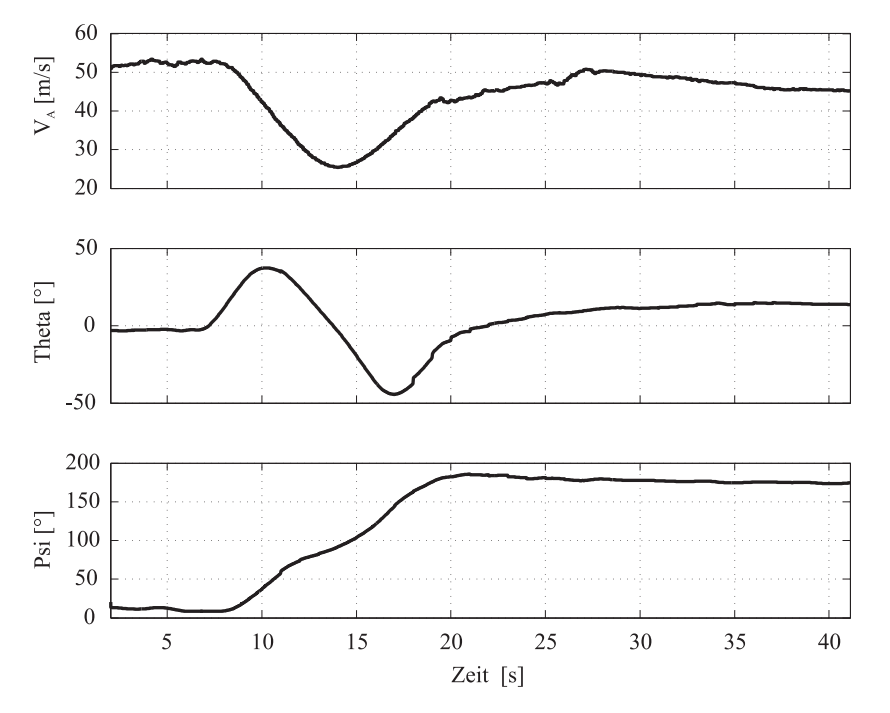

<span id="page-184-0"></span>Abbildung 6.34: Relevante Flugzustandsdaten

Bei dem durchgeführten Manöver handelt es sich um ein Kursumkehrmanöver mit hohem Anstellwinkel, bei dem der Azimutwinkel des Luftfahrzeugs innerhalb kurzer Zeit von Nord nach Süd geändert wird.

Dieses Manöver lässt sich in drei Phasen unterteilen: einen kurzen Steigflug, einen Abkippvorgang über die linke Tragfläche, sowie das Abfangmanöver zur Wiederherstellung des stationären Horizontalflugzustands.

Abbildung [6.34](#page-184-0) zeigt relevante Flugzustandsgrößen für dieses Manöver. Ausgehend von einem stationären Geradeausflug in Richtung Nord-Osten mit einer Geschwindigkeit von etwa 50 m/s, folgt ein Steigflug mit einer maximalen Nicklage von +40 Grad. Beim Erreichen dieser Lage wird das Luftfahrzeug vom Piloten mit Hilfe des Seitenruders uber die ¨ linke Fläche abgekippt, wodurch sich eine dynamische Änderung sowohl von Nick- als auch Gierwinkel ergibt. Des Weiteren wird durch die Auslenkung des Seitenruders ein hoher Schiebewinkel erzeugt.

Während dieses Manövers nimmt die Geschwindigkeit des Luftfahrzeugs kontinuierlich ab. Erst in der zweiten Phase des Abkippvorgangs, bei dem der Längsneigungswinkel einen Wert zwischen -20 und -40 Grad einnimmt, ist wieder eine Steigerung der Geschwindigkeit zu erkennen. Bei Erreichen einer Nicklage von -40 Grad wird das Manöver vom Piloten beendet und wieder in einen stationären Horizontalflugzustand übergegangen.

Durch dieses Manöver wird innerhalb von 15 Sekunden eine Kursänderung des Luftfahrzeugs um 180 Grad erreicht.

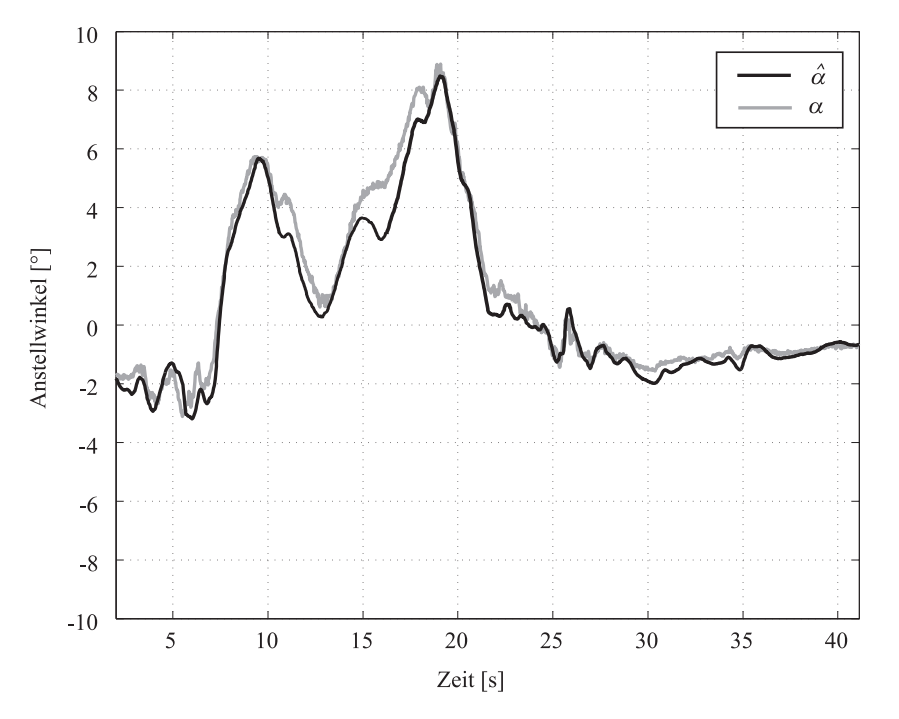

<span id="page-185-0"></span>Abbildung 6.35: Aerodynamischer Anstellwinkel während des Kursumkehrmanöver

In Abbildung [6.35](#page-185-0) sind die Ergebnisse des Algorithmus zur Bestimmung des aerodynamischen Anstellwinkels während des Kursumkehrmanövers dargestellt.

Die Ergebnisse weisen während dieses dynamischen Manövers eine hohe Übereinstimmung mit den Referenzdaten auf. Während des Steigflugs erhöht sich erwartungsgemäß der Anstellwinkel durch die Verringerung der Geschwindigkeit bei ansteigender Nicklage. Mit Einleiten des Abkippvorgangs über die linke Tragfläche ergibt sich eine Zusatzanströmung, die zu einer Verringerung des auftretenden Anstellwinkels führt. Während des Abfangvorgangs steigt der Anstellwinkel bis auf einen Maximalwert von 8 Grad an, um dann wieder auf einen für den stationären Geradeausflug normalen Wert zu sinken.

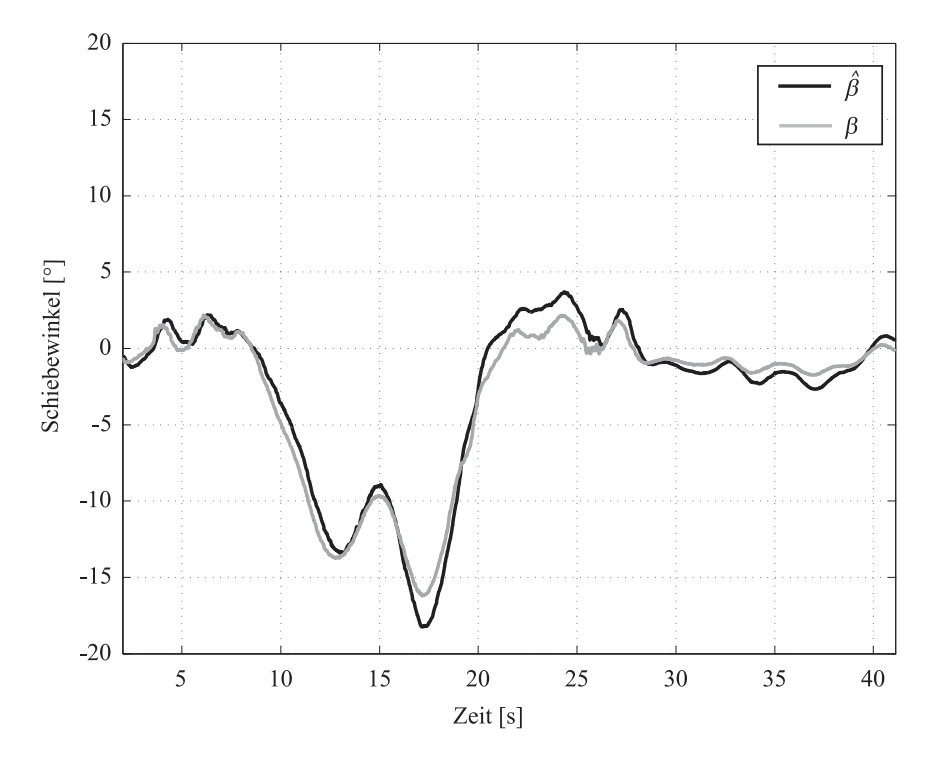

<span id="page-186-0"></span>Abbildung 6.36: Aerodynamischer Schiebewinkel

Der durch den vom Piloten kommandierten Seitenruderausschlag induzierte Schiebewinkel ist in Abbildung [6.36](#page-186-0) erkennbar. In diesem Diagramm sind Ergebnisse des berechneten Schiebewinkels denen der gemessenen Referenzdaten während des gesamten Manövers gegenübergestellt. Die Ergebnisse zeigen, dass die Abweichung zwischen beiden Größen gering sind.

Die in diesem Abschnitt präsentierten Ergebnisse erlauben die Schlußfolgerung, dass die Algorithmen zur Berechnung der aerodynamischen Anströmwinkels auch im Grenzbereich korrekt funktionieren.

## 6.2.6 Fazit

Die in diesem Abschnitt dargestellten Resultate der Algorithmen zur Bestimmung der aerodynamischen Anströmwinkel zeigen deutlich, dass das System in der Lage ist, die geforderten Größen zu ermitteln.

Neben den Ergebnissen in stationären Flugzuständen (Horizontalflug, koordiniertem Kurvenflug und Steigflug), zeigen die Ergebnisse auch während asymmetrischer und hochdynamischer Vorgänge eine gute Übereinstimmung mit den gemessenen Referenzdaten.

Nach Durchführung der in Kapitel [3.3.3](#page-93-0) beschriebenen Anpassung des analytisch bestimmten aerodynamischen Modells mit Hilfe von Flugversuchsdaten, sind die Algorithmen also in der Lage, diese Größen auch in dynamischen Flugmanövern korrekt zu ermitteln.

Somit ist eine Verwendung dieser Komponente in einem System zur Bestimmung der aktuellen Windverhältnisse anstelle von kosten- und wartungsintensiven Anstell- und Schiebewinkelsensoren möglich. Lediglich zur Kalibrierung des Systems auf ein Flugzeugmuster ist eine Anpassung der aerodynamischen Daten notwendig. Dies beweist den großen Vorteil dieses Systems.

## <span id="page-188-1"></span>6.3 Ergebnisse der Erprobung des Windmeßsystems

In diesem Abschnitt der Arbeit werden die Ergebnisse des integrierten Windmeßsystems in verschiedenen Flugphasen dargestellt.

Wie in Kapitel [5.3](#page-148-0) beschrieben, werden zur Evaluierung des Systems eine Vielzahl von verschiedenen Manövern erflogen, um einen großen Teil der Flugzustände innerhalb der Betriebsgrenzen zu erfassen.

Die Errechnung der Windinformationen erfolgt basierend auf den Ergebnissen des integrierten Navigationssystems und der Algorithmen zur Bestimmung der aerodynamischen Umströmungswinkel. Die korrekte Funktion dieser Komponenten wurde bereits in den vorherigen Kapiteln bewiesen.

Dargestellt werden hier nun Resultate aus Flugversuchen an verschiedenen Tagen. Diese stellen eine repräsentative Auswahl aus der Vielzahl von Flugversuchen dar und beinhalten sowohl Tage mit Stark- als auch mit Schwachwindkonditionen.

Eine Abfrage der zugänglichen Quellen bezüglich der an diesen Tagen von unabhängiger Seite gemessenen Winddaten ergab die folgenden Windkonditionen für die Umgebung der Versuchsdurchführung:

| Datum      | Ort             | Windgeschwindigkeit     | Windrichtung           | Quelle      |
|------------|-----------------|-------------------------|------------------------|-------------|
| 17.03.2005 | Ammersee        | $12 - 15$ kts           | $250$ Grad             | $\sqrt{85}$ |
|            | Hohenpeißenberg | bis $32$ kts $(48$ kts) | 250 Grad               | [86]        |
| 12.05.2006 | Ammersee        | $5 - 7$ kts             | $\overline{280}$ Grad. | [85]        |
|            | Hohenpeißenberg | bis $10$ kts $(20$ kts) | 260 Grad               | [86]        |
| 17.07.2007 | Ammersee        | $4 - 5$ kts             | 30 Grad.               | [85]        |
|            | Hohenpeißenberg | bis $7$ kts $(16$ kts)  | 20 Grad                | [86]        |

<span id="page-188-0"></span>Tabelle 6.9: Windkonditionen

Die hier dargestellten Windinformationen beziehen sich auf unterschiedliche Höhen. Während die Daten des Ammersees die Windinformationen auf Platzhöhe wiedergeben, können die Informationen von der Wetterstation am Hohenpeißenberg aufgrund ihrer Lage am Berg für die Korrelation mit den gemessenen Winddaten im Flug verwendet werden.

Hierbei handelt es sich natürlich um über einen längeren Zeitraum gemittelte Werte, die aber für eine qualitative Aussage über die allgemeine Windlage ausreichend sind.

### $6.3.1$  Stationäre Geradeausflüge

In diesem Abschnitt werden Ergebnisse des Windmeßsystems im stationären Horizontalflug dargestellt. Der Vorteil des stationären Horizontalfluges liegt in der Tatsache, dass sämtliche Flugzustandsgrößen konstant gehalten und nicht durch vom Piloten induzierte Manöver verändert werden.

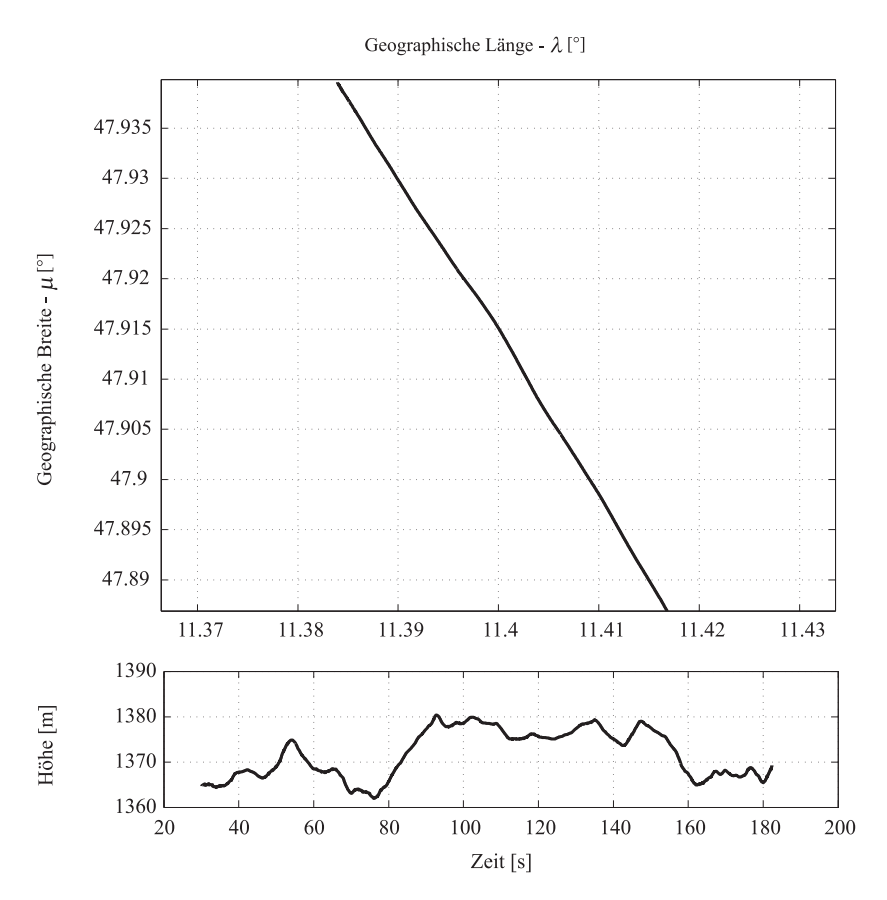

<span id="page-189-0"></span>Abbildung 6.37: Positionsdaten w¨ahrend des station¨aren Geradeausflug (17.03.2005)

Abbildung [6.37](#page-189-0) zeigt die lateralen und longitudinalen Positionsinformationen sowie die geodätische Höhe während des hier betrachteten Flugabschnitts.

Das Luftfahrzeug schlägt hierbei einen Kurs gegenüber Grund in Richtung Süd-Süd-Ost (160 Grad) ein. Dabei erfolgt die Durchführung des stationären Horizontalfluges in einer durchschnittlichen Höhe von 1370 Metern bei einer aerodynamischen Geschwindigkeit von  $42 \text{ m/s}.$ 

Mit Hilfe der Daten des dargestellten Flugversuchs wurde auch die Funktionsweise des Systems zur Bestimmung der aerodynamischen Strömungswinkel in Abschnitt [6.2.1](#page-174-0) durchgeführt.

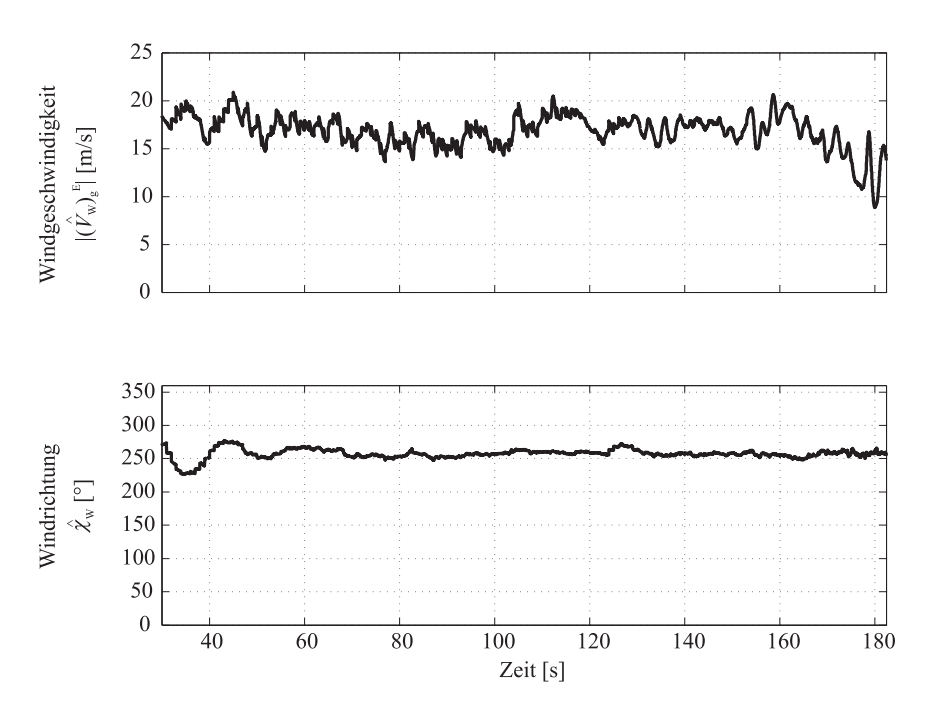

<span id="page-190-0"></span>Abbildung 6.38: Windgeschwindigkeit und -richtung

In Abbildung [6.38](#page-190-0) sind die Ergebnisse des Windmeßsystems hinsichtlich der aktuellen Windrichtung und -geschwindigkeit über die Zeit dargestellt.

Aus diesen Ergebnisse lässt sich eine nahezu konstante Windsituation über den gesamten Meßzeitraum erkennen. Bei einem Kurs des Luftfahrzeugs gegenuber Grund von 160 Grad ¨ ergibt sich aus der vom System bestimmten Windrichtung von 256 Grad eine nahezu reine Seitenwindsituation.

Für die Windgeschwindigkeit über die Zeit gemittelt ergibt sich ein Durchschnittswert von 17 m/s - ein Wert, der in der Größenordnung der Daten von der Wetterstation des Hohenpeißenbergs liegt. Auch die vom System ermittelte Windrichtung stimmt mit den Daten der Wetterstationen überein.

Eine weiterer Beweis fur das Vorliegen der vom Windmeßsystem berechneten Windrichtung ¨ ergibt sich bei der Betrachtung der Absolutwerte und der Richtung des aerodynamischen Geschwindigkeitsvektors und ein Vergleich mit den Daten des kinematischen Geschwindigkeitsvektors.

Diese Daten werden in Abbildung [6.39](#page-191-0) präsentiert. Im oberen Teil des Diagramms sind die Absolutwerte von aerodynamischer und Übergrundgeschwindigkeit über die Zeit aufgeführt. Der untere Teil des Diagramms zeigt den Kurs des Luftfahrzeugs über Grund sowie den Azimutwinkel.

Abgesehen von dem Zeitabschnitt  $t < 40$  Sekunden weisen die dargestellten Meßwerte für die Geschwindigkeit nur sehr geringe Unterschiede auf, was eine Rucken- oder Gegenwind- ¨ situation ausschließt. In diesem Fall wäre ein großer Unterschied zwischen beiden Größen zu verzeichnen.

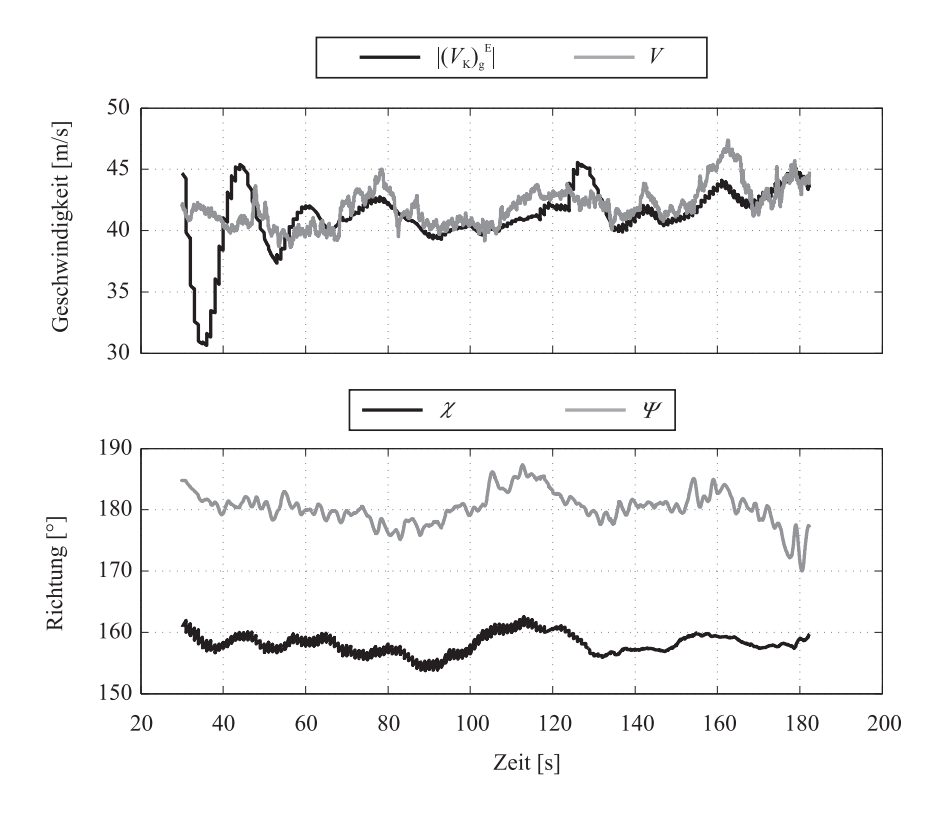

<span id="page-191-0"></span>Abbildung 6.39: Länge und Richtung der Geschwindigkeitsvektoren

Analog dazu lässt sich aus dem nahezu konstanten Unterschied zwischen dem Kurs gegenüber Grund  $\chi$  und dem Azimutwinkel  $\Psi$  auf eine starke Seitenwindkomponente schließen. Die seitliche Anströmung durch den Wind hat zur Folge, dass sich dieser große Unterschied zwischen beiden Größen einstellt.

Die hier gezeigten Ergebnisse lassen also den Schluss zu, dass das System in der Lage ist, die vorherrschende Windsituation w¨ahrend des station¨aren Horizontalfluges zu bestimmen.

## 6.3.2 Kurvenflug

Nachdem die Funktion des Systems im stationären Horizontalflug nachgewiesen worden ist, werden in diesem Abschnitt nun die Ergebnisse während zweier Kurvenflüge dargestellt.

Wie bereits in Kapitel [5.3](#page-148-0) beschrieben, erlaubt die Durchführung von Kurvenflügen die Evaluierung des Systems bei einer kontinuierlichen Anderung der Komponenten des Übergrundgeschwindigkeitsvektors sowie des Azimutwinkels.

Unter der Annahme, dass das Windfeld während des Kurvenflugs konstante Eigenschaften besitzt, darf sich das Berechnungsergebnis der Windrichtung und -geschwindigkeit gegenüber der Erde während des Manövers nicht ändern. Aus dem Fehlermodell für die Windbestimmung (Kapitel [3.4.2.3\)](#page-112-0) geht jedoch hervor, dass schon ein kleiner Fehler im gemessenen Azimutwinkel einen großen Einfluss auf die Resultate des Systems hat.

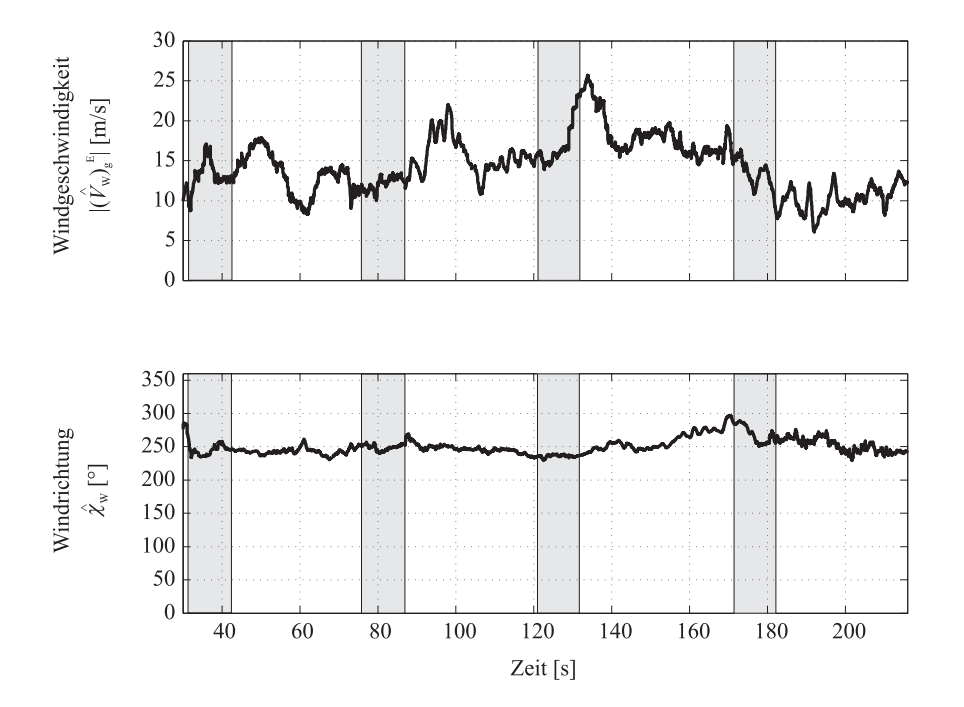

<span id="page-192-0"></span>Abbildung 6.40: Windgeschwindigkeit und -richtung im Kurvenflug (17.03.2005)

Abbildung [6.40](#page-192-0) zeigt die Ergebnisse des Windmesssystems bei Durchfuhrung eines Kur- ¨ venflugs. In diesem Fall handelt es sich um das Manöver, welches bereits im Rahmen Validierung des Schiebewinkelalgorithmus betrachtet worden ist. Die Phasen, in denen der Kurvenflug durchgeführt wird, sind im Diagramm grau hinterlegt. Die Durchführung des Kurvenflugs erfolgt in einer Höhe von 1350 Metern bei einer durchschnittlichen aerodynamischen Geschwindigkeit von 40 m/s.

Die Ergebnisse zeigen, dass die vom System ermittelte Windrichtung sowohl in den Phasen des stationären Horizontalfluges, als auch während der Kurvenflugabschnitte konstant bleibt. Auch in den Übergangsphasen ist kein Einfluss der Flugzeugbewegung auf das Ergebnis der Windrichtung zu erkennen.

Im Gegensatz zu den Ergebnissen des stationären Horizontalfluges weist die Windgeschwindigkeit in diesem Fall ein deutlich höherdynamisches Verhalten auf.

Diese Tatsache ist aber nicht durch das Manöver induziert, was ein Vergleich des Ergebnisses mit den in Abbildung [6.25](#page-177-0) dargestellten Lagewinkeln beweist. Die zum Zeitpunkt  $t = 100$  s auftretende Spitze in der berechneten Windgeschwindigkeit tritt während des stationären Horizontalfluges auf, ist also nicht durch das Kurvenflugmanöver bedingt.

Somit zeigt das System auch im hier dargestellten Kurvenflug ein korrektes Verhalten die gemessene Windrichtung gegenüber Grund bleibt über den gesamten Zeitraum nahezu konstant und wird nicht durch das Flugmanöver verändert.

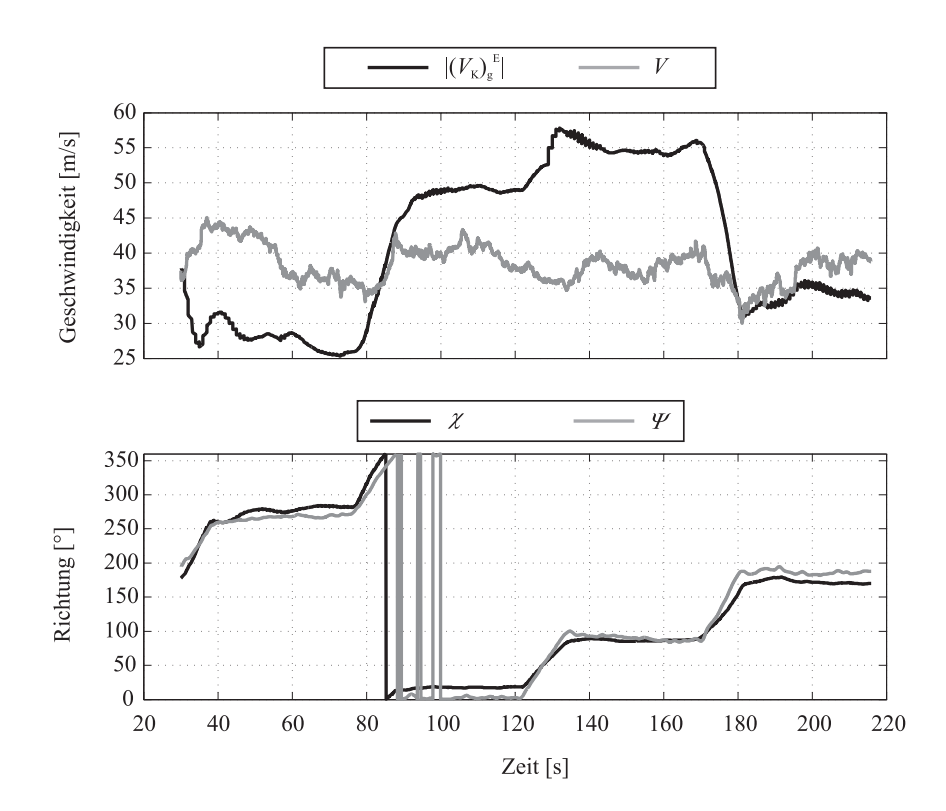

<span id="page-193-0"></span>Abbildung 6.41: Betrachtung der Länge und Richtung der Geschwindigkeitsvektoren

In Abbildung [6.41](#page-193-0) sind die Werte für die absoluten Geschwindigkeiten gegenüber Grund und der umgebenden Luft sowie Kurs- und Azimutwinkel über die Zeit dargestellt.

Es wird deutlich, dass der Absolutwert der aerodynamischen Geschwindigkeit vom Piloten nahezu konstant bleibt. Demgegenüber nimmt die Übergrundgeschwindigkeit mal einen höheren und mal einen niedrigeren Wert an. Im ersten Fall stellt dies einen Flug mit Rückwind dar, wohingegen eine kleinere Übergrundgeschwindigkeit auf eine Gegenwindsituation schließen lässt.

Bei reinem Seitenwind sind die Absolutwerte der beiden Geschwindigkeiten gleich und die Differenz zwischen dem Kurswinkel  $\chi$  und dem Azimutwinkel  $\Psi$  erreicht ihr Maximum.

Ein Vergleich der Resultate fur Windrichtung und -geschwindigkeit mit den Daten der ¨ Wetterstation zeigt, dass das System auch im Kurvenflug korrekte Werte liefert.

Nachdem das System in diesem Kurvenflugmanöver seine Funktionsfähigkeit bewiesen hat, wird es nun in einem Manöver mit einer höheren Dynamik erprobt.

Zu diesem Zweck wird in einer Höhe von 1850 Metern, ausgehend von einem Azimutwinkel von 310 Grad, eine 360 Grad Kursänderung in 30 Grad Schritten durchgeführt.

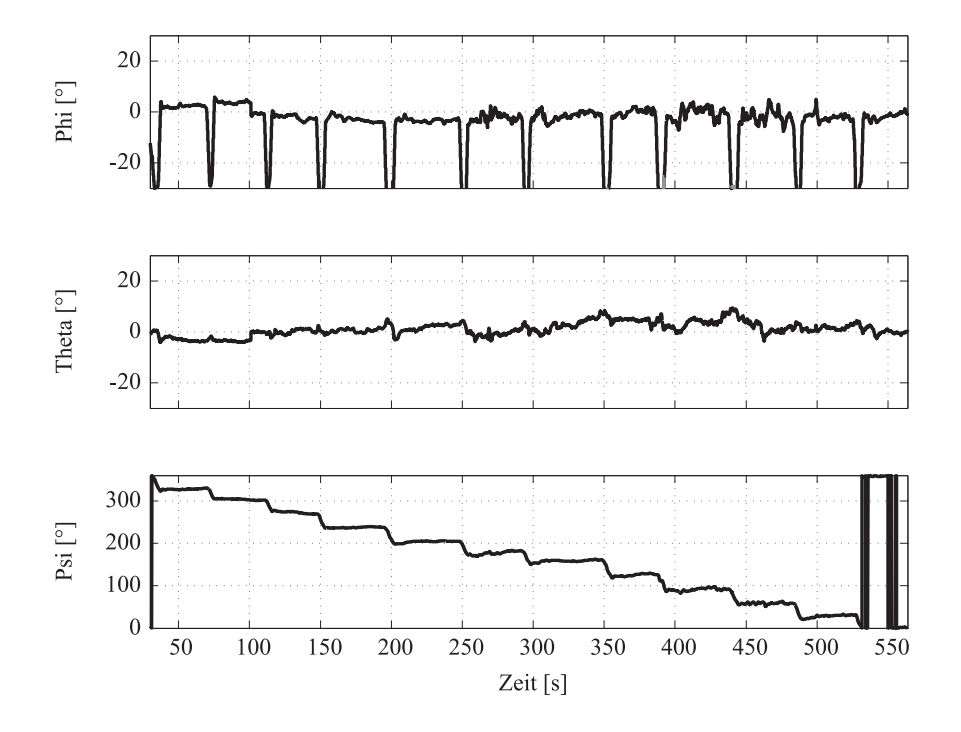

<span id="page-194-0"></span>Abbildung 6.42: Lagewinkel im dynamischen Kurvenflug (17.03.2005)

Die in Abbildung [6.42](#page-194-0) dargestellten Lagewinkel zeigen die hohe Dynamik des Manövers. Während in der zuvor betrachteten Versuchsdurchführung lange Abschnitte mit stationären Horizontalflugphasen vorhanden sind, folgen die Manöver hier in regelmäßigen, kurz aufeinander folgenden Abständen.

Die Ergebnisse, dargestellt in Abbildung [6.43,](#page-195-0) weisen auch in diesem Fall ein konsistentes Verhalten auf.

Die gemessene Windgeschwindigkeit bleibt während der Kurvenflüge nahezu konstant. Schwankungen, die sich im Zeitbereich von 250 bis 320 und 440 bis 510 Sekunden ergeben, sind mit großer Wahrscheinlichkeit durch Böen und nicht durch die Flugzeugbewegung

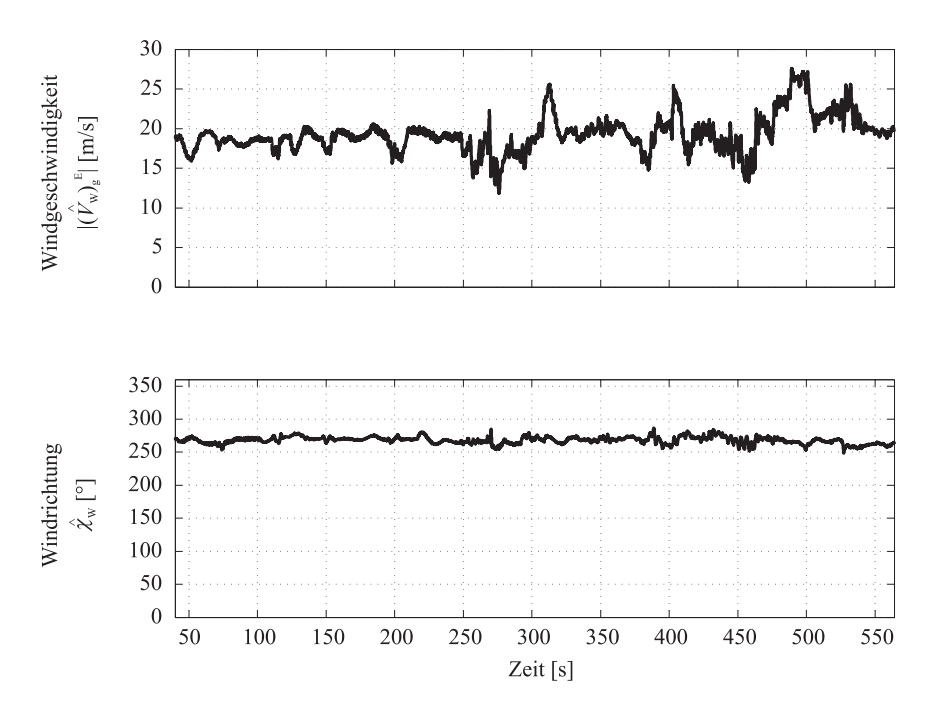

<span id="page-195-0"></span>Abbildung 6.43: Ergebnisse des Windmeßsystems

selbst induziert, da sie sowohl in den Phasen des Geradeaus- als auch des Kurvenflugs auf-treten (siehe Abbildung [6.42\)](#page-194-0). Die Größenordnung der Windgeschwindigkeit liegt in dem Rahmen, der bei Betrachtung der von den Wetterstationen bereitgestellten Informationen erwartet werden kann.

Auch die Windrichtung gegenüber der Erde bleibt während der Kurvenflugmanöver konstant und ändert sich auch nicht während der Ein- und Ausleitvorgänge. Die vom System berechnete Windrichtung von 255 Grad stimmt sehr gut mit den Daten der Wetterstation uberein. ¨

## 6.3.3 Stationärer Schiebeflug

In diesem Abschnitt werden Ergebnisse des Systems zur Windbestimmung im stationären Schiebeflug vorgestellt. Hierbei handelt es sich um Berechnungsergebnisse, die im Rahmen des bereits in Kapitel [6.2.4](#page-182-1) beschriebenen Flugversuchs, erzielt wurden.

Wie im Falle des Kurvenflugs wird erwartet, dass sich die vom System ermittelte Windsituation im stationären Schiebeflug nicht wesentlich von der im Horizontalflug unterscheidet.

Eine Betrachtung der in Abbildung [6.44](#page-196-0) dargestellten Ergebnisse fur Windgeschwindigkeit ¨ und -richtung über der Zeit zeigt, dass auch in diesem Flugversuch konsistente Ergebnisse erzeugt werden.

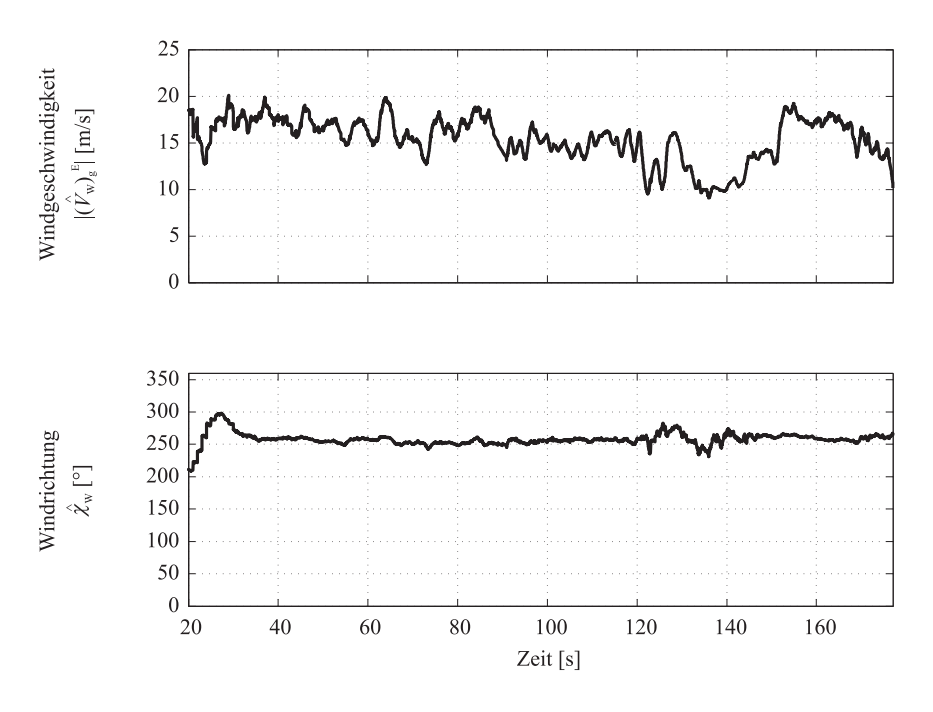

<span id="page-196-0"></span>Abbildung 6.44: Windgeschwindigkeit/-richtung im station¨aren Schiebeflug (17.03.2005)

Die Ergebnisse beider Größen stimmen mit den Referenzdaten überein. Allerdings zeigt sich im Zeitraum zwischen  $130 < t < 150$  Sekunden eine größere Anderung der absoluten Windgeschwindigkeit vom zuvor gemessenen Mittel. Eine Betrachtung der Ergebnisse des Schiebewinkelschätzalgorithmus in Abbildung [6.32](#page-183-0) liefert eine mögliche Erklärung für dieses Systemverhalten:

Genau in diesem Zeitraum eine besteht Abweichung zwischen gemessener Referenz und Berechnungsergebnis des Schiebewinkels. Wird nun in Betracht gezogen, dass ein Fehler im Schiebewinkels eine große Auswirkung auf die ermittelte Windsituation hat, so kann diese Tatsache als Ursache der Abweichung identifiziert werden. Dies zeigt die Notwendigkeit der Erstellung eines möglichst genauen aerodynamischen Modells als Grundlage für die Bestimmung der aerodynamischen Anströmwinkel.

### 6.3.4 Start / Steigflug

Zu den entscheidenden Flugphasen, in denen korrekte Informationen über die aktuelle Windsituation für den Piloten sehr wichtig sind, gehören Start und Landung. Besonders hier kann ein starker Windeinfluss zu gefährlichen Situationen führen, da sich das Luftfahrzeug in Bodennähe befindet und auch am unteren Rand der Geschwindigkeitsgrenzen betrieben wird. In diesem Abschnitt werden Ergebnisse des Systems zur Windbestimmung bei einem Start mit anschließendem Steigflug präsentiert.

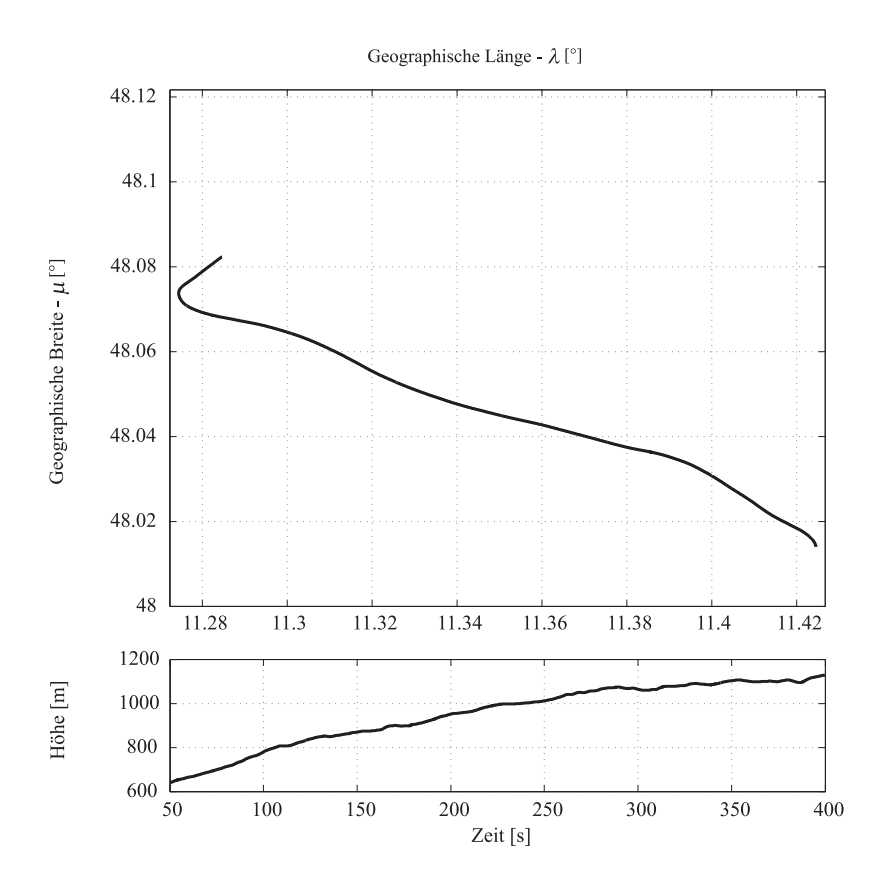

<span id="page-197-0"></span>Abbildung 6.45: Positionsdaten w¨ahrend Startvorgang und Steigflug (17.03.2005)

Abbildung [6.45](#page-197-0) zeigt die Trajektorie des Luftfahrzeugs w¨ahrend eines Starts mit daran anschließendem Steigflug:

Der Start erfolgt in Richtung 220 Grad, entsprechend der Startbahnausrichtung des Flugplatzes Oberpfaffenhofen. Kurz nach dem Abheben, beim Ubergang in den Steigflug, wird ¨ der Kurs auf Richtung Süd-Ost geändert. Die in der unteren Hälfte der Abbildung dargestellte Höhe zeigt, dass das Luftfahrzeug eine Höhe von etwa 500 Metern über Grund am Ende des Steigfluges erreicht hat. Bei diesem Flugmanöver wird das Luftfahrzeug einer typischen Scherwindsituation ausgesetzt, bei der der Wind sich mit steigender Höhe ändert.

In Abbildung [6.46](#page-198-0) sind die Ergebnisse für Windrichtung und -geschwindigkeit während dieses Flugversuchs dargestellt.

Während die Windrichtung über den ganzen Zeitraum nahezu konstant bleibt und sich auch nicht während des Kurvenflugs kurz nach dem Abheben verändert, nimmt die Windgeschwindigkeit während des Steigfluges kontinuierlich zu.

Dies ist konsistent mit den Messdaten der Wetterstationen. Am Tag des Flugversuchs

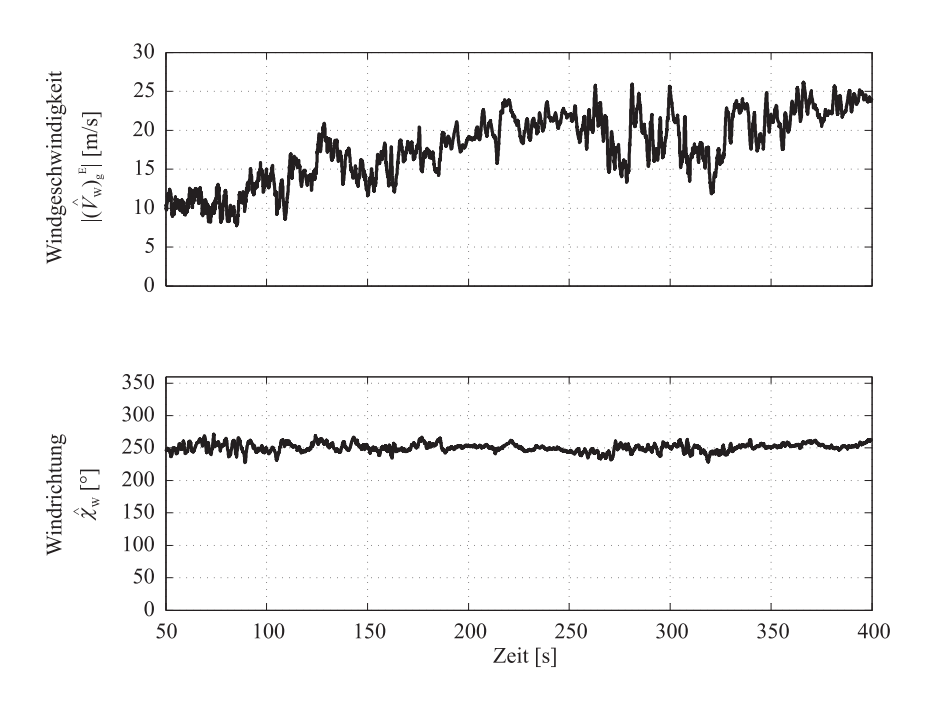

<span id="page-198-0"></span>Abbildung 6.46: Windgeschwindigkeit und -richtung w¨ahrend des Startvorgangs

wurden auf Platzhöhe Windgeschwindigkeiten von 12-15 Knoten und von der Wetterstation am Hohenpeißenberg (937 m) bis zu 32 Knoten ermittelt (siehe Tabelle [6.9\)](#page-188-0).

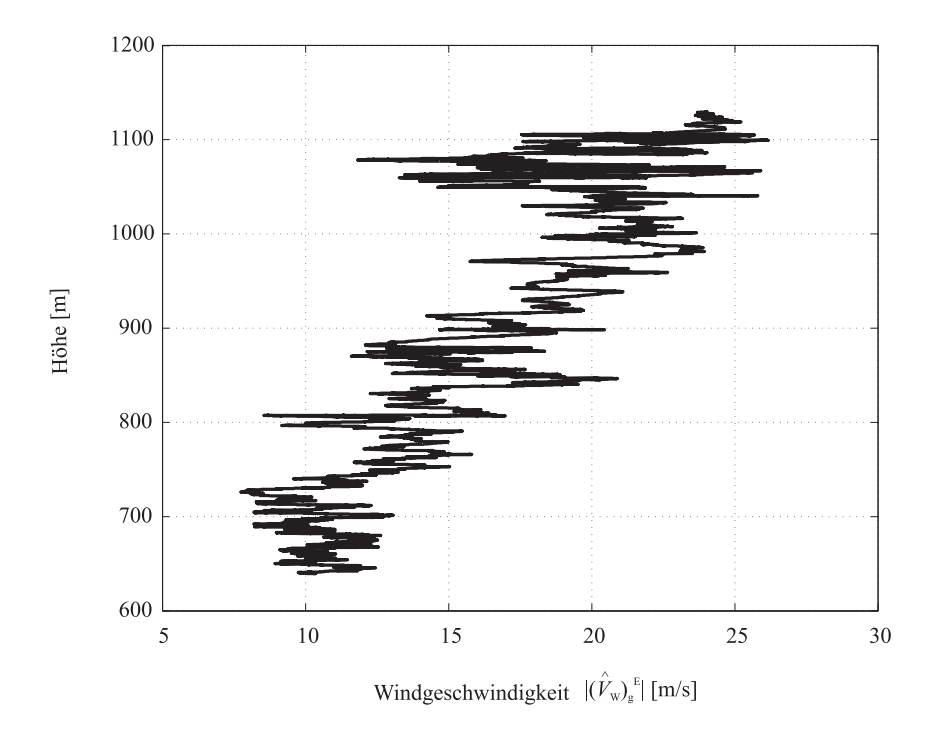

<span id="page-198-1"></span>Abbildung 6.47: Höhenprofil der Windgeschwindigkeit

Wie aus Kapitel [2](#page-24-0) ersichtlich, ist ein derartiges, höhenabhängiges Geschwindigkeitsprofil charakteristisch für Scherwindfelder. In der Nähe des Bodens sorgt die Reibung und die Bodengrenzschicht dafür, dass die auftretenden Geschwindigkeiten geringer sind, als in höheren Lagen. Aufgrund der Tatsache, dass in der Umgebung des Flughafens Oberpfaffenhofen nur wenige orographische Hindernisse vorhanden sind, ist eine nahezu ungestörte Einströmung des Windes möglich.

Abbildung [6.47](#page-198-1) stellt die gemessenen Windgeschwindigkeiten in Abhängigkeit von der Flughöhe dar. Auch hier zeigt sich die bereits angesprochene Höhenabhängigkeit der Windgeschwindigkeit. Ausgehend von einer niedrigen Windgeschwindigkeit von 10 m/s (ca. 19 kts) steigt diese über die Höhe bis auf einen Maximalwert von 25 m/s in 1100 Metern Höhe an.

Des Weiteren wird deutlich, dass in höheren Lagen die Schwankungsbreite der gemessenen Windgeschwindigkeit wesentlich größer ist, als in Bodennähe.

Diese Resultate zeigen, dass das Windmesssystem in der Lage ist, die Charakteristik von in der Natur auftretenden Windfeldern richtig zu erfassen.

## 6.3.5 Evaluation des Systems bei Schwachwindkonditionen

Nachdem durch die bereits dargestellten Ergebnisse gezeigt wurde, dass das System zur Windbestimmung bei hohen Windgeschwindigkeiten in der Lage ist, Richtung und Geschwindigkeit korrekt zu ermitteln, werden in diesem Abschnitt nun Ergebnisse bei Schwachwindkonditionen präsentiert.

In diesen Fällen ist die vom System zu bestimmende Differenz zwischen aerodynamischem und kinematischem Geschwindigkeitsvektor klein, wodurch die Empfindlichkeit gegenüber Sensorikfehlern steigt (siehe Kapitel [3.4.2\)](#page-104-0).

In Abbildung [6.48](#page-200-0) sind die Ergebnisse des Windmeßsystems bei einem Flugversuch am 12.05.2006 dargestellt. Bei dem Manöver handelt es sich um einen Startvorgang mit anschließendem Steigflug. Die zu dem Flugversuch korrespondierenden Positionsdaten sind in Abbildung [6.2.3](#page-179-1) dargestellt.

Ein Vergleich der in Tabelle [6.9](#page-188-0) dargestellten Referenzwinddaten mit den Ergebnissen zeigt, dass sowohl Windgeschwindigkeit als auch -richtung korrekt bestimmt werden. Des Weiteren wird deutlich, dass die zum Zeitpunkt des Flugversuchs vorherrschenden Windkonditionen wesentlich moderater sind, als bei den bisher vorgestellten Ergebnissen.

Eine Betrachtung der Windgeschwindigkeit zeigt, dass auch im vorliegenden Fall eine

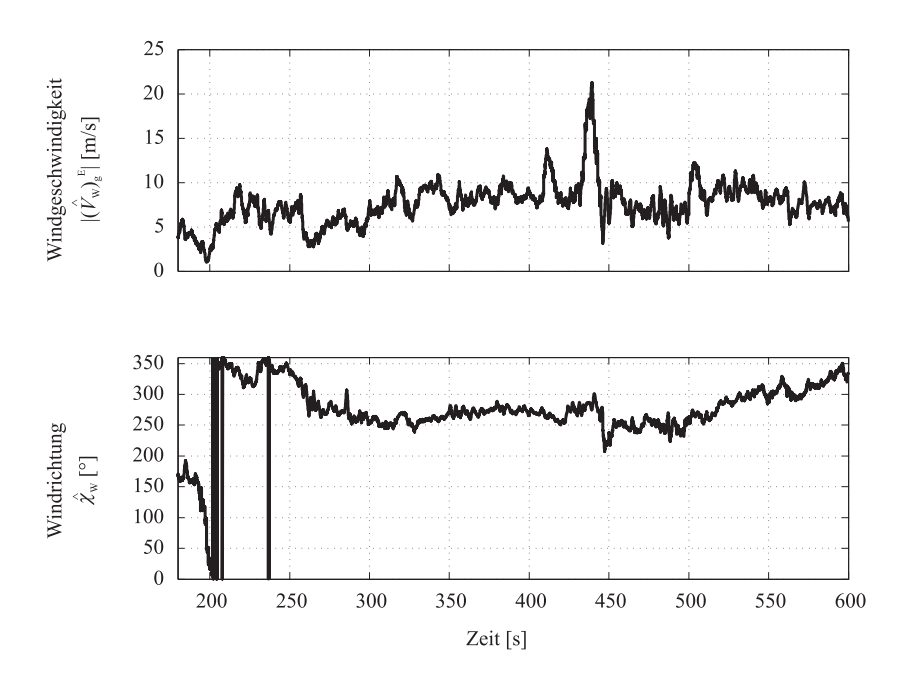

<span id="page-200-0"></span>Abbildung 6.48: Ergebnisse des Windmeßsystems bei Schwachwindkondition (12.05.2006)

Abhängigkeit von der Flughöhe festgestellt werden kann. Ausgehend von einer Windgeschwindigkeit von etwa 5 m/s steigt diese bis auf 10 m/s an.

Die ermittelte Windrichtung ist allerdings nur im Zeitraum von 300 bis 500 Sekunden als konstant anzusehen. Ab  $t = 500$  Sekunden ändert sie sich langsam.

Unter Berücksichtigung der in Kapitel [3.4.2](#page-104-0) dargestellten Fehlermodelle für die Windrichtung kann dies auf während des Kurvenflugs auftretende Fehlmessungen des Azimutwinkels  $\Psi$  zurückgeführt werden.

Es zeigt sich also, dass das System auch unter Schwachwindbedingungen Windrichtung und -geschwindigkeit bestimmen kann. Allerdings ist die Empfindlichkeit gegenüber Sensorfehlern wesentlich höher als bei starkem Wind.

Ein weiteres Beispiel der Grenzen des Systems wird in dem Ergebnis eines Flugversuchs am 17.07.2007 gezeigt:

Dieser Flugversuch beinhaltet einen Startvorgang mit anschließendem Steigflug, eine Horizontalflugphase sowie die Durchfuhrung eines Anflugs mit anschließender Landung. Wie ¨ aus der Tabelle [6.9](#page-188-0) hervorgeht, ist der zum Zeitpunkt des Flugversuchs auftretende atmosphärische Wind in Richtung und Geschwindigkeit sehr gering gewesen.

Diese Tatsache wird auch bei Betrachtung der Absolutwerte der aerodynamischen und kinematischen Geschwindigkeit sowie der Kurswinkel deutlich, die in in Abbildung [6.49](#page-201-0) dargestellt sind.

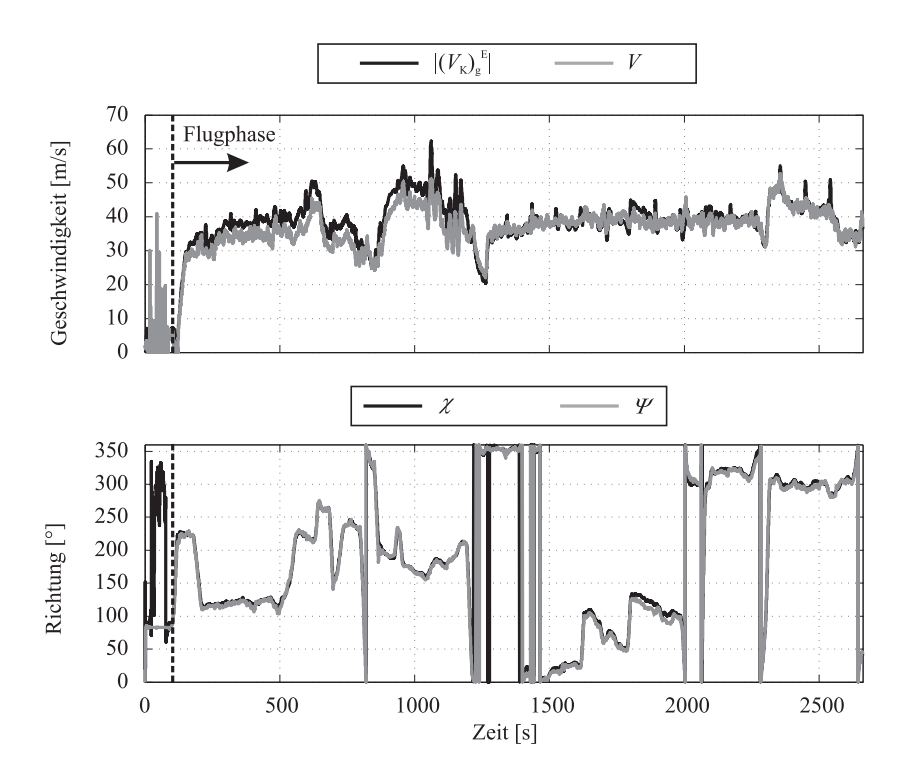

<span id="page-201-0"></span>Abbildung 6.49: L¨ange und Richtung der Geschwindigkeitsvektoren bei Schwachwind (17.07.2007)

Während der gesamten Flugphase ergeben sich nur kurze Zeitabschnitte, in denen die Absolutwerte der Geschwindigkeiten und die der Winkel große Unterschiede aufweisen. In vielen Abschnitten sind sowohl Kurs- und Azimutwinkel als auch die Geschwindigkeitswerte nahezu deckungsgleich. Dies lässt auf sehr geringe Windgeschwindigkeiten schließen, was zu kleinen Unterschieden der Geschwindigkeitsvektoren führt und ist konsistent mit den Messergebnissen der Wetterstationen.

Die in Abbildung [6.50](#page-202-0) dargestellten Resultate des Systems zur Windbestimmung bestätigen dieses Szenario ebenfalls:

Die vom System ermittelten Werte fur die absolute Windgeschwindigkeit liegen im Bereich ¨ von 0 bis 7 m/s, in Böen können auch 10 m/s auftreten.

Auch die Ergebnisse der Windrichtung sind mit sehr starken Sprungen behaftet, was da- ¨ durch zu erklären ist, dass bei einer kleinen Windgeschwindigkeit die Fehler der Sensorik einen sehr großen Einfluss auf die ermittelten Komponenten haben (siehe Kapitel [3.4.2\)](#page-104-0), wie eine Betrachtung der Ergebnisse zeigt. Somit nimmt die Genauigkeit der Ergebnisse des Systems im Falle von geringen Windstärken ab und ist durch die Qualität der Sensorik, das auftretende Messrauschen und die stationären Sensorfehler begrenzt.

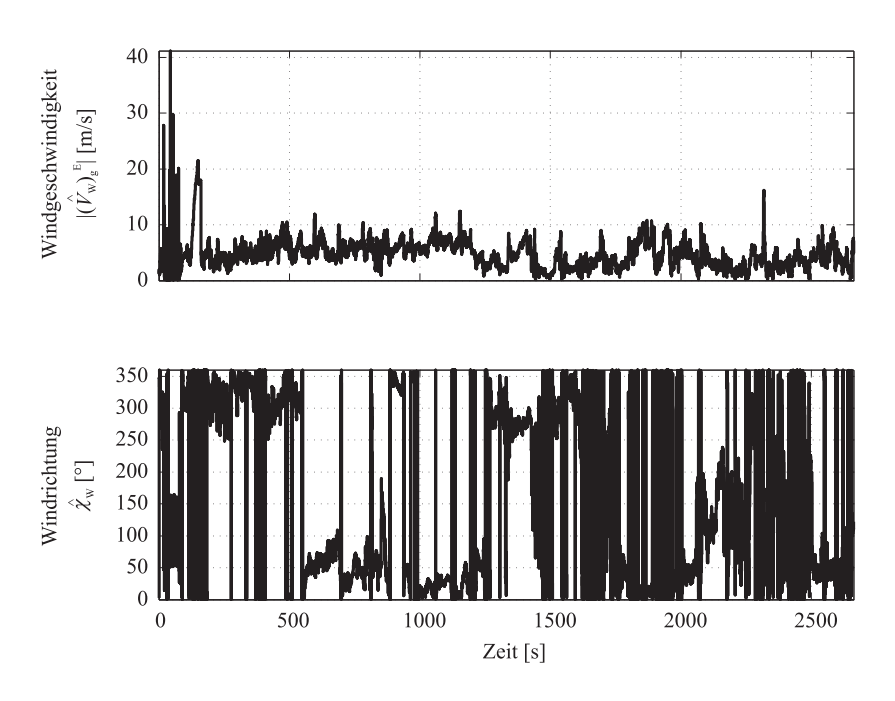

<span id="page-202-0"></span>Abbildung 6.50: Windgeschwindigkeit / -richtung bei Schwachwind (17.07.2007)

Allerdings ist die abnehmende Genauigkeit aus Flugsicherheitsaspekten als nicht gravierend anzusehen, da die Einflüsse des Windes auf die Flugbahn des Flugzeugs mit geringerem Wind abnehmen und daher nur noch sehr eingeschränkt vom Piloten kompensiert werden müssen.

Aus diesem Grund ist die degradierte Funktion des System im Falle von geringer Windgeschwindigkeit nicht als flugsicherheitskritisch einzustufen.

Um eine Verwirrung des Piloten zu vermeiden, sollte daher die Anzeige von Windgeschwindigkeit und -richtung nur oberhalb einer vorher festgelegten Grenze für den Betrag der Geschwindigkeit durchgeführt werden. Durch diese Massnahme kann dann sichergestellt werden, dass das System keine nachteiligen Effekte verursacht.

## 6.4 Fazit

Im diesem Kapitel werden Ergebnisse des Systems zur on-board Windbestimmung sowie dessen Komponenten präsentiert, anhand derer die korrekte Funktionalität des Gesamtsystems nachgewiesen wird.

Zunächst erfolgt in Abschnitt [6.1](#page-152-0) eine Betrachtung der Ergebnisse der Kernkomponente des Systems - des integrierten Navigationssystems. Dieses stellt, unter Verwendung von Datenfusionsalgorithmen aus GPS Positions- und inertialen Messdaten sowie optionalen Azimutwinkelinformationen, konsolidierte Positions-, Geschwindigkeits- und Lageinformationen zur Verfügung. Des Weiteren werden Messfehler in den Beschleunigungs- und Drehratensensoren ermittelt und korrigiert.

In einem ersten Schritt werden Simulationsergebnisse für zwei unterschiedliche Konfigurationen des Navigationssystems anhand einer Referenztrajektorie präsentiert.

Die erste Konfiguration betrachtet eine reine GPS-/INS-Kopplung, bei der die Stützung der INS-Ergebnisse rein durch Positionsdaten erfolgt. Wegen der eingeschränkten Beobachtbarkeit des gesamten Fehlervektors wird dieser Konfiguration noch ein Magnetsensor hinzugefügt. Dieser erlaubt es, bereits bei der Initialisierung des Systems Informationen uber den aktuellen Azimutwinkel bereitstellen zu können.

Anhand der präsentierten Daten kann die korrekte Funktion der integrierten Navigationskomponente in beiden Konfigurationen bewiesen und die zugrundegelegten theoretischen Annahmen bestätigt werden. Die vom integrierten Navigationssystem berechneten Positions-, Geschwindigkeitsdaten und Lageinformationen stimmen mit den Referenzdaten gut überein. Des Weiteren werden die vorher definierten Sensorfehler ebenfalls korrekt ermittelt.

Aus den Resultaten der Simulationen und den Beobachtbarkeitsbetrachtungen wird die Verwendung der Konfiguration mit Magnetsensor als gunstig angesehen, so dass diese im ¨ weiteren Verlauf in den Flugversuchen verwendet wird.

Resultate von Flugversuchen werden im Anschluss an die Simulationsergebnisse präsentiert. Dabei zeigt sich, dass das integrierte Navigationssystem in der Lage ist, die geforderten Daten mit einer hohen Güte bereitzustellen.

Die Ergebnisse des integrierten Navigationssystems übertreffen die einer Kombination von GPS und einem Lagerefenzsystem ohne Kopplung, bei der Positions- und Geschwindigkeitsinformationen allein vom GPS und die Lage im Raum von einem Lagereferenzsystem geliefert werden. Dies gilt besonders für Phasen, in denen die GPS Daten, bedingt durch Abschattung oder Satellitenverlust, fehlerhaft sind.

Die in den Ergebnissen dargestellte Leistungsfähigkeit der Navigationskomponente erlaubt also die Verwendung der gelieferten Daten in den weiteren Komponenten des Gesamtsystems.

In Abschnitt [6.2](#page-174-1) werden die Ergebnisse des Systems zur Bestimmung der aerodynamischen Anströmwinkel dargestellt. Zu diesem Zweck werden sowohl herkömmliche Geradeaus-, Kurven- und Steigflüge, als auch asymmetrische Flugzustände betrachtet. Des Weiteren erfolgt eine Validierung des Systems auch in der Nähe der Flugbereichsgrenzen durch Erfliegen von asymmetrischen Flugzuständen bei hohem Anstellwinkel.

Die vom System auf Basis von aerodynamischen Modelldaten und inertialen Messgrößen berechneten Anstell- und Schiebewinkel weisen eine hohe Ubereinstimmung mit den von ¨ einem aerodynamischen Sensor ermittelten Referenzdaten auf. Damit ist es möglich, diese in den Algorithmen zur Bestimmung des Windes zu verwenden.

Die Ergebnisse der Systemkomponente zur Windbestimmung werden in Abschnitt [6.3](#page-188-1) fur ¨ typische Flugzustände präsentiert.

Als Referenz dienen Messstationen, die für den jeweiligen Versuchstag stündlich Daten über die aktuelle Windgeschwindigkeit und -richtung liefern. Die Daten dieser Wetterstationen erlauben zwar keine hoch genaue Aussage uber die aktuelle Windsituation, jedoch kann ¨ aus den Messdaten zumindest qualitativ auf die Windsituation zum Versuchszeitpunkt geschlossen werden.

Im Rahmen der Versuchsflüge werden Ergebnisse an windreichen Tagen und an solchen mit Schwachwindkonditionen betrachtet. Dabei zeigt sich, dass im Falle von starkem Windeinfluss die vom System ermittelten Resultate sehr gut mit den Referenzdaten ubereinstim- ¨ men. Auch bleiben die Ergebnisse für Windrichtung und -geschwindigkeit während der Durchführung von Manövern konstant - eine Tatsache, die eine korrekte Funktion des Systems beweist, da eine Eigenbewegung des Luftfahrzeugs keinen Einfluss auf die Berechnungsergebnisse haben darf.

Die Resultate von Flugversuchen, die an Tagen mit Schwachwindkonditionen durchgefuhrt ¨ worden sind, zeigen allerdings auch die Grenzen des Systems: Nachdem die Ermittlung des Windvektors eine Subtraktion von zwei großen Vektoren darstellt, die sich im Falle von schwachem Windeinfluss nur sehr gering unterscheiden, wird der Einfluss von Messrauschen und Nullpunktabweichungen der Sensorik größer, je kleiner der aktuelle Wind ist.

Dies ist auch konsistent mit den Ergebnissen der in Kapitel [3.4.2](#page-104-0) durchgefuhrten Feh- ¨ leranalyse. Die Ergebnisse zeigen weiterhin, dass das System bei schwachem Wind nur noch bedingt in der Lage ist, die aktuelle Windrichtung während der Durchführung von Manövern korrekt zu bestimmen. Allerdings nimmt der Einfluss des Windes auf die Flugbahn mit der Windgeschwindigkeit ab. Daraus resultiert auch ein geringerer Einfluss auf die Flugsicherheit. Um eine Verwirrung des Piloten zu vermeiden, sollte daher die Anzeige der Windinformationen erst ab einer gewissen Windgeschwindigkeit erfolgen.

Die Ergebnisse zeigen, dass das im Rahmen dieser Arbeit vorgestellte System in der Lage ist, dem Piloten valide Informationen über den aktuellen Flugzustand zur Verfügung zu stellen.

# Kapitel 7

# Zusammenfassung und Ausblick

## 7.1 Zusammenfassung

Im Rahmen der vorliegenden Arbeit wird die Entwicklung und Erprobung eines kostenguns- ¨ tigen Windmesssystems für Kleinflugzeuge vorgestellt und dessen Potenzial als Beitrag für die Erhöhung der Sicherheit in der Allgemeinen Luftfahrt zu geringen Kosten aufgezeigt. Mit Hilfe dieses Systems sollen Piloten von Luftfahrzeugen der Allgemeinen Luftfahrt mehr Informationen über den aktuellen Flugzustand erhalten, als das mit der heutigen, konventionellen Instrumentierung der Fall ist. Dies soll vor allem durch eine Erhöhung der während des Fluges ermittelten Daten und eine geeignete Visualisierung derselben erreicht werden.

Um eine Verbreitung des Systems im Massenmarkt zu erreichen, die erst einen Zuwachs an Sicherheit ermöglicht, basiert das hier vorgestellte Konzept auf kostengünstigen Sensorkomponenten. Deren Nachteile gegenüber teuren Bauteilen, im Hinblick auf Genauigkeit und Bandbreite, werden durch hochwertige Schätz- und Datenfusionsalgorithmen ausgeglichen. Die softwaretechnische Umsetzung ist auf eine hohe Genauigkeit aber auch auf eine schnelle Ausführung hin realisiert. Dadurch kann sichergestellt werden, dass die Flugzustandsinformationen auch während dynamischer Manöver präzise ermittelt werden.

Eine genaue Kenntnis des aktuellen Flugzustands ist insbesondere in kritischen Flugphasen wie Start und Landung wichtig. Besonders hier kann der Einfluss von plötzlich auftretenden Scher- und Seitenwinden zu gefährlichen Situationen führen, wie die Fülle von Unfallberichten zeigt. Wird der Pilot in dieser Flugphase jedoch adäquat über die Änderungen des Flugzustands informiert, können die notwendigen Gegenmaßnahmen eingeleitet und Gefahren abgewendet werden.

Um den Wind an Bord eines Luftfahrzeugs berechnen zu können, ist eine Bestimmung verschiedener Flugzustandsgrößen unter Verwendung geeigneter Sensoren notwendig. Dazu zählen neben den Komponenten des Übergrundgeschwindigkeitsvektors und der aerodynamischen Geschwindigkeit, auch die aktuelle Lage im Raum, sowie die aerodynamischen Anströmwinkel.

In dieser Arbeit ist ein System vorgestellt worden, mit dem es möglich ist, diese Größen zu ermitteln, ohne dass umfangreiche Modifikationen am Flugzeug vorgenommen werden müssen. Lediglich zur Kalibrierung der aerodynamischen Modelldaten, welche zur Bestimmung der Anströmwinkel benötigt werden, ist eine einmalige Verwendung eines Referenzdatensensors notwendig. Durch diese Vorgehensweise ist es möglich, die Kosten für Einrüstung und Wartung von Sensorkomponenten möglichst gering zu halten und somit bei minimalen Modifikationen am Luftfahrzeug alle wichtigen Flugzustandsinformationen zu berechnen. Dadurch wird das System für den Massenmarkt attraktiv.

Zur Validierung des Systems, die sowohl durch Simulationen, als auch durch Flugversuche erfolgt ist, wurde ein entsprechendes Erprobungsprogramm definiert. In diesem Rahmen die korrekte Funktion der Gesamtsystems sowohl in typischen, nominalen Flugzuständen (station¨aren Horizontalflug, Kurvenflug, Start- und Landung), als auch an den Grenzen des Einsatzbereichs des Luftfahrzeugs (hoher Anstellwinkel, stark asymmetrische Anströmung) nachgewiesen worden. Des Weiteren wurden Flugversuche an Tagen mit starkem und auch schwachem Wind durchgeführt, um unterschiedliche Umweltbedingungen zu berücksichtigen.

Aus den präsentierten Ergebnissen wird deutlich, dass mit Hilfe dieses Systems einem Piloten wichtige Informationen über den aktuellen Flugzustand, auch in dynamischen und asymmetrischen Flugsituationen, bereitgestellt werden können. Lediglich im Falle von schwachem Wind werden die Grenzen des Systems sichtbar: Da die Unterschiede zwischen Ubergrund- und aerodynamischer Geschwindigkeit nur noch sehr klein sind, haben Messfehler, die aus der kostengünstigen Sensorik resultieren, einen hohen Einfluss auf das Berechnungsergebnis. Allerdings sind derartige Situationen für die Flugsicherheit wesentlich weniger kritisch bis bedeutungslos. In diesem Fall muss nur sichergestellt werden, dass der Pilot nicht durch falsche Anzeigen verwirrt wird.

## 7.2 Ausblick

Aus den Ergebnisse, die im Rahmen dieser Arbeit präsentiert wurden, lassen sich weitere Fragestellungen und potenzielle Untersuchungsthemen zur Verbesserung der Leistungsfähigkeit des Systems ableiten.

Unter anderem sind wesentliche Verbesserungen durch Erhöhung des Kopplungsgrads des integrierten Navigationssystems zu erwarten. Durch einem Übergang auf eine "(ultra)

tightly-coupled" Konfiguration lässt sich dessen Genauigkeit noch weiter steigern. Da in diesem Fall nicht mehr die Pseudoranges der GPS Empfängers sondern zeitliche Phasendifferenzmessungen zur Stutzung herangezogen werden, ist in diesem Fall das System nicht ¨ mehr auf das Vorhandensein von mindestens vier Satelliten angewiesen. Daruber hinaus ¨ zeigen Resultate aus [\[42\]](#page-212-0), dass die Genauigkeit der vom System gelieferten Daten ansteigt. Ein weiterer Vorteil einer solchen Konfiguration liegt darin, dass keine Zusatzkosten fur ¨ Sensoren anfallen, da lediglich eine andere Verarbeitung der GPS Rohdaten erfolgt.

Auch eine Untersuchung, ob eine mögliche Verwendung anderer Filtertypen, wie zum Beispiel des Unscented Kalman Filters (siehe [\[87\]](#page-215-2)) in einer Verbesserung der Leistung des integrierten Navigationssystems resultieren, ist empfehlenswert.

Aufgrund der Tatsache, dass ein aerodynamischer Datensatz des Luftfahrzeugs bereits vorhanden ist, besteht die Möglichkeit, diesen als Basis für ein dynamisches Simulationsmodell zu verwenden. Die Ergebnisse dieses Simulationsmodells können in diesem Fall ebenfalls zur Stützung herangezogen werden. Eine Beispiel für eine solche Vorgehensweise ist in [[88\]](#page-215-3) dargestellt.

Die Anwendung dieser Verfahren verspricht eine Verbesserung der Leistung des integrierten Navigationssystems, was direkt zu einer Erhöhung der Genauigkeit der berechneten Windrichtung und -geschwindigkeit fuhrt. ¨

Weitere Verbesserungsmöglichkeiten liegen in der Vorgehensweise beim Abgleich der aerodynamischen Modelldaten mit Hilfe der gemessenen Referenzdaten für Anstell- und Schiebewinkel. Die hier verwendete numerische Optimierung erfordert eine Prufung der Plau- ¨ sibilität der Ergebnisse im flugmechanischen Sinne. Eine Anwendung von Methoden der Parameteridentifikation würde die Genauigkeit des Datensatzes weiter erhöhen.

Neben dem hier betrachteten Einsatz in Kleinflugzeugen ergeben sich aus heutiger Sicht sehr vielfältige weitere Verwendungsmöglichkeiten in Bereichen, in denen Kosten eine Rolle spielen. Dies trifft vor allem auf den stark wachsenden Markt von kleinen, unbemannten Fluggeräten (UAVs) zu: Hier ist es möglich, zur Regelung notwendige Größen durch das System bereitzustellen, oder aber dem Operateur des Fluggeräts an der Bodenstation mit den wichtigsten Flugzustandsinformationen zu versorgen.

Es zeigt sich also, dass mit dem hier vorgestellten System eine solide Basis geschaffen wurde, die weiteren Folgeentwicklungen eine Plattform bietet und neue Möglichkeiten schafft.

# Literaturverzeichnis

- [1] DIN 9300: Begriffe, Größen und Formelzeichen in der Flugmechanik, Beuth, Berlin, Oktober 1990.
- [2] Deutsche Luftfahrtnorm LN 9300: Bezeichnungen in der Flugmechanik, Beuth, Köln, Dezember 1970.
- [3] Bundesstelle für Flugunfalluntersuchung: Bulleting Unfälle und Störungen beim Betrieb ziviler Luftfahrzeuge, März 2008, BFU, 2008.
- [4] Bundesstelle für Flugunfalluntersuchung: Landung bei Turbulenz, BFU, 1987.
- [5] Bundesstelle für Flugunfalluntersuchung:  $Untersuchungsbereicht 5x003-0/04$ , BFU, Dezember 2005.
- [6] Bundesstelle für Flugunfalluntersuchung: Untersuchungsbericht  $5x007-0/02$ , BFU, September 2002.
- [7] National Transportation Safety Board: Factual Aviation Report SEA08FA108, NTSB, August 2008.
- [8] National Transportation Safety Board: Factual Report Aviation DFW08FA015, NTSB, Oktober 2007.
- [9] National Transportation Safety Board: Preliminary Report Avitation CEN09FA010, NTSB, November 2008.
- [10] G. Schänzer, H. Brünger: Flugzeugverhalten auf Böen und Turbulenz, Carl Crantz Gesellschaft, März 1994.
- [11] R. Brockhaus: Flugregelung, Springer Verlag Berlin, Heidelberg, New York, London, Paris, Tokyo, Hong Kong, Barcelona, Budapest, 1994.
- [12] J. Buchholz: Manöverflug in konstanten Windfeldern, Carl Crantz Gesellschaft, März 1994.
- [13] P. Vörsmann: Ein Beitrag zur bordautonomen Windmessung, Dissertation, Fakultät für Maschinenbau und Elektrotechnik, TU Braunschweig, Juli 1984.
- [14] D. Khelif, S. P. Burns, C. A. Friehe: *Improved Wind Measurements on Research Air*craft, Journal of Atmospheric and Oceanic Technology, 1998.
- [15] W. Bögel, R. Baumann: Test and Calibration of the DLR Falcon Wind Measuring System by Maneuvers, Journal of Atmospheric and Oceanic Technology, Februar 1991.
- [16] R. König: Kalibrierung und Validierung von On-Board Windmeßsystemen, Carl Cranz Gesellschaft, März 1994.
- [17] H. J. Hotop, W. M. Lechner: Probleme bei der bordseitigen Bestimmung der Windverhältnisse mit Optimalfiltern, DFVLR Institut für Flugführung, Braunschweig, 1979.
- [18] H. J. Hotopp : Anwendung der Regressionsanalyse zur Ermittlung der Luftdaten-Sensorfehler mittels eines Trägheitsnavigationssystems, DFVLR-Mitteilung 84-039, 1984.
- [19] H. J. Hotop, W. M. Lechner: *Bordautonome Windvorhersage für Verkehrsflugzeuge* mittels eines rückgekoppelten neuronalen Netzes, Verlag TÜV Rheinland, Köln, Februar 1995.
- [20] M. Cremer: Genauigkeitsanforderungen an Sensorik zur Windmessung an Bord eines Flugzeuges, Tagungsband DLGR Jahrestagung 2004, Dresden, September 2004.
- [21] A. Friedrichs: Datenbusanbindung und Kalibrierung eines Flugzustandssensors, Diplomarbeit, Fachhochschule Koblenz, August 2002.
- [22] J. Farineau: Lateral Electric Flight Control Laws of a Civil Aircraft Based Upon Eigenstructure Assignment Technique, AIAA 89-3594, AIAA Guidance, Navigation and Control Conference and Exhibit, Saint Loius, MO, 1989.
- [23] G. Looye, H.-D. Joos: Design of Robust Dynamic Inversion Control Laws using Multi-Objective Optimization, AIAA-2001-4285, AIAA Guidance, Navigation, and Control Conference, Montreal, August 2001.
- [24] R. D. Colgren, M. T. Frye, W. M. Olson: A Proposed System Architecture for Estimation of Angle of Attack and Sideslip Angle, AIAA-99-4078, AIAA Guidance, Navigation, and Control Conference and Exhibit, Portland, OR, August 1999.
- [25] R. D. Colgren: Method And System For Estimation And Correction Of Angle-Of-Attack and Sideslip Angle From Acceleration Measurements, US PATENT, August 2001.
- [26] K. A. Wise: Flight Testing of the X-45 J-UCAS Computational Alpha-Beta System, AIAA-2006-6215, AIAA Guidance, Navigation, and Control Conference and Exhibit, Keystone, CO, August 2006.
- [27] K. A. Wise: Computational Air Data System For Angle-Of-Attack And Angle-Of-Sideslip, US Patent, Mai 2003.
- [28] J. Roskam: Airplane Design I-VIII, DARcorporation, Kansas, 2003.
- [29] D.H. Lenschow, P. Spyers-Duran: Ncar bulletin No.23 Measurement Techniques : Air Motion Sensing, http://www.eol.ucar.edu/raf/Bulletins/bulletin23.html, November 89.
- [30] S. Merhav: Aerospace Sensors And Applications, Springer-Verlag New York, Inc., 1996.
- [31] D.H. Titterton, J. L. Weston: Strapdown Inertial Navigation Technology, Institution of Electrical Engineers (Peter Peregrinus Ltd.), 1997.
- [32] R. M. Rogers: Applied Mathematics in Integrated Navigation Systems, AIAA Education Series, 2000.
- [33] J. L. Farrell: Integrated Aircraft Navigation, Academic Press, Inc., 1976.
- [34] D. Biezad: Integrated Navigation and Guidance Systems, American Institute of Aeronautics and Astronautics, Inc., 1994.
- [35] V. Kumar: Integration of Inertial Navigation System and Global Positioning System Using Kalman Filtering, Dissertation, Dept. of Aerospace Engineering, Indian Institute of Technology, Bombay, Juni 2004.
- [36] H. Basil, M.R. Ananthasayanam: Overview of Coupling Architecture and Data Fusion of MEMS-INS/GPS for Navigation, AIAA 2006-6582, AIAA Guidance, Navigation and Control Conference and Exhibit, Keystone, CO, 2006.
- [37] P. Zarchan, H. Musoff: Fundamentals of Kalman Filtering A Practical Approach, Progress in Astronautics And Aeronautics, vol. 190, AIAA, September 2000.
- [38] M. Grewal, A. Andrews: Kalman Filtering- Theory and Practice using MATLAB 2nd Edition, John Wiley & Sons, Inc., 2001.
- [39] G. Minkler, J. Minkler: Theory and Application of Kalman Filtering, Magellan Book Company, 1993.
- [40] M. Grewal: Global Positioning Systems, Inertial Navigation and Integration, John Wiley & Sons Inc., 2001.
- <span id="page-212-0"></span>[41] J. H. Dambeck: *Diagnose und Therapie geodätischer Trägheitsnavigationssysteme*, Dissertation, Universität Stuttgart, Juli 1998.
- [42] S. Winkler: Zur Sensordatenfusion für Integrierte Navigationssystems unbemannter Kleinstflugzeuge, Dissertation, Technische Universität Braunschweig, 2006.
- [43] J. Wendel: Integrierte Navigationssysteme, Oldenbourg Wissenschaftsverlag, München, 2007, ISBN 978-3-486-58160-7.
- [44] D. McNeil Mayhew: Multi-Rate Sensor Fusion for GPS Navigation using Kalman Filtering, Diplomarbeit, Virginia Polytechnic Institute and State University, Mai 1999.
- [45] J. H. Kim, S. Sukkarieh: Flight Test Results of GPS/INS Navigation Loop for an Autonomous Unmanned Aerial Vehicle (UAV), International Technical Meeting of the Satellite Division of the Institute of Navigation (ION'02), Portland, OR, September 2002.
- [46] J. H. Kim, S. Sukkarieh, S. Wishar: Real-time Navigation, Guidance and Control of a UAV using Low-cost Sensors, International Conference of Field and Service Robotics (FSR'03), Yamanashi, JP, Juli 2003.
- [47] J. A. Farell: Real-Time Differential Carrier Phase GPS-Aided INS, IEEE Transactions on Control Systems Technology, vol. 8, pp. 709–721, IEEE, Juli 2000.
- [48] I.Y. Bar-Itzhack, N. Berman: Control Theoretic Approach to Inertial Navigation Systems, Journal of Guidance, vol. 11, no. 3, 237–245, Juni 1998.
- [49] D. Goshen-Meskin, I. Y. Bar-Itzhack: On the Connection between Estimability and Observability, IEEE Transactions on Aerospace and Electronic Systems, Vol.28, No.4, Februar 1992.
- [50] D. Goshen-Meskin, I. Y. Bar-Itzhack: Oservability analysis of piece-wise constant systems: Theory, IEEE Transactions on Aerospace and Electronic Systems, Vol.28, No.4, Oktober 1992.
- [51] D. Goshen-Meskin, I. Y. Bar-Itzhack: Oservability analysis of piece-wise constant systems: Application to inertial navigation in-flight alignment, IEEE Transactions on Aerospace and Electronic Systems, Vol.28, No.4, Oktober 1992.
- [52] D. Goshen-Meskin, I. Y. Bar-Itzhack: Oservability analysis of piece-wise constant systems with application to inertial navigation, Proceedings of the 29th Conference on Decision and Control, Honolulu, Hawaii, Dezember 1990.
- [53] Y. Jiang, Y. Lin: Error Estimation of INS Ground Alignment Through Observability Analysis, in IEEE Transactions On Aerospace and Electronic Systems, vol. 28, IEEE, Januar 1992.
- [54] A. Brown, D. Sullivan: Precision Kinematic Alignment Using a Low-Cost GPS/INS System, ION GPS 2002, Portland, OR, September 2002.
- [55] C. G. Park, K. Kim, W.Y. Kang: UKF Based In-Flight Alignment using Low Cost IMU, AIAA 2006-6353, AIAA Guidance, Navigation and Control Conference and Exhibit, Keystone, CO, August 2006.
- [56] I.Rhee, M. F. Abdel-Hafez, J. L. Speyer : Observability of an Integrated GPS/INS During Maneuvers, IEEE Transactions on Aerospace and Electronic Systems, Vol. 40, No. 2, April 2004.
- [57] J. H. Kim, S. Sukkarieh, E. M. Nebo, J. Guivant: On The Effect of Using Heading Information During In-Flight Alignment of a Low-Cost IMU/GPS Integrated System, Internation Conference of Field and Service Robotics (FSR '01), Helsinki, Finland, Juni 2001.
- [58] B. M. Scherzinger: Inertial Navigator Error Models For Large Heading Uncertainty, Proceedings of PLANS, pp. 477–484, 1996.
- [59] X. Kong, E. Nebot, H. Durrant-Whyte: Development of a non-linear psi-angle model for large-misalignment errors and its application in INS alignment and calibration, IEEE International Conference on Robotics and Automation, Detroit, MI, 1999.
- [60] K. Dobler: Untersuchung zu räumlich integrierten Flugführungsanzeigen, Dissertation, Lehrstuhl für Flugmechanik und Flugregelung, Technische Universität München, 20 April 2008.
- [61] Roman Sperl: *Entwicklung und Flugerprobung einer dreidimensionalen Flugführungs*anzeige für die Allgemeine Luftfahrt, Dissertation, Lehrstuhl für Flugmechanik und Flugregelung, Technische Universität München, 2006.
- [62] M. Heller, F. Holzapfel, S. Myschik, G. Sachs: Navigation Data Based Determination of Angle of Attack and Sideslip for General Aviation Aircraft, Avigen 2002, Maastricht, NL, November 2002.
- [63] M. Heller, S. Myschik, F. Holzapfel, G. Sachs: Angles of Attack and Sideslip Determination Using Navigation Data for Small Aircraft, AIAA-2003-5777, AIAA Guidance, Navigation, and Control Conference and Exhibit, Austin, TX, August 2003.
- [64] M. Heller, F. Holzapfel, S. Myschik, G. Sachs: Angles of Attack and Sideslip Determination Based on Navigation Data, European Journal of Navigation, 2003.
- [65] S. Myschik, M. Heller, F. Holzapfel, G. Sachs: Low-Cost Wind Measurement System For Small Aircraft, AIAA-2004-5240, AIAA Guidance, Navigation and Control Conference and Exhibit, Providence, RI, August 2004.
- [66] S. Myschik, M. Heller, F. Holzapfel, G. Sachs: Windmeßsystem auf Niedrigkosten-Basis für Kleinflugzeuge, DGLR 2004-017, DGLR Deutscher Luft und Raumfahrtkongress, Dresden, September 2004.
- [67] S. Myschik, G. Sachs: On-Board Wind Measurement System Based on Miniaturized Navigation Sensors, ICAS 2006-7.9.3, ICAS International Council of the Aeronautical Sciences 2006, Hamburg, September 2006.
- [68] S. Myschik, G. Sachs: Flight Testing an Integrated Wind/Airdata and Navigation System for General Aviation Aircraft, AIAA-2007-6796, AIAA Guidance, Navigation and Control Conference and Exhibit, Hilton Head, SC, August 2007.
- [69] S. Myschik, G. Sachs: *Entwicklung und Erprobung eines Windmeßsystems für Klein*flugzeuge, DGLR-2005-041, DGLR Deutscher Luft und Raumfahrtkongress, Friedrichshafen, September 2005.
- [70] S. Myschik, G. Sachs: Design and Implementation of an Integrated Wind-/Airdataand Navigation System Based on Low-Cost Sensor Components, CEAS-2007-098, First CEAS European Air and Space Conference, Berlin, September 2007.
- [71] S. Myschik, G. Sachs: Wind Measurement System Using Miniaturized Navigation Sensors for Light Aircraft and Sailplanes, Organisation Scientifique et Technique Internationale du Vol à Voile, OSTIV 2006, Eskilstuna, Sweden, Juni 2006.
- [72] S. Myschik, G. Sachs: Wind Measurement System Using Miniaturized Navigation Sensors for Light Aircraft and Sailplanes, VSDIA 10th Mini Conference on Vehicle System Dynamics, Identification, and Anomalies, Budapest, HUN, November 2006.
- [73] S. Myschik, M. Heller, F. Holzapfel, G. Sachs: Low Cost System zur Bestimmung von Anstell- und Schiebewinkel mittels Navigationsdaten, DGLR-2003-195, DGLR Deutscher Luft und Raumfahrtkongress, München, November 2003.
- [74] S. Myschik, G. Sachs: Wind Measurement System Using Navigation Data Based Approach for Flow Angle Determination, VSDIA 9th Mini Conference on Vehicle System Dynamics, Identification, and Anomalies, Budapest, HUN, November 2004.
- [75] S. Myschik, G. Sachs: Determination of Flow Angles and Wind using Navigation Data for Aircraft Application, ETC European Telemetry Conference 2006, Garmisch Patenkirchen, Mai 2006.
- [76] Novatel: Look into NovAtels DL-4 Data Logger Series, Novatel Inc., Calgary, 2006.
- [77] AGARD (Editor): Strap-Down Inertial Systems, AGARD Lecture Series No. 95, NA-TO, 1978.
- [78] J. A. Farell, M. Barth: The Global Positioning System and Inertial Navigation, McGraw-Hill, 1998.
- [79] R. G. Brown, P. Y. C. Hwang: Introduction to Random Signals and Applied Kalman Filtering, John Wiley And Sons, Inc., 3 ed., 1997.
- [80] M. Leipnitz: Aufbau eines Simulationsmodells für das Forschungsflugzeug G109b, Diplomarbeit, Lehrstuhl für Flugmechanik und Flugregelung, Technische Universität München, April 2001.
- [81] P. Vörsmann: Methoden der Windmessung und Windmeßsysteme, Carl Crantz Gesellschaft, März 1994.
- [82] R. Hafsteinsson: 6DoF Trajectory Generator in Inertial Quality, Diplomarbeit, Technische Universität München, April 2005.
- [83] crossbow technologies ltd: XBOW AHRS 400CC Datasheet, Crossbow Technology, Inc., San Jose, CA.
- [84] G. Dissanayake, S. Sukkarieh, E. Nebot, H. Durrant-Whyte: A New Algorithm for the Alignment of Inertial Measurement Units without External Observation for Land Vehicle Applications, IEEE International Conference on Robotics And Automation, Detroit, MI, Mai 1999.
- <span id="page-215-1"></span><span id="page-215-0"></span>[85] www.windguru.cz.
- <span id="page-215-2"></span>[86] www.wetterspiegel.de.
- [87] S. Oh, E. Johnson: Development of UAV Navigation System Based on Unscented Kalman Filter, AIAA-2006-6351, AIAA Guidance, Navigation and Control Conference and Exhibit, Keystone, CO, August 2006.
- <span id="page-215-3"></span>[88] M. Koifman and I. Y. Bar-Izthack: Inertial Navigation System Aided by Aircraft Dynamics, IEEE Transactions on Control Systems Technologym Vol. 7, No. 4, Juli 1999.
- [89] NIMA / Dept. of Defense: World Geodetic System 1984, NIMA / Dept. of Defense, Januar 2000.
# Anhang A

## A.1 Koordinatensysteme

In den folgenden Abschnitten werden die in dieser Arbeit verwendeten Koordinatensysteme beschrieben. Die Definition der Koordinatensysteme entspricht dabei weitestgehend der in den gängigen Normen [\[1\]](#page-209-0) und [\[2\]](#page-209-1) beschriebenen.

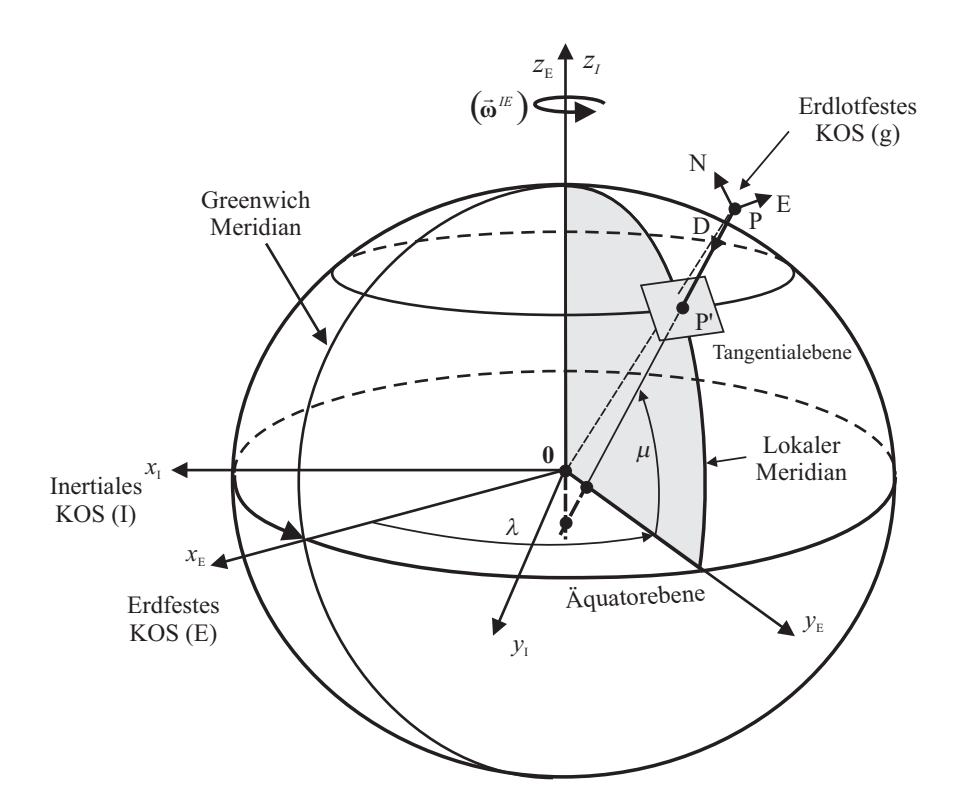

<span id="page-216-0"></span>Abbildung A-1: Koordinatensystem (I: inertial, E: erdfest, g: erdlotfest)

### Inertiales Koordinatensystem

Das inertiale Koordinatensystem (Index : I) hat seinen Ursprung im Mittelpunkt der Erde und bewegt sich um die Sonne. Es rotiert nicht und wird als Inertialsystem betrachtet, in dem die Newton'schen Gesetze angewendet werden dürfen. Die x-Achse liegt in der Aquatorebene und ist auf den Frühlingspunkt ausgerichtet. In der gleichen Ebene befindet sich die y-Achse und bildet mit der x- und der z-Achse ein Rechtssystem. Dabei ist die z-Achse durch die Rotationsachse der Erde festgelegt (Abbildung [A-1\)](#page-216-0).

### Erdfestes Koordinatensystem

Das erdfeste Koordinatensystem (Index : E ) hat seinen Ursprung im Erdmittelpunkt und rotiert mit der Drehgeschwindigkeit  $\omega^{IE} \approx 15^{\circ}/h$  um die z-Achse gegenüber dem Inertialsystem. Die x-Achse liegt in der Äquatorebene und schneidet die Erdoberfläche im Nullmeridian. Die y-Achse befindet sich in der gleichen Ebene und bildet mit den beiden anderen Achsen ebenfalls ein Rechtssystem.

Die Beschreibung der Position des Punktes P bezüglich dem erdfesten Koordinatensystem lässt sich unter Verwendung von kartesischen Koordinaten der Form  $(\vec{r}^P)_E = [x_E, y_E, z_E]$ durchführen.

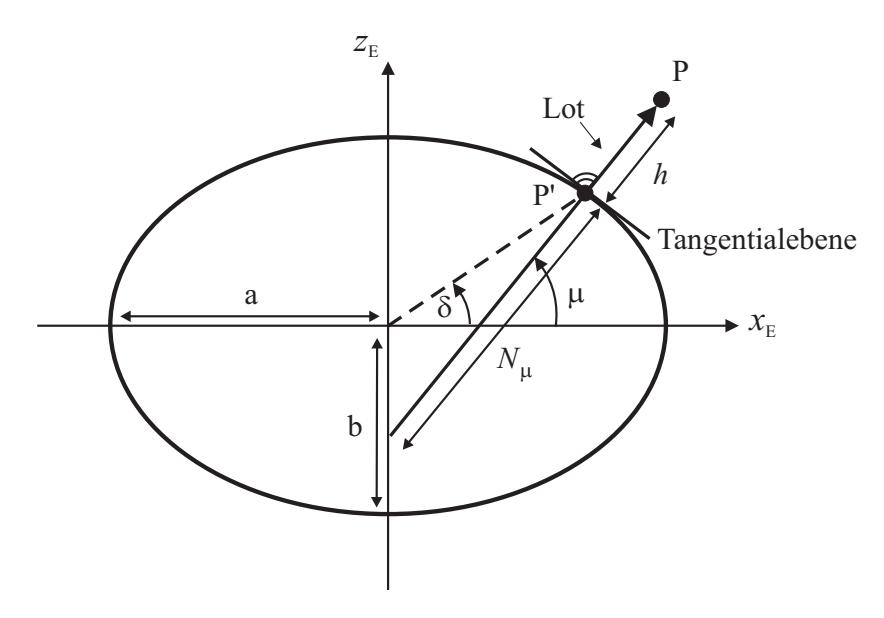

Abbildung A-2: Rotationsellipsoid nach WGS-84

Eine weitere Möglichkeit bietet die Darstellung der Position in Ellipsoidkoordinaten entsprechend dem WGS84-Koordinatensystem ([\[89\]](#page-215-0)).

Dabei wird diese durch zwei Winkel und die Höhe über dem Ellipsoid definiert und führt zu folgender Notation:  $(\vec{r}^P)_{E, WGS84} = [\mu, \lambda, h].$ 

Der Winkel  $\mu$  bezeichnet die geographische Breite und ist definiert zwischen der Normalen auf die Ellipsoidoberfläche durch den Punkt P und der Äquatorebene. Es ist zu beachten, dass die Verlängerung des Lots nicht durch den Ursprung des erdfesten Koordinatensystems verläuft.

Der Winkel λ zwischen Nullmeridian-Ebene (definiert durch x- und z-Achse) und lokalem Meridian wird als geographische Länge bezeichnet.

Die Größe h stellt die Höhe über dem Ellipsoid dar und wird durch das Fällen des Lots auf die Tangentialebene in P' definiert.

Die Angabe von Längen-, Breitengrad und Höhe über dem Ellipsoid ist in der Navigation weit verbreitet und wird auch in dieser Arbeit verwendet.

Das Rotationsellipsoid nach WGS84 wird durch die in Tabelle [A.1](#page-218-0) aufgefuhrten Parameter ¨ beschrieben.

| Parameter               | math. Symbol   Wert   |                  |
|-------------------------|-----------------------|------------------|
| Große Halbachse         | a                     | 6378137.0 m      |
| Kleine Halbachse        |                       | 6356752.3142 m   |
| Ebenheit des Ellipsoids | $=$ $\frac{a-b}{a-b}$ | 0.00335281066475 |
| Exzentrizität           | $e = \sqrt{ }$        | 0.08181919084262 |

<span id="page-218-0"></span>Tabelle A.1: WGS84-Ellipsoidparameter nach [\[89\]](#page-215-0)

Der transversale Krümmungsradius  $N_{\mu}$  des Erdgeoids im Punkt P' wird gegeben durch die Normale auf eine am Ellipsoid tangential anliegende Fläche durch den Punkt P' und deren Schnittpunkt mit der z-Achse zu:

$$
N(\mu) = N_{\mu} = \frac{a}{\sqrt{1 - e^2 \sin(\mu)^2}}
$$
(A.1)

Des Weiteren ergibt sich für den Krümmungsradius entlang des Meridians bei vorgegebener Breite:

$$
M(\mu) = M_{\mu} = \frac{a(1 - e^2)}{\sqrt[3]{1 - e^2 \sin(\mu)^2}}
$$
(A.2)

### Erdlotfestes Koordinatensystem

Das erdlotfeste Koordinatensystem (Index :  $g$ ) hat seinen Ursprung im Flugzeugreferenzpunkt - im Folgenden wird der Flugzeugschwerpunkt als dieser angesehen.

Die x-Achse verläuft parallel zur lokalen Geoidoberfläche und weist nach Norden. Mit dieser bildet die y-Achse ein Rechtssystem und ist nach Osten ausgerichtet. Die z-Achse weist lotrecht zur lokalen Geoidoberfläche nach unten (Abbildung [A-1\)](#page-216-0).

Das System bewegt translatorisch mit dem Referenzpunkt und rotatorisch mit der sogenannten Winkelgeschwindigkeit  $\left(\vec{\omega}_{K}^{Eg}\right)$  des Punktes P gegenüber dem erdfesten Koordinatensystem.

### Körperfestes Koordinatensystem

Das körperfeste Koordinatensystem (Index:  $f$ ) hat seinen Ursprung im Flugzeugreferenzpunkt und ist fest mit diesem verbunden. Translatorisch bewegt es sich somit mit dem Referenzpunkt mit, Rotation erfolgt mit dem Starrkörperflugzeug.

Die x-Achse ist nach vorne entlang der Flugzeugmittellinie oder aber entlang der Nullauftriebsrichtung definiert, die y-Achse zeigt nach rechts. Die flugzeugfeste z-Achse ist in der Symmetriebene des Flugzeugs (sofern vorhanden) nach unten ausgerichtet.

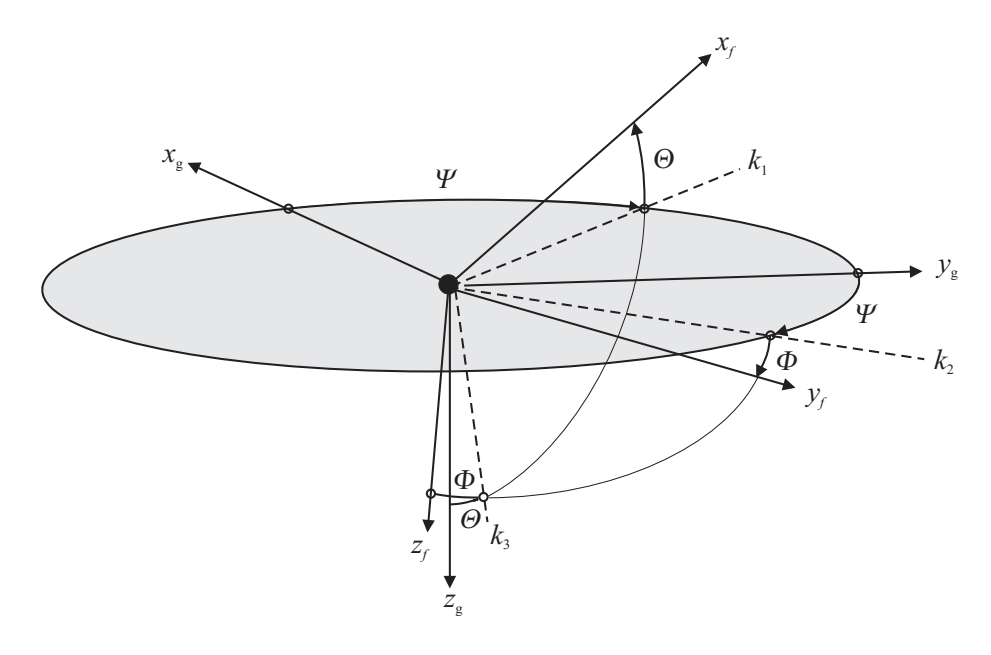

<span id="page-219-0"></span>Abbildung A-3: Winkel zwischen geodätischem und körperfestem Koordinatensystem

Die Lage des körperfesten gegenüber dem erdlotfesten Koordinatensystem ist in Abbildung [A-3](#page-219-0) dargestellt.

Dabei beschreibt der Winkel Φ die Querneigung des Flugzeugs, also die Rotation des Flugzeugs um die Längsachse und wird als Roll- oder Hängewinkel bezeichnet. Die Längsneigung wird über  $\Theta$  definiert und Nickwinkel genannt. Die Ausrichtung der körperfesten

Längsachse  $(x_f)$  bezüglich der lokalen Nordrichtung  $(x_q)$  wird durch den Azimuthwinkel Ψ beschrieben.

Diese Beschreibung der Lage im Raum mit Hilfe der Eulerwinkel hat aber den Nachteil, dass im Falle einer Nicklage von  $\Theta = \pm 90^{\circ}$  eine Singularität auftritt. In diesem Fall ist die Nicklage nicht mehr vom Azimuthwinkel  $\Psi$  unterscheidbar. Dieses Phänomen wird auch als Gimbal-Lock bezeichnet.

Um dieses Problem umgehen zu können, bietet sich die Anwendung von Quaternionen zur Beschreibung der Lage im Raum. Dabei handelt es sich um eine Erweiterung der Lagebeschreibung um einen Freiheitsgrad.

Für den so spezifizierten Drehvektor, dessen Länge auf 1 normiert ist, gilt:

$$
(\mathbf{q}) = [q_0 \quad q_1 \quad q_2 \quad q_3], \text{ mit } |\mathbf{q}| = 1 \tag{A.3}
$$

Ein weiterer Vorteil der Beschreibung der Lage durch Quaternionen ist darin zu sehen, dass die Transformationsmatrix  $M_{qf}$  keine trigonometrischen Funktionen mehr enthält.

### Aerodynamisches Koordinatensystem

Der Ursprung des aerodynamischen Koordinatensystems befindet sich im flugzeugfesten Referenzpunkt und bewegt sich mit diesem mit.

Die x-Achse ist in Richtung der aerodynamischen Anströmgeschwindigkeit orientiert. Die y-Achse zeigt senkrecht zur xz-Ebene nach rechts und die z-Achse in der Symmetriebene nach unten. Die Lage des Vektors der aerodynamischen Umströmung, relativ zu den körperfesten Koordinatenachsen, wird durch den aerodynamischen Anstellwinkel  $\alpha_A$  in der Längsachse und den Schiebewinkel  $\beta_A$  in der Querachse beschrieben.

Im aerodynamischen Koordinatensystem werden die aus der Anströmung resultierenden, aerodynamischen Kräfte (Auftrieb, Widerstand und Seitenkraft) angegeben.

#### Bahnachsensystem

Der Ursprung des Bahnachsensystems liegt im Referenzpunkt des Flugzeugs. Die x-Achse ist in Richtung des kinematischen Geschwindigkeitsvektors orientiert, die y-Achse zeigt senkrecht zur xz-Ebene nach rechts. Parallel zum Lot auf die WGS-84 Ellipsoidoberfläche verläuft die z-Achse und bildet mit den beiden anderen Koordinatenachsen ein Rechtssystem.

Die Winkel $\alpha_K$  und $\beta_K$ werden als Bahnanstell- und -schiebewinkel bezeichnet,  $\mu_K$ ist der so genannte Bahnhängewinkel.

Des Weiteren sind der in Abbildung [A-4](#page-221-0) dargestellte Flugbahnazimuth  $\chi$  sowie der Steigwinkel  $\gamma$  von Interesse.

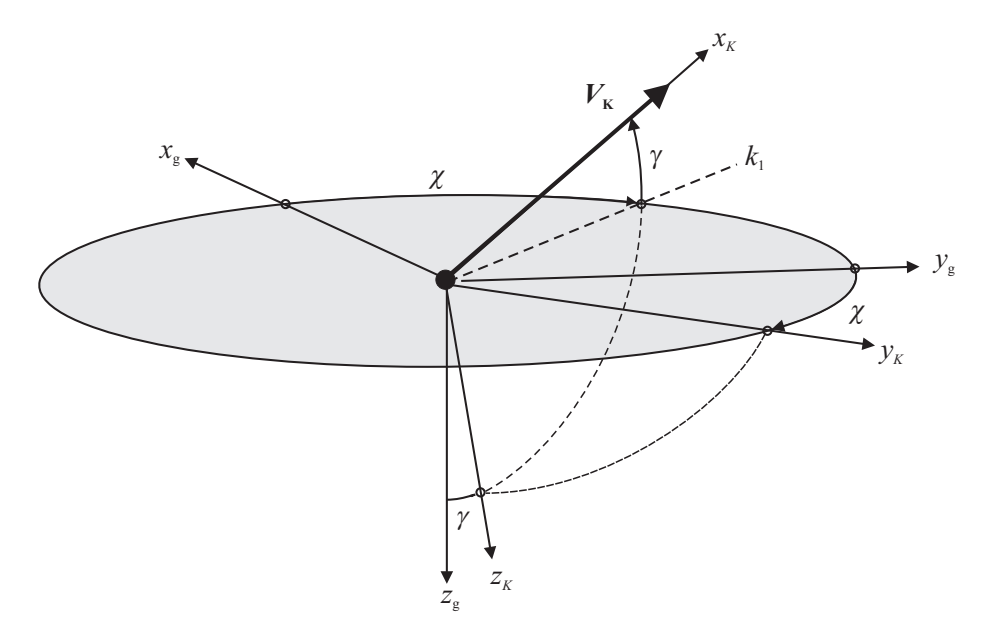

<span id="page-221-0"></span>Abbildung A-4: Winkel zwischen lokalem geodätischen und bahnfesten Koordinatensystem

## A.2 Koordinatentransformationen

Transformation erdfest  $\rightarrow$  erdlotfest

$$
\mathbf{M}_{gE} = \mathbf{M}_{y} \left[ -\left(\mu + \frac{pi}{2}\right) \right] \cdot \mathbf{M}_{z} \left[ (\lambda) \right]
$$
\n
$$
= \begin{bmatrix}\n\cos(\mu + \frac{\pi}{2}) & 0 & \sin(\mu + \frac{\pi}{2}) \\
0 & 1 & 0 \\
-\sin(\mu + \frac{\pi}{2}) & 0 & \cos(\mu + \frac{\pi}{2})\n\end{bmatrix} \cdot \begin{bmatrix}\n\cos(\lambda) & \sin(\lambda) & 0 \\
-\sin(\lambda) & \cos(\lambda) & 0 \\
0 & 0 & 1\n\end{bmatrix}
$$
\n
$$
= \begin{bmatrix}\n-\sin(\mu) & 0 & \cos(\mu) \\
0 & 1 & 0 \\
-\cos(\mu) & 0 & -\sin(\mu)\n\end{bmatrix} \cdot \begin{bmatrix}\n\cos(\lambda) & \sin(\lambda) & 0 \\
-\sin(\lambda) & \cos(\lambda) & 0 \\
0 & 0 & 1\n\end{bmatrix}
$$
\n
$$
= \begin{bmatrix}\n-\sin(\mu)\cos(\lambda) & -\sin(\mu)\sin(\lambda) & \cos(\mu) \\
-\sin(\lambda) & \cos(\lambda) & 0 \\
-\cos(\mu)\cos(\lambda) & -\cos(\mu)\sin(\lambda) & -\sin(\mu)\n\end{bmatrix}
$$
\n(A.4)

$$
\mathbf{M}_{Eg}=\mathbf{M}_{gE}^T
$$

## ${\bf Transformation\ erdlotfest} \rightarrow {\bf k\"{o}rerfest}$

### Eulerwinkel

Für die Überführung eines Vektors vom erdlotfesten in das körperfeste Koordinatensystem, unter Verwendung der Eulerwinkel, ist die Drehreihenfolge Ψ, Θ, Φ anzuwenden (Abbildung [A-3\)](#page-219-0):

$$
\mathbf{M}_{fg} = \mathbf{M}_{x} \left[ (\Phi) \right] \cdot \mathbf{M}_{y} \left[ (\Theta) \right] \cdot \mathbf{M}_{z} \left[ (\Psi) \right] \tag{A.5}
$$

$$
\mathbf{M}_{fg} = \begin{bmatrix} 1 & 0 & 0 \\ 0 & \cos \Phi & \sin \Phi \\ 0 & -\sin \Phi & \cos \Phi \end{bmatrix} \cdot \begin{bmatrix} \cos \Theta & 0 & -\sin \Theta \\ 0 & 1 & 0 \\ \sin \Theta & 0 & \cos \Theta \end{bmatrix} \cdot \begin{bmatrix} \cos \Psi & \sin \Psi & 0 \\ -\sin \Psi & \cos \Psi & 0 \\ 0 & 0 & 1 \end{bmatrix}
$$
\n(A.6)  
\n
$$
= \begin{bmatrix} \cos \Psi \cos \Theta & \sin \Psi \sin \Theta & -\sin \Theta \\ \cos \Psi \sin \Theta \sin \Phi - \sin \Psi \cos \Phi & \sin \Psi \sin \Theta \sin \Phi + \cos \Psi \cos \Phi & \cos \Theta \sin \Phi \\ \cos \Psi \sin \Theta \cos \Phi + \sin \Psi \sin \Phi & \sin \Psi \sin \Theta \cos \Phi - \cos \Psi \sin \Phi & \cos \Theta \cos \Phi \end{bmatrix}
$$
\n(A.6)

#### Quaternionen

Bei Verwendung der Quaternionen zur Beschreibung der Lage von körperfesten zum erdlotfesten Koordinatensystem folgt für die Transformationsmatrix  $\mathbf{M}_{fg}$ :

$$
\mathbf{M}_{fg} = \begin{bmatrix} q_0^2 + q_1^2 - q_2^2 - q_3^2 & 2(q_1q_2 + q_0q_3) & 2(q_1q_3 - q_0q_2) \\ 2(q_1q_2 - q_0q_3) & q_0^2 - q_1^2 + q_2^2 - q_3^2 & 2(q_2q_3 + q_0q_1) \\ 2(q_1q_3 + q_0q_2) & 2(q_2q_3 + q_0q_1) & q_0^2 - q_1^2 - q_2^2 + q_3^2 \end{bmatrix}
$$
(A.7)

Hier zeigt sich ein weiterer Vorteil der Verwendung von Quaternionen. Der Verzicht auf trigonometrische Funktionen bei der Berechnung der Transformationsmatrix fuhrt zu einer ¨ Erhöhung der Berechnungsgeschwindigkeit.

Für die Umkehrung der Transformation gilt in beiden Fällen der Zusammenhang:

$$
\mathbf{M}_{gf} = \mathbf{M}_{fg}^T
$$

## Transformation aerodynamisch  $\rightarrow$  körperfest

Für die Überführung eines Vektors aus dem aerodynamischen in das körperfeste Koordinatensystem gilt die Drehreihenfolge  $\beta$ ,  $\alpha$ .

$$
\mathbf{M}_{fA} = \mathbf{M}_{y} [(\alpha)] \cdot \mathbf{M}_{z} [(-\beta)]
$$
\n
$$
= \begin{bmatrix}\n\cos \alpha & 0 & -\sin \alpha \\
0 & 1 & 0 \\
\sin \alpha & 0 & \cos \alpha\n\end{bmatrix} \cdot \begin{bmatrix}\n\cos \beta & -\sin \beta & 0 \\
\sin \beta & \cos \beta & 0 \\
0 & 0 & 1\n\end{bmatrix}
$$
\n(A.8)\n
$$
= \begin{bmatrix}\n\cos \alpha \cos \beta & -\cos \alpha \sin \beta & -\sin \alpha \\
\sin \beta & \cos \beta & 0 \\
\sin \alpha \cos \beta & -\sin \alpha \sin \beta & \cos \alpha\n\end{bmatrix}
$$
\n
$$
\mathbf{M}_{Af} = \mathbf{M}_{fA}^{T}
$$

## Transformation bahnfest  $\rightarrow$  körperfest

Für die Transformation eines Vektors vom bahnfesten ins körperfeste Koordinatensystem gilt die Drehreihenfolge $\beta_K,$   $\alpha_K,$   $\mu_K.$ 

$$
\mathbf{M}_{fK} = \mathbf{M}_{x} \left[ (\mu_{K}) \right] \cdot \mathbf{M}_{y} \left[ (\alpha_{K}) \right] \cdot \mathbf{M}_{z} \left[ (-\beta_{K}) \right] \tag{A.9}
$$

 $\mathbf{M}_{Kf} = \mathbf{M}_{fK}^T$ 

## $\operatorname{Transformation}$ erdlotfest $\rightarrow$  bahnfest

Für die Transformation eines Vektors vom erdlotfesten ins bahnfeste Koordinatensystem gilt die Drehreihenfolge $\chi,\,\gamma$  (Abbildung [A-4\)](#page-221-0):

$$
\mathbf{M}_{Kg} = \mathbf{M}_{y} [(\gamma)] \cdot \mathbf{M}_{z} [(\chi)]
$$
  
= 
$$
\begin{bmatrix} \cos \gamma & 0 & -\sin \gamma \\ 0 & 1 & 0 \\ \sin \gamma & 0 & \cos \gamma \end{bmatrix} \cdot \begin{bmatrix} \cos \chi & \sin \chi & 0 \\ -\sin \chi & \cos \chi & 0 \\ 0 & 0 & 1 \end{bmatrix}
$$
  
= 
$$
\begin{bmatrix} \cos \chi \cos \gamma & \sin \chi \cos \gamma & -\sin \gamma \\ -\sin \chi & \cos \chi & 0 \\ \cos \chi \sin \gamma & \sin \chi \sin \gamma & \cos \gamma \end{bmatrix}
$$
(A.10)

 $\mathbf{M}_{gK} = \mathbf{M}_{Kg}^T$ 

## <span id="page-226-0"></span>A.3 Fehlermodell Windbestimmung

## A.3.1 Grundlegende Beziehungen

In diesem Abschnitt werden die im Rahmen der Sensitivitätsanalyse hergeleiteten Gleichungen zur Bildung totalen Differentials der Windbestimmungsgleichungen präsentiert.

Zu diesem Zweck werden die einzelnen Komponenten des Windgeschwindigkeitsvektors betrachtet.

#### x-Komponente

$$
\Delta (u_W)_g^E = \frac{\delta (u_W)_g^E}{\delta (u_K)_g^E} \Delta (u_K)_g^E + \frac{\delta (u_W)_g^E}{\delta (v_K)_g^E} \Delta (v_K)_g^E + \frac{\delta (u_W)_g^E}{\delta (w_K)_g^E} \Delta (w_K)_g^E + \cdots
$$

$$
\frac{\delta (u_W)_g^E}{\delta V} \Delta V + \frac{\delta (u_W)_g^E}{\delta (\hat{\alpha})} \Delta (\hat{\alpha}) + \frac{\delta (u_W)_g^E}{\delta (\hat{\beta})} \Delta (\hat{\beta}) + \cdots
$$
(A.11)
$$
\frac{\delta (u_W)_g^E}{\delta (\hat{\Phi})} \Delta (\hat{\Phi}) + \frac{\delta (u_W)_g^E}{\delta (\hat{\Theta})} \Delta (\hat{\Theta}) + \frac{\delta (u_W)_g^E}{\delta (\hat{\Psi})} \Delta (\hat{\Psi})
$$

$$
\frac{\delta (u_W)_g^E}{\delta (u_K)_g^E} = 1
$$
\n(A.12)

$$
\frac{\delta (u_W)_g^E}{\delta (v_K)_g^E} = 0
$$
\n(A.13)

$$
\frac{\delta (u_W)_g^E}{\delta (w_K)_g^E} = 0
$$
\n(A.14)

$$
\frac{\delta (u_W)_g^E}{\delta V} = \left[ \cos \left( \hat{\Phi} \right) \sin \left( \hat{\beta} \right) - \cos \left( \hat{\beta} \right) \sin \left( \hat{\alpha} \right) \sin \left( \hat{\Phi} \right) \right] \sin \left( \hat{\Psi} \right) - \cdots
$$

$$
\cos \left( \hat{\Psi} \right) \left( \cos \left( \hat{\alpha} \right) \cos \left( \hat{\beta} \right) \cos \left( \hat{\Theta} \right) + \sin \left( \hat{\Theta} \right) \cdots \right]
$$

$$
\left\{ \cos \left( \hat{\beta} \right) \cos \left( \hat{\Phi} \right) \sin \left( \hat{\alpha} \right) + \sin \left( \hat{\beta} \right) \sin \left( \hat{\Phi} \right) \right\} \right\}
$$
(A.15)

$$
\frac{\delta (u_W)_g^E}{\delta (\hat{\alpha})} = V \cos (\hat{\beta}) (\sin (\hat{\alpha}) \cos (\hat{\theta}) \cos (\hat{\Psi}) - \cdots
$$
  
 
$$
\cos (\hat{\alpha}) \left[ \sin (\hat{\Theta}) \cos (\hat{\Phi}) \cos (\hat{\Psi}) + \sin (\hat{\Phi}) \sin (\hat{\Psi}) \right] )
$$
(A.16)

$$
\frac{\delta (u_W)_g^E}{\delta (\hat{\beta})} = V \cos (\hat{\Psi}) \{ \sin (\hat{\Theta}) \left[ \sin (\hat{\alpha}) \sin (\hat{\beta}) \cos (\hat{\Phi}) - \cos (\hat{\beta}) \sin (\hat{\Phi}) \right] + \cos (\hat{\alpha}) \sin (\hat{\beta}) \cos (\hat{\Theta}) \}
$$
\n
$$
+ V \sin (\hat{\Psi}) \left[ \sin (\hat{\alpha}) \sin (\hat{\beta}) \sin (\hat{\Phi}) + \cos (\hat{\beta}) \cos \phi \right]
$$
\n(A.17)

$$
\frac{\delta (u_W)_g^E}{\delta (\hat{\Phi})} = V \sin (\hat{\alpha}) \cos (\hat{\beta}) \left\{ \sin (\hat{\Theta}) \sin (\hat{\Phi}) \cos (\hat{\Psi}) - \cos (\hat{\Phi}) \sin (\hat{\Psi}) \right\} - \cdots
$$
\n
$$
V \sin (\hat{\beta}) \left[ \sin (\hat{\Theta}) \cos (\hat{\Phi}) \cos (\hat{\Psi}) + \sin (\hat{\Phi}) \sin (\hat{\Psi}) \right]
$$
\n(A.18)

$$
\frac{\delta (u_W)_g^E}{\delta (\hat{\Theta})} = -V \cos (\hat{\Psi}) \left\{ \cos (\hat{\beta}) \left[ \sin (\hat{\alpha}) \cos (\hat{\Theta}) \cos (\hat{\Phi}) - \cos (\hat{\alpha}) \sin (\hat{\Theta}) \right] + \cdots + \sin (\hat{\beta}) \cos (\hat{\Theta}) \sin (\hat{\Phi}) \right\}
$$
\n
$$
(A.19)
$$

$$
\frac{\delta (u_W)_g^E}{\delta (\hat{\Psi})} = V \{ \sin (\hat{\Psi}) [\sin (\hat{\Theta}) (\sin (\hat{\alpha}) \cos (\hat{\beta}) \cos (\hat{\Phi}) + \sin (\hat{\beta}) \sin (\hat{\Phi}) \} + \cdots
$$
  
\n
$$
\cos (\hat{\alpha}) \cos (\hat{\beta}) \cos (\hat{\Theta})] + \cdots
$$
  
\n
$$
\cos (\hat{\Psi}) (\sin (\hat{\beta}) \cos (\hat{\Phi}) - \sin (\hat{\alpha}) \cos (\hat{\beta}) \sin (\hat{\Phi}) ) \}
$$
\n(A.20)

## y-Komponente

$$
\Delta \left(v_{W}\right)_{g}^{E} = \frac{\delta \left(v_{W}\right)_{g}^{E}}{\delta \left(u_{K}\right)_{g}^{E}} \Delta \left(u_{K}\right)_{g}^{E} + \frac{\delta \left(v_{W}\right)_{g}^{E}}{\delta \left(v_{K}\right)_{g}^{E}} \Delta \left(v_{K}\right)_{g}^{E} + \frac{\delta \left(v_{W}\right)_{g}^{E}}{\delta \left(w_{K}\right)_{g}^{E}} \Delta \left(w_{K}\right)_{g}^{E} + \cdots
$$
\n
$$
\frac{\delta \left(v_{W}\right)_{g}^{E}}{\delta V} \Delta V + \frac{\delta \left(v_{W}\right)_{g}^{E}}{\delta \left(\hat{\alpha}\right)} \Delta \left(\hat{\alpha}\right) + \frac{\delta \left(v_{W}\right)_{g}^{E}}{\delta \left(\hat{\beta}\right)} \Delta \left(\hat{\beta}\right) + \cdots
$$
\n
$$
\frac{\delta \left(v_{W}\right)_{g}^{E}}{\delta \left(\hat{\Phi}\right)} \Delta \left(\hat{\Phi}\right) + \frac{\delta \left(v_{W}\right)_{g}^{E}}{\delta \left(\hat{\Theta}\right)} \Delta \left(\hat{\Theta}\right) + \frac{\delta \left(v_{W}\right)_{g}^{E}}{\delta \left(\hat{\Psi}\right)} \Delta \left(\hat{\Psi}\right)
$$
\n(A.21)

$$
\frac{\delta (v_W)_g^E}{\delta (u_K)_g^E} = 0
$$
\n(A.22)

$$
\frac{\delta (v_W)_g^E}{\delta (v_K)_g^E} = 1
$$
\n(A.23)

$$
\frac{\delta (v_W)_g^E}{\delta (w_K)_g^E} = 0
$$
\n(A.24)

$$
\frac{\delta(v_W)_g^E}{\delta V} = \cos\left(\hat{\Psi}\right) \left[\sin\left(\hat{\alpha}\right)\cos\left(\hat{\beta}\right)\sin\left(\hat{\Phi}\right) - \sin\left(\hat{\beta}\right)\cos\left(\hat{\Phi}\right)\right] - \sin\left(\hat{\Psi}\right) \left\{\sin\left(\hat{\Theta}\right) \left[\sin\left(\hat{\alpha}\right)\cos\left(\hat{\beta}\right)\cos\left(\hat{\Phi}\right) + \sin\left(\hat{\beta}\right)\sin\left(\hat{\Phi}\right)\right] + \cos\left(\hat{\alpha}\right)\cos\left(\hat{\beta}\right)\cos\left(\hat{\Theta}\right)\right\}
$$
\n(A.25)

$$
\frac{\delta(v_W)_g^E}{\delta(\hat{\alpha})} = V \cos(\hat{\beta}) \left\{ \cos(\hat{\alpha}) \left[ \sin(\hat{\Phi}) \cos(\hat{\Psi}) - \sin(\hat{\Theta}) \cos(\hat{\Phi}) \sin(\hat{\Psi}) \right] \cdots \right\}
$$
\n
$$
\sin(\hat{\alpha}) \cos(\hat{\Theta}) \sin(\hat{\Psi}) \}
$$
\n(A.26)

$$
\frac{\delta(v_W)_g^E}{\delta(\hat{\beta})} = V(\sin(\hat{\beta}) \{\sin(\hat{\psi}) \left[\sin(\hat{\alpha}) \sin(\hat{\Theta}) \cos(\hat{\Phi}) + \cos(\hat{\alpha}) \cos(\hat{\Theta})\right] - \cdots
$$
  
\n
$$
\sin(\hat{\alpha}) \sin(\hat{\Phi}) \cos(\hat{\Psi})\} - \cdots
$$
  
\n
$$
\cos(\hat{\beta}) \left[\sin(\hat{\Theta}) \sin(\hat{\Phi}) \sin(\hat{\Psi}) + \cos(\hat{\Phi}) \cos(\hat{\Psi})\right])
$$
\n(A.27)

$$
\frac{\delta(v_W)_g^E}{\delta(\hat{\Phi})} = V \{\sin(\hat{\alpha}) \cos(\hat{\beta}) \left[ \sin(\hat{\Theta}) \sin(\hat{\Phi}) \sin(\hat{\Psi}) + \cos(\hat{\Phi}) \cos(\hat{\Psi}) \right] + \cdots
$$
\n
$$
\sin(\hat{\beta}) \left[ \sin(\hat{\Phi}) \cos(\hat{\Psi}) - \sin(\hat{\Theta}) \cos(\hat{\Phi}) \sin(\hat{\Psi}) \right] \}
$$
\n(A.28)

$$
\frac{\delta(v_W)_g^E}{\delta(\hat{\Theta})} = -V \sin(\hat{\Psi}) \left\{ \cos(\hat{\beta}) (\sin(\hat{\alpha}) \cos(\hat{\Theta}) \cos(\hat{\Phi}) - \cos(\hat{\alpha}) \sin(\hat{\Theta}) \right) + \cdots
$$

$$
\sin(\hat{\beta}) \cos(\hat{\Theta}) \sin(\hat{\Phi}) \}
$$
(A.29)

$$
\frac{\delta(v_W)_g^E}{\delta(\hat{\Psi})} = -V\{\sin(\hat{\alpha})\cos(\hat{\beta})\left[\sin(\hat{\Theta})\cos(\hat{\Phi})\cos(\hat{\Psi}) + \sin(\hat{\Phi})\sin(\hat{\Psi})\right] + \cdots
$$

$$
\cos(\hat{\alpha})\cos(\hat{\beta})\cos(\hat{\Theta})\cos(\hat{\Psi}) + \cdots
$$

$$
\sin(\hat{\beta})\left[\sin(\hat{\Theta})\sin(\hat{\Phi})\cos(\hat{\Psi}) - \cos(\hat{\Phi})\sin(\hat{\Psi})\right]\}
$$
(A.30)

## z-Komponente

$$
\Delta (w_W)_g^E = \frac{\delta (w_W)_g^E}{\delta (u_K)_g^E} \Delta (u_K)_g^E + \frac{\delta (w_W)_g^E}{\delta (v_K)_g^E} \Delta (v_K)_g^E + \frac{\delta (w_W)_g^E}{\delta (w_K)_g^E} \Delta (w_K)_g^E + \cdots
$$

$$
\frac{\delta (w_W)_g^E}{\delta V} \Delta V + \frac{\delta (w_W)_g^E}{\delta (\hat{\alpha})} \Delta (\hat{\alpha}) + \frac{\delta (w_W)_g^E}{\delta (\hat{\beta})} \Delta (\hat{\beta}) + \cdots
$$
(A.31)
$$
\frac{\delta (w_W)_g^E}{\delta (\hat{\Phi})} \Delta (\hat{\Phi}) + \frac{\delta (w_W)_g^E}{\delta (\hat{\Theta})} \Delta (\hat{\Theta}) + \frac{\delta (w_W)_g^E}{\delta (\hat{\Psi})} \Delta (\hat{\Psi})
$$

$$
\frac{\delta (u_W)_g^E}{\delta (u_K)_g^E} = 0
$$
\n(A.32)

$$
\frac{\delta (u_W)_g^E}{\delta (v_K)_g^E} = 0
$$
\n(A.33)

$$
\frac{\delta (u_W)_g^E}{\delta (w_K)_g^E} = 1
$$
\n(A.34)

$$
\frac{\delta (w_W)_g^E}{\delta V} = \cos \left(\hat{\beta}\right) \left[\cos \left(\hat{\alpha}\right) \sin \left(\hat{\Theta}\right) - \sin \left(\hat{\alpha}\right) \cos \left(\hat{\Theta}\right) \cos \left(\hat{\Phi}\right)\right] \cdots
$$
\n
$$
- \sin \left(\hat{\beta}\right) \cos \left(\hat{\Theta}\right) \sin \left(\hat{\Phi}\right)
$$
\n(A.35)

$$
\frac{\delta(v_W)_g^E}{\delta(\hat{\alpha})} = -V \cos\left(\hat{\beta}\right) \left[\cos\left(\hat{\alpha}\right)\cos\left(\hat{\Theta}\right)\cos\left(\hat{\Phi}\right) + \sin\left(\hat{\alpha}\right)\sin\left(\hat{\Theta}\right)\right] \tag{A.36}
$$

$$
\frac{\delta(v_W)_g^E}{\delta(\hat{\beta})} = -V\{\cos(\hat{\Theta})\left[\cos(\hat{\beta})\sin(\hat{\Phi}) - \sin(\hat{\alpha})\sin(\hat{\beta})\cos(\hat{\Phi})\right]\cdots \n+ \cos(\hat{\alpha})\sin(\hat{\beta})\sin(\hat{\Theta})\}\n\tag{A.37}
$$

$$
\frac{\delta(v_W)_g^E}{\delta(\hat{\Phi})} = V \cos(\hat{\Theta}) \left[ \sin(\hat{\alpha}) \cos(\hat{\beta}) \sin(\hat{\Phi}) - \sin(\hat{\beta}) \cos(\hat{\Phi}) \right]
$$
(A.38)

$$
\frac{\delta(v_W)_g^E}{\delta(\hat{\Theta})} = V \{\sin(\hat{\Theta}) \left[ \sin(\hat{\alpha}) \cos(\hat{\beta}) \cos(\hat{\Phi}) + \sin(\hat{\beta}) \sin(\hat{\Phi}) \right] \cdots
$$
\n
$$
+ \cos(\hat{\alpha}) \cos(\hat{\beta}) \cos(\hat{\Theta}) \}
$$
\n(A.39)

$$
\frac{\delta (v_W)_g^E}{\delta (\hat{\Psi})} = 0
$$
\n(A.40)

### A.3.2 Lineares Fehlermodell

Zur Bestimmung eines linearen Fehlermodells für die Windberechnung werden die im Anhang [A.3.1](#page-226-0) beschriebenen grundlegenden Beziehungen linearisiert und vereinfacht.

In diesem Abschnitt werden die Ergebnisse dieses Vereinfachungsprozesses für die einzelnen Komponenten des Windgeschwindigkeitsvektors dargestellt.

#### x-Komponente

$$
\frac{\delta (u_W)_g^E}{\delta V} = \cos \left(\hat{\Psi}_R\right) \left[ -\left( (\hat{\alpha}_R) \left(\hat{\Theta}_R\right) \cos(\left(\hat{\Phi}_R\right)) + 1 \right) \right] - \cdots
$$
\n
$$
(\hat{\alpha}_R) \sin \left(\hat{\Phi}_R\right) \sin \left(\hat{\Psi}_R\right) \approx -\cos \left(\hat{\Psi}_R\right)
$$
\n(A.41)

$$
\frac{\delta (u_W)_g^E}{\delta (\hat{\alpha})} = |(\vec{\mathbf{V}}_R)_g^E | \{ \cos (\hat{\Psi}_R) ((\hat{\alpha}_R) - (\hat{\Theta}_R) \cos (\hat{\Phi}_R) ) - \cdots \}
$$
\n
$$
\sin (\hat{\Phi}_R) \sin (\hat{\Psi}_R) \}
$$
\n(A.42)

$$
\frac{\delta (u_W)_g^E}{\delta (\hat{\beta})} = |(\vec{\mathbf{V}}_R)_g^E | \cos (\hat{\Phi}_R) \sin (\hat{\Psi}_R) - \cdots
$$
\n
$$
|(\vec{\mathbf{V}}_R)_g^E |(\hat{\Theta}_R) \sin (\hat{\Phi}_R) \cos (\hat{\Psi}_R)
$$
\n
$$
\approx |(\vec{\mathbf{V}}_R)_g^E | \cos (\hat{\Phi}_R) \sin (\hat{\Psi}_R)
$$
\n(A.43)

$$
\frac{\delta (u_W)_g^E}{\delta (\hat{\Phi})} = |(\vec{\mathbf{V}}_R)_g^E |(\hat{\alpha}_R) ((\hat{\Theta}_R) \sin (\hat{\Phi}_R) \cos (\hat{\Psi}_R) - \cos (\hat{\Phi}_R) \sin (\hat{\Psi}_R))
$$
\n
$$
\approx -|(\vec{\mathbf{V}}_R)_g^E |(\hat{\alpha}_R) \cos (\hat{\Phi}_R) \sin (\hat{\Psi}_R)
$$
\n(A.44)

$$
\frac{\delta (u_W)_g^E}{\delta \left(\hat{\Theta}\right)} = \left| \left(\vec{\mathbf{V}}_R\right)_g^E \right| \cos \left(\hat{\Psi}_R\right) \left[ \left(\hat{\Theta}_R\right) - \left(\hat{\alpha}_R\right) \cos \left(\hat{\Phi}_R\right) \right] \tag{A.45}
$$

$$
\frac{\delta (u_W)_g^E}{\delta (\hat{\Psi})} = |(\vec{\mathbf{V}}_R)_g^E | \{(\hat{\alpha}_R) (\hat{\Theta}_R) \cos (\hat{\Phi}_R) \sin (\hat{\Psi}_R) - \cdots \}
$$
\n
$$
(\hat{\alpha}_R) \sin (\hat{\Phi}_R) \cos (\hat{\Psi}_R) + \sin (\hat{\Psi}_R) \}
$$
\n
$$
\approx |(\vec{\mathbf{V}}_R)_g^E | \sin (\hat{\Psi}_R)
$$
\n(A.46)

$$
\frac{\delta (u_W)_g^E}{\delta (u_K)_g^E} = 1
$$
\n(A.47)

$$
\frac{\delta (u_W)_g^E}{\delta (v_K)_g^E} = 0
$$
\n(A.48)

$$
\frac{\delta (u_W)_g^E}{\delta (w_K)_g^E} = 0
$$
\n(A.49)

y-Komponente

$$
\frac{\delta (v_W)_g^E}{\delta V} = (\hat{\alpha}_R) \sin (\hat{\Phi}_R) \cos (\hat{\Psi}_R) - \sin (\hat{\Psi}_R) \left[ (\hat{\alpha}_R) (\hat{\Theta}_R) \cos (\hat{\Phi}_R) + 1 \right]
$$
\n
$$
\approx - \sin (\hat{\Psi}_R) \tag{A.50}
$$

$$
\frac{\delta(v_W)_g^E}{\delta(\hat{\alpha})} = \left| \left( \vec{\mathbf{V}}_R \right)_g^E \middle| \{ \sin\left(\hat{\Psi}_R\right) \left[ (\hat{\alpha}_R) - (\hat{\Theta}_R \right) \cos\left(\hat{\Phi}_R\right) \right] + \sin\left(\hat{\Phi}_R\right) \cos\left(\hat{\Psi}_R\right) \} \right| \tag{A.51}
$$

$$
\frac{\delta(v_W)_g^E}{\delta(\hat{\beta})} = - |(\vec{V}_R)_g^E| \{(\hat{\Theta}_R) \sin(\hat{\Phi}_R) \sin(\hat{\Psi}_R) + \cos(\hat{\Phi}_R) \cos(\hat{\Psi}_R)\}\n\n\approx - |(\vec{V}_R)_g^E| \cos(\hat{\Psi}_R)
$$
\n(A.52)

$$
\frac{\delta (v_W)_g^E}{\delta (\hat{\Phi})} = |(\vec{\mathbf{V}}_R)_g^E |(\hat{\alpha}_R) \{(\hat{\Theta}_R) \sin (\hat{\Phi}_R) \sin (\hat{\Psi}_R) + \cdots
$$
\n
$$
\cos (\hat{\Phi}_R) \cos (\hat{\Psi}_R) \}
$$
\n
$$
\approx |(\vec{\mathbf{V}}_R)_g^E |(\hat{\alpha}_R) \cos (\hat{\Psi}_R)
$$
\n(A.53)

$$
\frac{\delta(v_W)_g^E}{\delta(\hat{\Theta})} = \left| \left( \vec{\mathbf{V}}_R \right)_g^E \right| \sin\left( \hat{\Psi}_R \right) \left[ \left( \hat{\Theta}_R \right) - (\hat{\alpha}_R) \cos\left( \hat{\Phi}_R \right) \right] \tag{A.54}
$$

$$
\frac{\delta (v_W)_g^E}{\delta (\hat{\Psi})} = - | (\vec{\mathbf{V}}_R)_g^E | \{ (\hat{\alpha}_R) (\hat{\Theta}_R) \cos (\hat{\Phi}_R) \cos (\hat{\Psi}_R) + \cdots
$$

$$
(\hat{\alpha}_R) \sin (\hat{\Phi}_R) \sin (\hat{\Psi}_R) + \cos (\hat{\Psi}_R) \}
$$
(A.55)
$$
\approx - | (\vec{\mathbf{V}}_R)_g^E | \cos (\hat{\Psi}_R)
$$

$$
\frac{\delta (v_W)_g^E}{\delta (u_K)_g^E} = 0
$$
\n(A.56)

$$
\frac{\delta (v_W)_g^E}{\delta (v_K)_g^E} = 1
$$
\n(A.57)

$$
\frac{\delta (v_W)_g^E}{\delta (w_K)_g^E} = 0
$$
\n(A.58)

z-Komponente

$$
\frac{\delta (w_W)_g^E}{\delta V} = (\hat{\Theta}_R) - (\hat{\alpha}_R) \cos (\hat{\Phi}_R)
$$
\n(A.59)

$$
\frac{\delta (w_W)_g^E}{\delta (\hat{\alpha})} = -|\left(\vec{\mathbf{V}}_R\right)_g^E |\left[(\hat{\alpha}_R)\left(\hat{\Theta}_R\right) + \cos\left(\hat{\Phi}_R\right)\right]
$$
\n
$$
\approx -|\left(\vec{\mathbf{V}}_R\right)_g^E |\cos\left(\hat{\Phi}_R\right)
$$
\n(A.60)

$$
\frac{\delta (w_W)_g^E}{\delta \left(\hat{\beta}\right)} = -|\left(\vec{\mathbf{V}}_R\right)_g^E |\sin \left(\hat{\Phi}_R\right)
$$
\n
$$
\approx -|\left(\vec{\mathbf{V}}_R\right)_g^E |\left(\hat{\Phi}_R\right)
$$
\n(A.61)

$$
\frac{\delta (w_W)_g^E}{\delta (\hat{\Phi})} = |(\vec{\mathbf{V}}_R)_g^E |(\hat{\alpha}_R) \sin (\hat{\Phi}_R)
$$
\n
$$
\approx |(\vec{\mathbf{V}}_R)_g^E |(\hat{\alpha}_R) (\hat{\Phi}_R)
$$
\n(A.62)

$$
\frac{\delta (w_W)_g^E}{\delta \left(\hat{\Theta}\right)} = |\left(\vec{\mathbf{V}}_R\right)_g^E | \left(\hat{\alpha}_R\right) \left(\hat{\Theta}_R\right) \cos \left(\hat{\Phi}_R\right) + |\left(\vec{\mathbf{V}}_R\right)_g^E |
$$
\n
$$
\approx |\left(\vec{\mathbf{V}}_R\right)_g^E |
$$
\n(A.63)

$$
\frac{\delta (w_W)_g^E}{\delta (\hat{\Psi})} = 0 \tag{A.64}
$$

$$
\frac{\delta (w_W)_g^E}{\delta (u_K)_g^E} = 0
$$
\n(A.65)

$$
\frac{\delta (w_W)_g^E}{\delta (v_K)_g^E} = 0
$$
\n(A.66)

$$
\frac{\delta (w_W)_{g}^{E}}{\delta (w_K)_{g}^{E}} = 1
$$
\n(A.67)